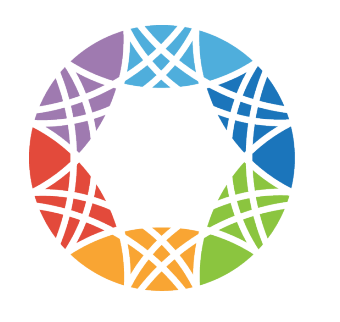

**Global Alliance** for Genomics & Health

Collaborate. Innovate. Accelerate.

# **Federated genomic discoveries Deploying the GA4GH Beacon protocol**

Michael Baudis @ GHGA Seminar Series 2024-03-20

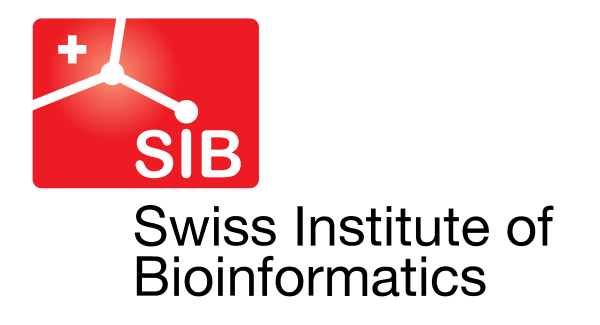

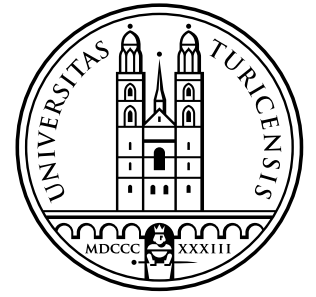

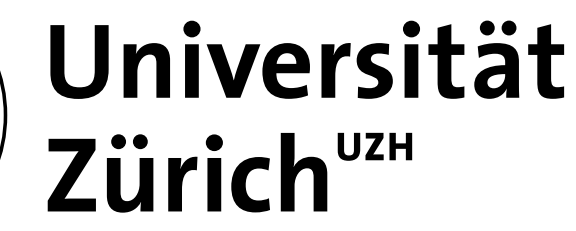

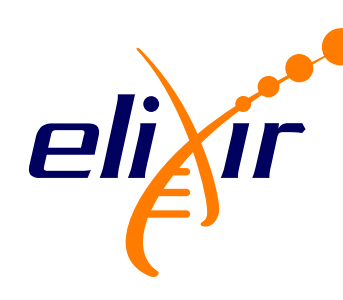

Student of medicine | doctoral thesis in molecular cytogenetics @ DKFZ (Peter Lichter) | resident in clinical hematology/oncology | data, clinical studies & cancer systematics

Post-doc in hemato-pathology (Michael Cleary) | molecular mechanisms of leukemogenesis transgenic models | expression arrays | systematic cancer genome data collection | *Progenetix* website

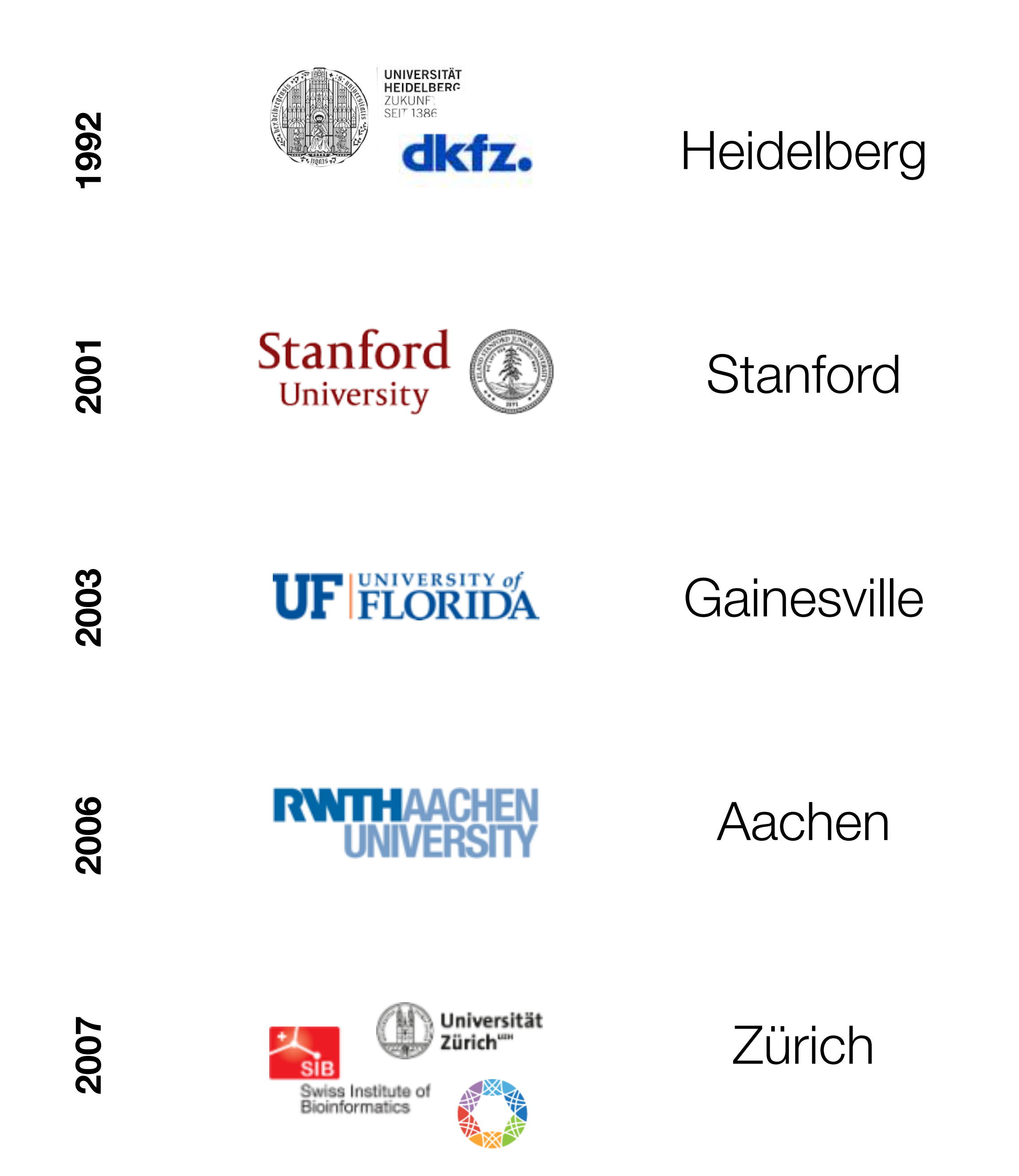

Assistant professor in paediatric haematology | molecular mechanisms of leukemogenesis | focus on bioinformatics for cancer genome data analysis

Research group leader in genetics | genomic array analysis for germline alterations | descriptive analysis of copy number aberration patterns in cancer entities

Professor of bioinformatics @ DMLS (2015) | systematic assembly of oncogenomic data | databases and software tools | patterns in cancer genomes | *Progenetix* & *arrayMap* resources | GA4GH | SPHN | ELIXIR

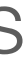

## Michael Baudis' Academic Migrations

# **Theoretical Cytogenetics and Oncogenomics**

**Cancer Genomics | Data Resources | Methods & Standards for Genomics and Personalized Health**

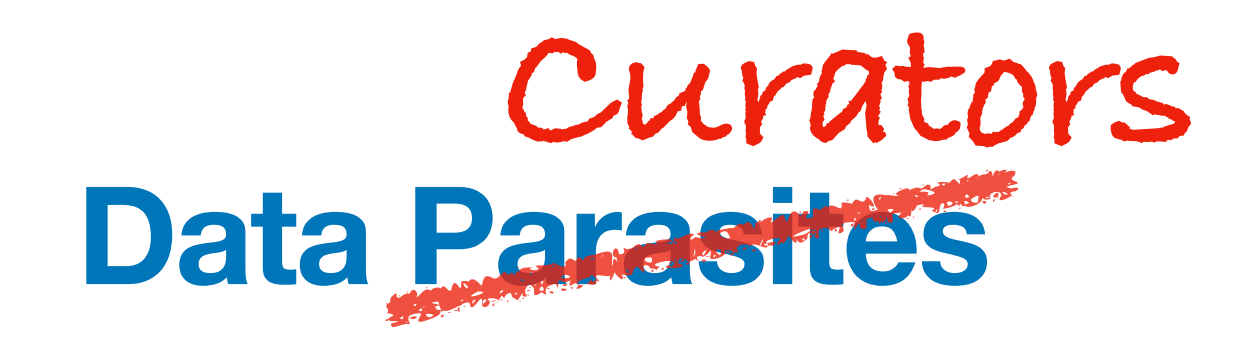

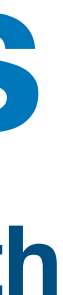

# **Theoretical Cytogenetics and Oncogenomics Research | Methods | Standards**

# **Genomic Imbalances in Cancer - Copy Number Variations (CNV)**

- Point mutations (insertions, deletions, substitutions)
- Chromosomal rearrangements
- **Regional Copy Number Alterations** (losses, gains)
- Epigenetic changes (e.g. DNA methylation abnormalities)

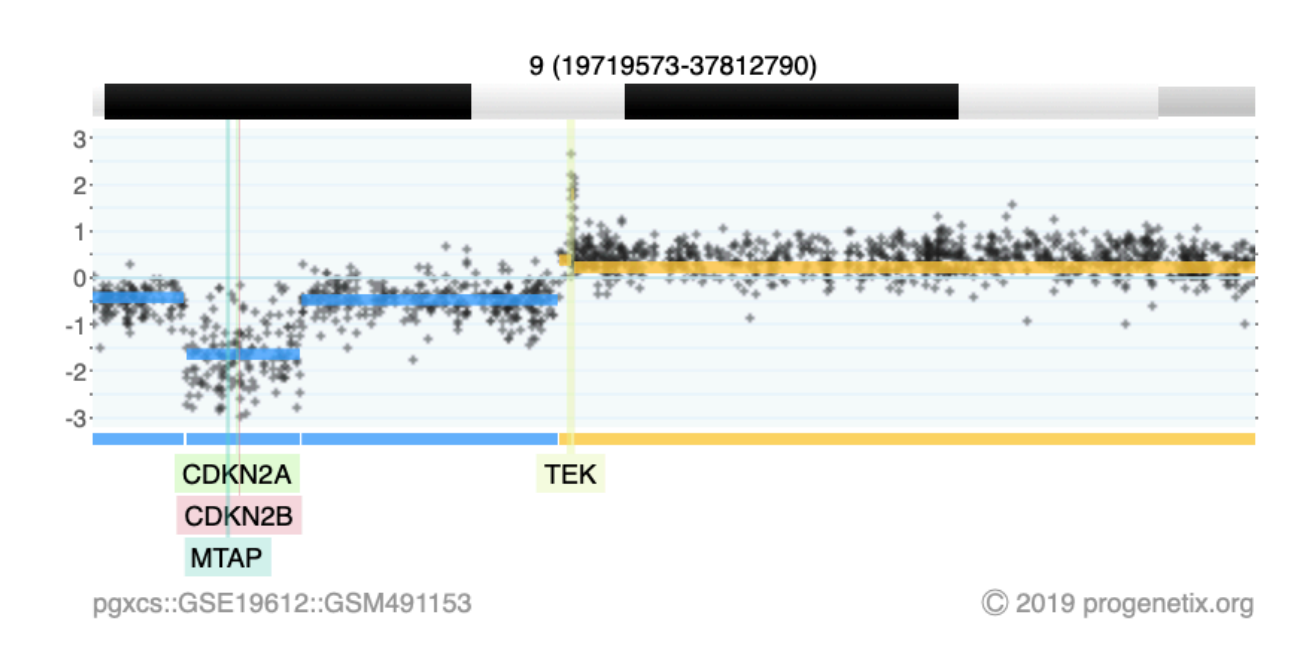

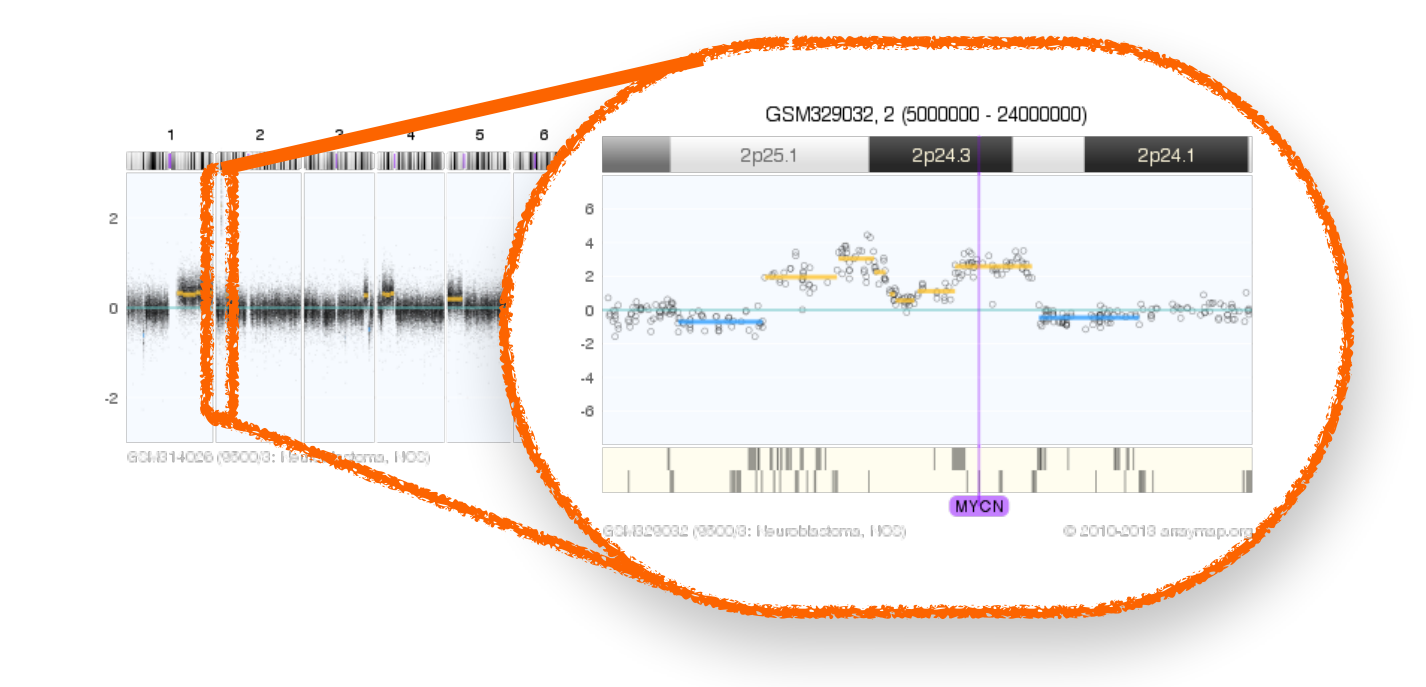

MYCN amplification in neuroblastoma

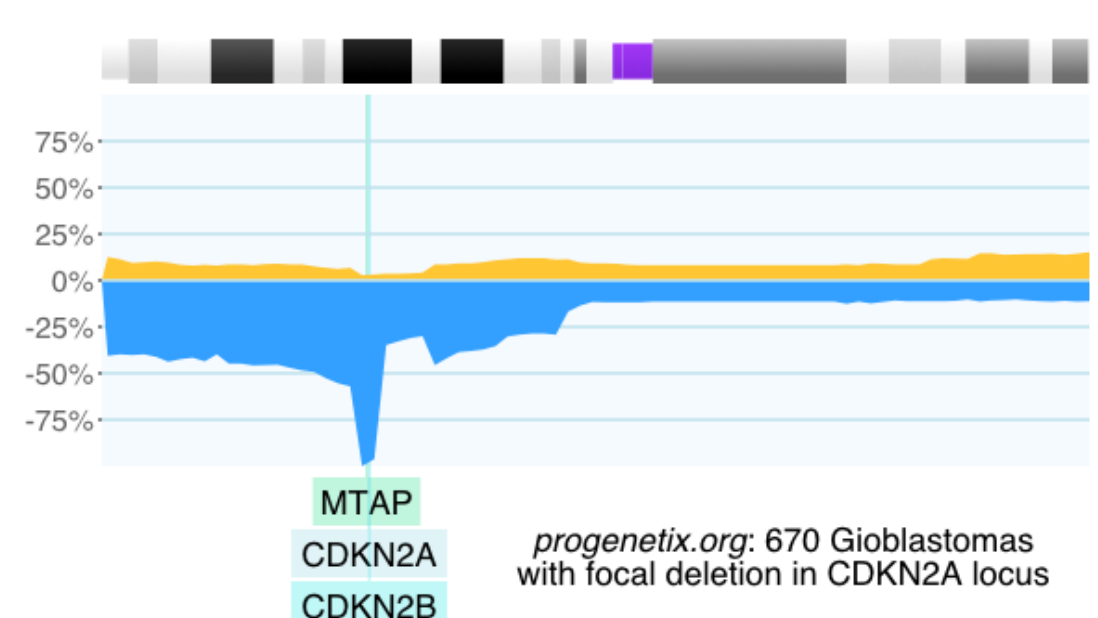

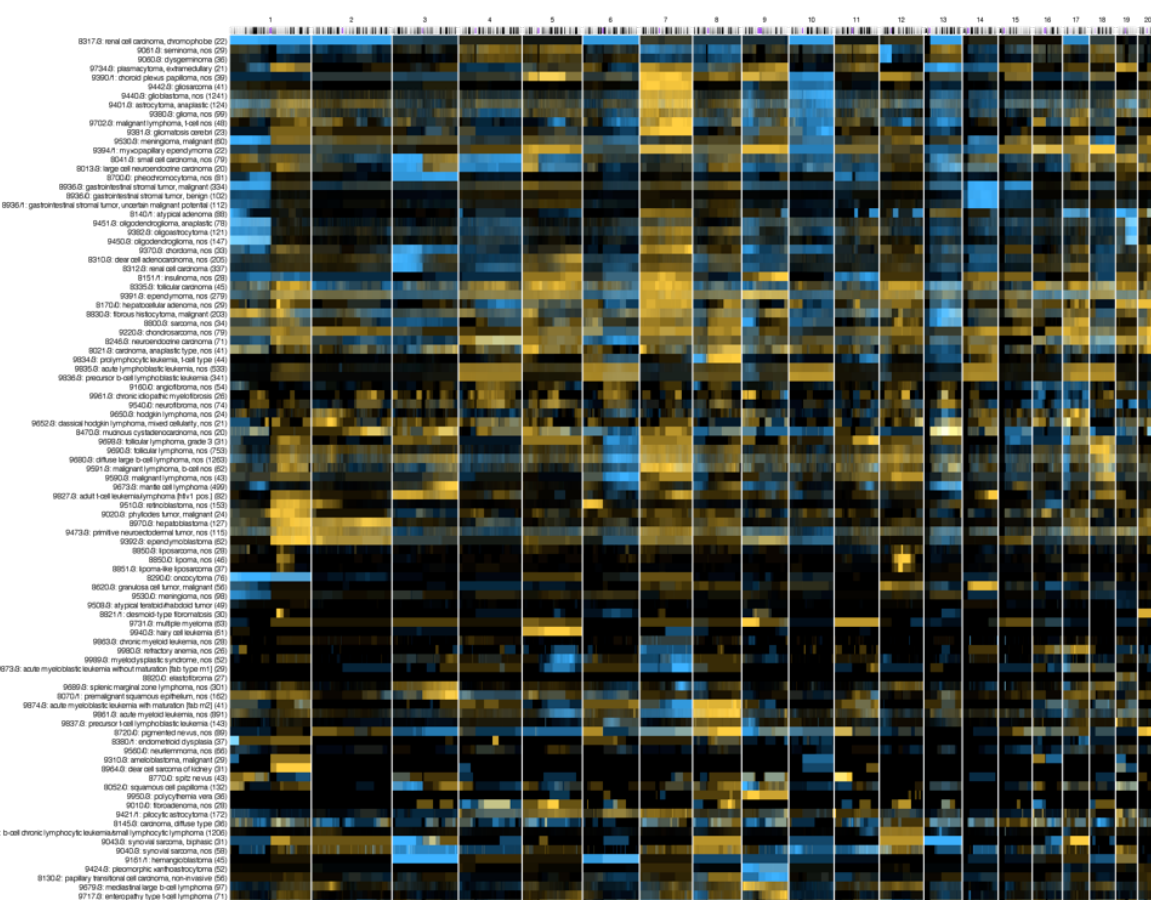

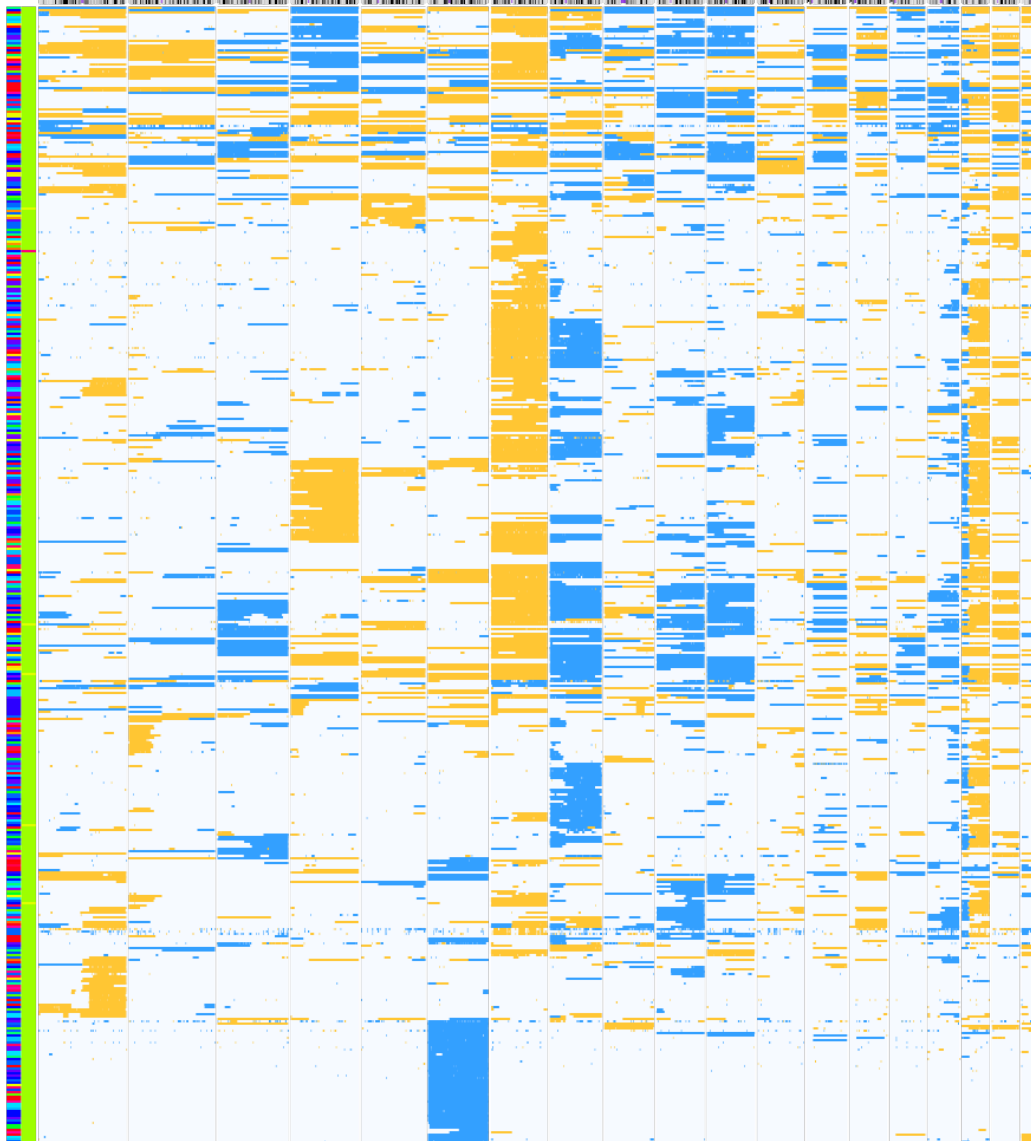

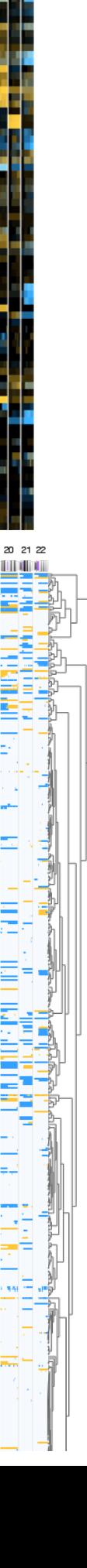

(GSM314026, SJNB8\_N cell line) 2-event, homozygous deletion in a Glioblastoma

- *open* resource for oncogenomic profiles
- over **116'000 cancer CNV profiles**
- more than **800 diagnostic types**
- inclusion of reference datasets (e.g. TCGA)
- standardized encodings (e.g. NCIt, ICD-O 3)
- identifier mapping for PMID, GEO, Cellosaurus, TCGA, cBioPortal where appropriate
- core clinical data (TNM, sex, survival ...)
- data mapping services
- recent addition of SNV data for some series

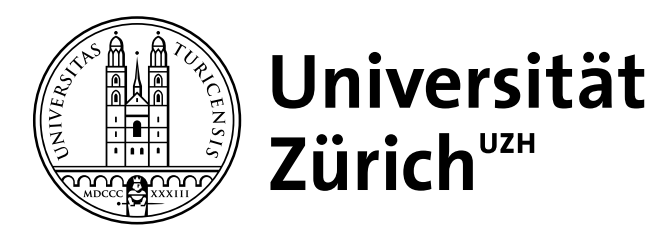

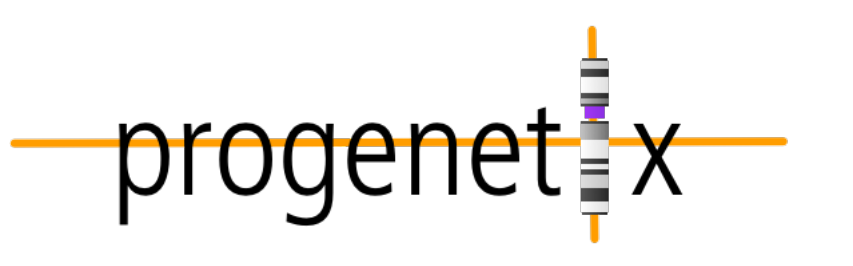

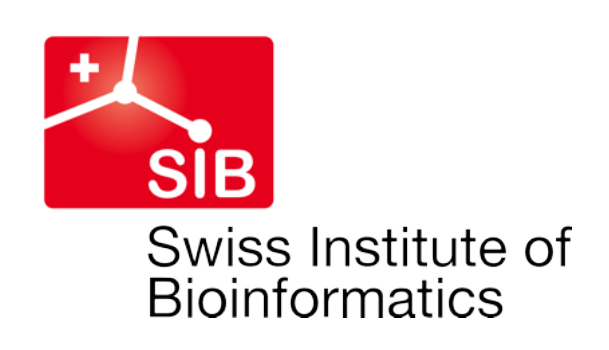

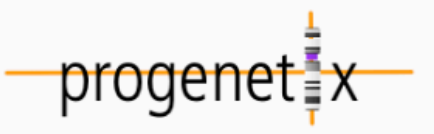

### **Cancer CNV Profiles**

ICD-O Morphologies ICD-O Organ Sites **Cancer Cell Lines Clinical Categories** 

### **Search Samples**

### arrayMap

**TCGA Samples** 1000 Genomes **Reference Samples DIPG Samples** cBioPortal Studies Gao & Baudis, 2021

### **Publication DB**

**Genome Profiling** Progenetix Use

### **Services**

**NCIt Mappings UBERON Mappings** 

### **Upload & Plot**

### Beacon<sup>+</sup>

### **Documentation**

News

Downloads & Use Cases

Sevices & API

### **Baudisgroup @ UZH**

### Cancer genome data @ progenetix.org

The Progenetix database provides an overview of mutation data in cancer, with a focus on copy number abnormalities (CNV / CNA), for all types of human malignancies. The data is based on *individual sample data* from currently **142063** samples.

### Floor of the Mouth Neoplasm (NCIT:C4401)

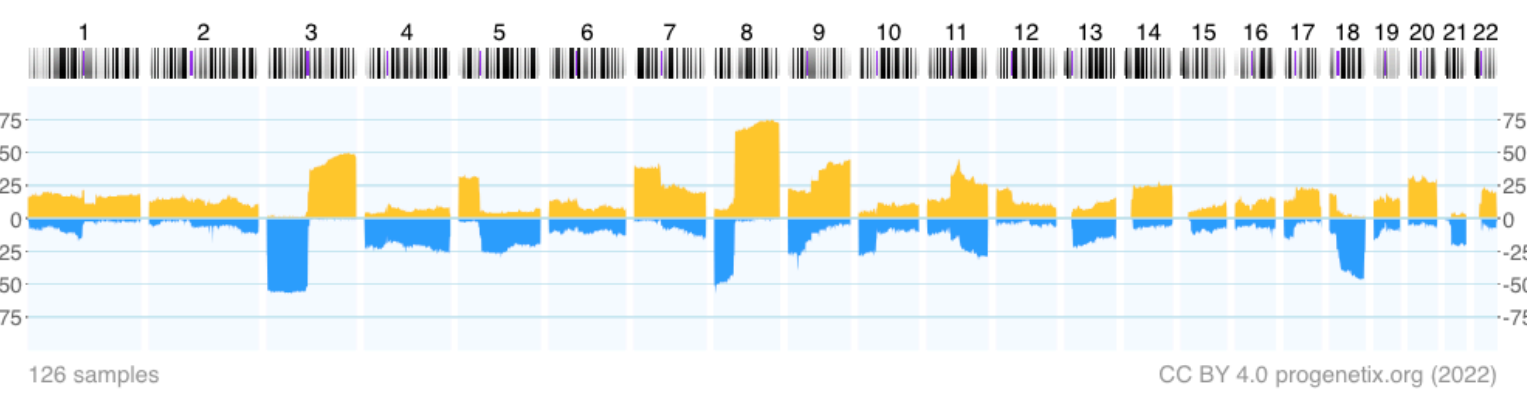

### Download SVG | Go to NCIT:C4401 | Download CNV Frequencies

Example for aggregated CNV data in 126 samples in Floor of the Mouth Neoplasm. Here the frequency of regional copy number gains and losses are displayed for all 22 autosomes.

### **Progenetix Use Cases**

### **Local CNV Frequencies**  $\mathcal{S}$

A typical use case on Progenetix is the search for local copy number aberrations - e.g. involving a gene - and the exploration of cancer types with these CNVs. The [Search]

Page ] provides example use cases for designing queries. Results contain basic statistics as well as visualization and download options.

### **Cancer CNV Profiles**  $\mathcal{S}$

The progenetix resource contains data of 834 different cancer types (NCIt neoplasm classification), mapped to a variety of biological and technical categories. Frequency profiles of regional genomic gains and losses for all categories (diagnostic entity, publication, cohort ...) can be accessed through the [Cancer Types ] page with direct visualization and options for sample retrieval and plotting options.

### **Cancer Genomics Publications ®**

Through the [ Publications ] page Progenetix provides 4164 annotated references to research articles from cancer genome screening experiments (WGS, WES, aCGH, cCGH). The numbers of analyzed samples and possible availability in the Progenetix sample collection are indicated.

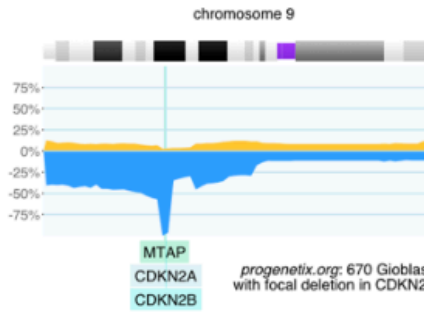

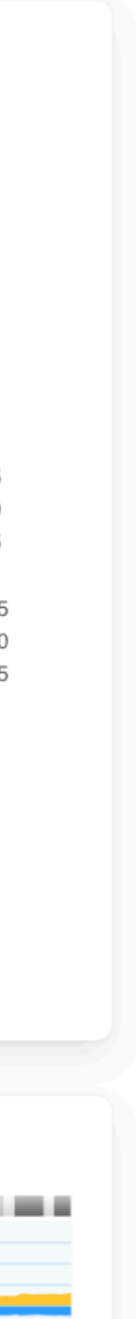

- *open* resource for oncogenomic profiles
- over **116'000 cancer CNV profiles**
- more than **800 diagnostic types**
- inclusion of reference datasets (e.g. TCGA)
- standardized encodings (e.g. NCIt, ICD-O 3)
- identifier mapping for PMID, GEO, Cellosaurus, TCGA, cBioPortal where appropriate
- core clinical data (TNM, sex, survival ...)
- data mapping services
- recent addition of SNV data for some series

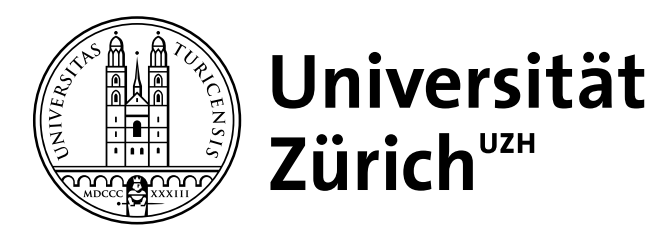

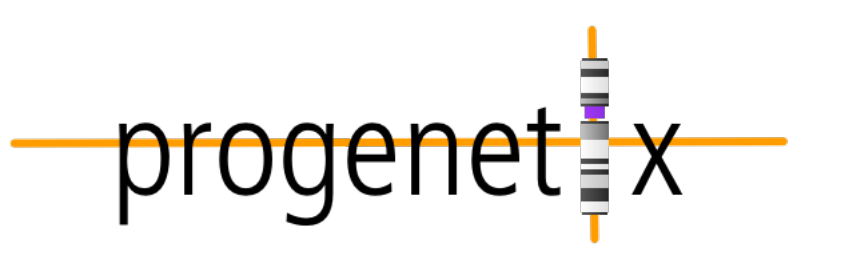

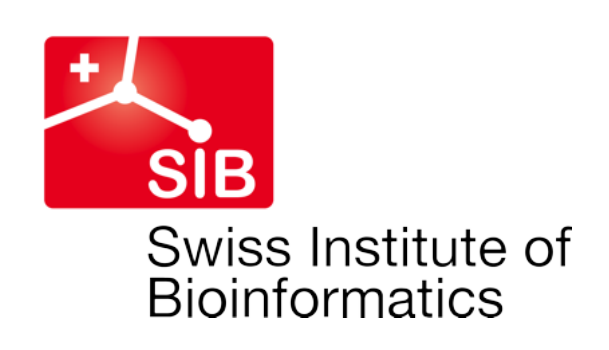

### **Cancer Types by National Cancer Institute NCIt Code**

The cancer samples in Progenetix are mapped to several classification systems. For each of the classes, aggregated date is available by clicking the code. Additionally, a selection of the corresponding samples can be initiated by clicking the sample number or selecting one or more classes through the checkboxes.

Sample selection follows a hierarchical system in which samples matching the child terms of a selected class are included in the response.

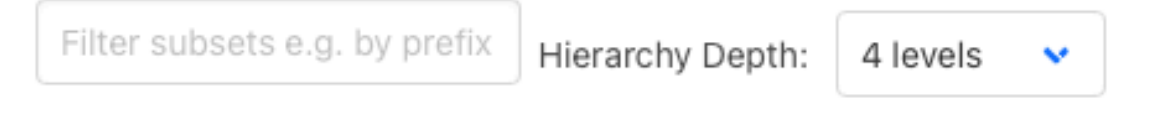

### No Selection

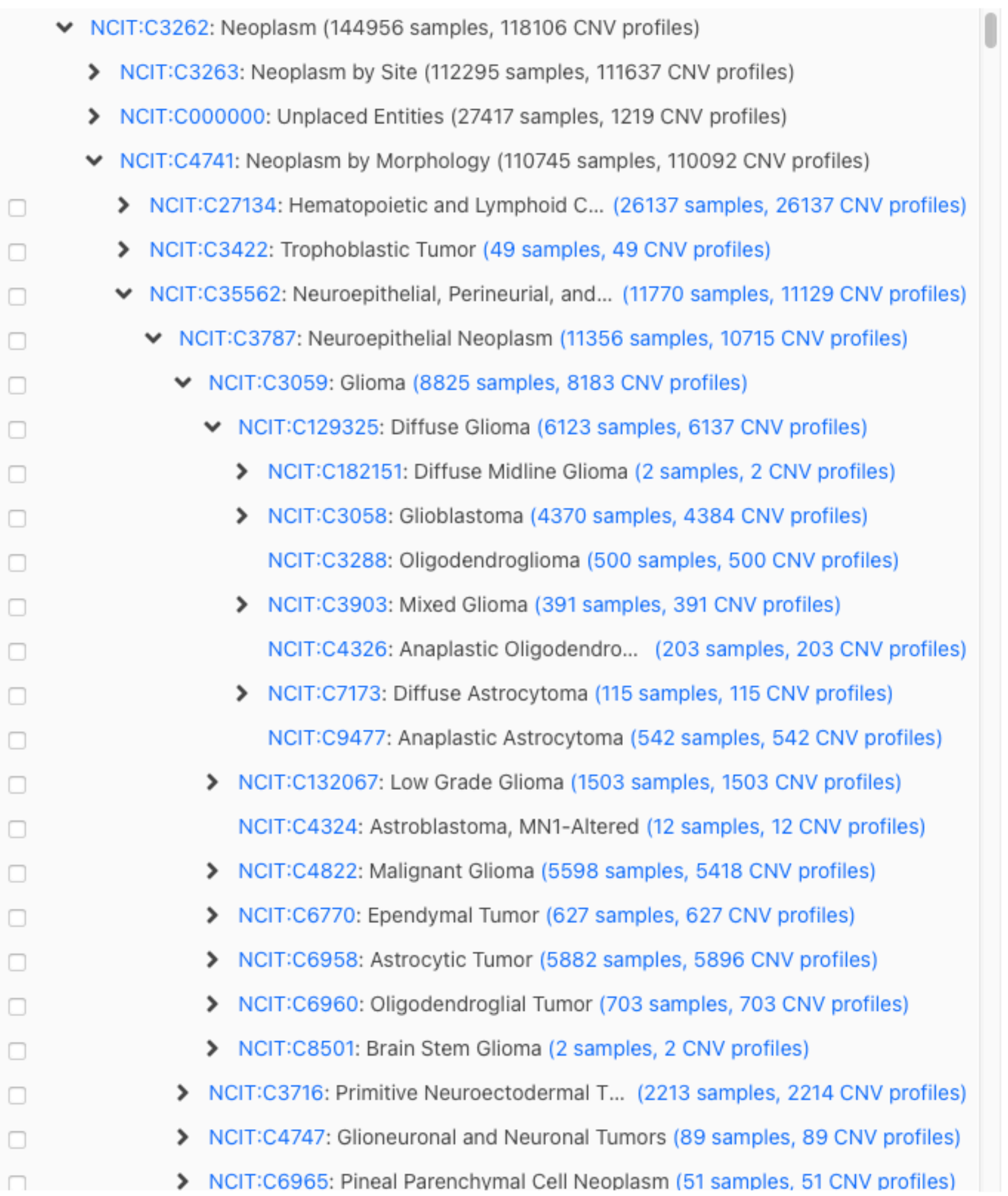

- *open* resource for oncogenomic profiles
- over **116'000 cancer CNV profiles**
- more than **800 diagnostic types**
- inclusion of reference datasets (e.g. TCGA)
- standardized encodings (e.g. NCIt, ICD-O 3)
- identifier mapping for PMID, GEO, Cellosaurus, TCGA, cBioPortal where appropriate
- core clinical data (TNM, sex, survival ...)
- data mapping services
- recent addition of SNV data for some series

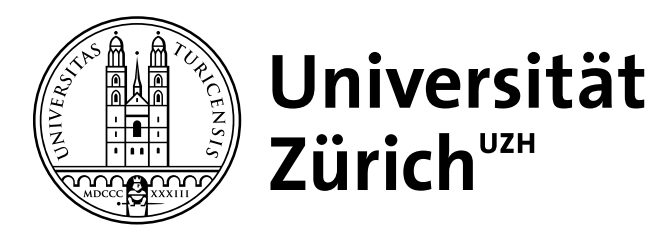

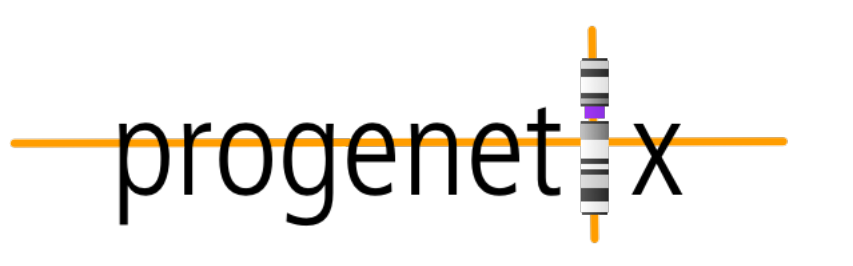

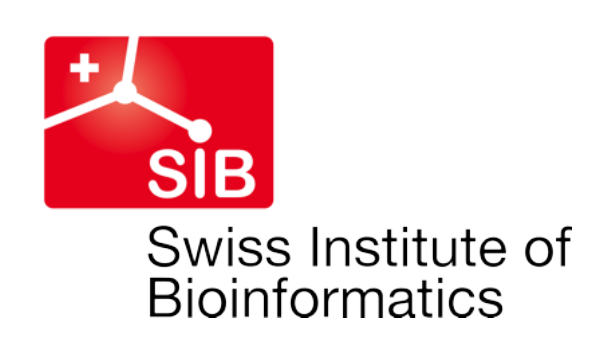

### **Cancer Types by National Cancer Institute NCIt Code**

The cancer samples in Progenetix are mapped to several classification systems. For each of the classes, aggregated date is available by clicking the code. Additionally, a selection of the corresponding samples can be initiated by clicking the sample number or selecting one or more classes through the checkboxes.

Sample selection follows a hierarchical system in which samples matching the child terms of a selected class are included in the response

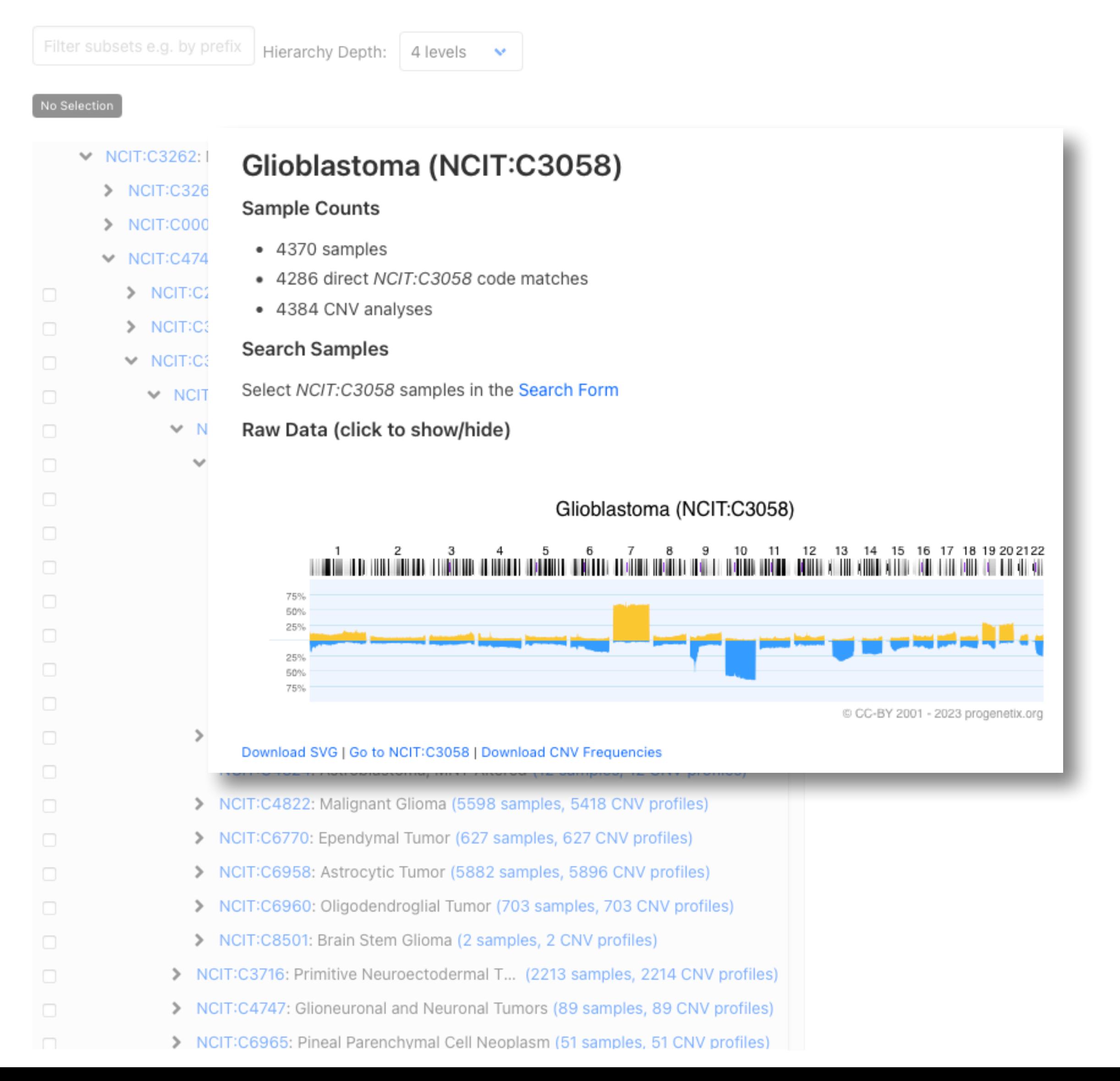

- *open* resource for oncogenomic profiles
- over **116'000 cancer CNV profiles**
- more than **800 diagnostic types**
- inclusion of reference datasets (e.g. TCGA)
- standardized encodings (e.g. NCIt, ICD-O 3)
- identifier mapping for PMID, GEO, Cellosaurus, TCGA, cBioPortal where appropriate
- core clinical data (TNM, sex, survival ...)
- data mapping services
- recent addition of SNV data for some series

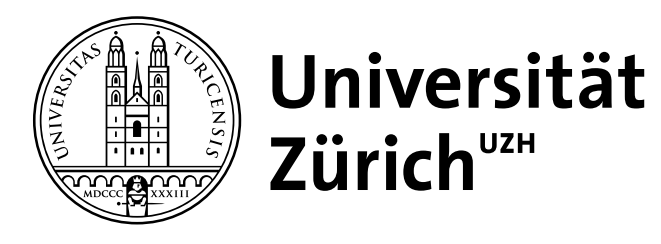

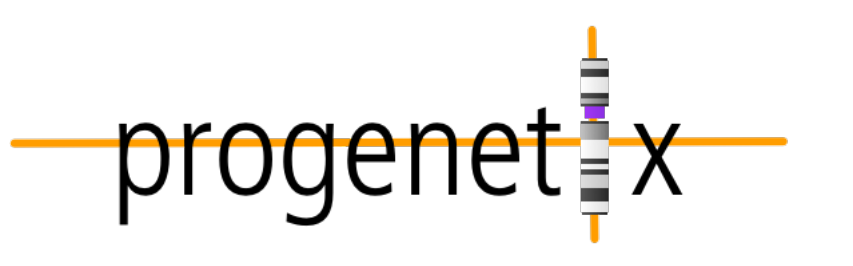

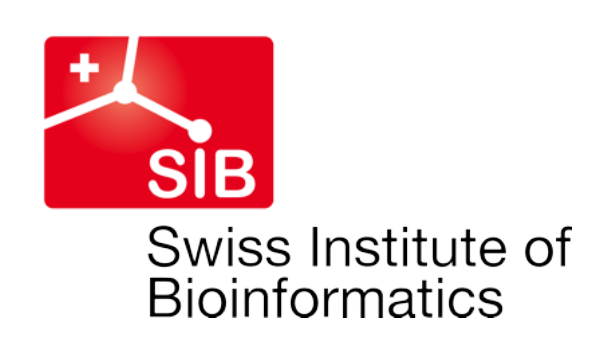

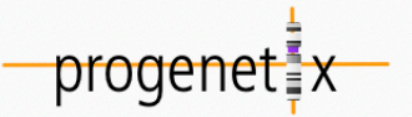

**Cancer CNV Profiles** 

**Search Samples** 

### **Studies & Cohorts**

arrayMap

**TCGA Samples** 

**DIPG Samples** 

Gao & Baudis, 2021

**Cancer Cell Lines** 

### **Publication DB**

**Genome Profiling** Progenetix Use

### **Services**

**NCIt Mappings UBERON Mappings** 

### **Upload & Plot**

**Download Data** 

### Beacon<sup>+</sup>

**Progenetix Info** 

**About Progenetix** 

### **Progenetix Publication Collection**

The current page lists articles describing whole genome screening (WGS, WES, aCGH, cCGH) experiments in cancer, registered in the Progenetix publication collection. For each publication the table indicates the numbers of samples analysed with a given technology and if sample profiles are available in Progenetix.

Please contact us to alert us about additional articles you are aware of. The inclusion criteria are described in the documentation  $\mathcal{O}$ .

New Oct 2021 You can now directly submit suggestions for matching publications to the oncopubs repository on Github  $\mathcal{O}$ .

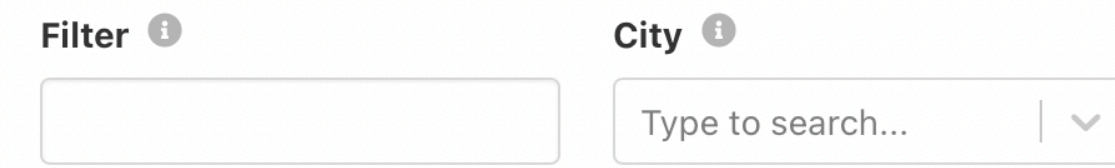

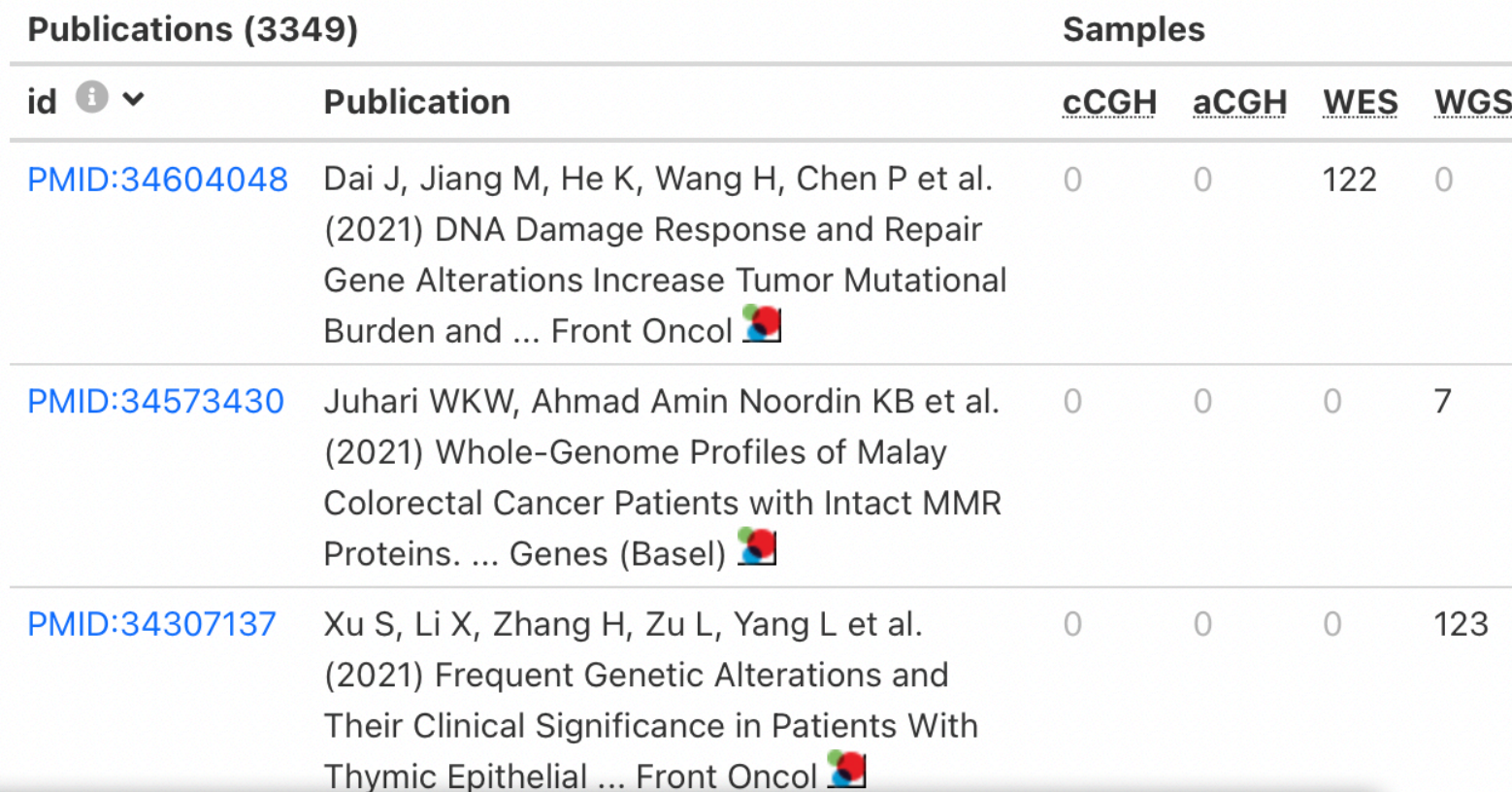

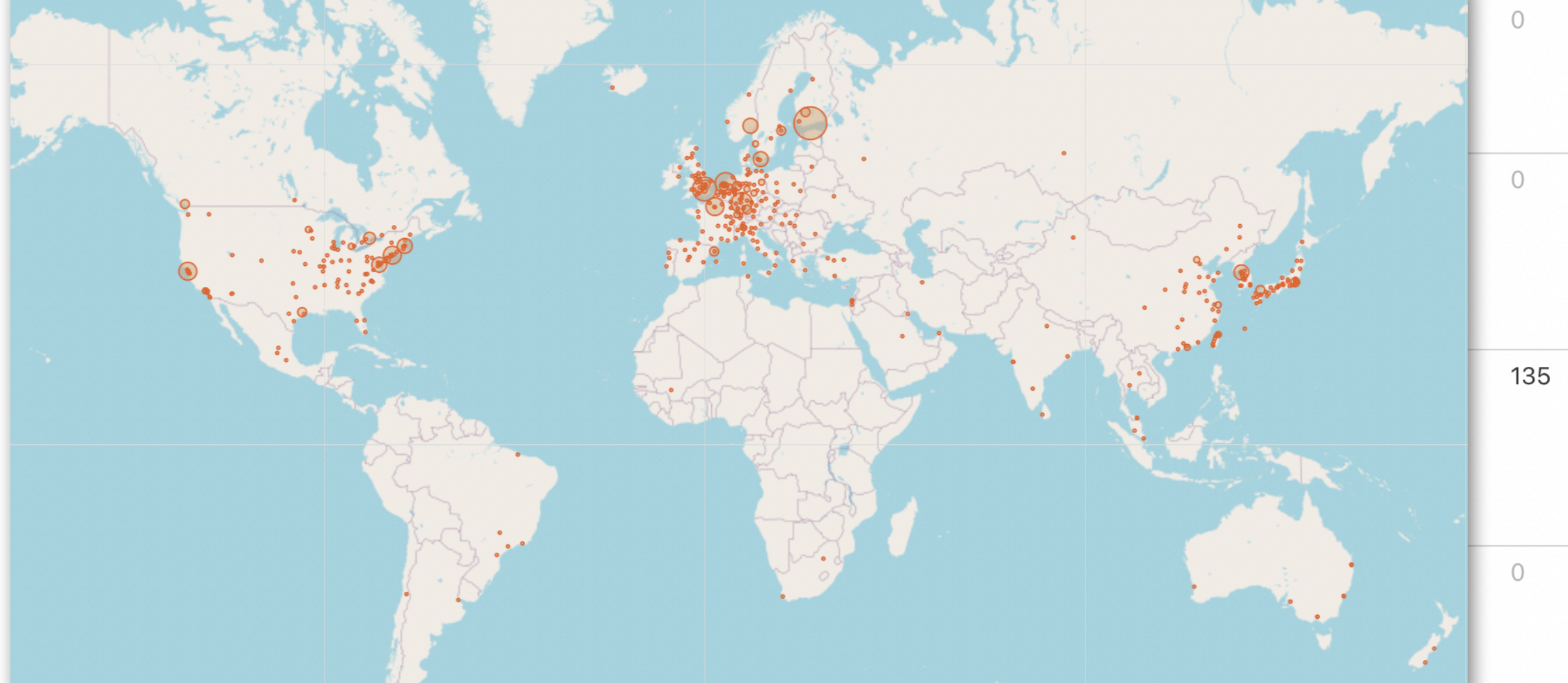

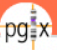

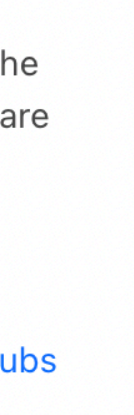

# **Cancer Cell Lines**

## **Cancer Genomics Reference Resource**

- starting from >5000 cell line CNV profiles
	- ▶ 5754 samples | 2163 cell lines
	- ▶ 256 different NCIT codes
- genomic mapping of annotated variants and additional data from several resources (ClinVar, CCLE, Cellosaurus...)
	- $\cdot$  16178 cell lines
	- ► 400 different NCIT codes
- query and data delivery through Beacon v2 API
	- $\rightarrow$  integration in data federation approaches

## cancercelllines.org

**Lead: Rahel Paloots** 

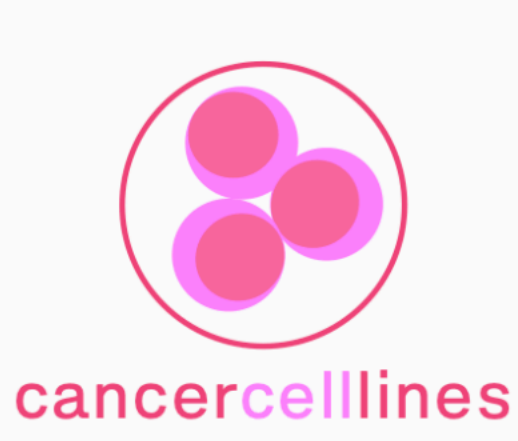

**Cancer Cell Lines<sup>o</sup>** 

**Search Cell Lines** 

**Cell Line Listing** 

**CNV Profiles by** 

**Cancer Type** 

**Documentation** 

**News** 

### **Progenetix**

Progenetix Data

Progenetix

Documentation

Publication DB

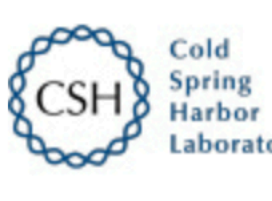

bioRyi

THE PREPRINT SERVER FOR BIOLOGY

**New Results** 

# **Lines**

**D** Rahel Paloots. **D** Michael Baudis doi: https://doi.org/10.1101/2023.12.12.571281

This article is a preprint and has not been certified by peer review [what does this mean?].

Assembly: GRCh38 Chro: NC\_000007.14 Start: 140713328 End: 140924929 Type: SNV

### cellz

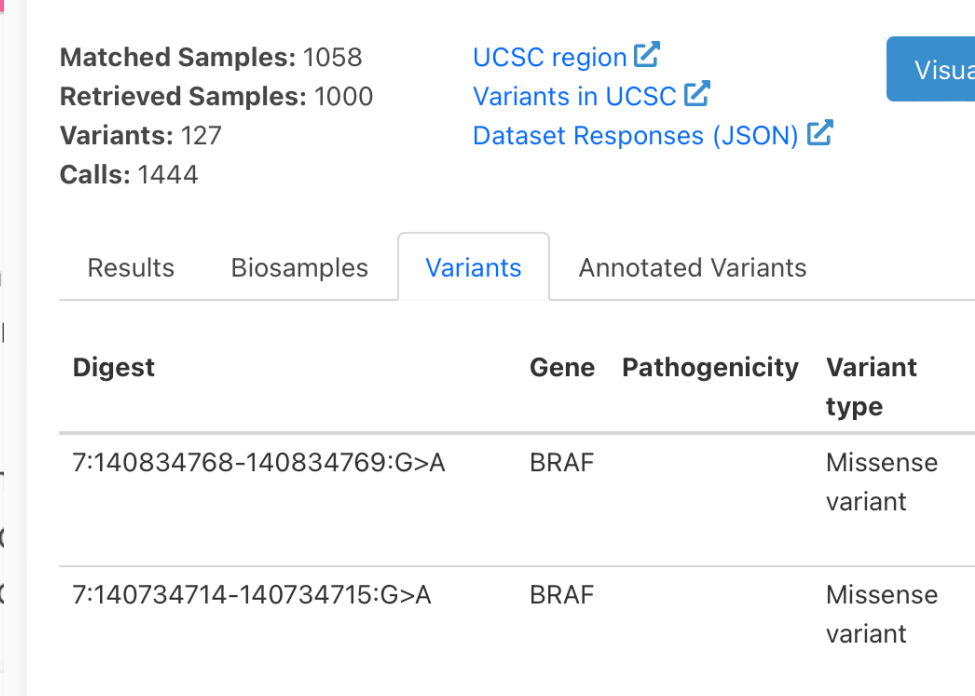

### 7:140753334-140753339:T>TGTA BRAF Pathogenic

### **Cell Line Details**

### HOS (cellosaurus:CVCL\_0312)

**Subset Type** 

• Cellosaurus - a knowledge resource on cell lines cellosaurus: CVCL\_0312 $\mathbb{Z}$ 

### **Sample Counts**

- 204 samples
- 57 direct cellosaurus: CVCL\_0312 code matches
- 21 CNV analyses

### **Search Samples**

Select cellosaurus: CVCL\_0312 samples in the Search Form

Raw Data (click to show/hide)

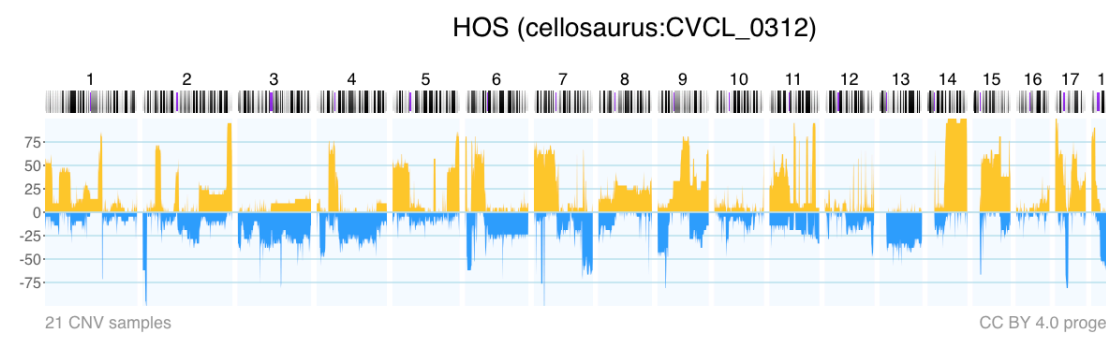

### Download SVG | Go to cellosaurus:CVCL\_0312 | Download CNV Frequencie

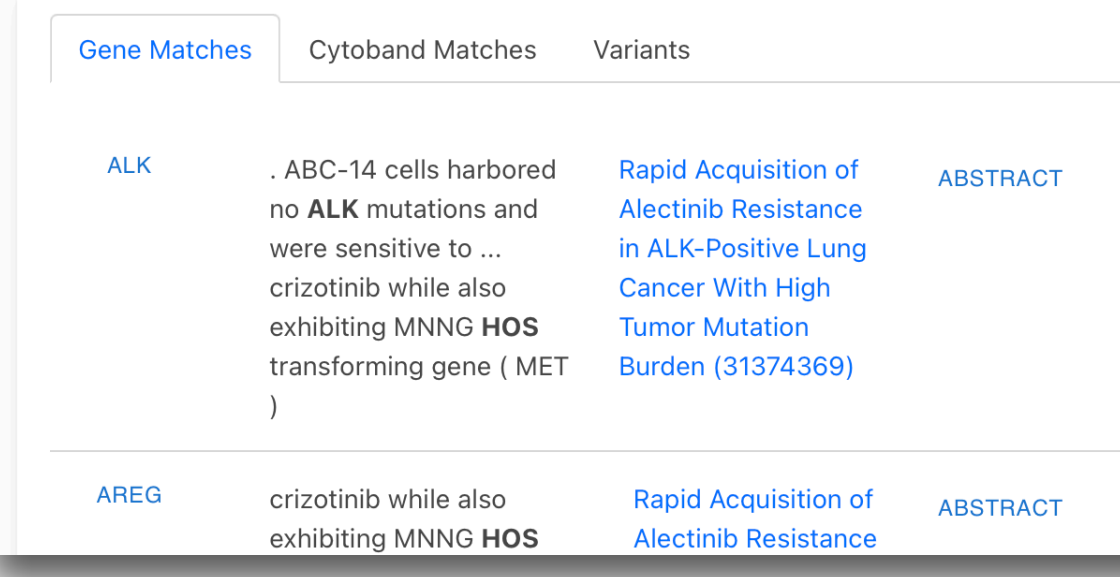

### **Cancer Cell Lines by Cellosaurus ID**

The cancer cell lines in cancercelllines.org are labeled by the hierarchially: Daughter cell lines are displayed below the pri as a daughter cell line of HeLa (CVCL\_0030) and so forth.

Sample selection follows a hierarchical system in which sam response. This means that one can retrieve all instances an for HeLa will also return the daughter lines by default - but

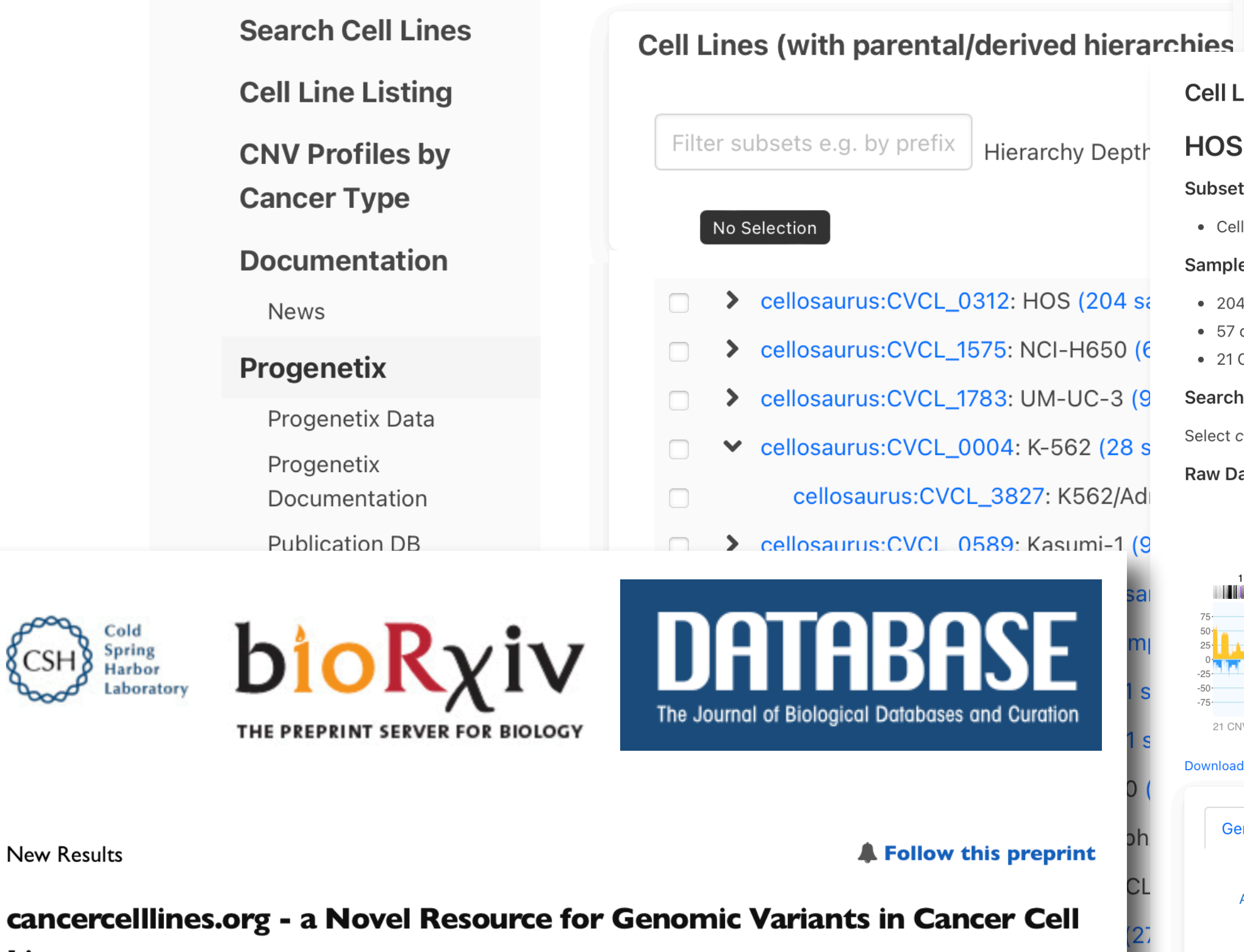

# ation options **Variant Instances** V: pgxvar-63ce6abca24c83054k B: pgxbs-3DfBeeAC V: pgxvar-63ce6acda24c83054b B: pgxbs-3fB2a14B V: pgxvar-

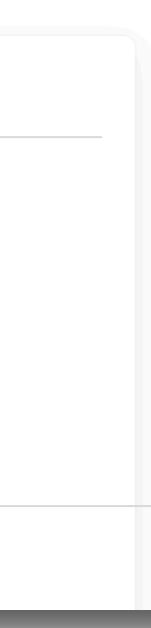

# **CNV profiles heterogeneity vs cancer classification Correspondance of genomic profiles to NCIT cancer hierarchy**

Nerve Sheath Neoplasm (NCIT:C4972)

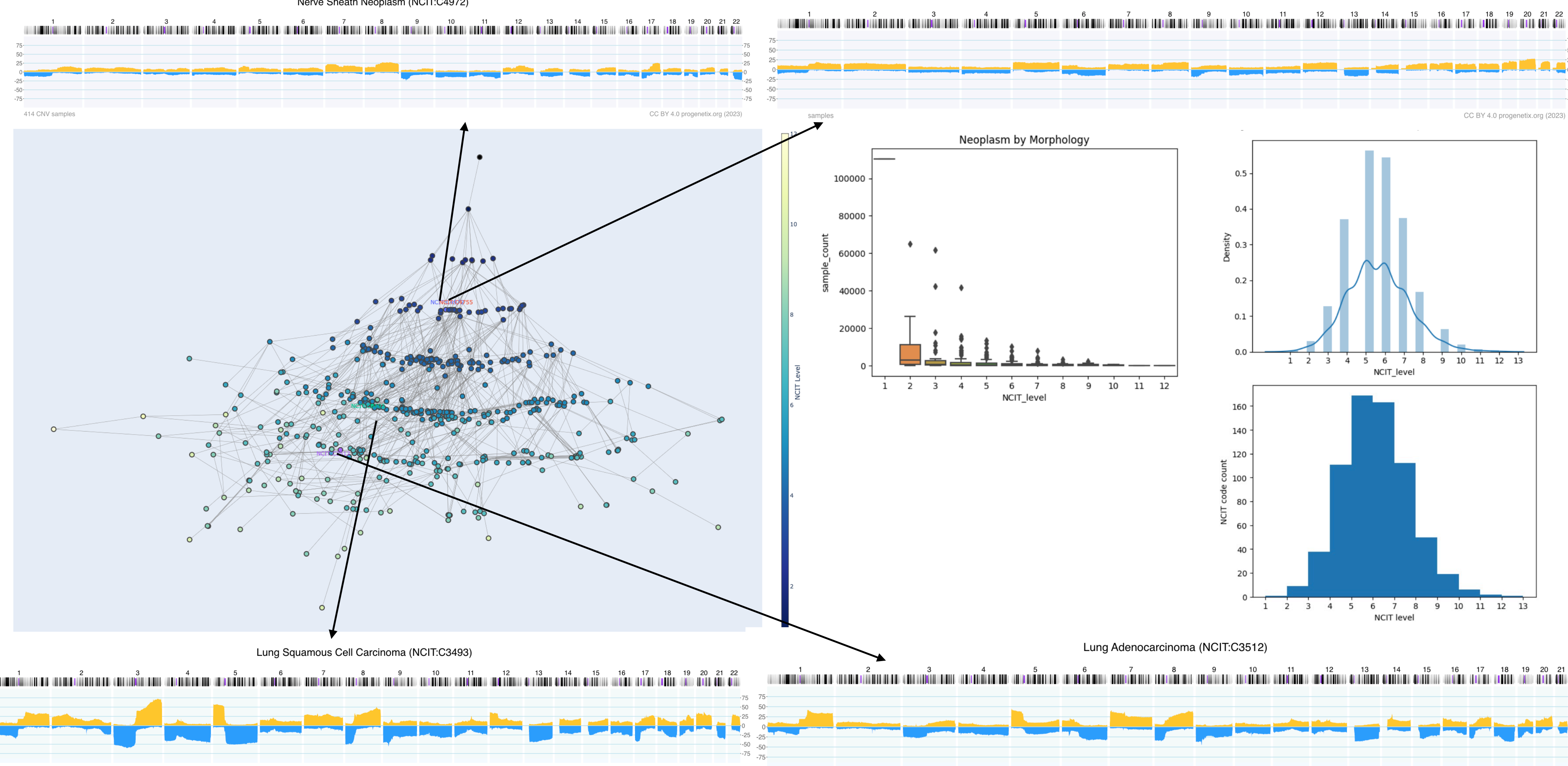

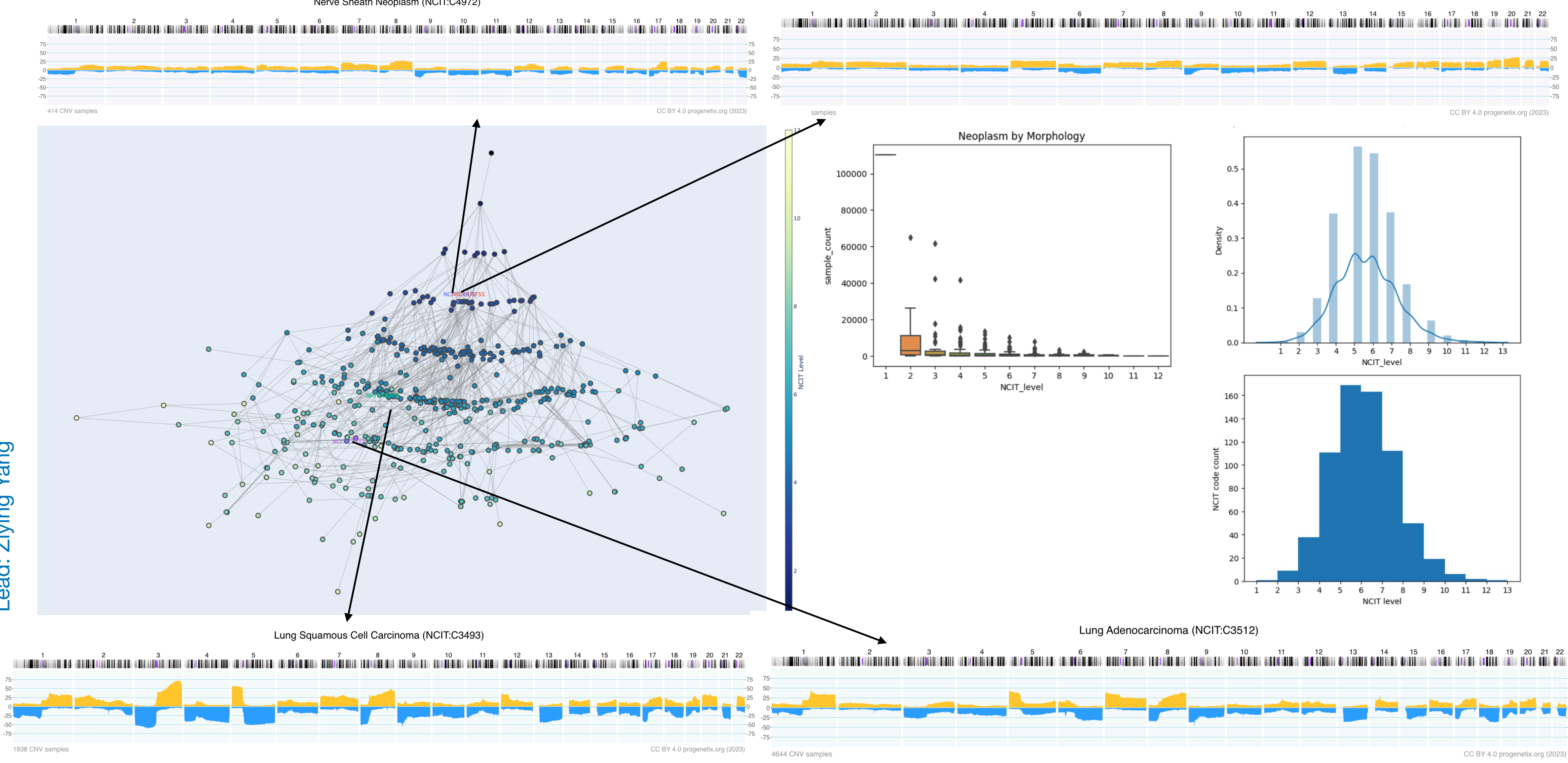

ead: Ziying Yang

Chondrogenic Neoplasm (NCIT:C4755)

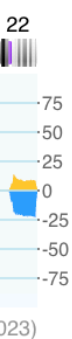

# **CNV Categorization** different levels of CNV

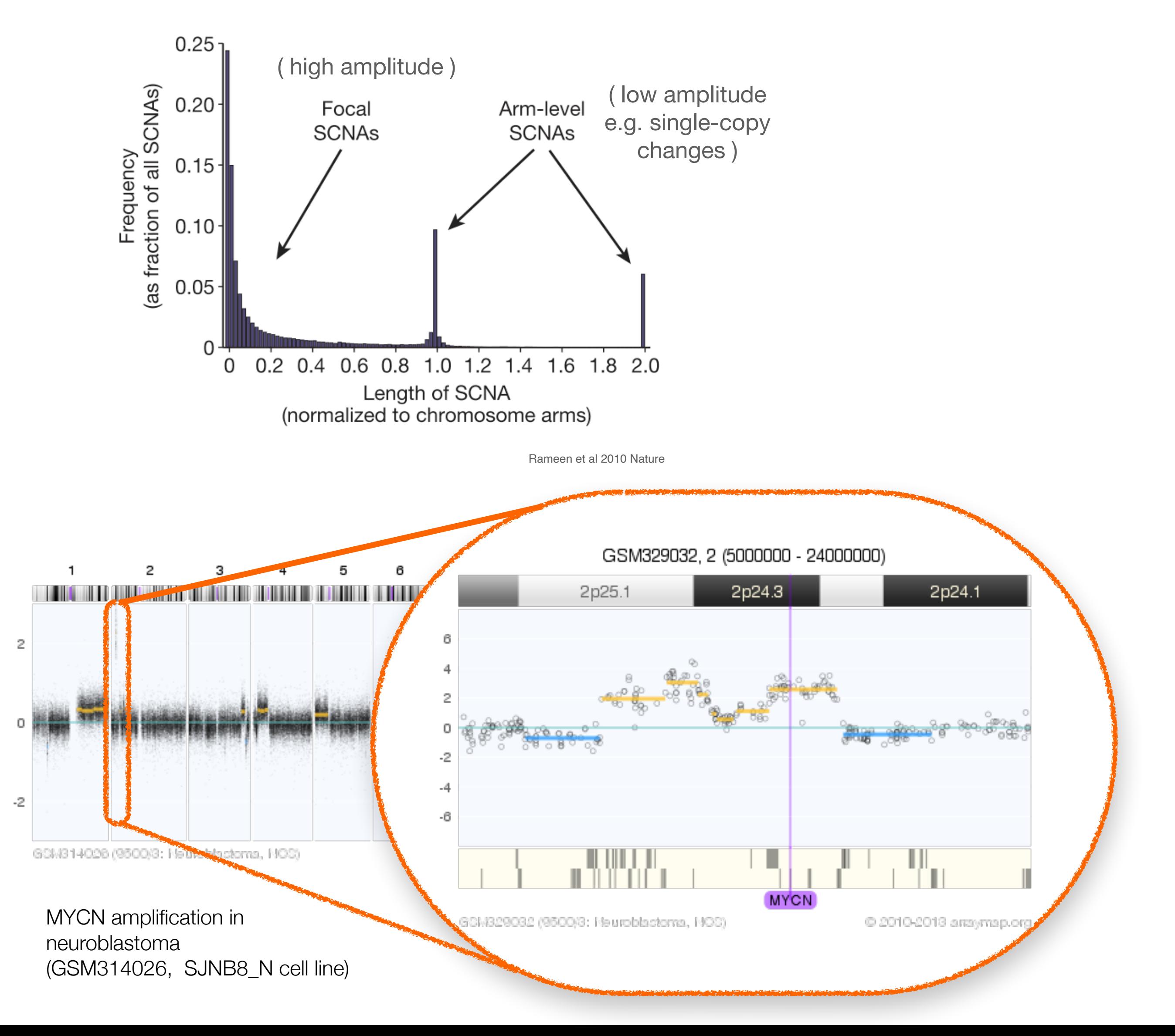

## **& GA4GH Variation Representation** Specification

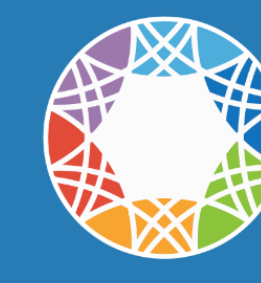

**Global Alliance** for Genomics & Health Collaborate. Innovate. Accelerate.

### CopyNumberChange

Copy Number Change captures a categorization of copies of a molecule within a system, relative to a baseline. These types of Variation are common outputs from CNV callers, particularly in the somatic domain where integral CopyNumberCount are difficult to estimate and less useful in practice than relative statements. Somatic CNV callers typically express changes as relative statements, and many HGVS expressions submitted to express copy number variation are interpreted to be relative copy changes.

### **Computational Definition**

An assessment of the copy number of a Location or a Feature within a system (e.g. genome, cell, etc.) relative to a baseline ploidy.

### **Information Model**

Some CopyNumberChange attributes are inherited from Variation.

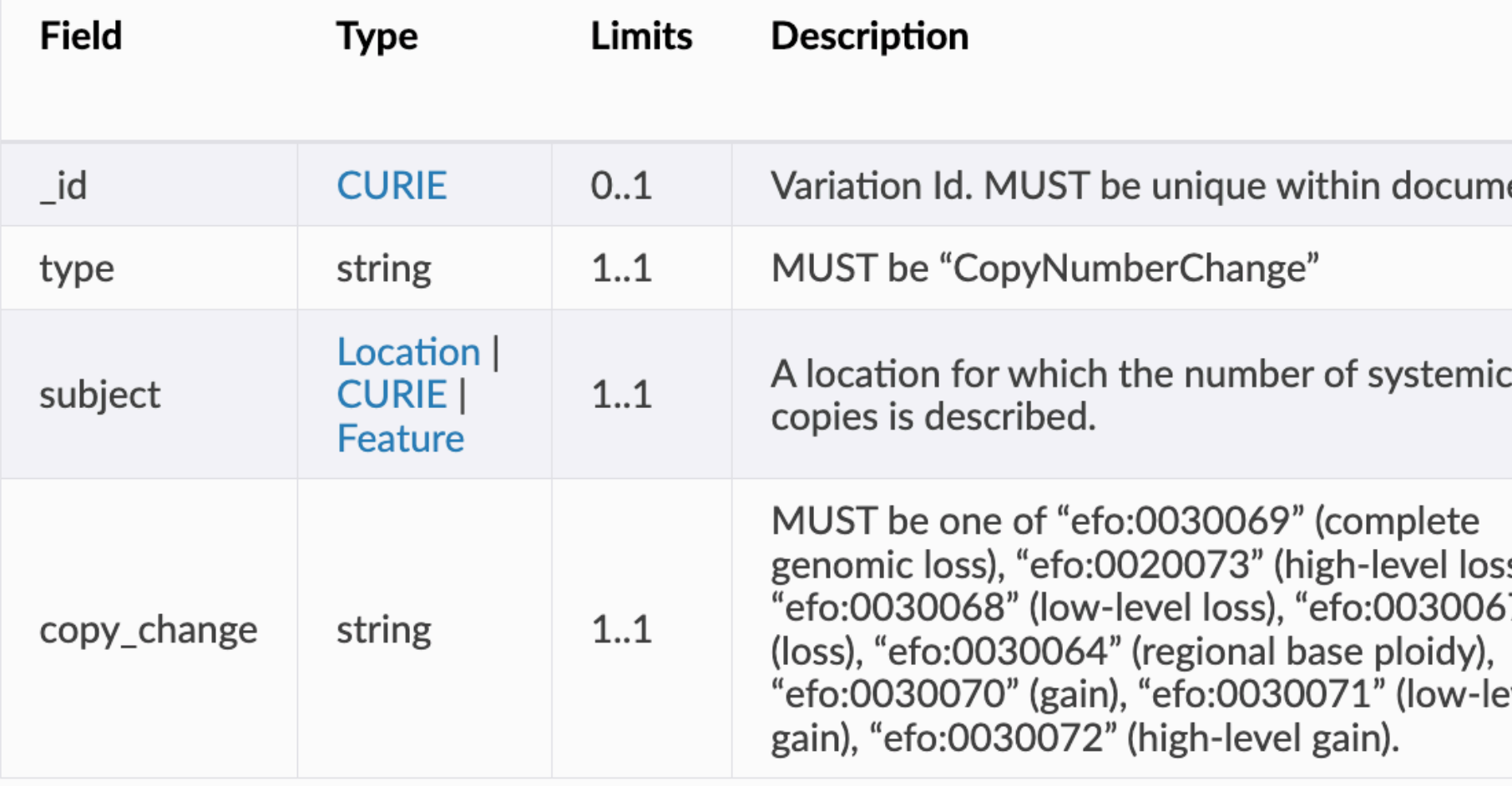

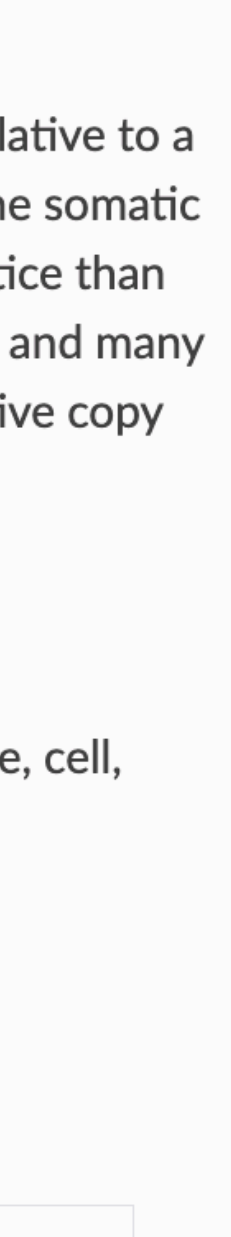

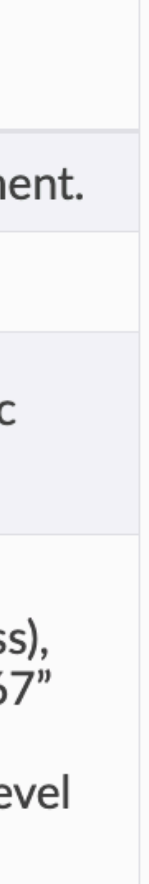

# **CNV Categorization** different levels of CNV

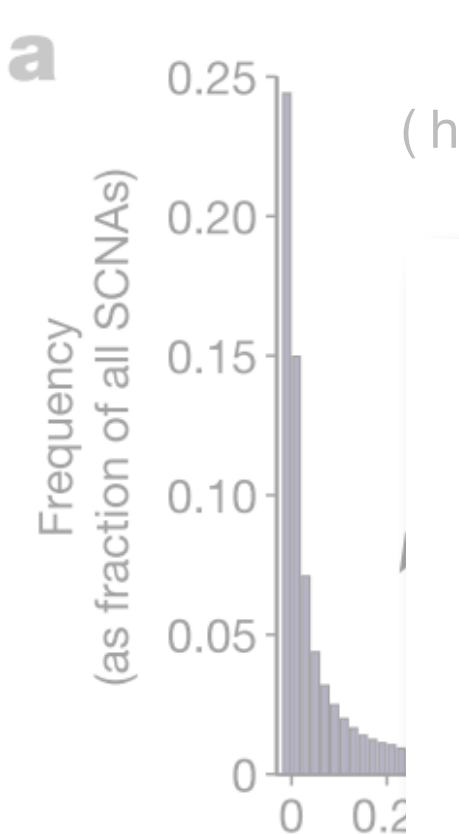

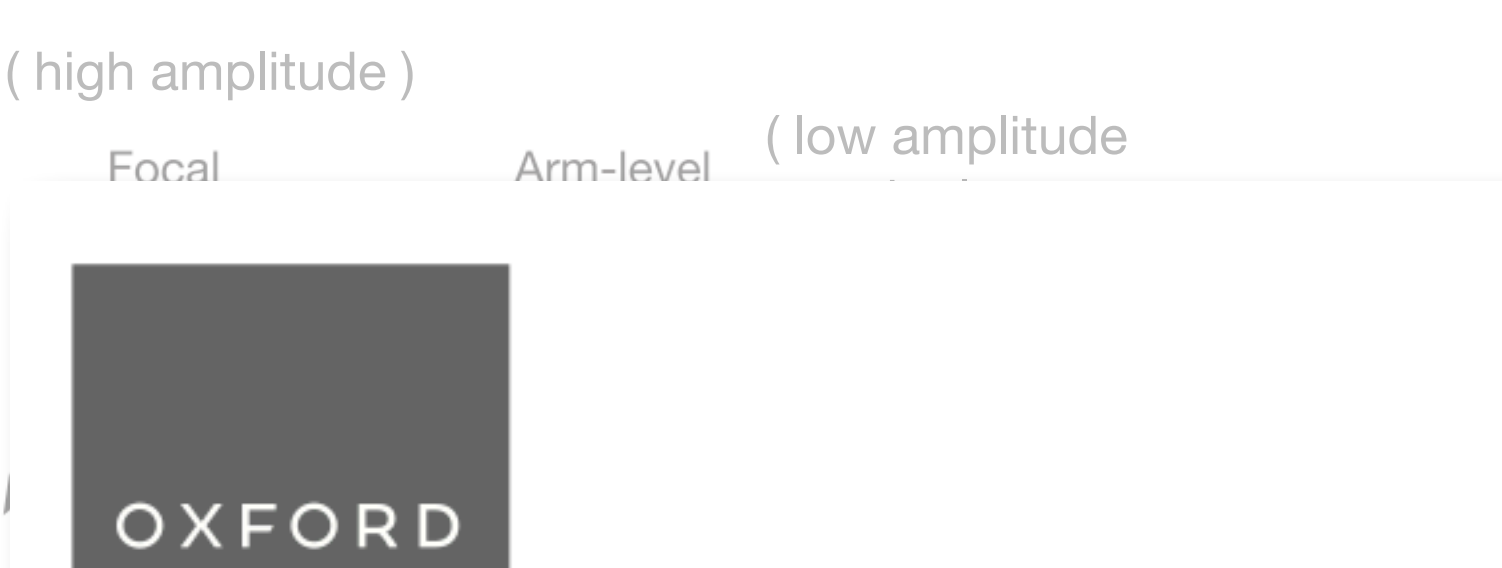

# labelSeg: segment annotation for tumor copy number alteration profiles

## Hangjia Zhao D and Michael Baudis D

Corresponding author: Michael Baudis, Department of Molecular Life Sciences, University of Zurich, Winterthurerstrasse 190, CH-8057 Zurich, Switzerland. Tel.: (+41) 44 635 34 86; E-mail: michael.baudis@mls.uzh.ch

GSM314026 (9500)3: Nathela stoma, NOS)

<u> Timber and Timber and Timber and Timber and Timber and Timber and Timber and Timber and Timber and Timber and Timber and Timber and Timber and Timber and Timber and Timber and Timber and Timber and Timber and Timber and </u>

MYCN amplification in neuroblastoma (GSM314026, SJNB8\_N cell line)

SM329032 (9500/3: Neuroblactoma, NOS)

© 2010-2013 anaym

**MYCN** 

↑ GA4GH Variation Representation **Specification** 

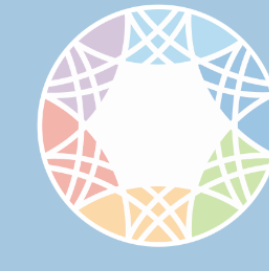

**Global Alliance** for Genomics & Health Collaborate. Innovate. Accelerate.

### CopyNumberChange

Conviniumber Change contures a categorization of conjes of a molecule within a system, relative to a allers, particularly in the somatic nd less useful in practice than s relative statements, and many terpreted to be relative copy

system (e.g. genome, cell,

Briefings in Bioinformatics, 2024, 25(2), 1-12

https://doi.org/10.1093/bib/bbad541 Problem Solving Protocol

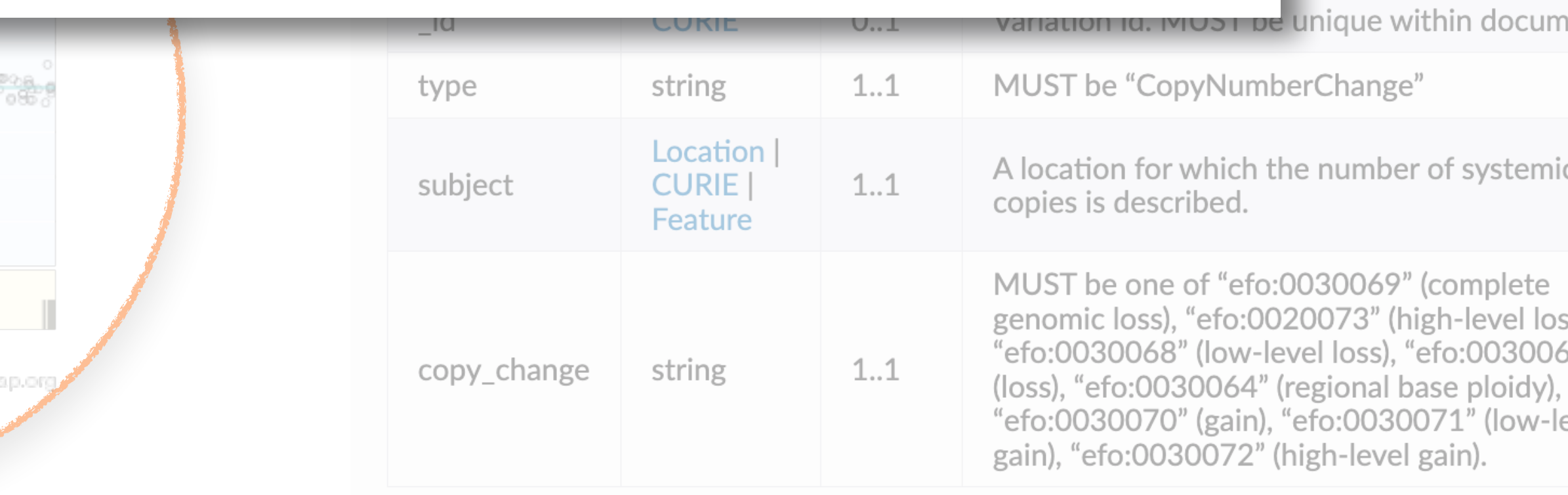

ient. is),  $57"$ evel

# **Where does Genomic Data Come From? Geographic bias in published cancer genome profiling studies**

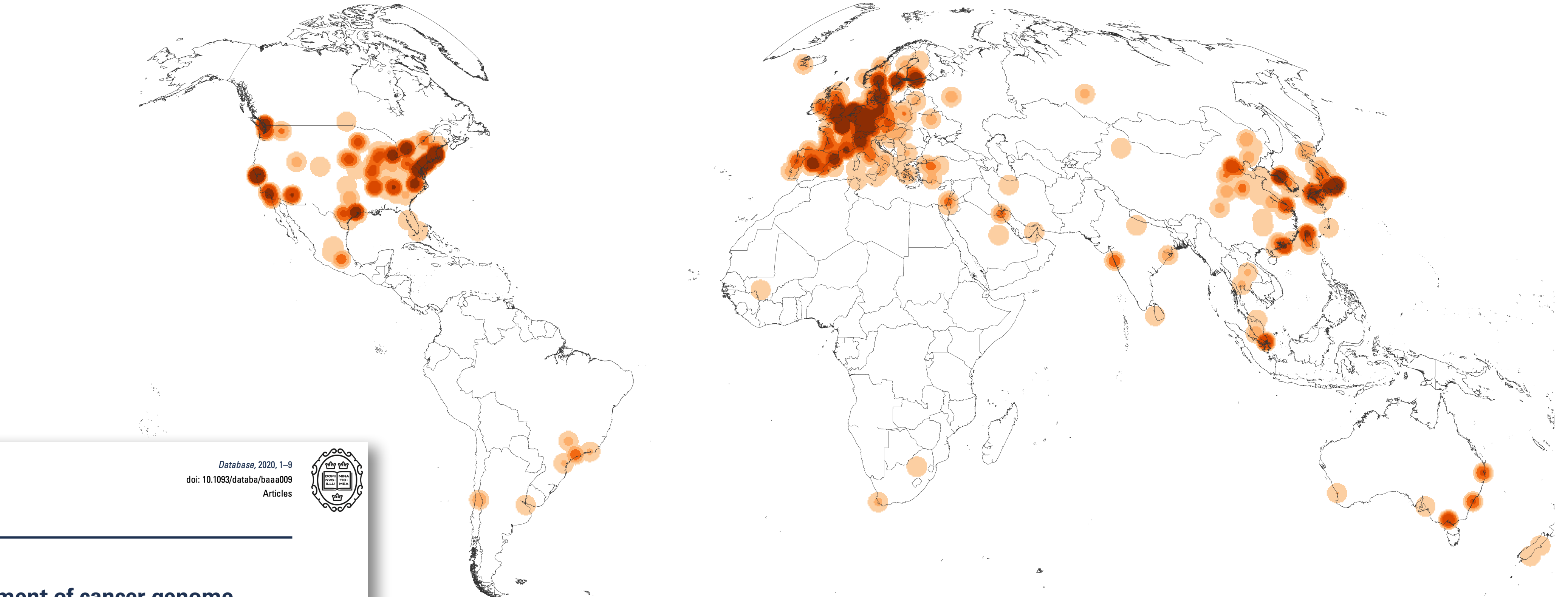

Articles

### **Geographic assessment of cancer genome** profiling studies

Paula Carrio-Cordo<sup>1,2</sup>, Elise Acheson<sup>3</sup>, Qingyao Huang<sup>1,2</sup> and Michael Baudis<sup>1,\*</sup>

<sup>1</sup>Institute of Molecular Life Sciences, University of Zurich, Zurich, Switzerland <sup>2</sup>Swiss Institute of Bioinformatics, Zurich, Switzerland <sup>3</sup>Department of Geography, University of Zurich, Zurich, Switzerland Map of the geographic distribution (by first author affiliation) of the 104'543 genomic array, 36'766 chromosomal CGH and 15'409 whole genome/exome based cancer genome datasets. The numbers are derived from the 3'240 publications registered in the Progenetix database.

# progenet

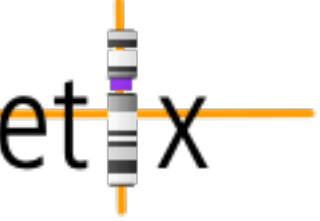

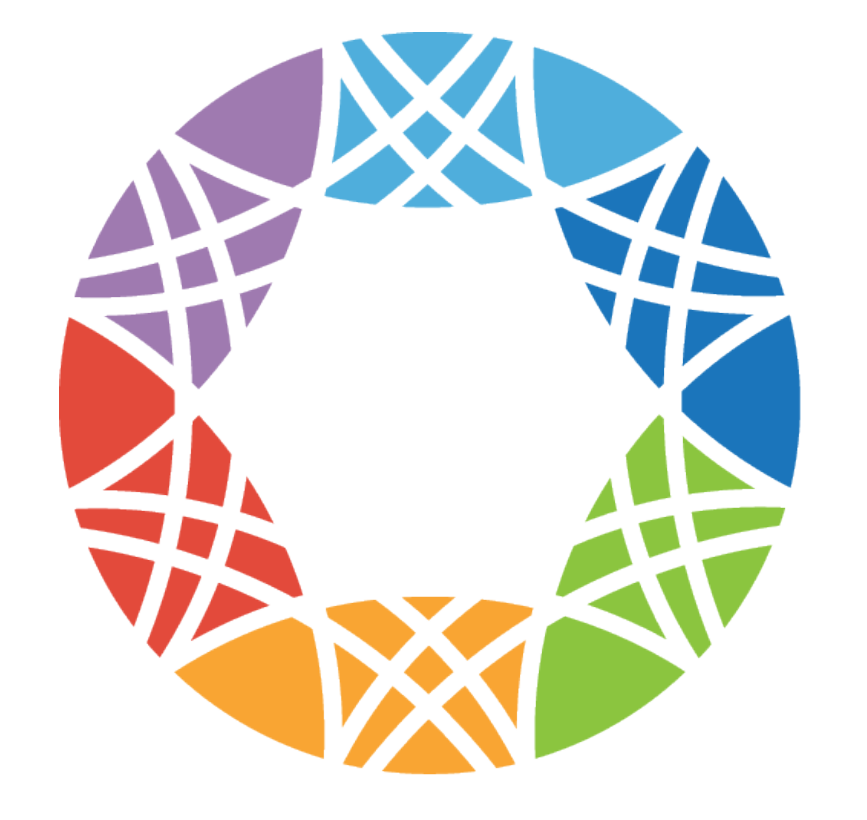

# Global Alliance for Genomics & Health

# Collaborate, Innovate, Accelerate,

**GENOMICS** 

# A federated ecosystem for<br>sharing genomic, clinical data

Silos of genome data collection are being transformed into seamlessly connected, independent systems

**The Global Alliance for Genomics** and Health\*

**SCIENCE** 10 JUNE 2016 . VOL 352 ISSUE 6291

## Organization

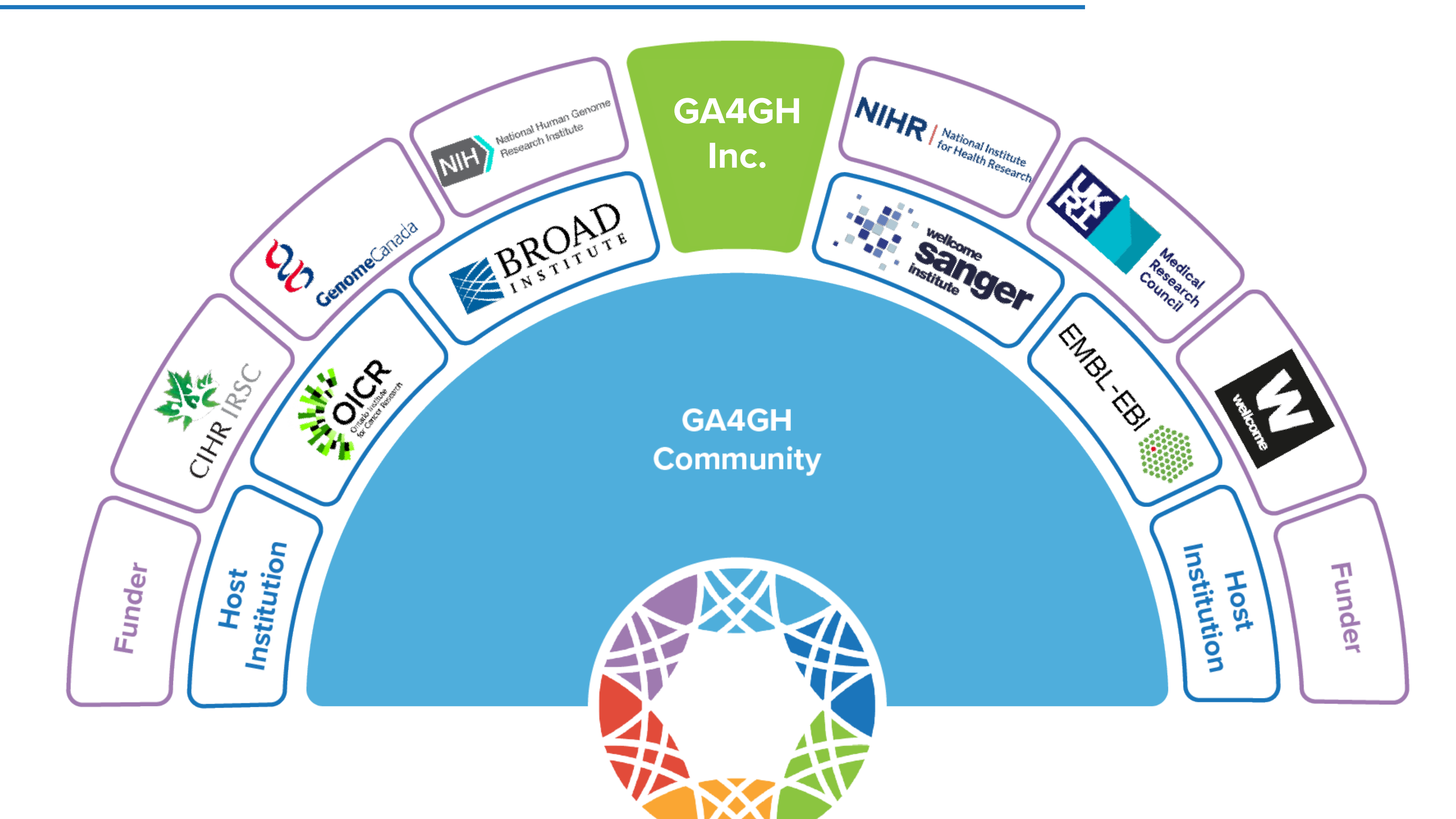

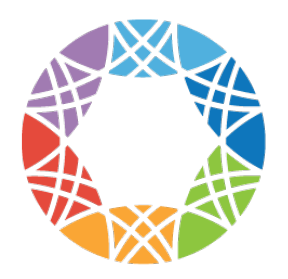

**Global Alliance** for Genomics & Health

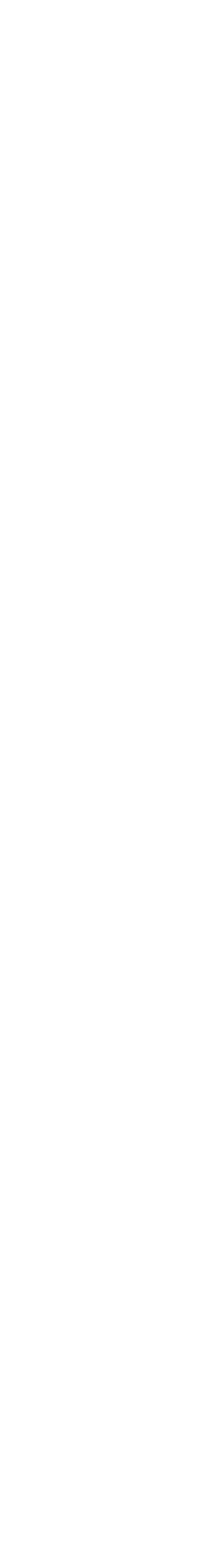

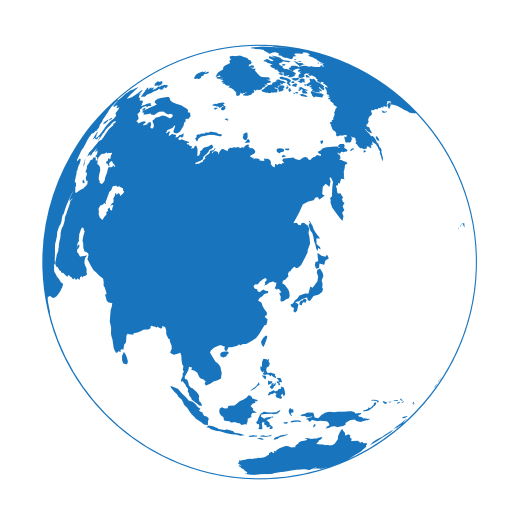

# **Global Genomic Data Sharing Can**...

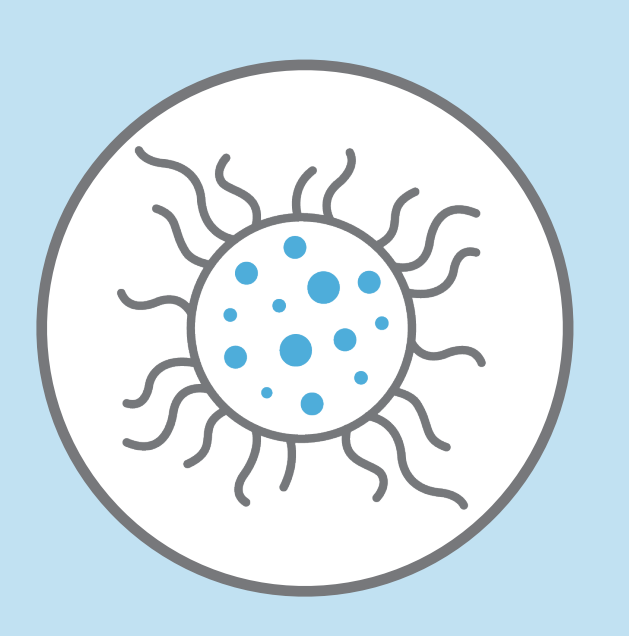

Increase statistical significance of analyses

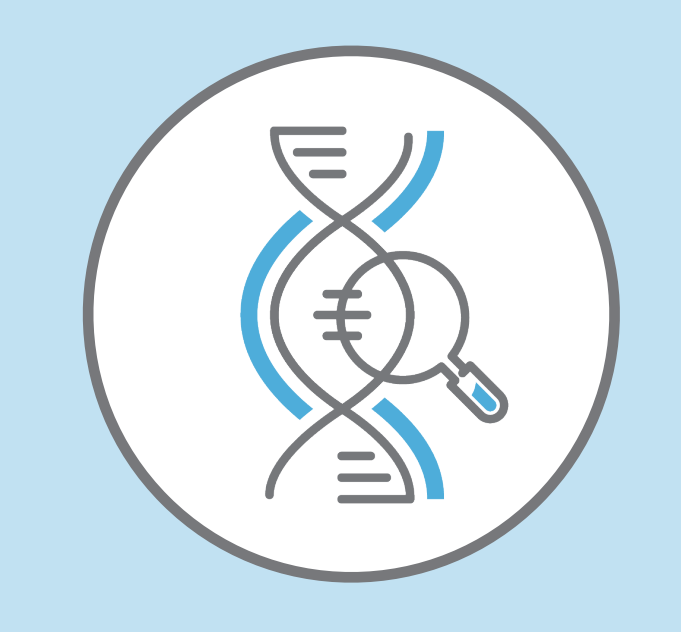

Advance precision medicine

Increase accurate diagnosis

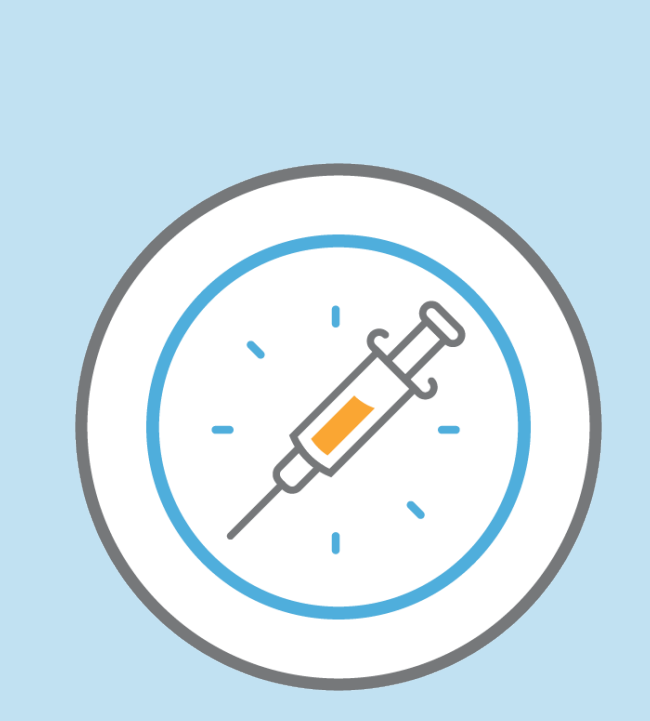

Lead to "stronger" variant interpretations

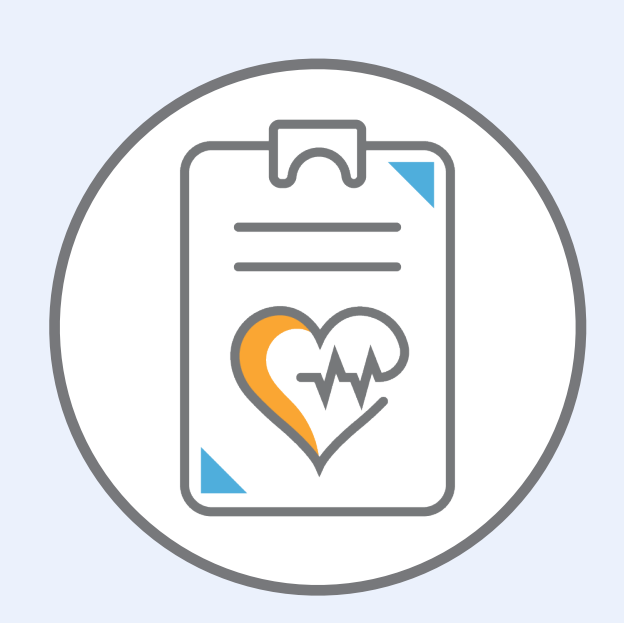

Demonstrate patterns in health & disease

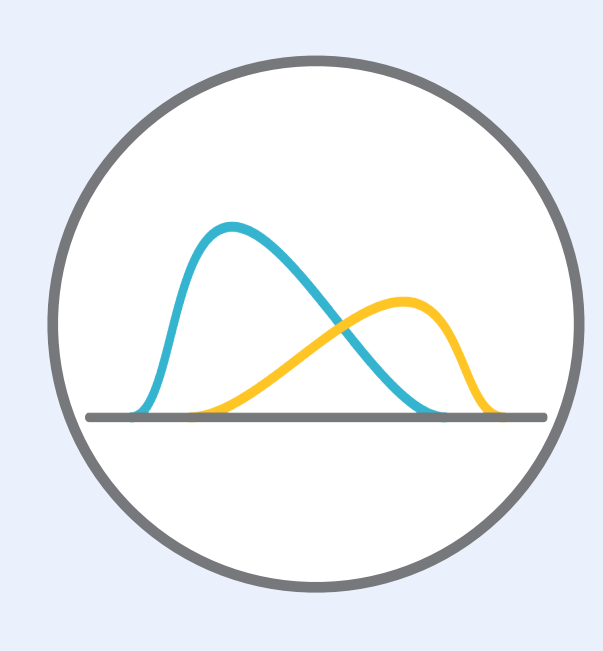

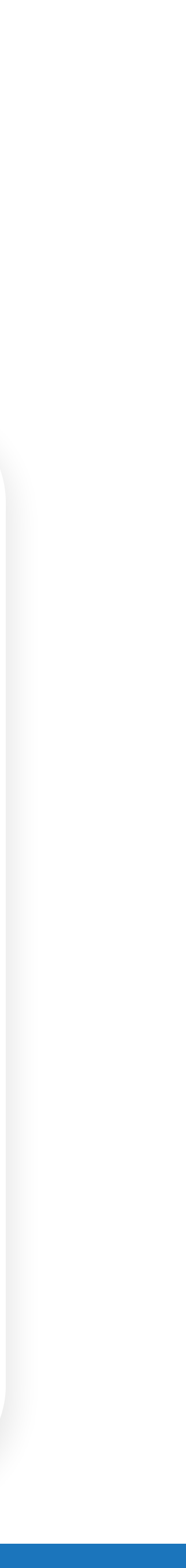

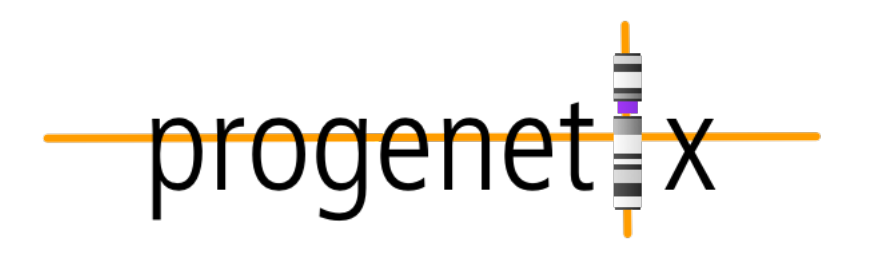

## **Centralized Genomic Knowledge Bases**

**Data Commons** 

Trusted, controlled repository of multiple datasets

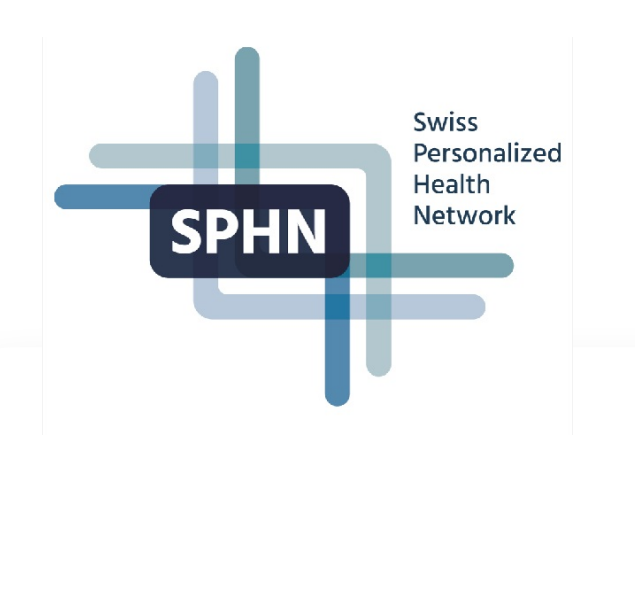

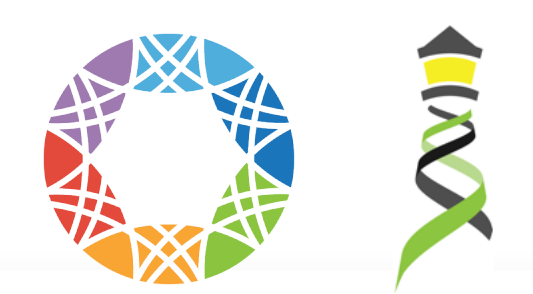

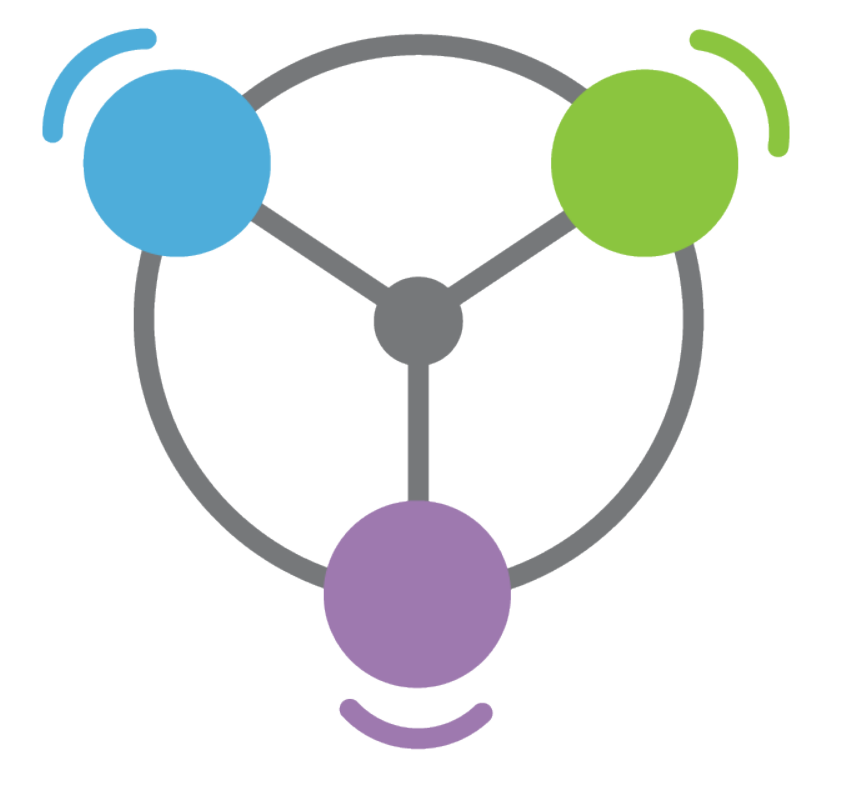

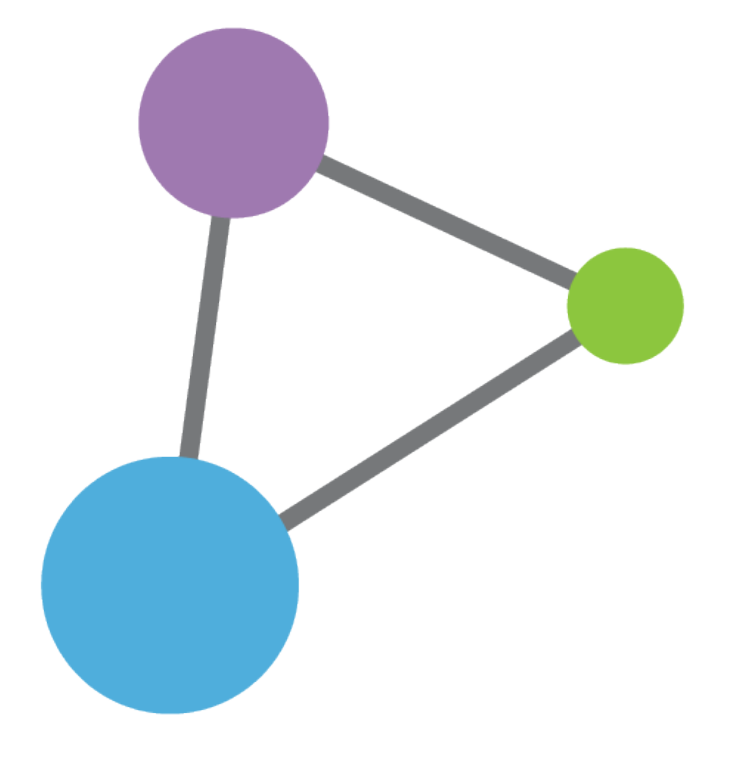

## **Hub and Spoke**

Common data elements, access, and usage rules

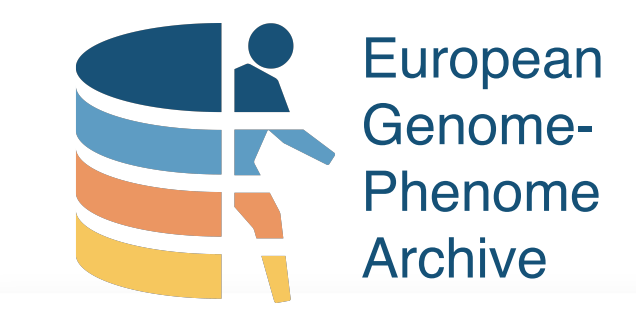

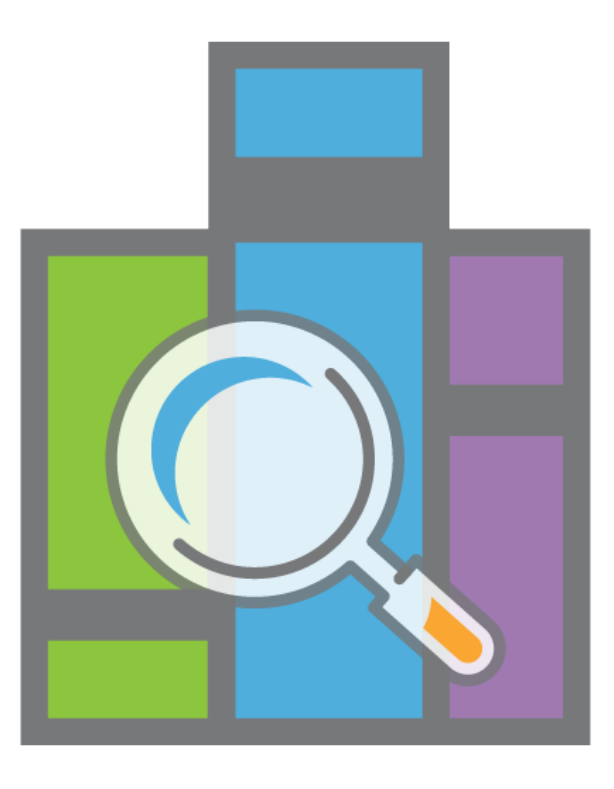

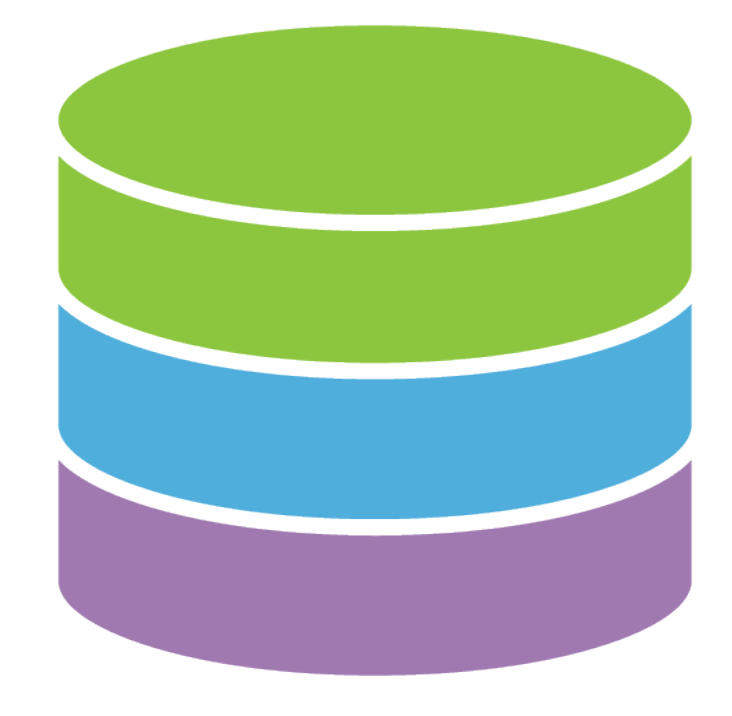

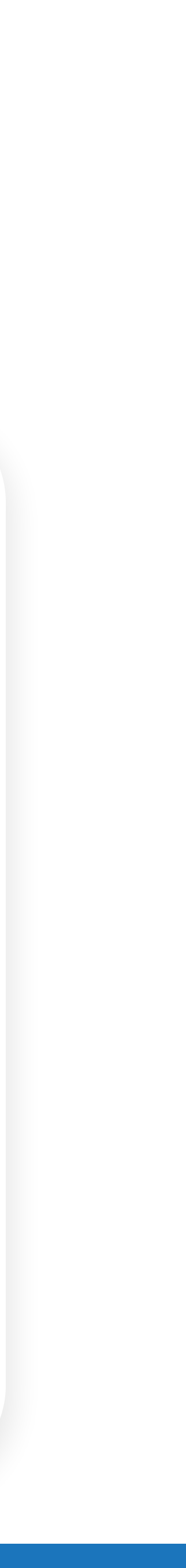

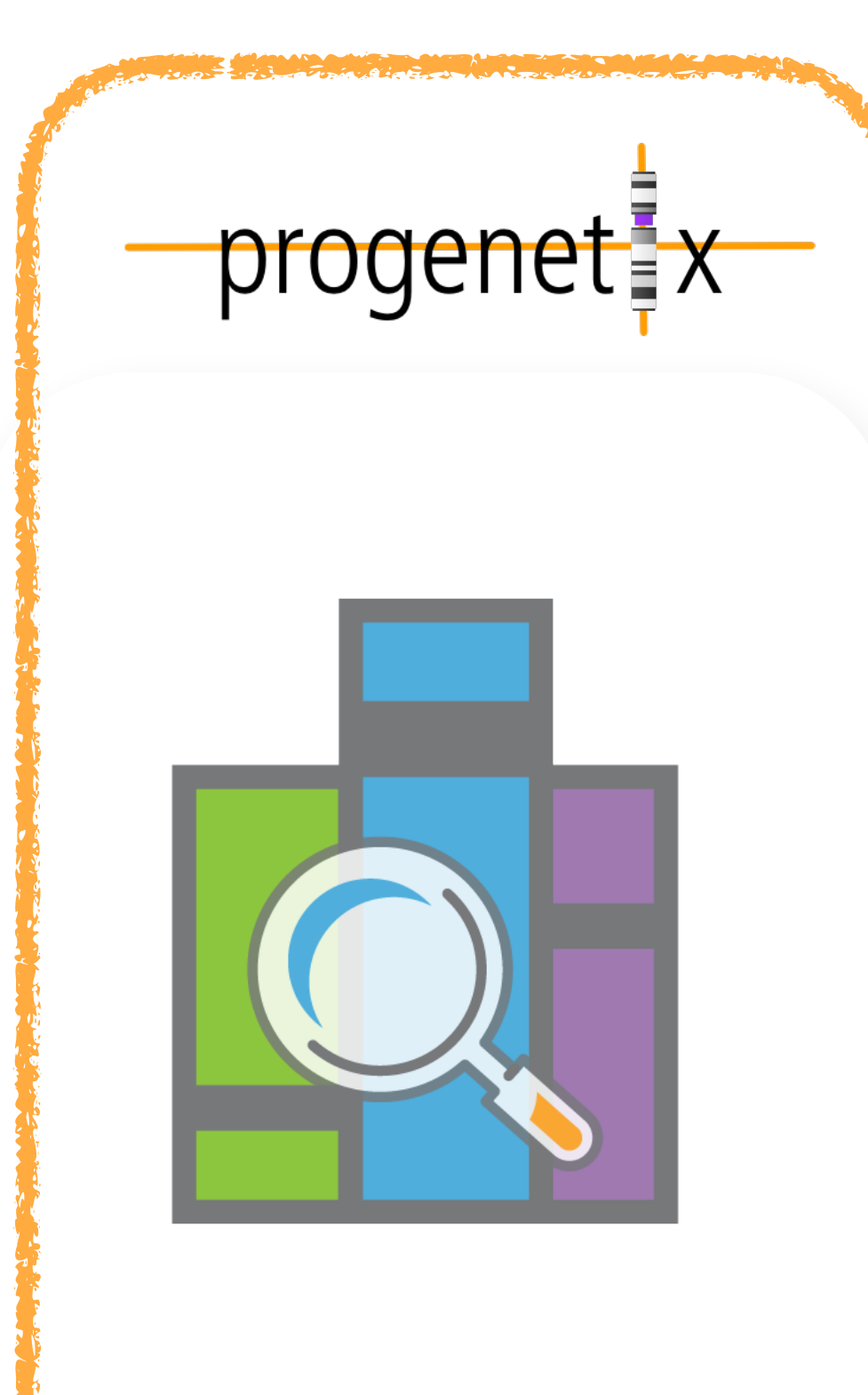

## **Centralized Genomic Knowledge Bases**

## **Data Commons**

Trusted, controlled repository of multiple datasets

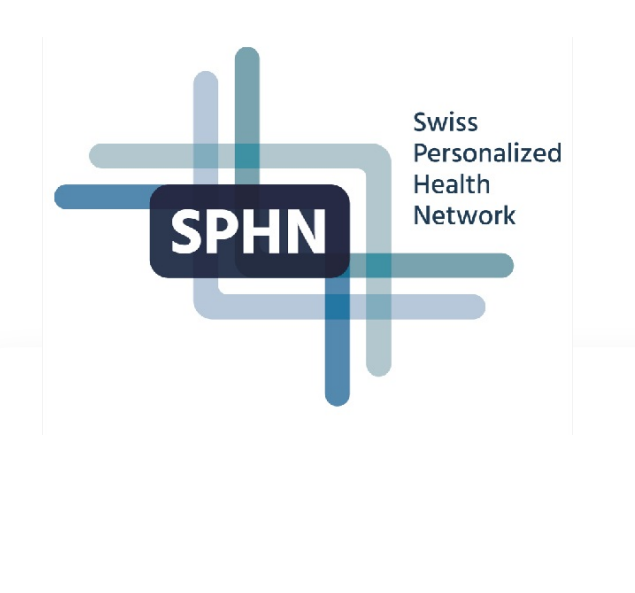

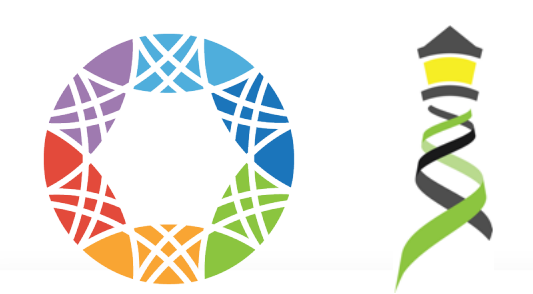

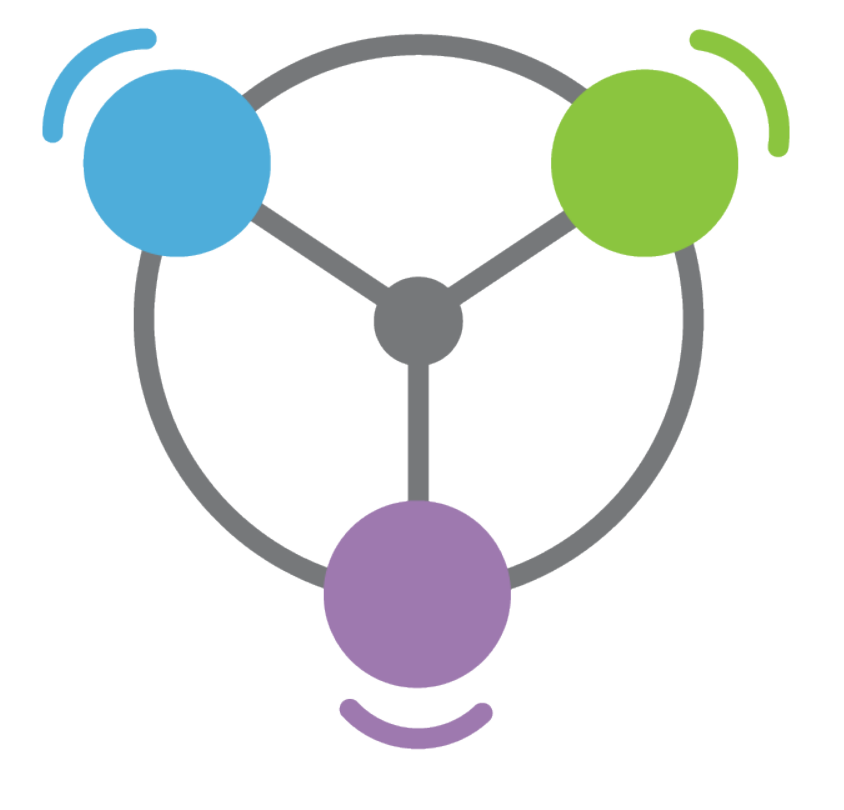

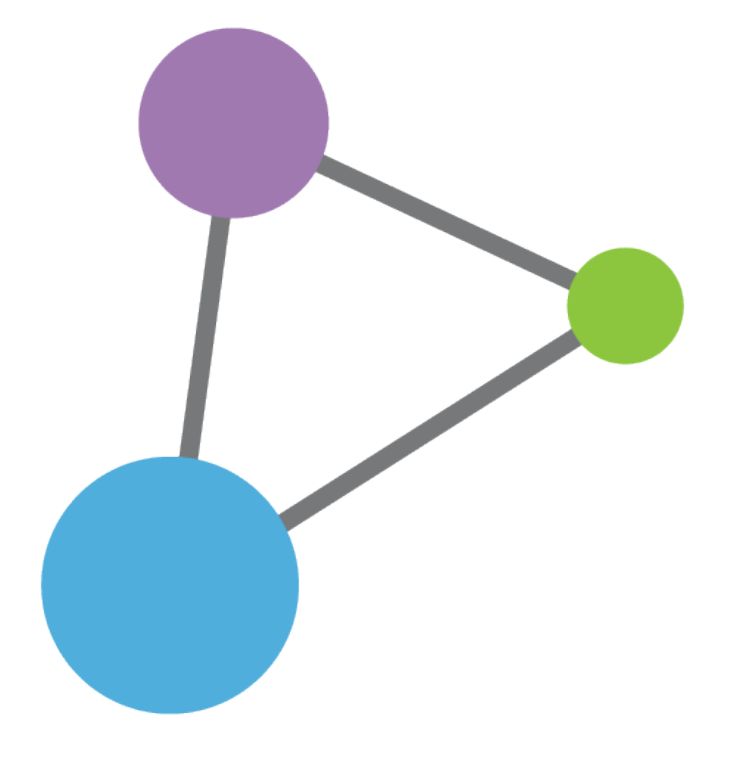

## **Hub and Spoke**

Common data elements, access, and usage rules

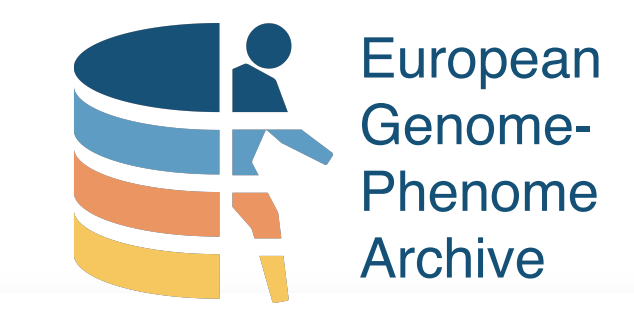

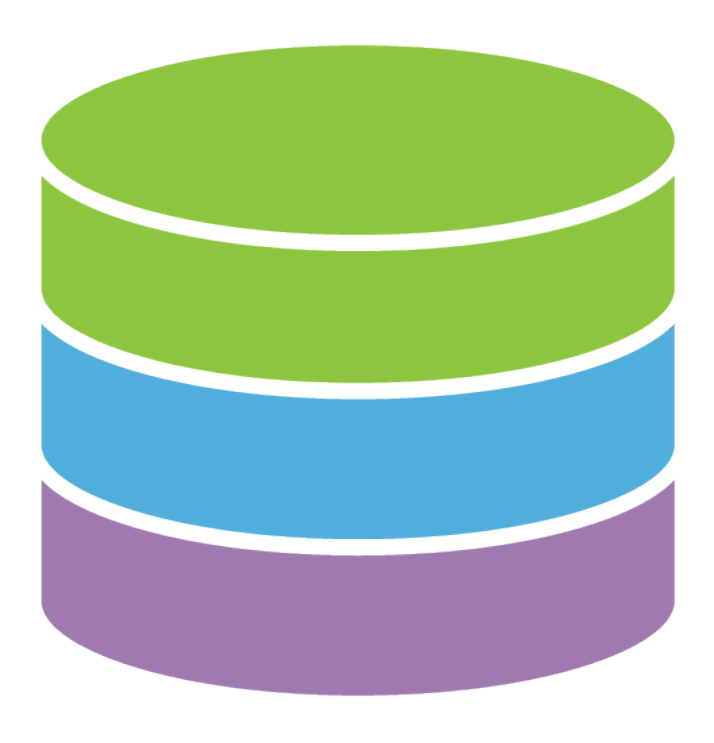

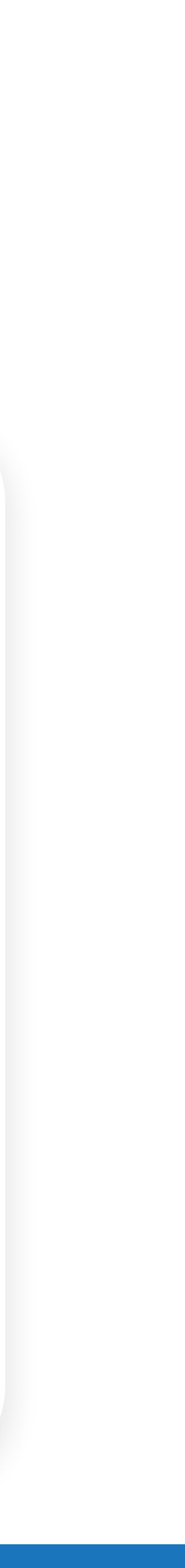

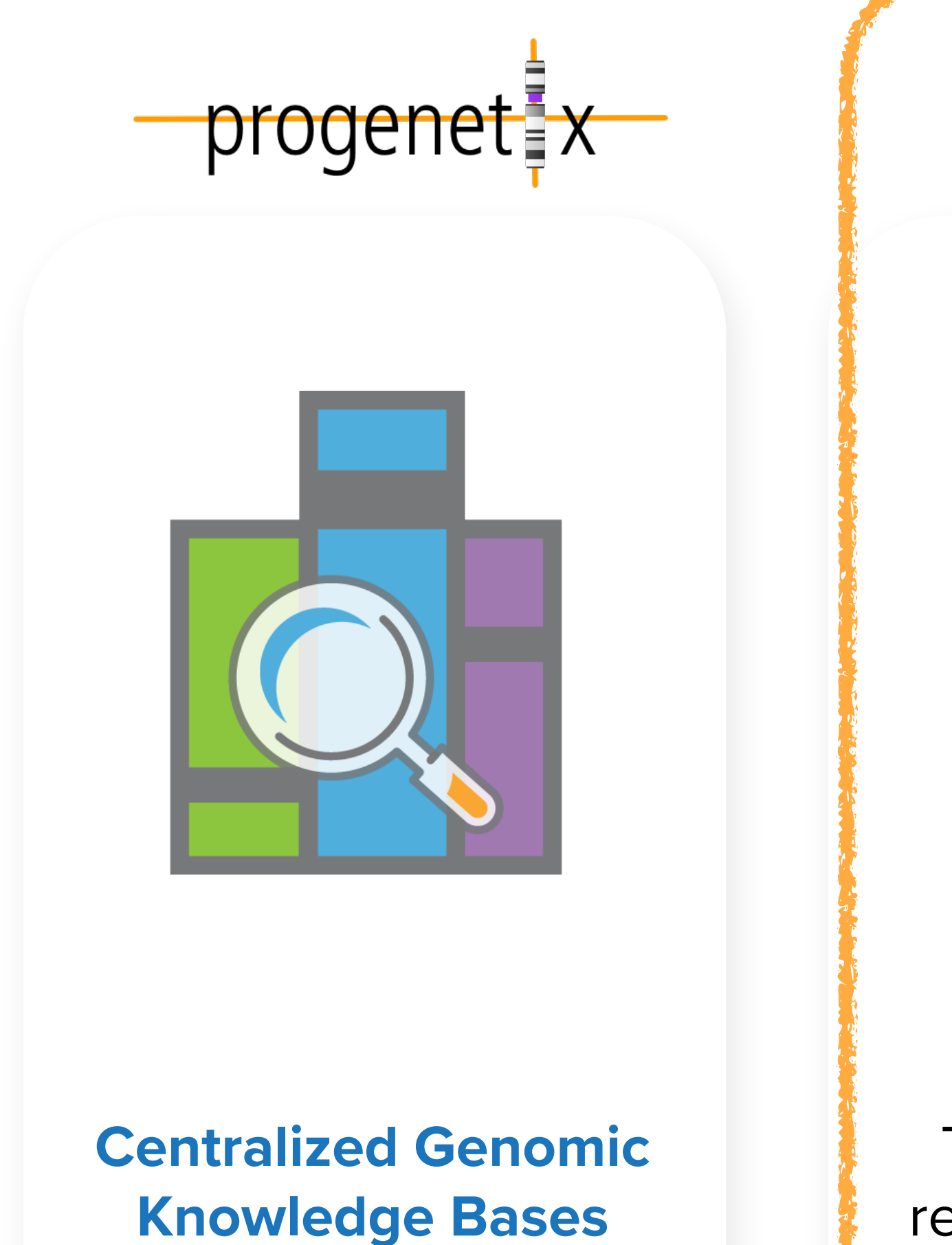

## **Data Commons**

Trusted, controlled repository of multiple datasets

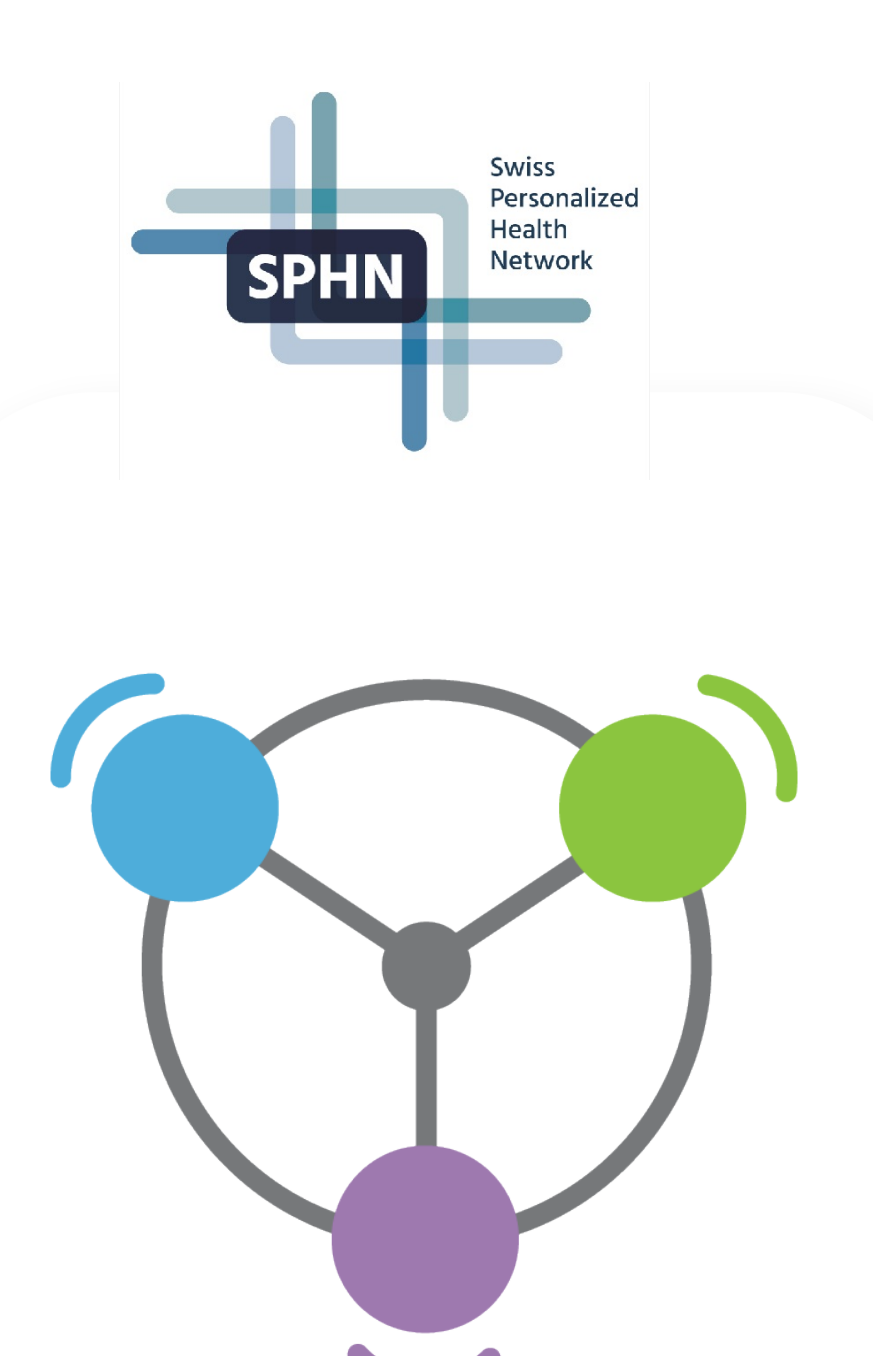

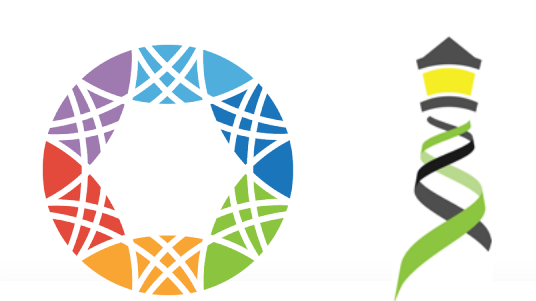

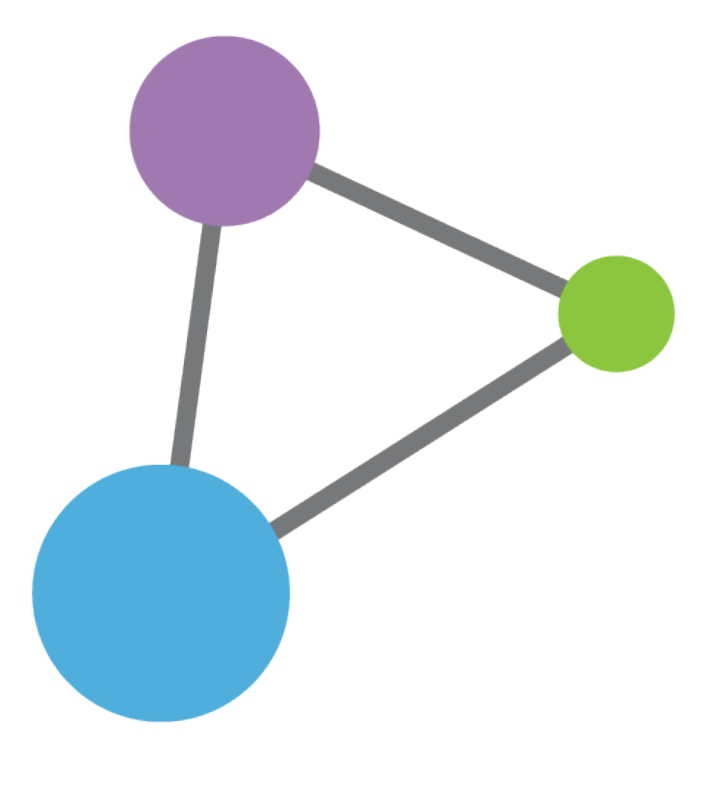

## **Hub and Spoke**

Common data elements, access, and usage rules

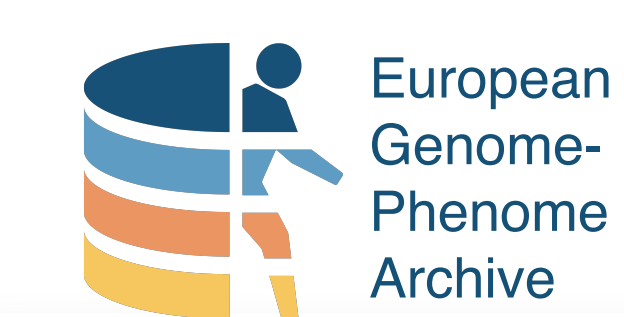

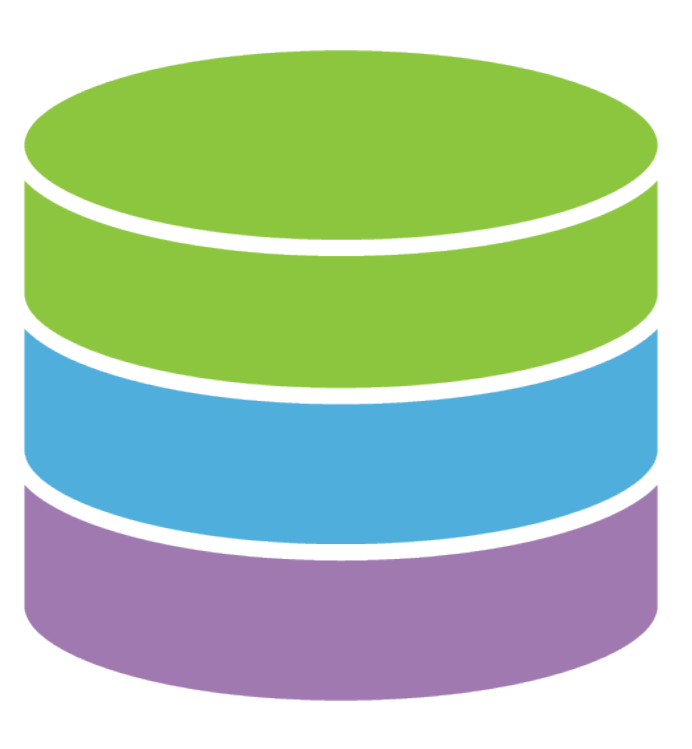

# Long term secure archive for human biomedical research sensitive data, with focus on reuse of the data for further research (or "*broad and responsible use of genomic data"*)

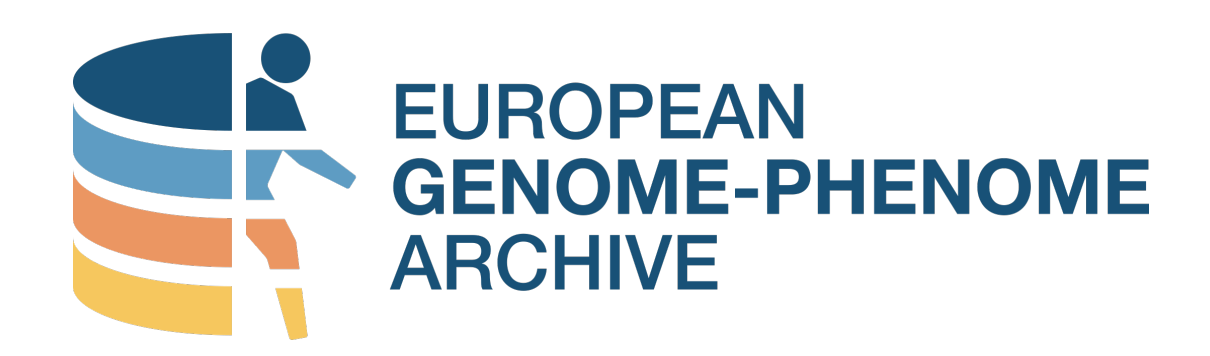

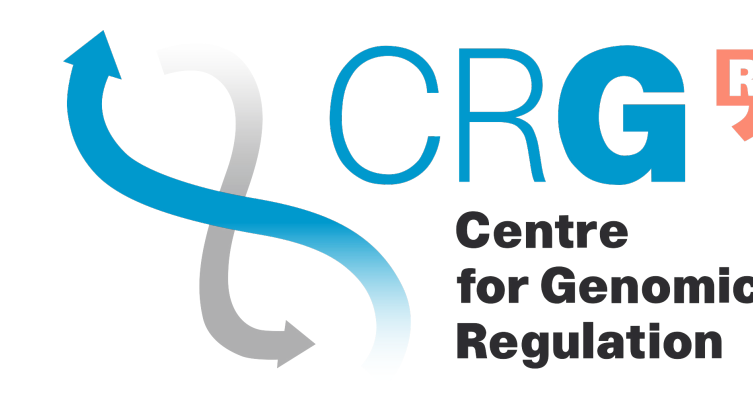

Slide: adapted from Jordi Rambla@ GA4GH 2023

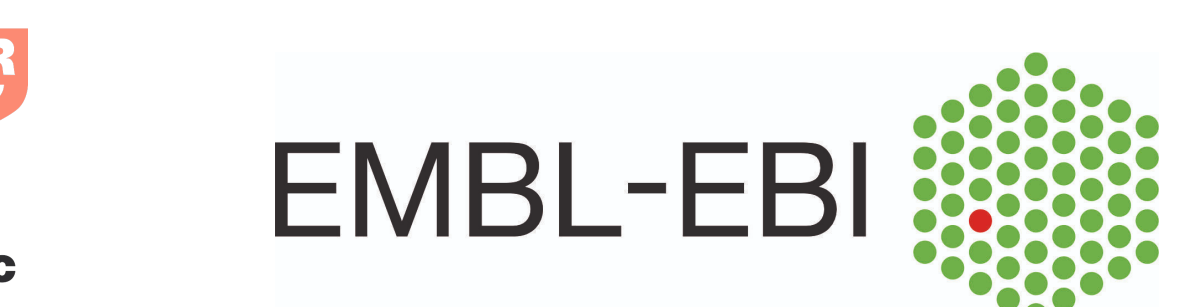

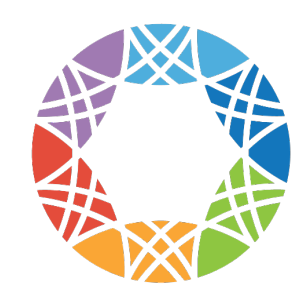

**Global Alliance** 

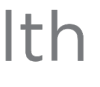

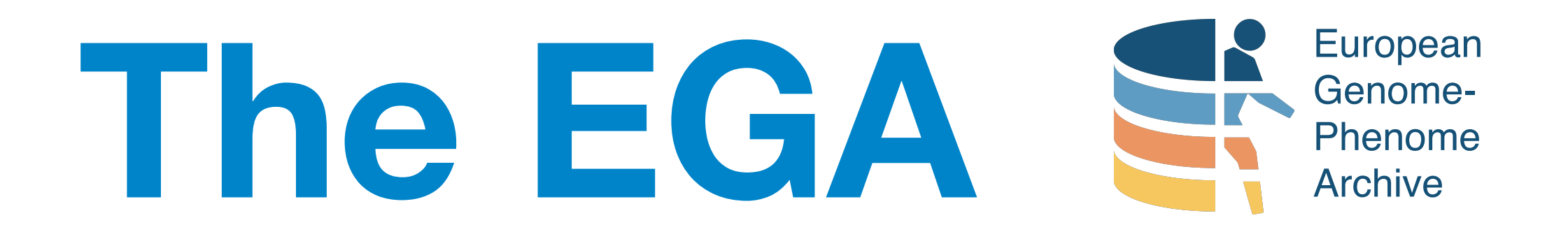

- EGA "owns" nothing; data controllers tell who is authorized to access *their* datasets
- EGA admins provide smooth "all or nothing" data sharing process

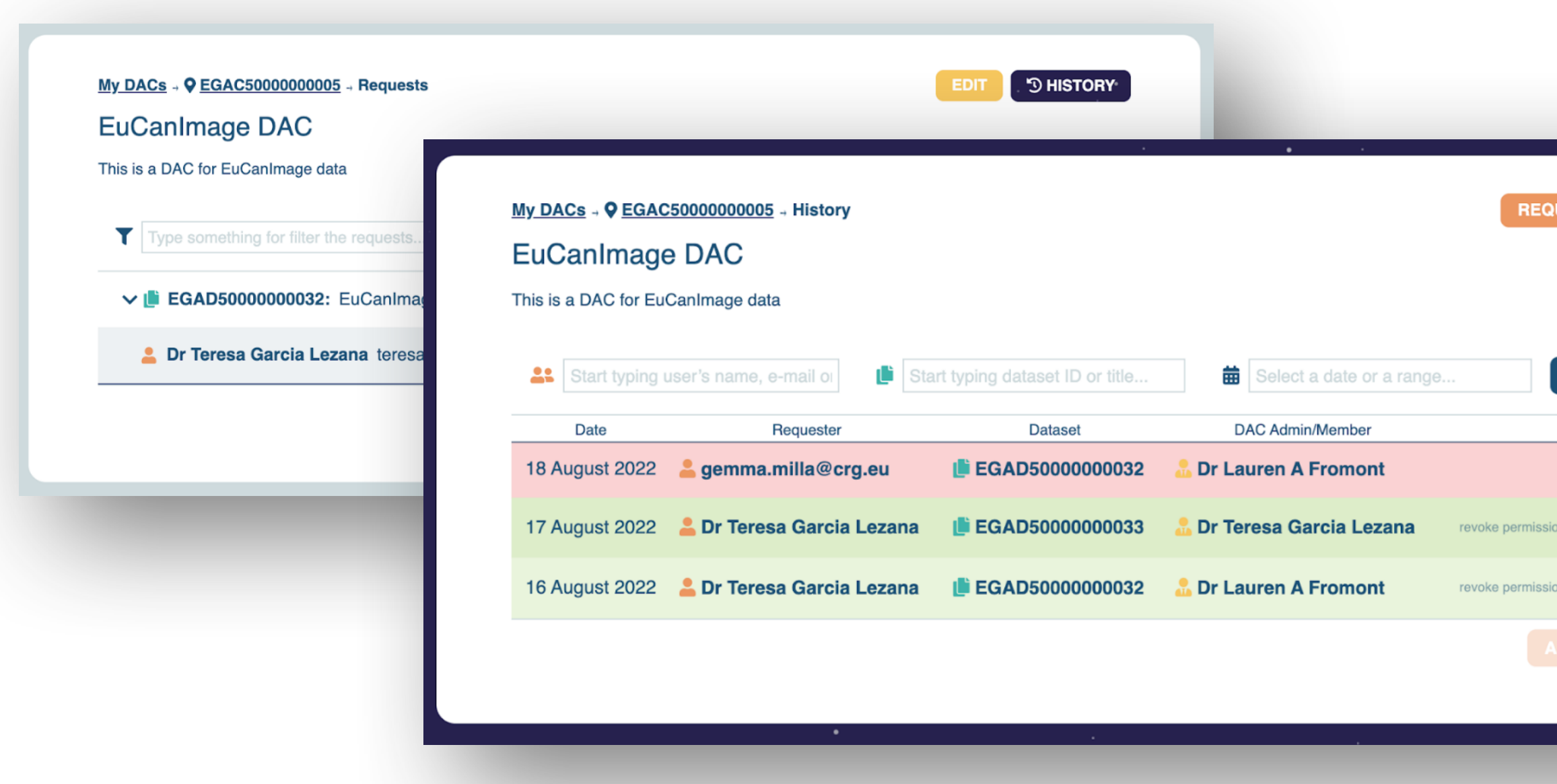

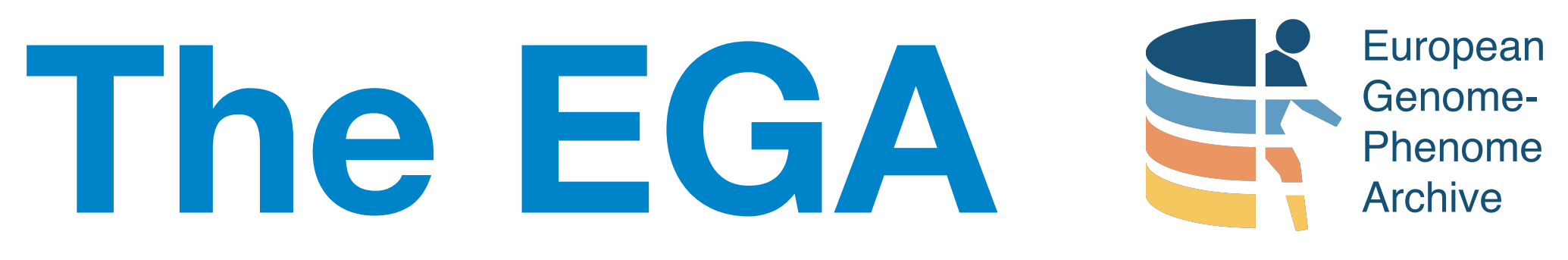

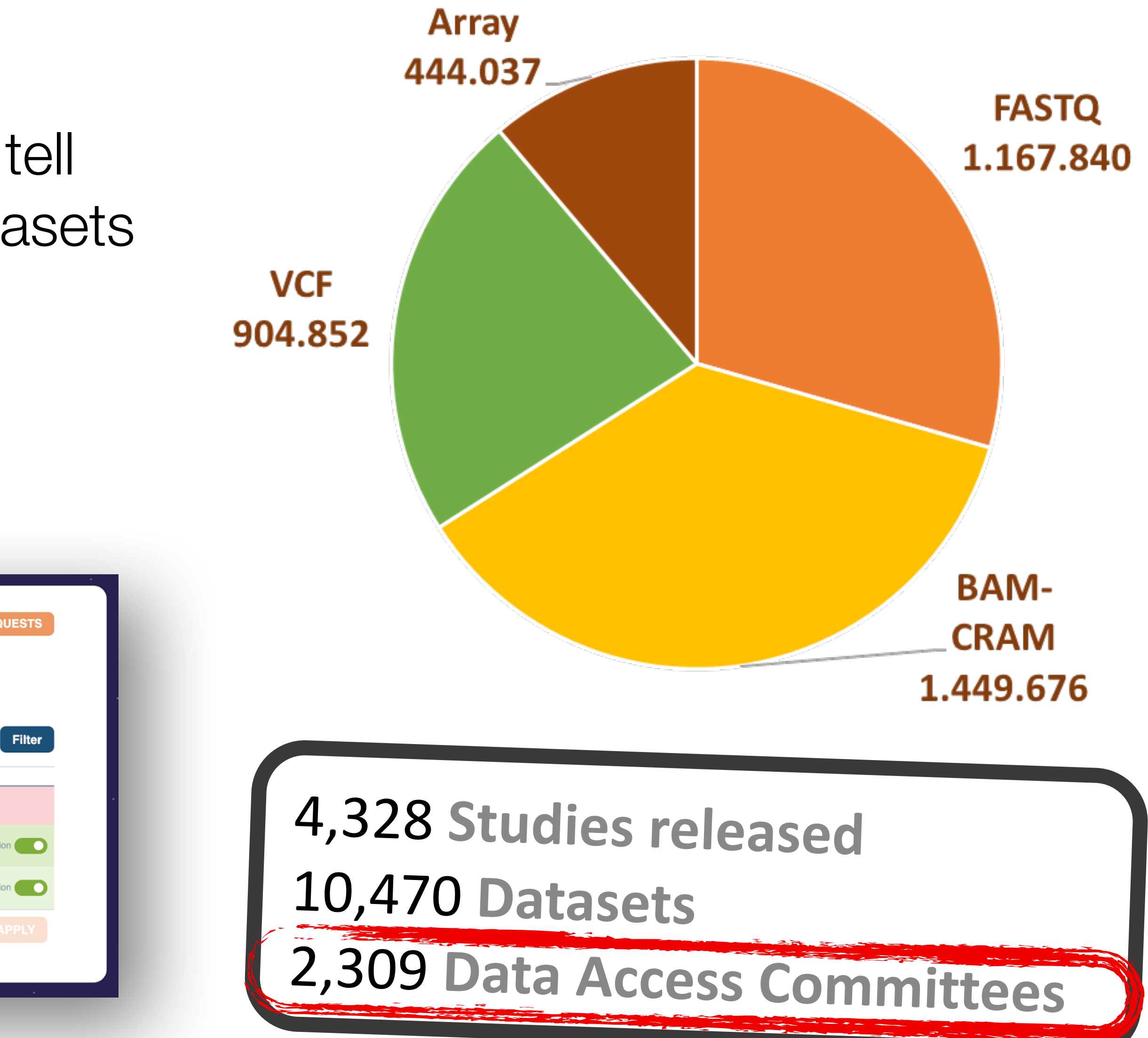

## Slide: adapted from Jordi Rambla@ GA4GH 2023

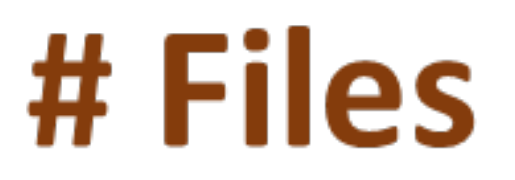

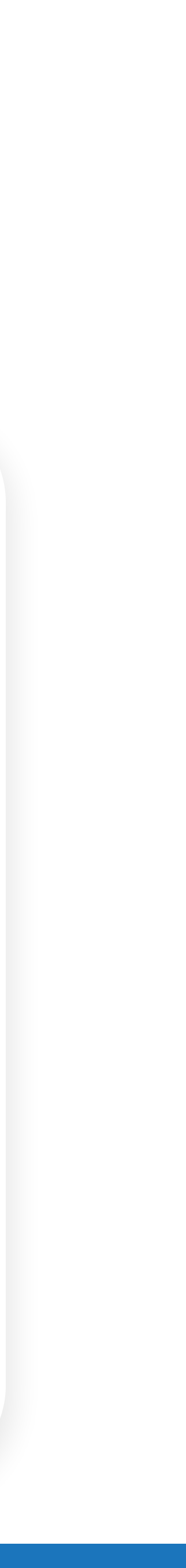

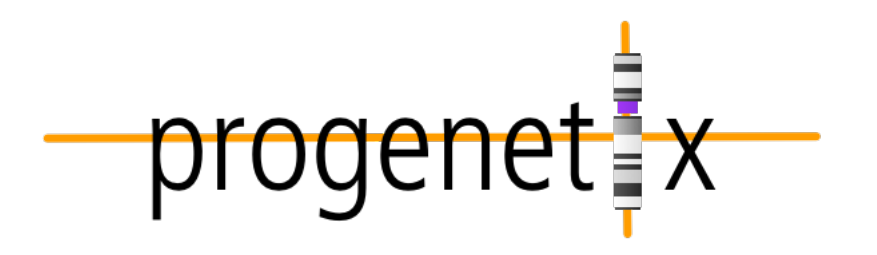

## **Centralized Genomic Knowledge Bases**

**Data Commons** 

Trusted, controlled repository of multiple datasets

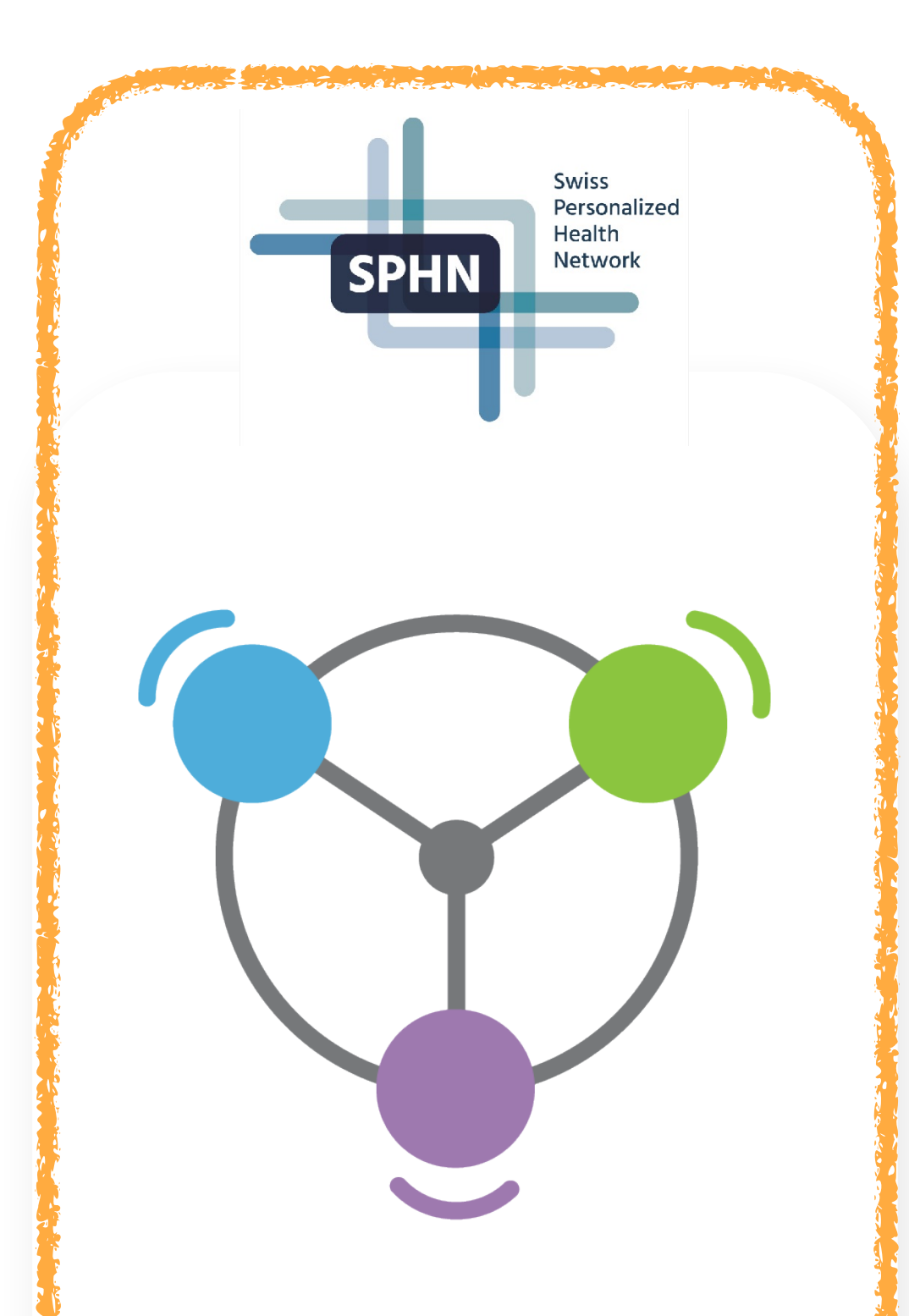

## **Hub and Spoke**

Common data elements, access, and usage rules

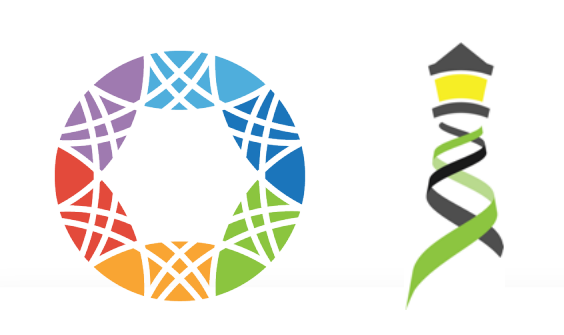

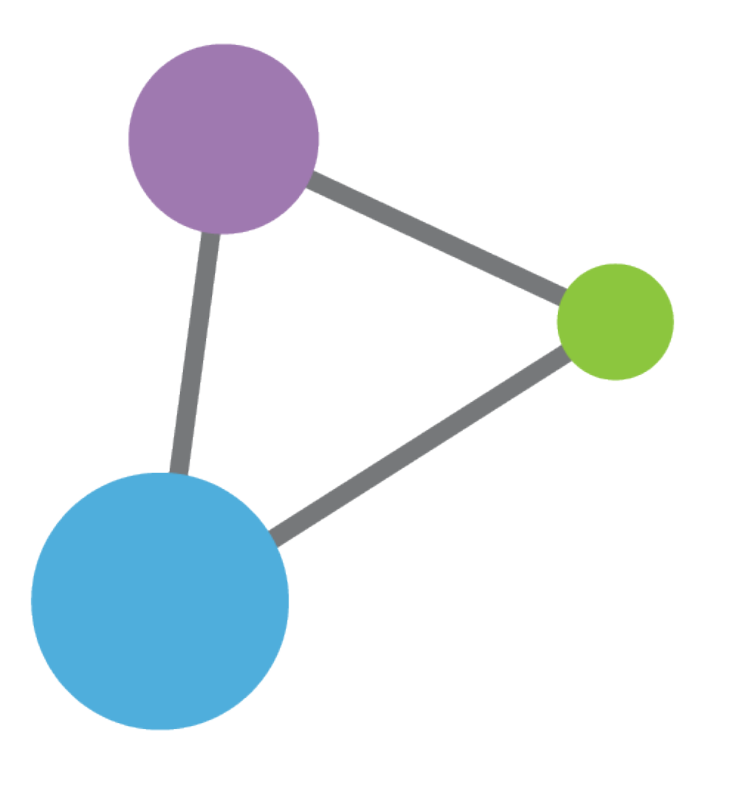

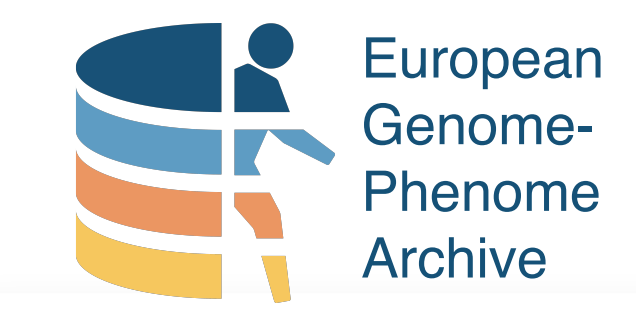

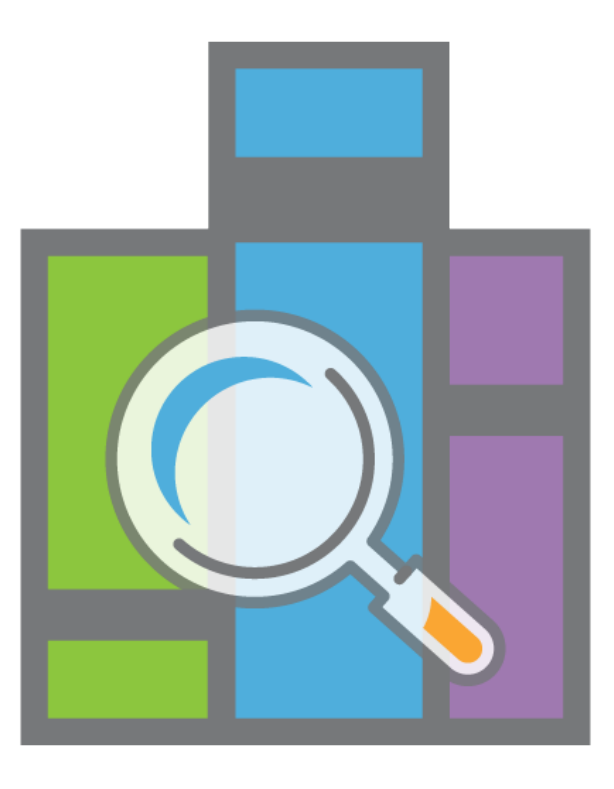

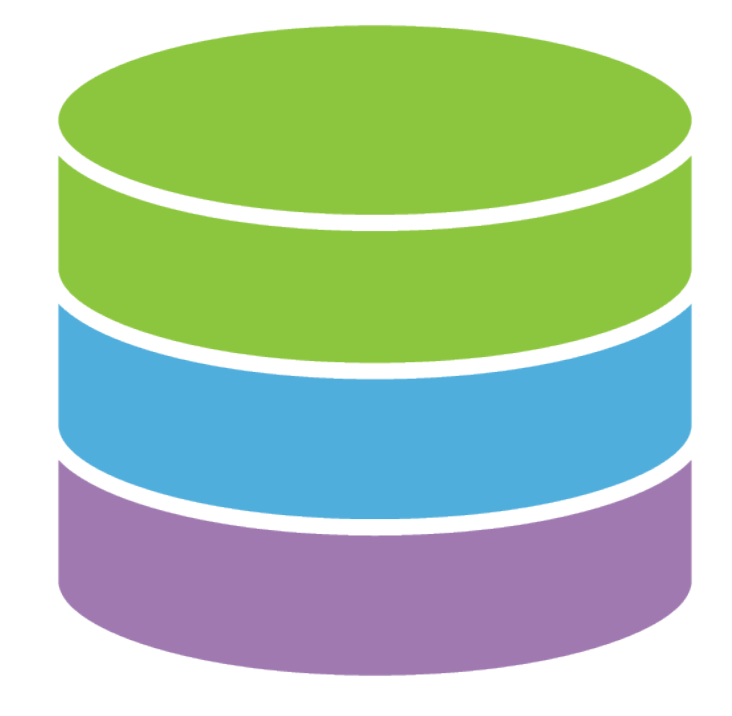

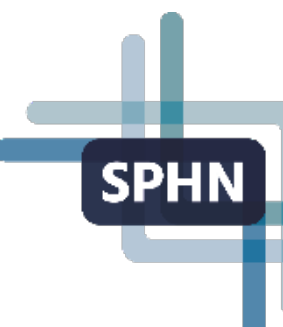

# The Swiss Personalized Health Network

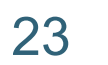

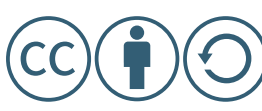

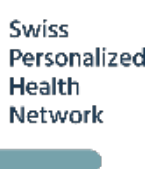

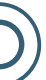

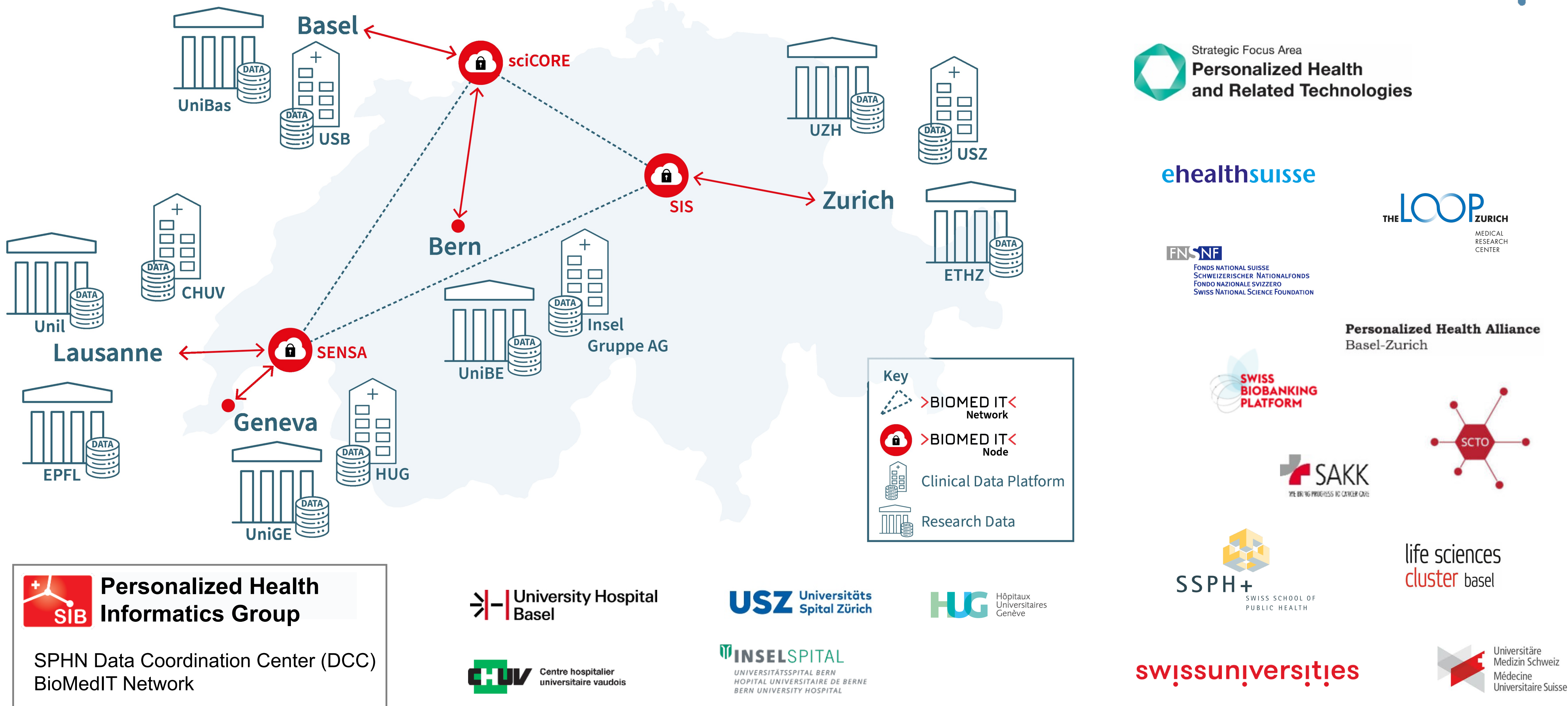

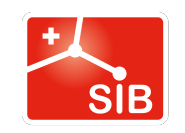

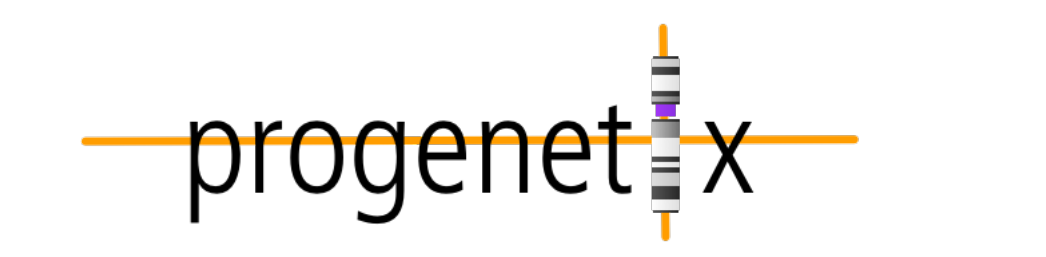

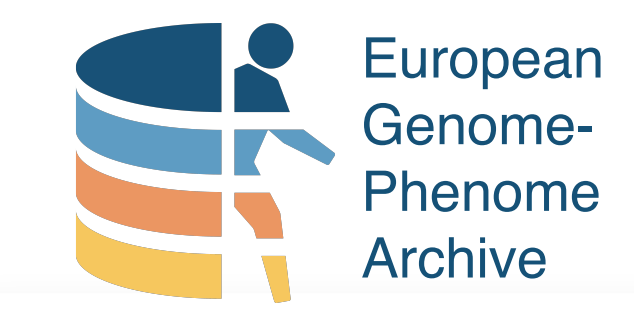

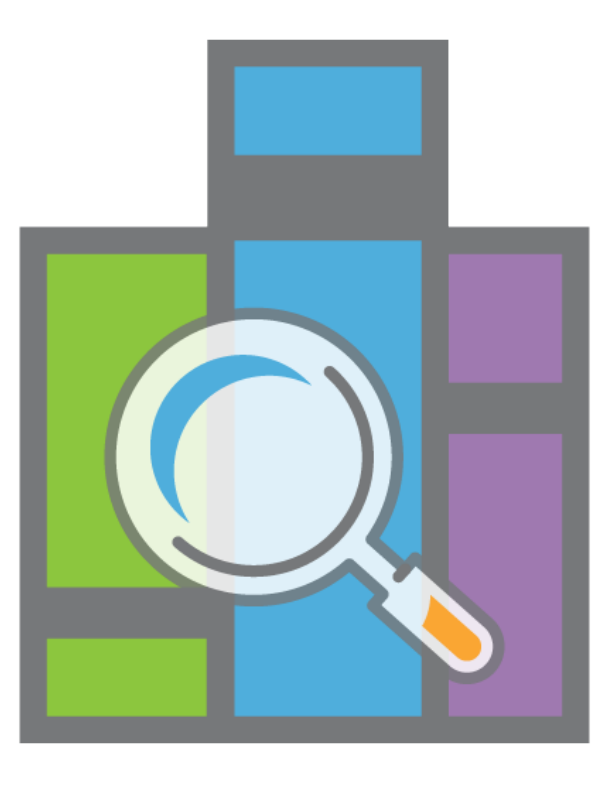

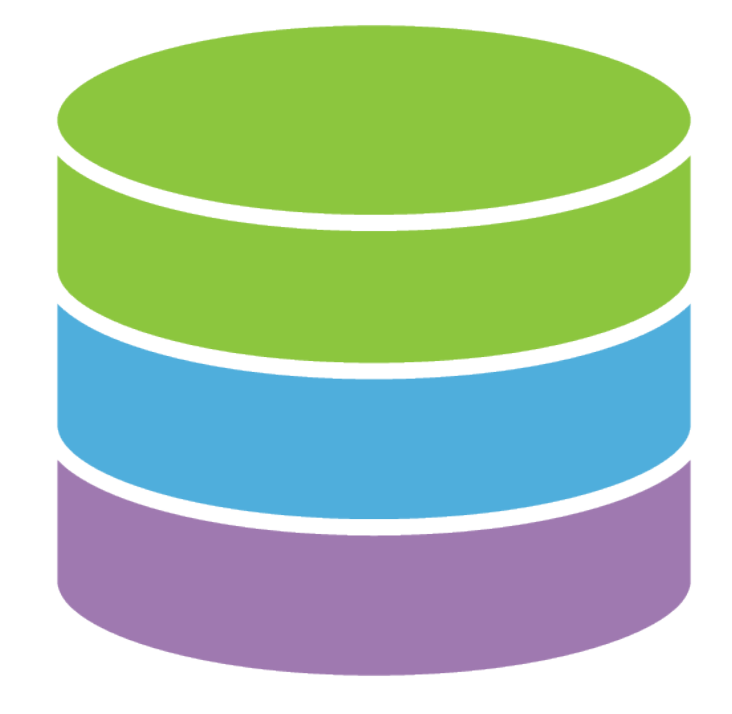

## **Centralized Genomic Knowledge Bases**

## **Data Commons**

Trusted, controlled repository of multiple datasets

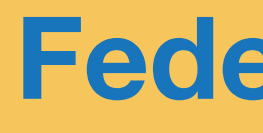

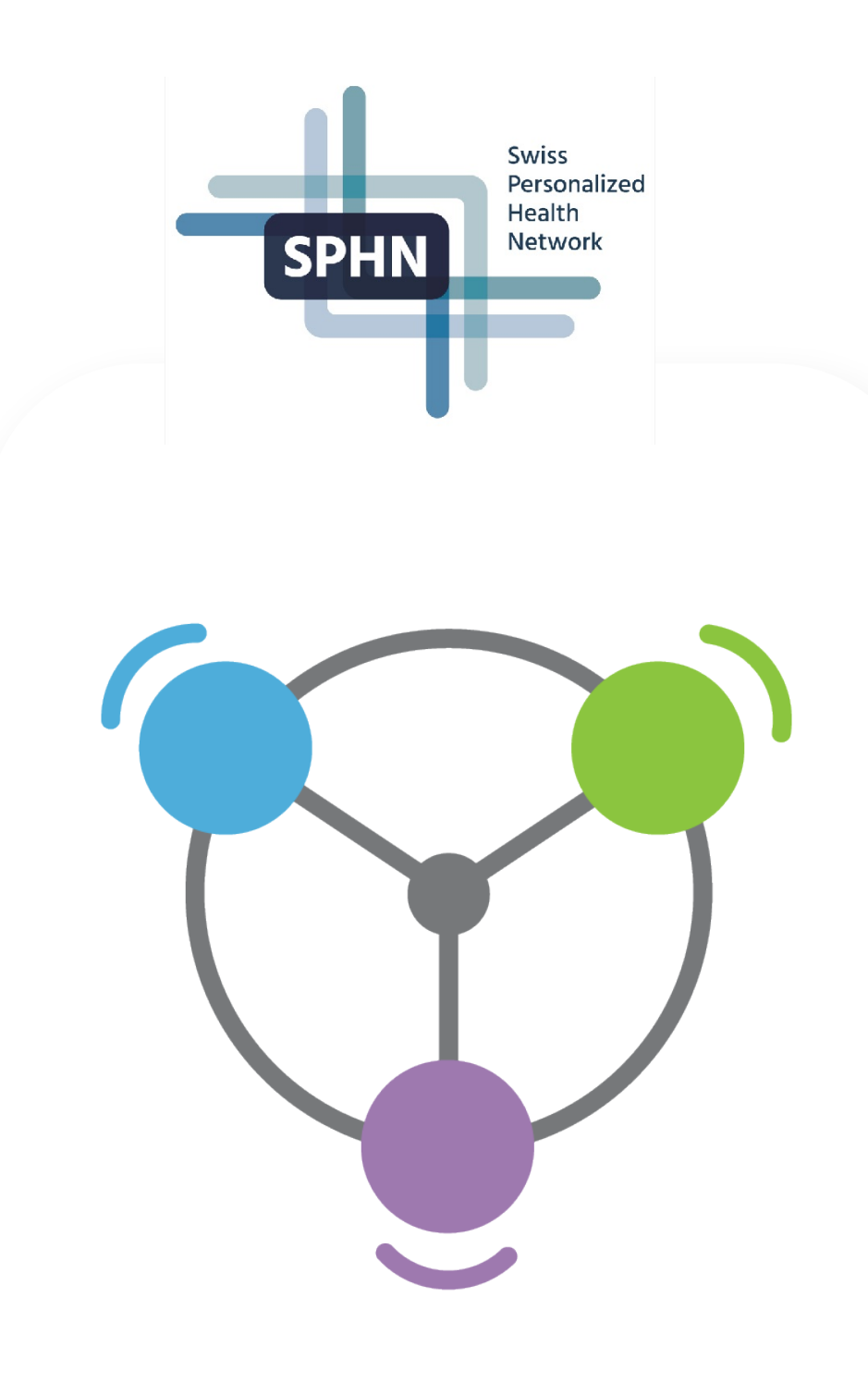

## **Hub and Spoke**

Common data elements, access, and usage rules

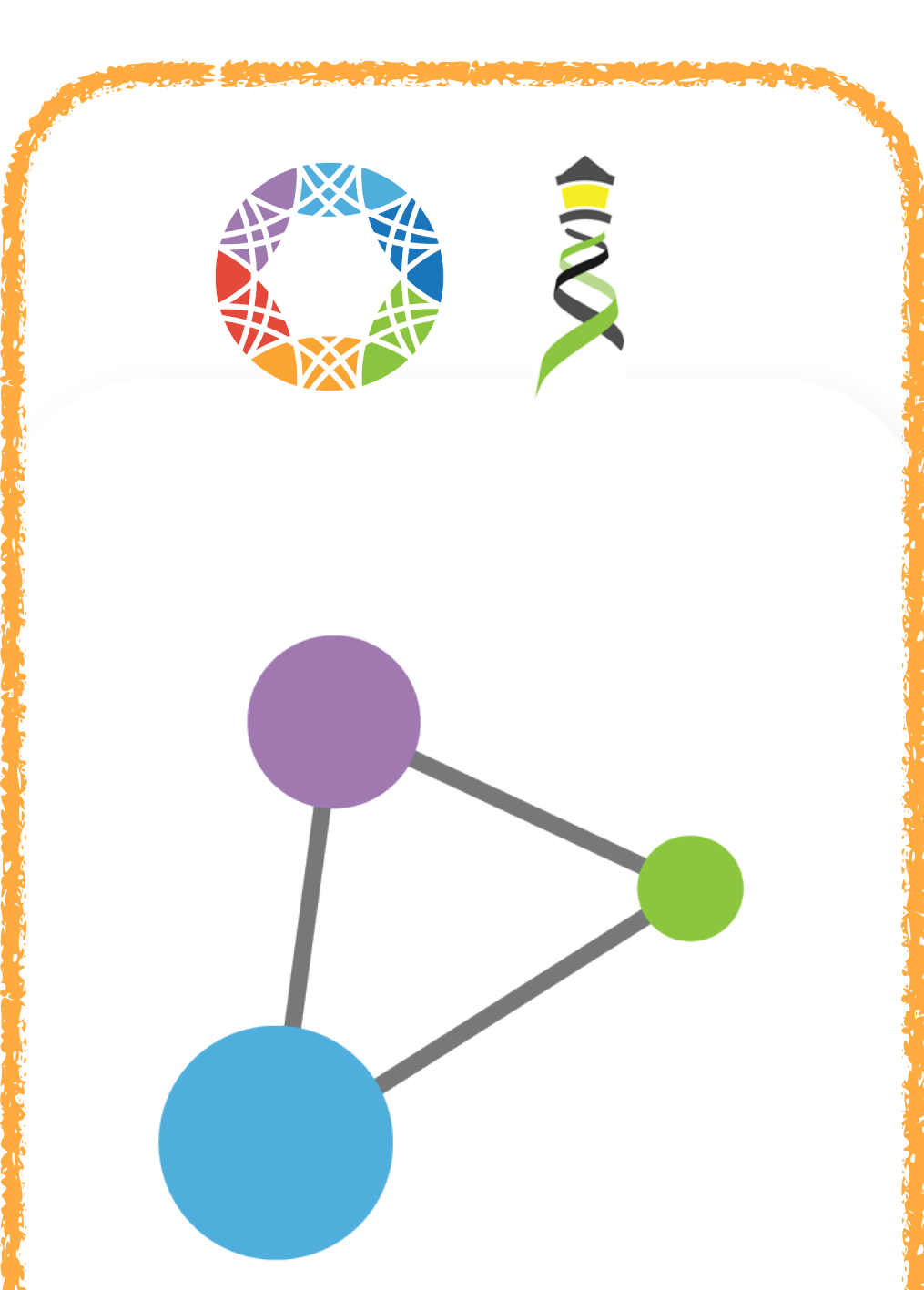

## **Linkage of distributed** and disparate datasets

The same files the fact that the same state is the

# **Federation**

ga4gh.org

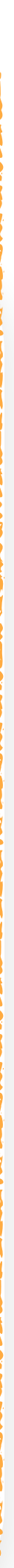

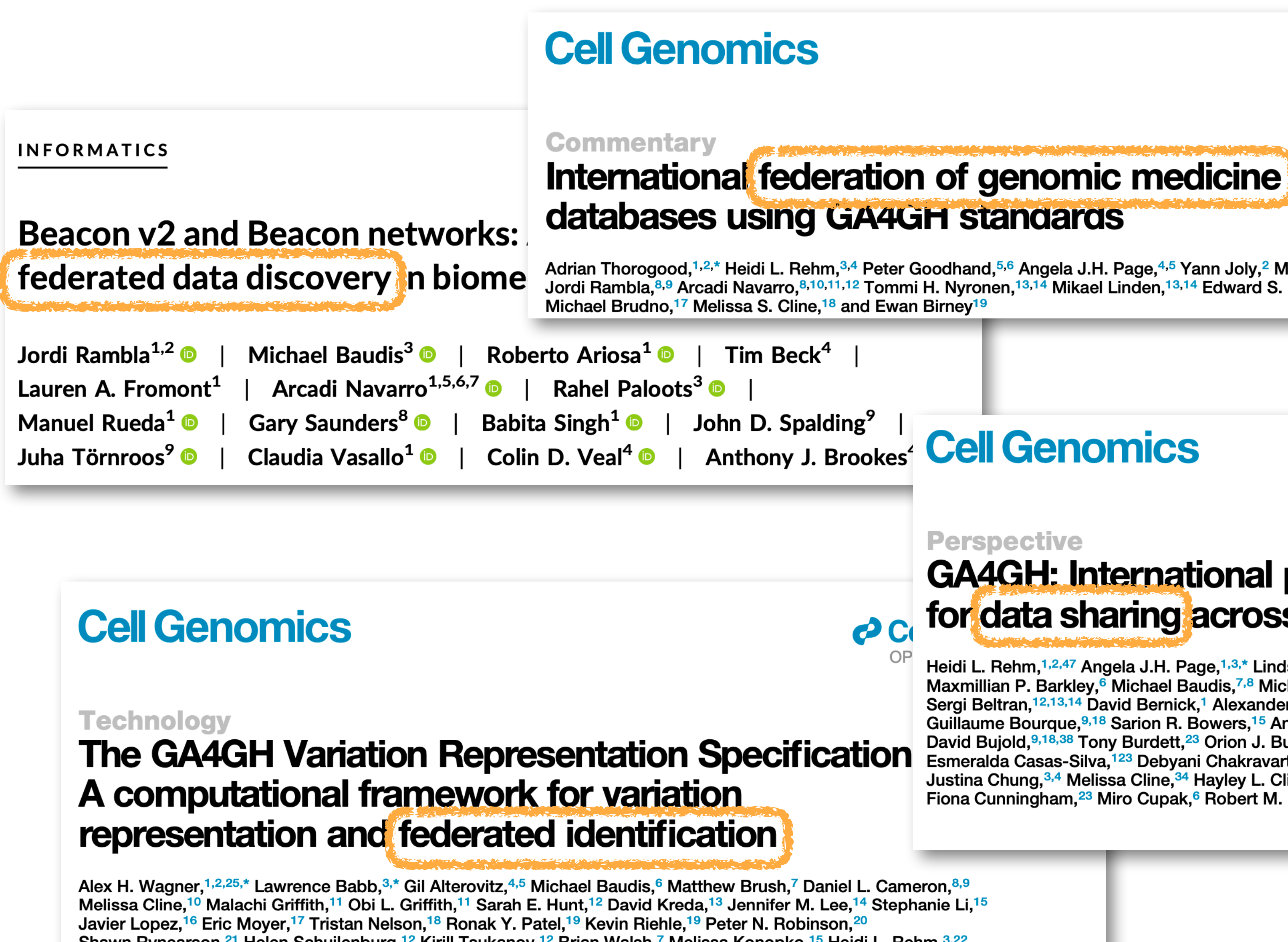

Shawn Rynearson,<sup>21</sup> Helen Schuilenburg,<sup>12</sup> Kirill Tsukanov,<sup>12</sup> Brian Walsh,<sup>7</sup> Melissa Konopko,<sup>15</sup> Heidi L. Rehm,<sup>3,22</sup> Andrew D. Yates,<sup>12</sup> Robert R. Freimuth,<sup>23</sup> and Reece K. Hart<sup>3,24,\*</sup>

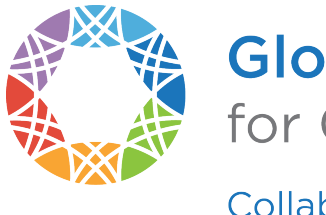

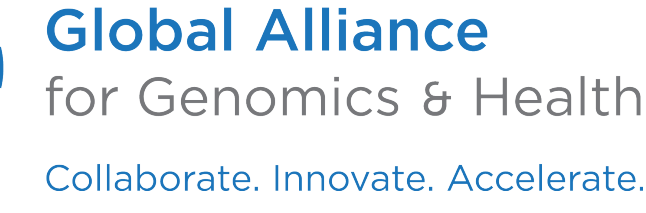

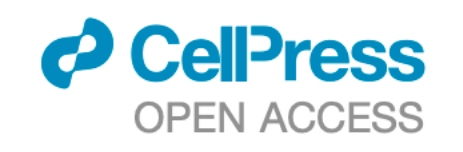

Adrian Thorogood,<sup>1,2,\*</sup> Heidi L. Rehm,<sup>3,4</sup> Peter Goodhand,<sup>5,6</sup> Angela J.H. Page,<sup>4,5</sup> Yann Joly,<sup>2</sup> Michael Baudis,<sup>7</sup> Jordi Rambla, 8,9 Arcadi Navarro, 8,10,11,12 Tommi H. Nyronen, <sup>13,14</sup> Mikael Linden, <sup>13,14</sup> Edward S. Dove, <sup>15</sup> Marc Fiume, <sup>16</sup>

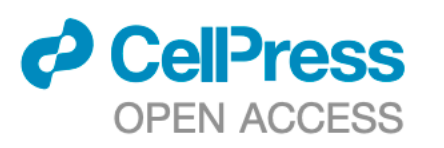

### **Perspective**

# **GA4GH: International policies and standards** o c for data sharing across genomic research and healthcare

Heidi L. Rehm,<sup>1,2,47</sup> Angela J.H. Page,<sup>1,3,\*</sup> Lindsay Smith,<sup>3,4</sup> Jeremy B. Adams,<sup>3,4</sup> Gil Alterovitz,<sup>5,47</sup> Lawrence J. Babb,<sup>1</sup> Maxmillian P. Barkley,<sup>6</sup> Michael Baudis,<sup>7,8</sup> Michael J.S. Beauvais,<sup>3,9</sup> Tim Beck,<sup>10</sup> Jacques S. Beckmann,<sup>11</sup> Sergi Beltran,<sup>12,13,14</sup> David Bernick,<sup>1</sup> Alexander Bernier,<sup>9</sup> James K. Bonfield,<sup>15</sup> Tiffany F. Boughtwood,<sup>16,17</sup> Guillaume Bourque,<sup>9,18</sup> Sarion R. Bowers,<sup>15</sup> Anthony J. Brookes,<sup>10</sup> Michael Brudno,<sup>18,19,20,21,38</sup> Matthew H. Brush,<sup>22</sup> David Bujold,<sup>9,18,38</sup> Tony Burdett,<sup>23</sup> Orion J. Buske,<sup>24</sup> Moran N. Cabili,<sup>1</sup> Daniel L. Cameron,<sup>25,26</sup> Robert J. Carroll,<sup>27</sup> Esmeralda Casas-Silva, <sup>123</sup> Debyani Chakravarty, <sup>29</sup> Bimal P. Chaudhari, <sup>30,31</sup> Shu Hui Chen, <sup>32</sup> J. Michael Cherry, <sup>33</sup> Justina Chung,<sup>3,4</sup> Melissa Cline,<sup>34</sup> Hayley L. Clissold,<sup>15</sup> Robert M. Cook-Deegan,<sup>35</sup> Mélanie Courtot,<sup>23</sup> Fiona Cunningham,<sup>23</sup> Miro Cupak,<sup>6</sup> Robert M. Davies,<sup>15</sup> Danielle Denisko,<sup>19</sup> Megan J. Doerr,<sup>36</sup> Lena I. Dolman,<sup>19</sup>

(Author list continued on next page)

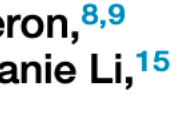

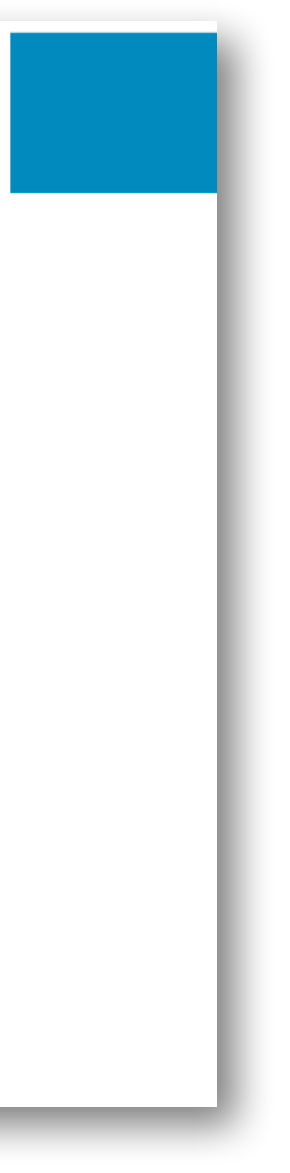

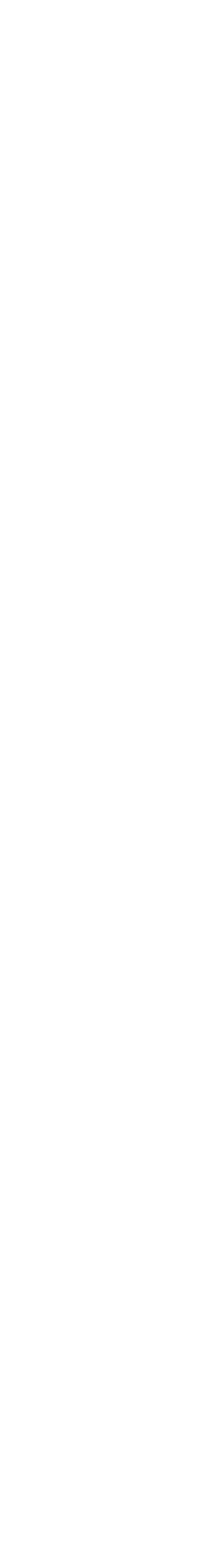

# **A New Paradigm for Data Sharing**

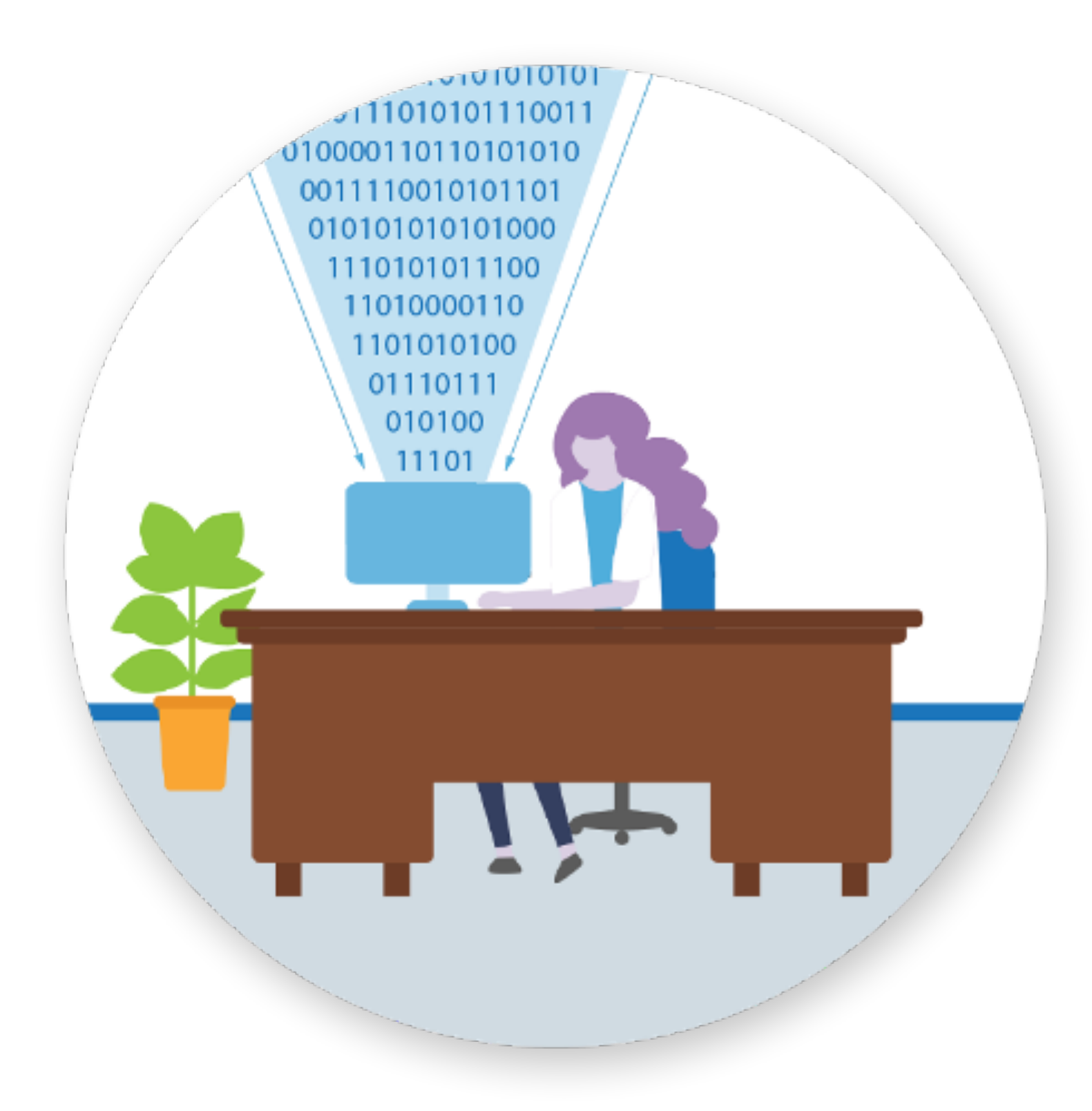

# **Data Copying Data Visiting**

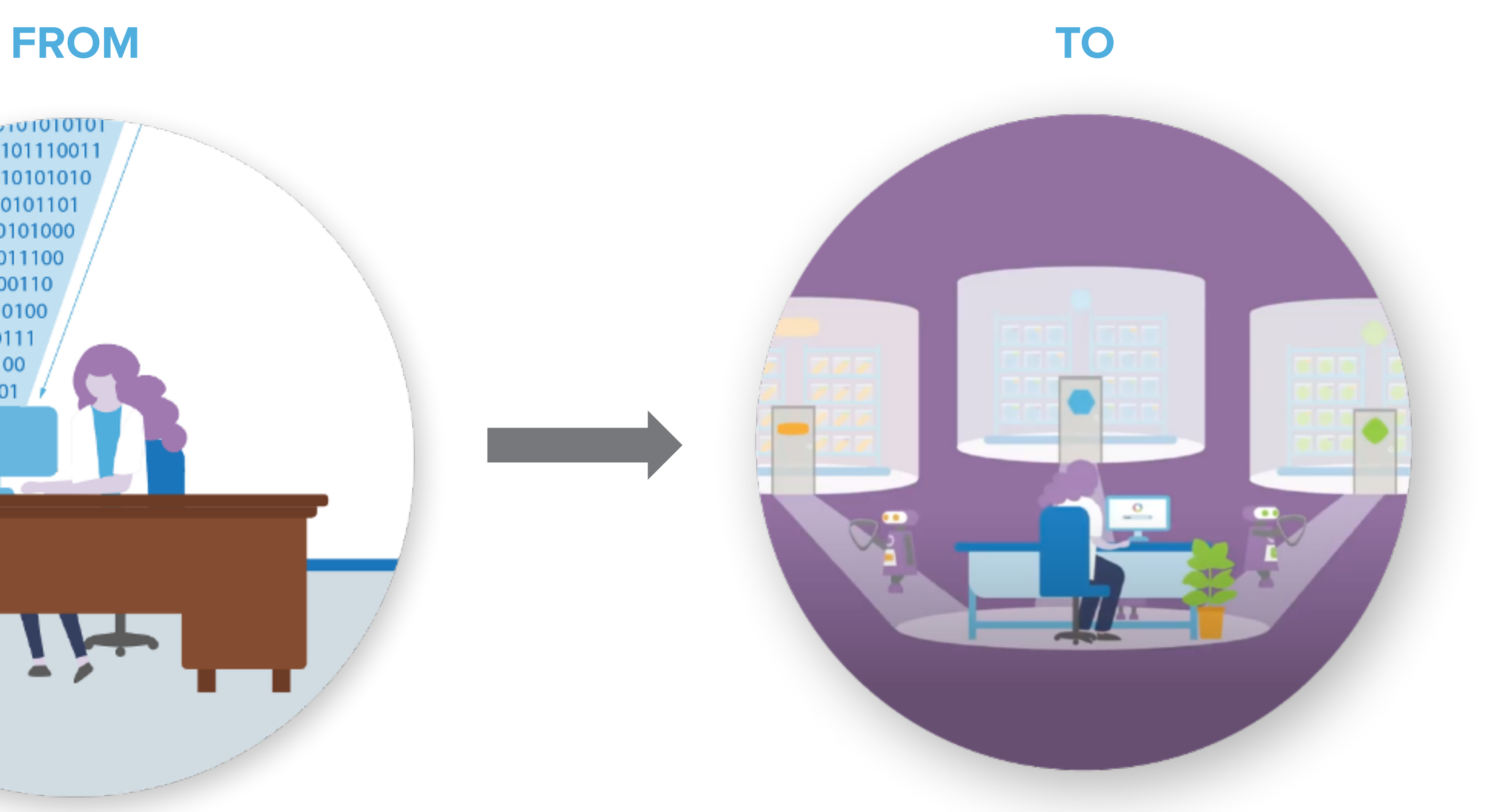

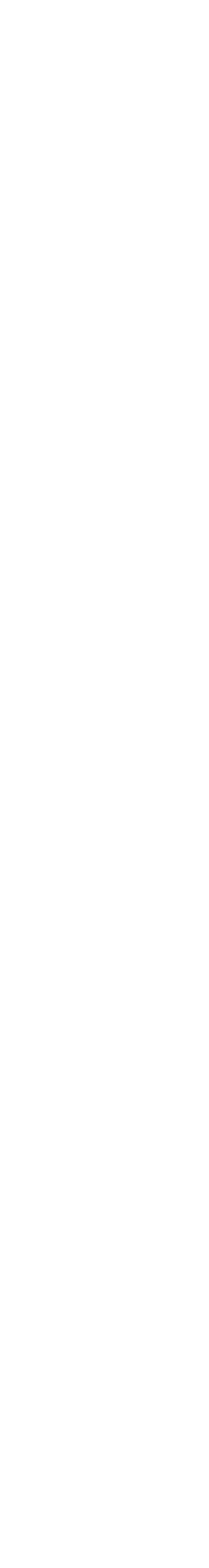

# **A New Paradigm for Data Sharing**

# **Data Copying Data Visiting**

## **FROM TO**

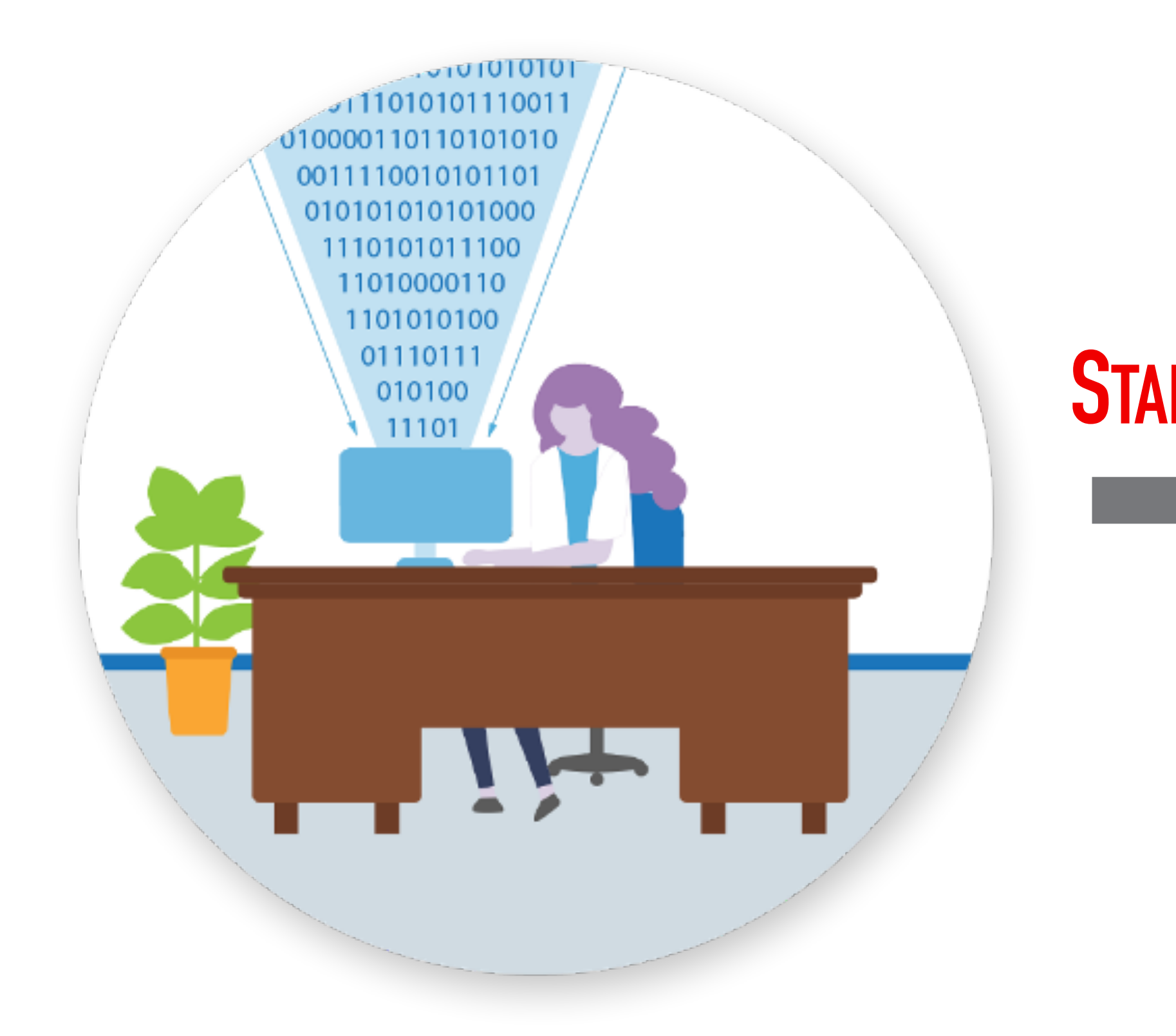

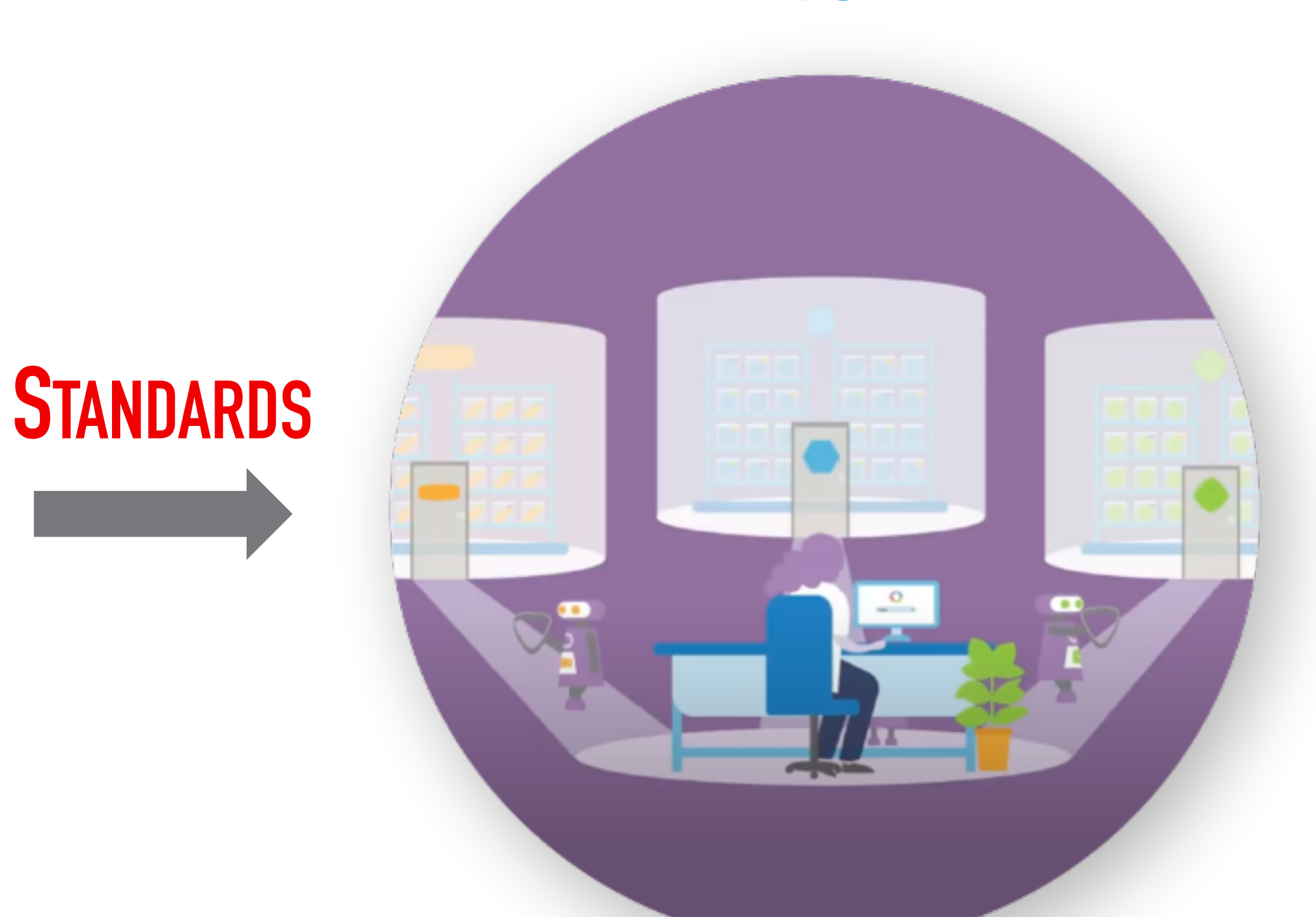

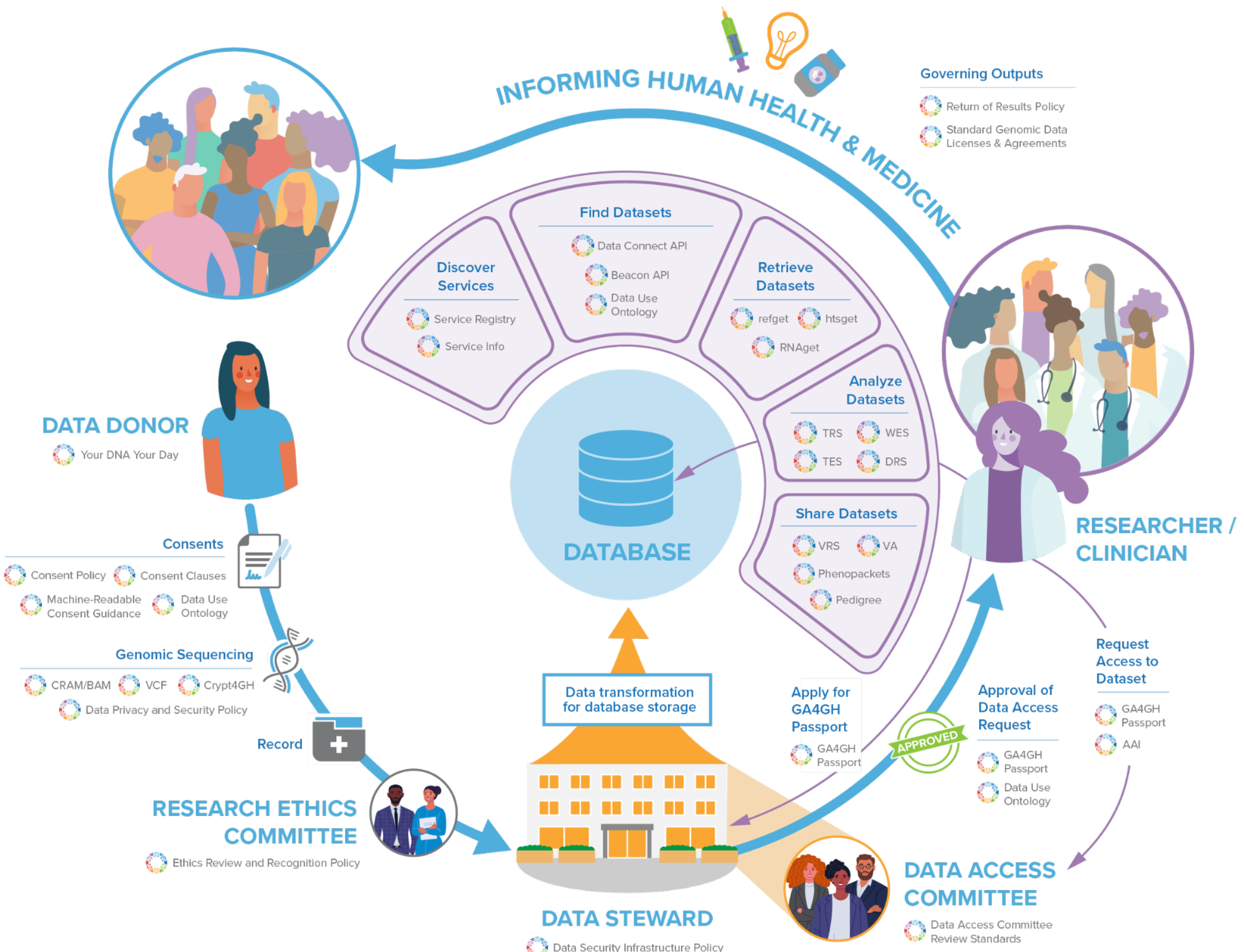

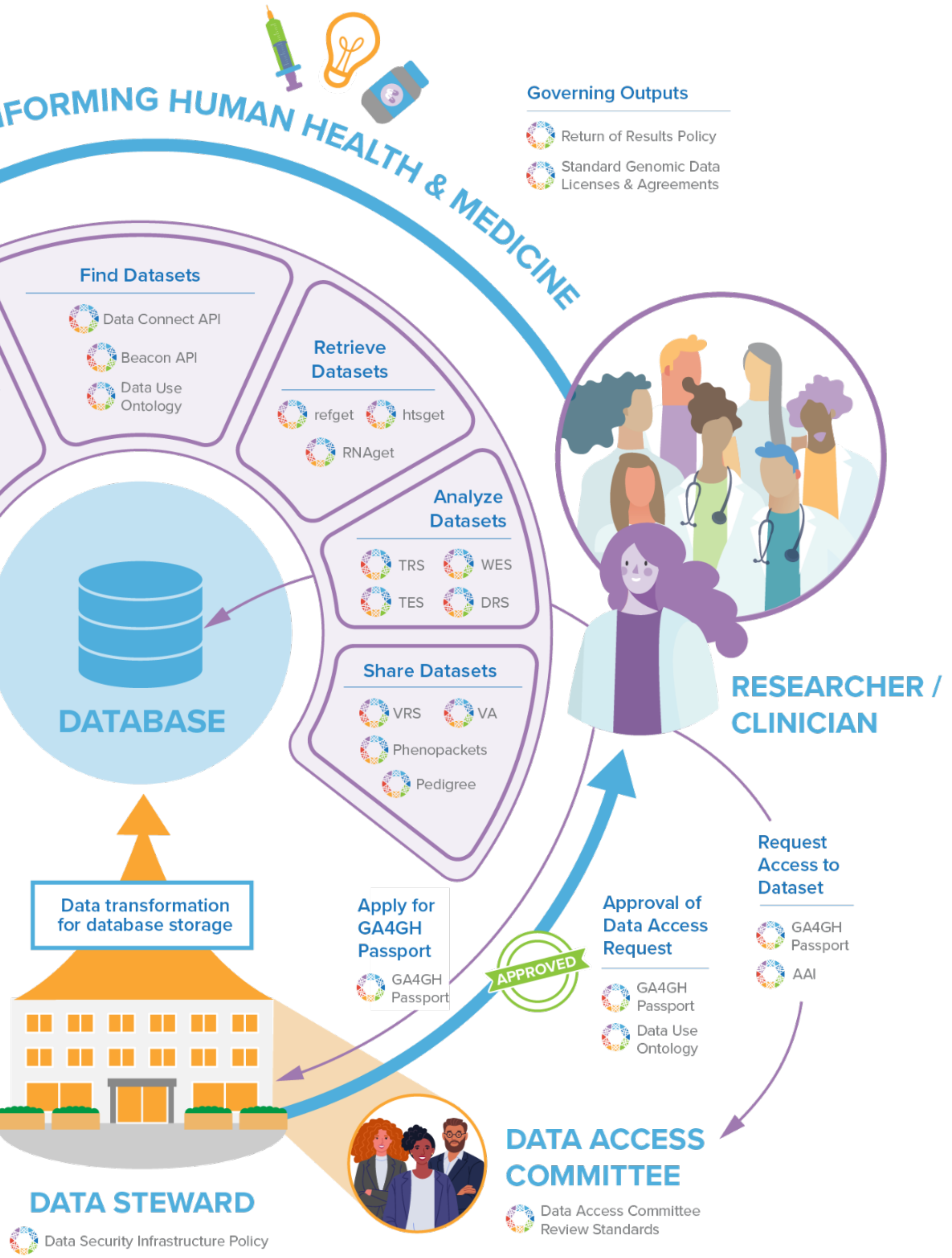

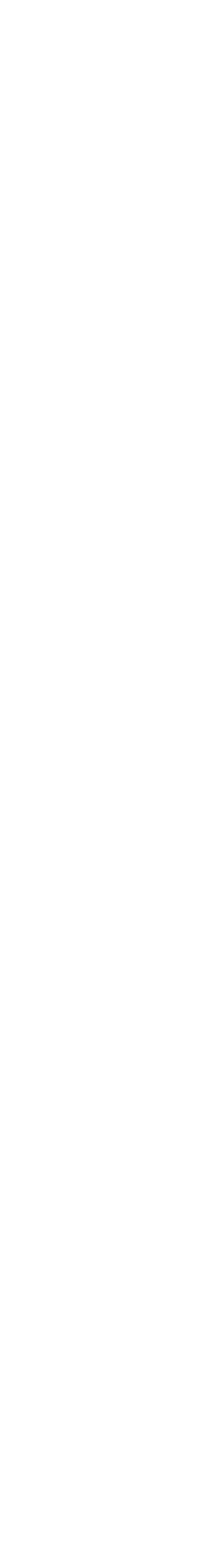

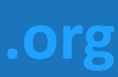

# **Overview of GA4GH standards and frameworks**

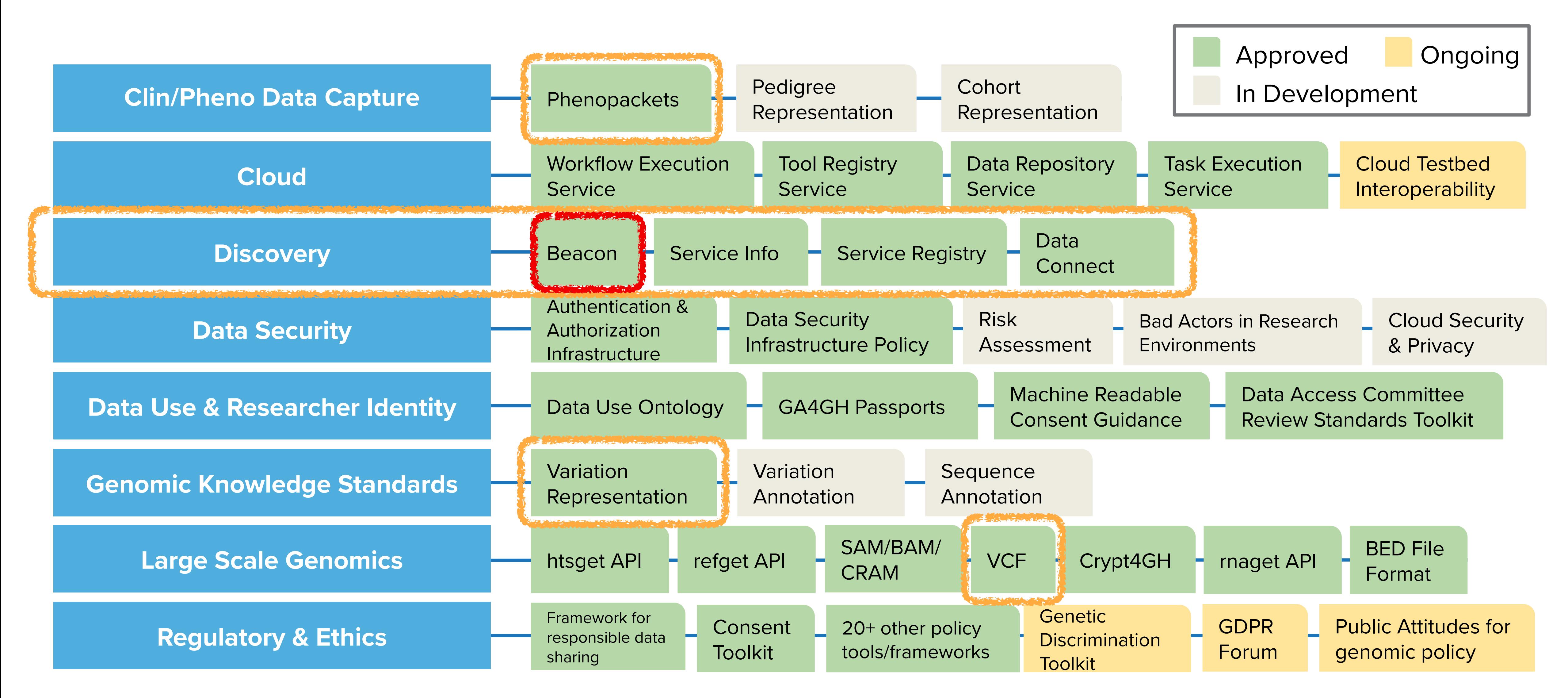

## **Genomics England implements GA4GH API to provide secure** access to genomic data for the NHS

![](_page_29_Picture_1.jpeg)

![](_page_30_Picture_0.jpeg)

**Global Alliance** for Genomics & Health

Collaborate. Innovate. Accelerate.

![](_page_30_Picture_3.jpeg)

# **The GA4GH Beacon Protocol Federating Genomic Discoveries**

![](_page_30_Picture_5.jpeg)

![](_page_31_Picture_0.jpeg)

A *Beacon* answers a query for a specific genome variant against individual or aggregate genome collections **YES** | **NO** | **\0**

![](_page_31_Picture_2.jpeg)

![](_page_31_Picture_3.jpeg)

# Global Alliance "Beacon" - Jim Ostell, NCBI, March 7, 2014 **Introduction**

… I proposed a challenge application for all those wishing to seriously engage in *international* data sharing for human genomics. … 

- 1. Provide a public web service
- 2. Which accepts a query of the form "Do you have any genomes with an "A" at position 100,735 on chromosome 3?"
- 3. And responds with one of "Yes" or "No" …

"Beacon" because … people have been scanning the universe of human research for *signs of willing participants in far reaching data sharing*, but … it has remained a dark and quiet place. The hope of this challenge is to 1) *trigger the issues* blocking groups … in way that isn't masked by the … complexities of the science, fully functional interfaces, and real issues of privacy, and to 2) in *short order* … see *real beacons of measurable signal* … from at least some sites ... Once your "GABeacon" is shining, you can start to take the next steps to add functionality to it, and finding the other groups … following their GABeacons. 

> "I would personally recommend all those be held for **version 2**, when the beacon becomes a service." and TV would personally recommend all<br> **version 2**, when the beacon bec<br>
> Jim Ostell, 2014

![](_page_32_Figure_21.jpeg)

![](_page_32_Figure_22.jpeg)

![](_page_32_Figure_23.jpeg)

## **Utility**

Some have argued that this simple example is not "useful" so nobody would build it. Of course it is not the first priority for this application to be scientifically useful. …intended to provide a *low bar for the first step of real* … *engagement*. … there is some utility in …locating a rare allele in your data, … not zero. 

A number of more useful first versions have been suggested. 

- 1. Provide *frequencies of all alleles* at that point
- 2. Ask for all alleles seen in a gene *region* (and more elaborate versions of this)
- 3. Other more complicated queries

## **Implementation**

- 1. Specifying the chromosome … The interface needs to specify the *accession.version* of a chromosome, or *build number*…
- 2. Return values … right to *refuse* to answer without it being an error … DOS *attack* … or because …especially *sensitive*…
- 3. Real time response … Some sites suggest that it would be necessary to have a *"phone home" response* …

![](_page_32_Picture_16.jpeg)

![](_page_33_Picture_0.jpeg)

Have you seen this variant? It came up in my patient and we don't know if this is a common SNP or worth following up.

Here: The variant has been found in **few** resources, and those are from **disease** specific **collections**.

![](_page_33_Picture_4.jpeg)

A Beacon network federates *genome variant queries* across databases that support the *Beacon API*

# **Beacon Project in 2016**

# An open web service that tests the willingness of international sites to share genetic data.

![](_page_34_Picture_2.jpeg)

![](_page_34_Picture_3.jpeg)

![](_page_34_Picture_4.jpeg)

 $\equiv$ 

## **GA4GH founding event; Jim Ostell proposes Beacon concept including "more features ... version 2"**

- Beacon hackathon Stockholm; settling on "filters"
- Barcelona goes Zurich developers meeting
- Beacon API v2 Kick off
- adopting "handover" concept
- "Scouts" teams working on different aspects filters, genomic variants, compliance ...
- discussions w/ clinical stakeholders
- framework + models concept implemented
- range and bracket queries, variant length parameters
- starting of GA4GH review process
- further changes esp. in default model, aligning with Phenopackets and VRS
- unified beacon-v2 code & docs repository
- Beacon v2 approved at Apr GA4GH Connect

• ELIXIR starts Beacon project support

![](_page_35_Picture_303.jpeg)

## **Beacon v1** Development **Beacon v2** Development **Related ...**

- GA4GH re-structuring (workstreams...)
- Beacon part of Discovery WS
- new Beacon website (March)
- Beacon publication at Nature Biotechnology

- Phenopackets v2 approved
- *docs.genomebeacons.org*

![](_page_35_Figure_29.jpeg)

- Beacon**+** concept implemented on progenetix.org
- concepts from GA4GH Metadata (ontologies…)
- entity-scoped query parameters ("individual.age")
- Beacon**+** demos "handover" concept
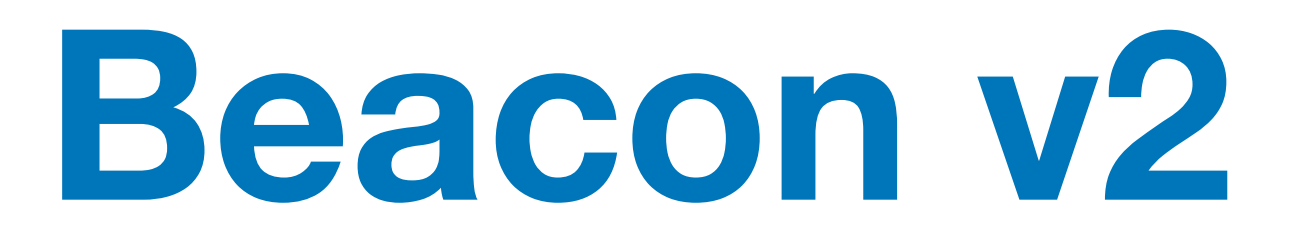

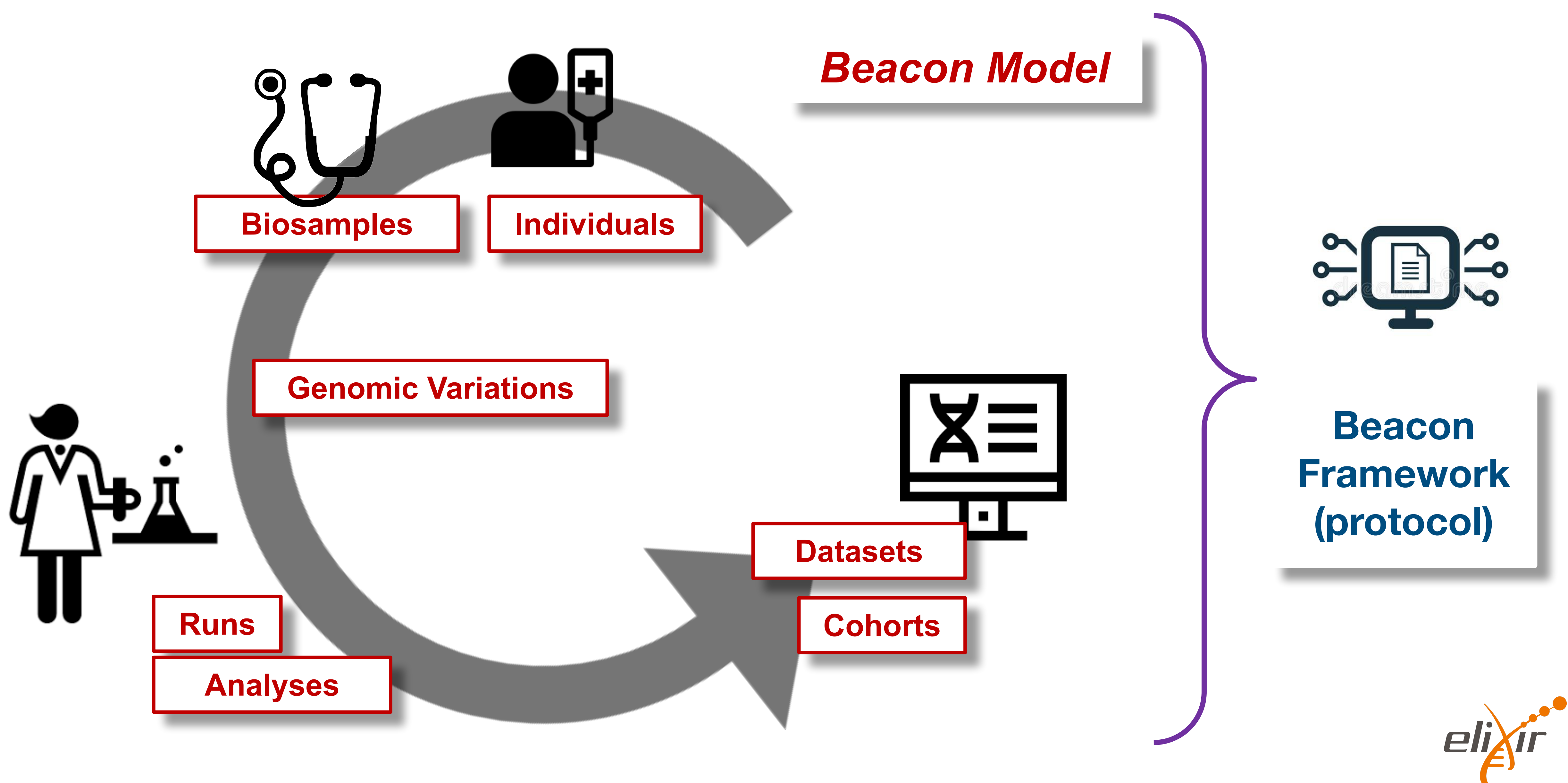

### [docs.genomebeacons.org](http://docs.genomebeacons.org)

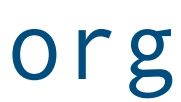

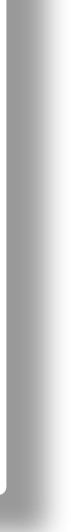

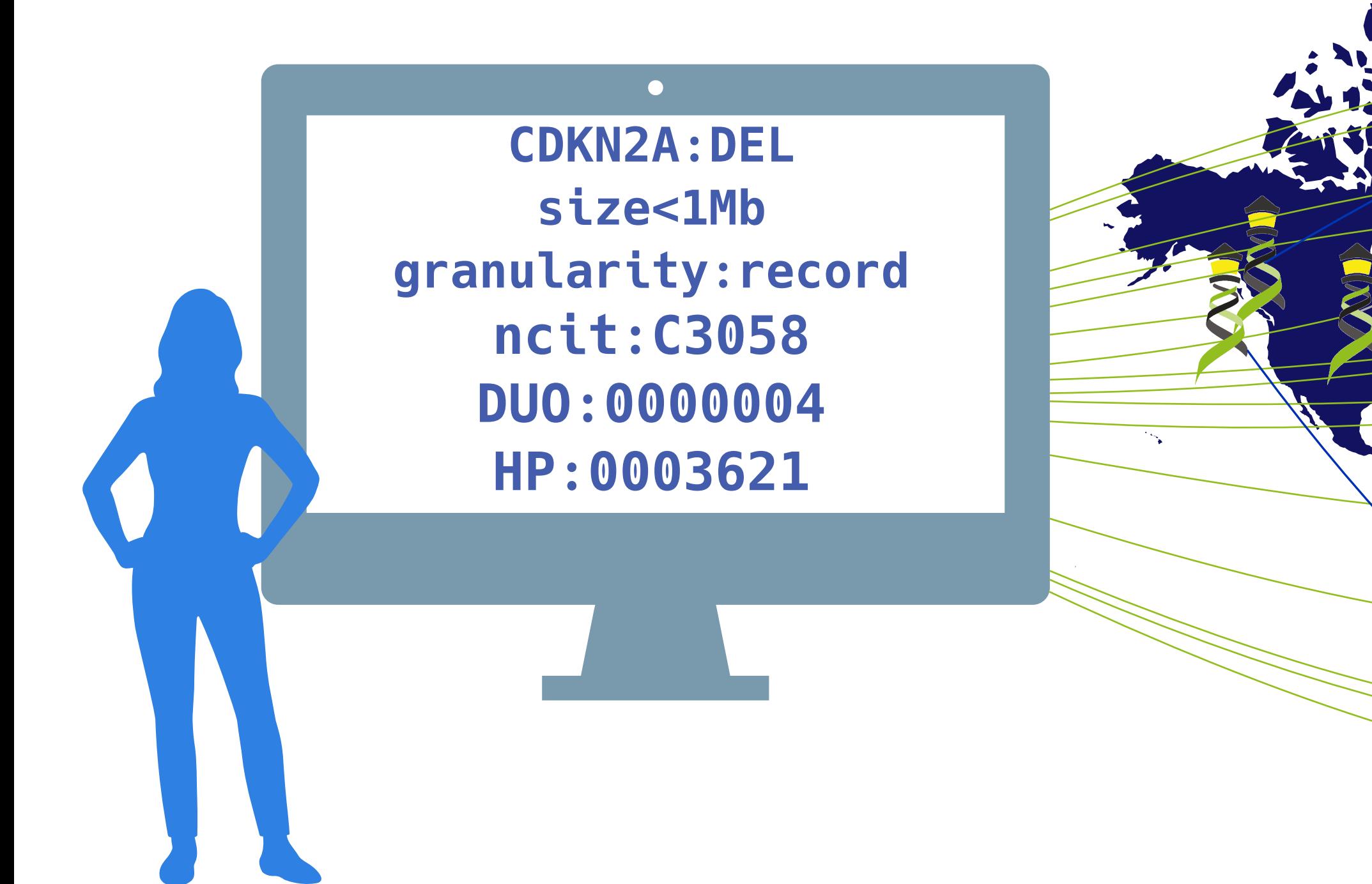

The Beacon API v2 represents a simple but powerful **genomics API** for *federated* data discovery and retrieval

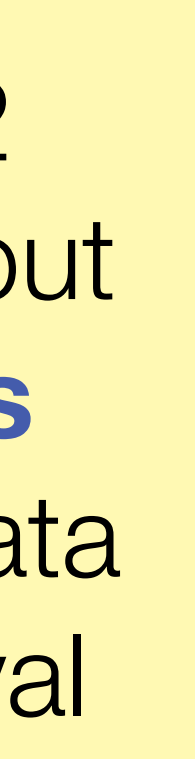

Can you provide data about focal deletions in CDKN2A in Glioblastomas from juvenile patients with unrestricted access?

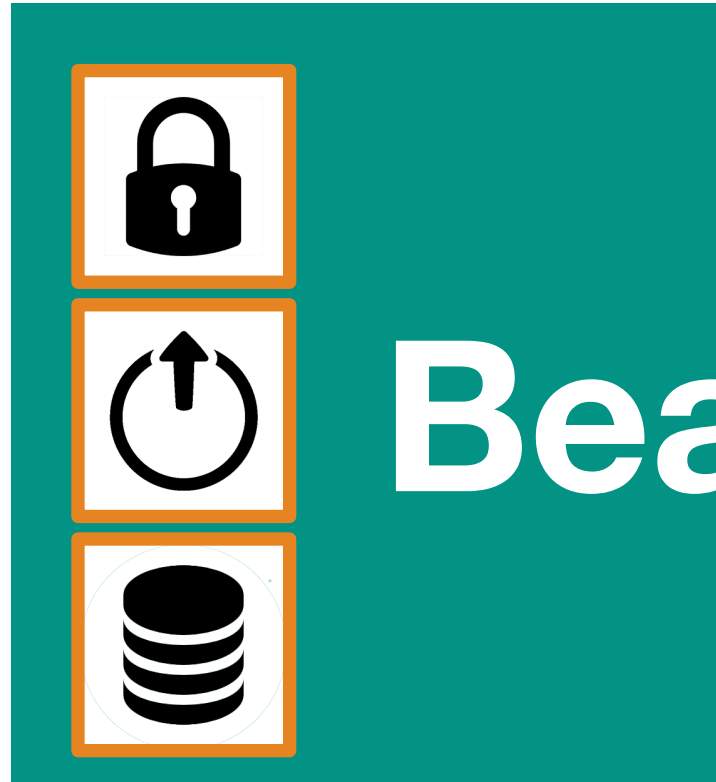

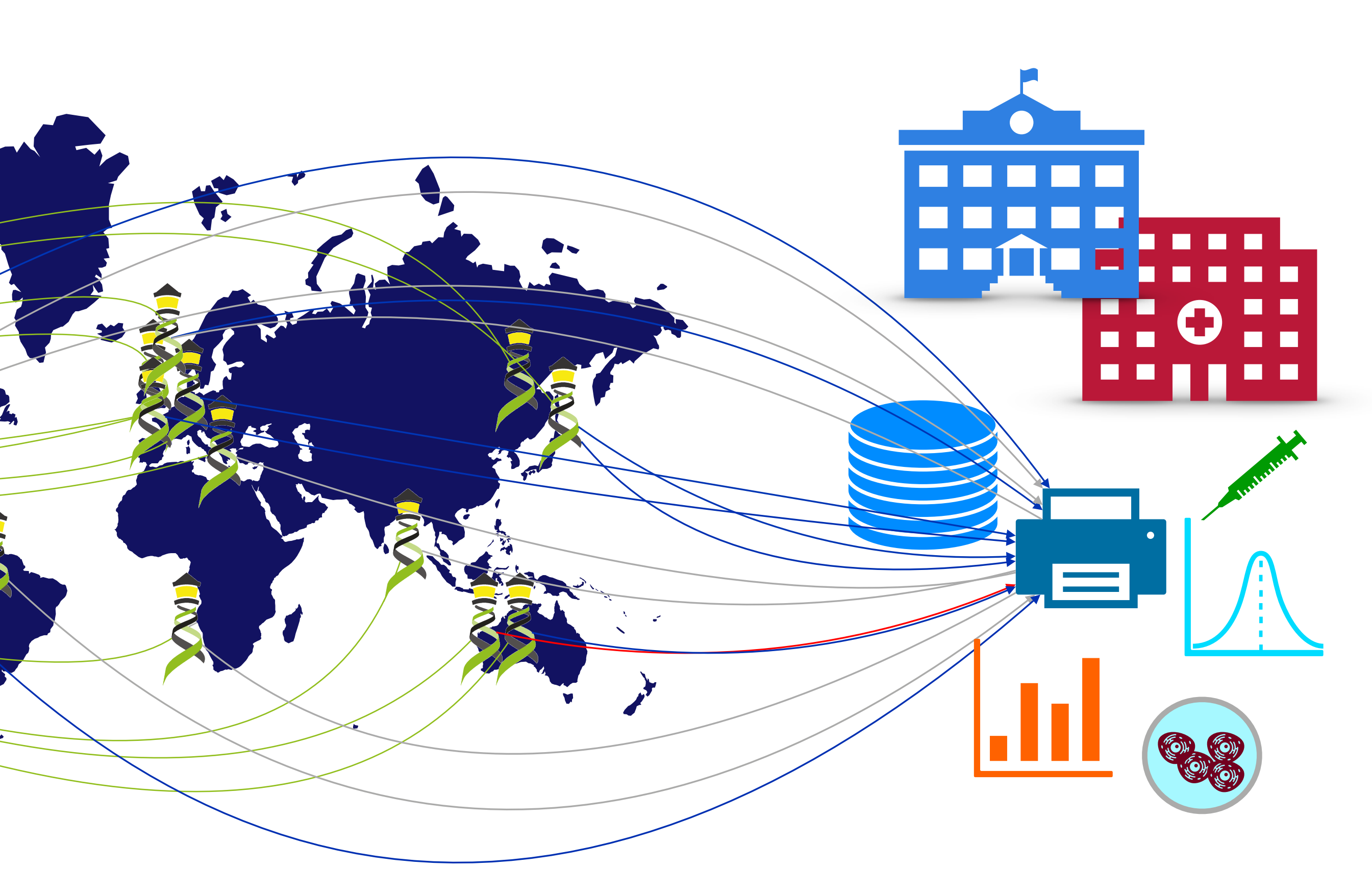

## **Beacon** *v2* **API**

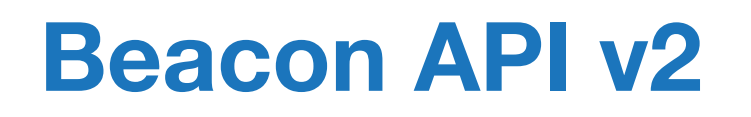

information about a specific allele.

### Approved: April 21, 2022

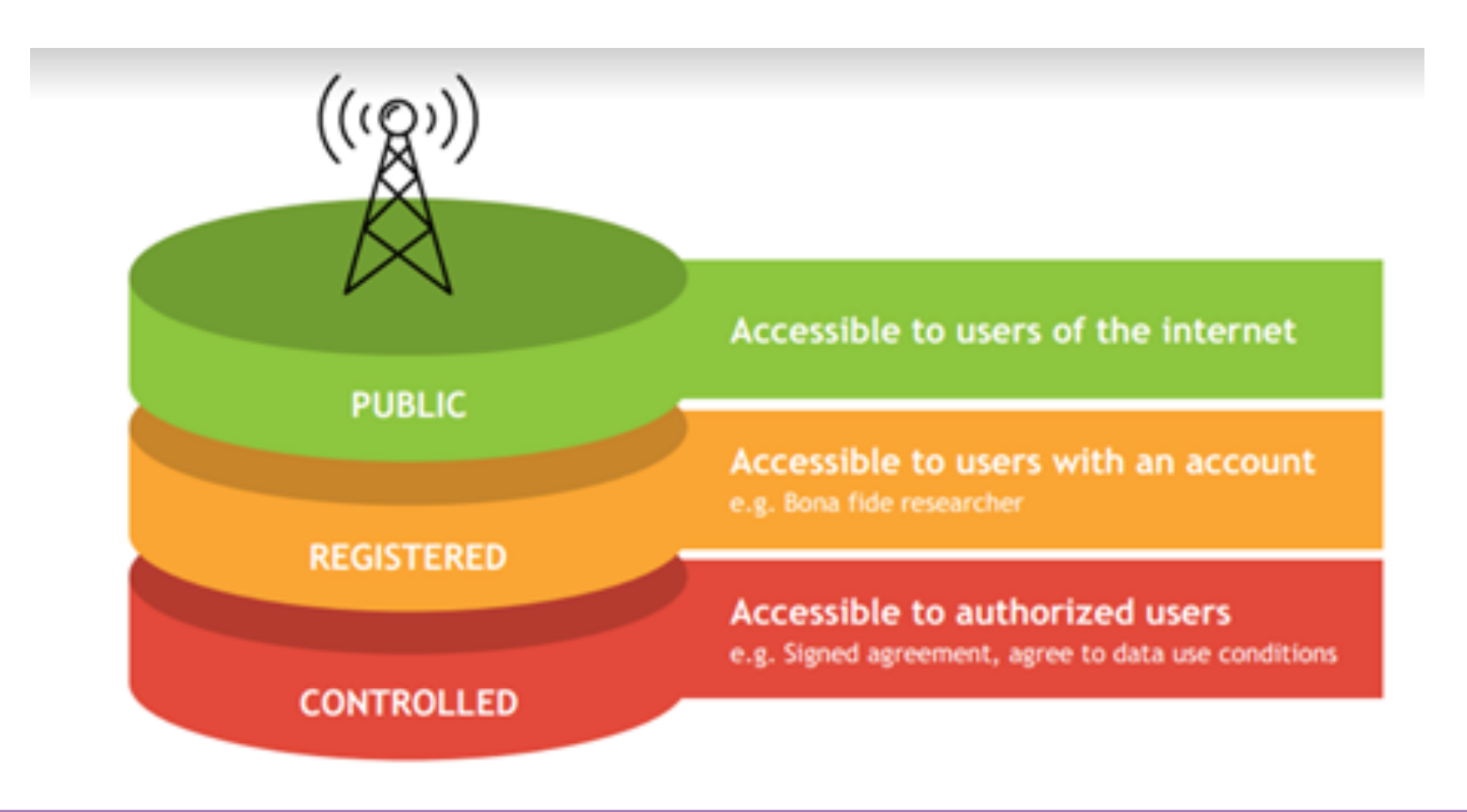

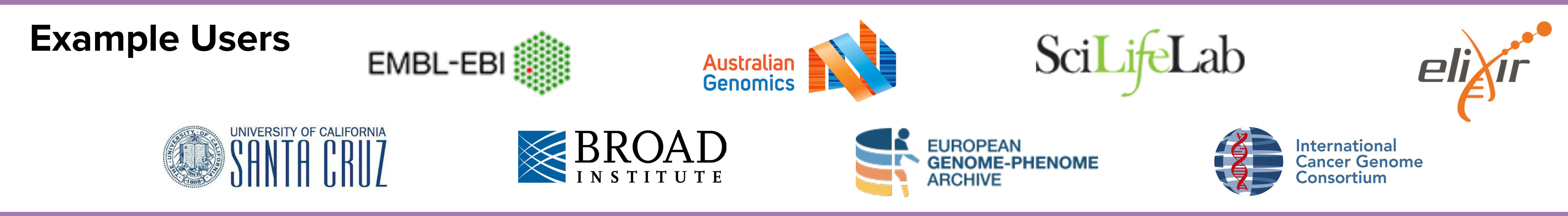

### The Beacon API can be implemented as a web-accessible service that users may query for

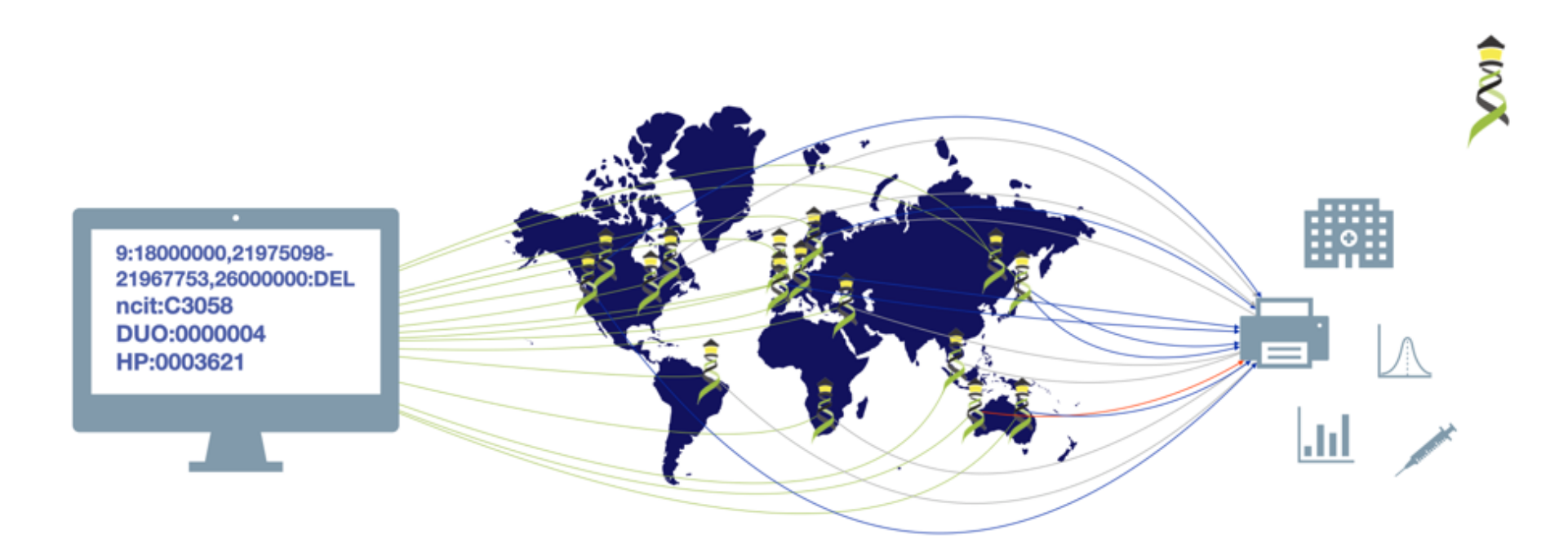

Have you seen deletions in this region on chromosome 9 in Glioblastomas from a juvenile patient, in a dataset with unrestricted access?

 $\overline{\mathbf{a}}$ **Beacon v2 API**  The Beacon API v2 proposal opens the way for the design of a simple but powerful "genomics API".

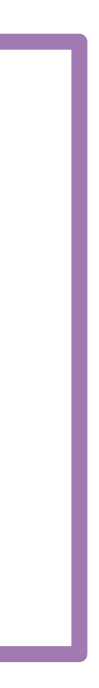

## **Begriffsbestimmung The right expressions help to conceptualize...**

• Beacon **Aggregator**: service distributes queries to beacons and aggregates responses into a

- **Beacon**: The protocol/API, with framework and default model
- **beacon**: Implementation of Beacon
	- **using the Beacon v2 framework & supporting at minimum boolean responses**
	- ➡ suggested support of Beacon v2 default model but can choose other
- single Beacon response
	- ➡ potential to liftover genomes, remap filtering terms, translate between protocol versions...
	- $\rightarrow$  entry point to or potentially itself node in a ...
- response delivery
	- ➡ "true" beacon networks should have managed aspects scope, term use...
	-

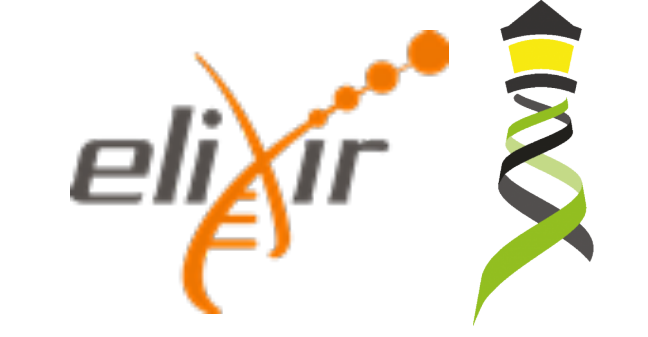

• Beacon **Network**: Set of beacons wit shared entry point for distributed queries and aggregated

➡ networks may combine mixes of internal (protected, rich data, additional extensions...) and external interfaces

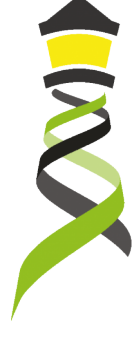

## **Beacon Default v2 Model**

- The Beacon *framework* describes the overall structure of the API requests, responses, parameters, the common components, etc.
- Beacon *models* describe the set of concepts included in a Beacon, like individual or biosample, and also the relationships between them.
- Besides logical concepts, the Beacon *models* represent the schemas for data delivery in "record" granularity
- Beacon explicitly allows the use of *other models* besides its *version specific default*.
- Adherence to a shared *model* empowers federation
- Use of the *framework* w/ different models extends adoption

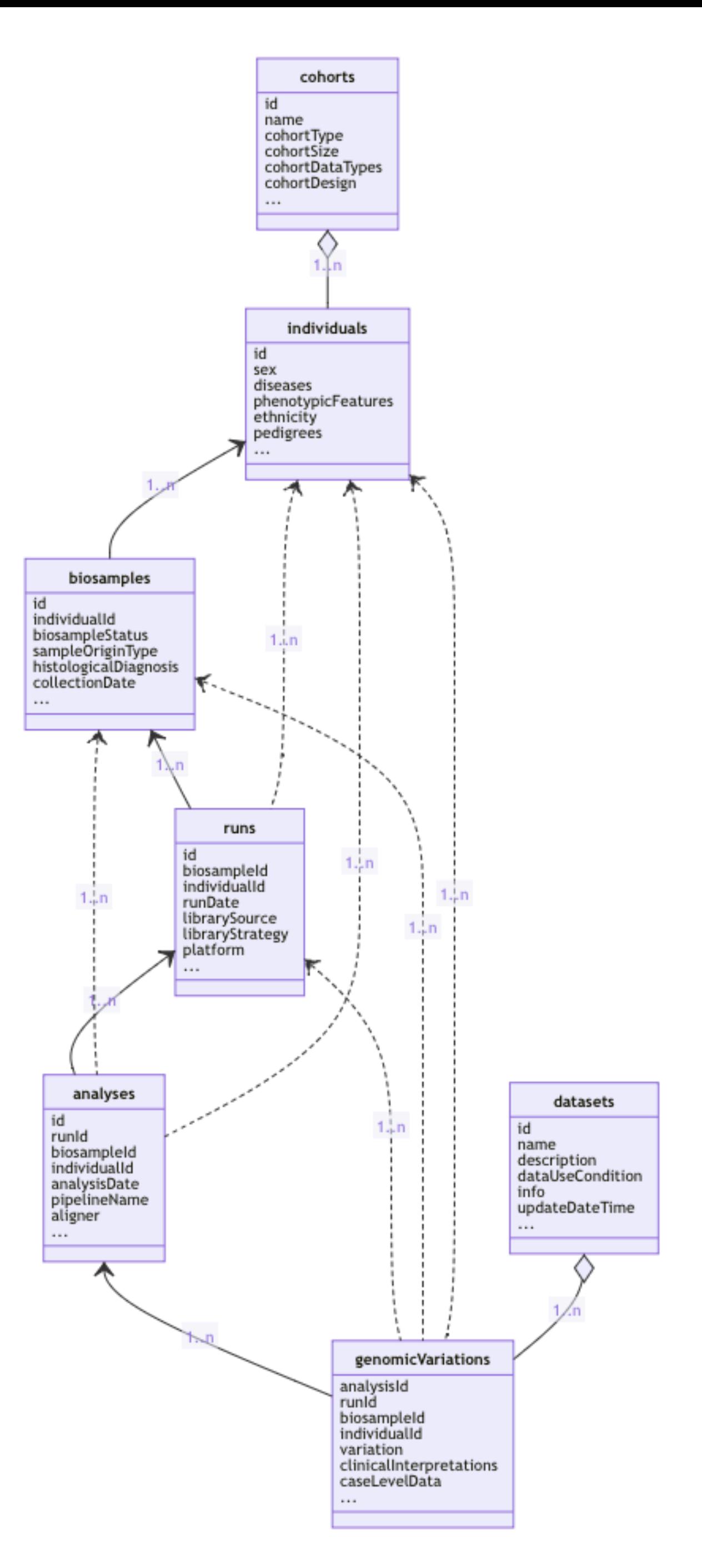

## **Implementation of Current Options Variation Queries**

- (so far) the Beacon model does not define explicit query types
- disambiguation of parameters is left to implementers
- implicit query types:
	- allele/sequence query
	- range query, w/ or w/o additional parameters
	- ➡ bracket query (e.g. sized CNVs)
	- aminoacid, HGVS, gene

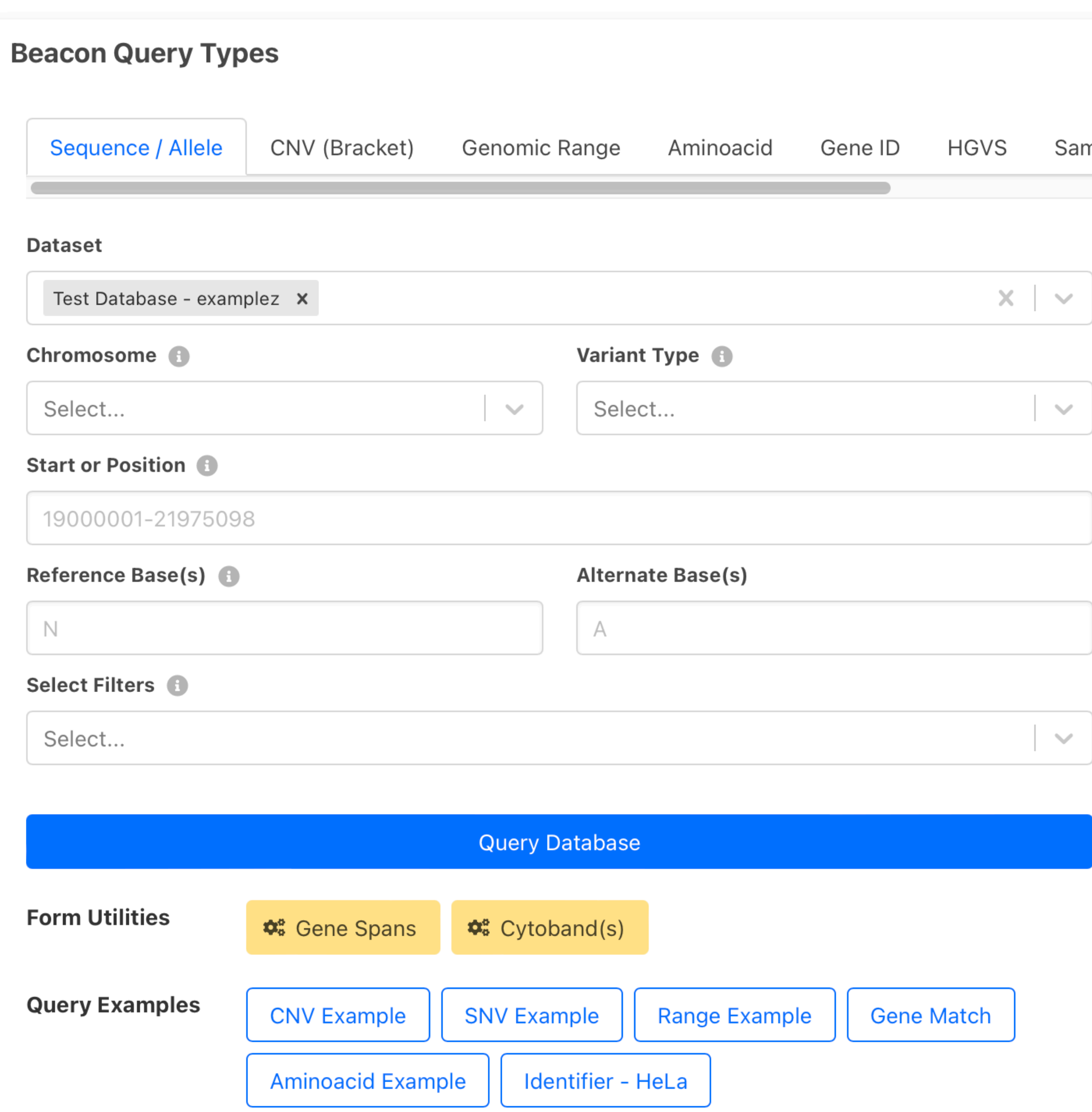

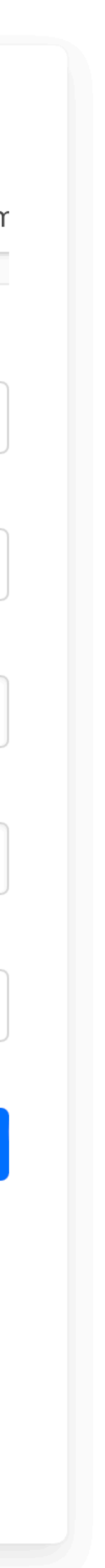

## **Range ("anything goes") Request Variation Queries**

- defined through the use of 1 start, 1 end
- any variant... but can be limited by type etc.

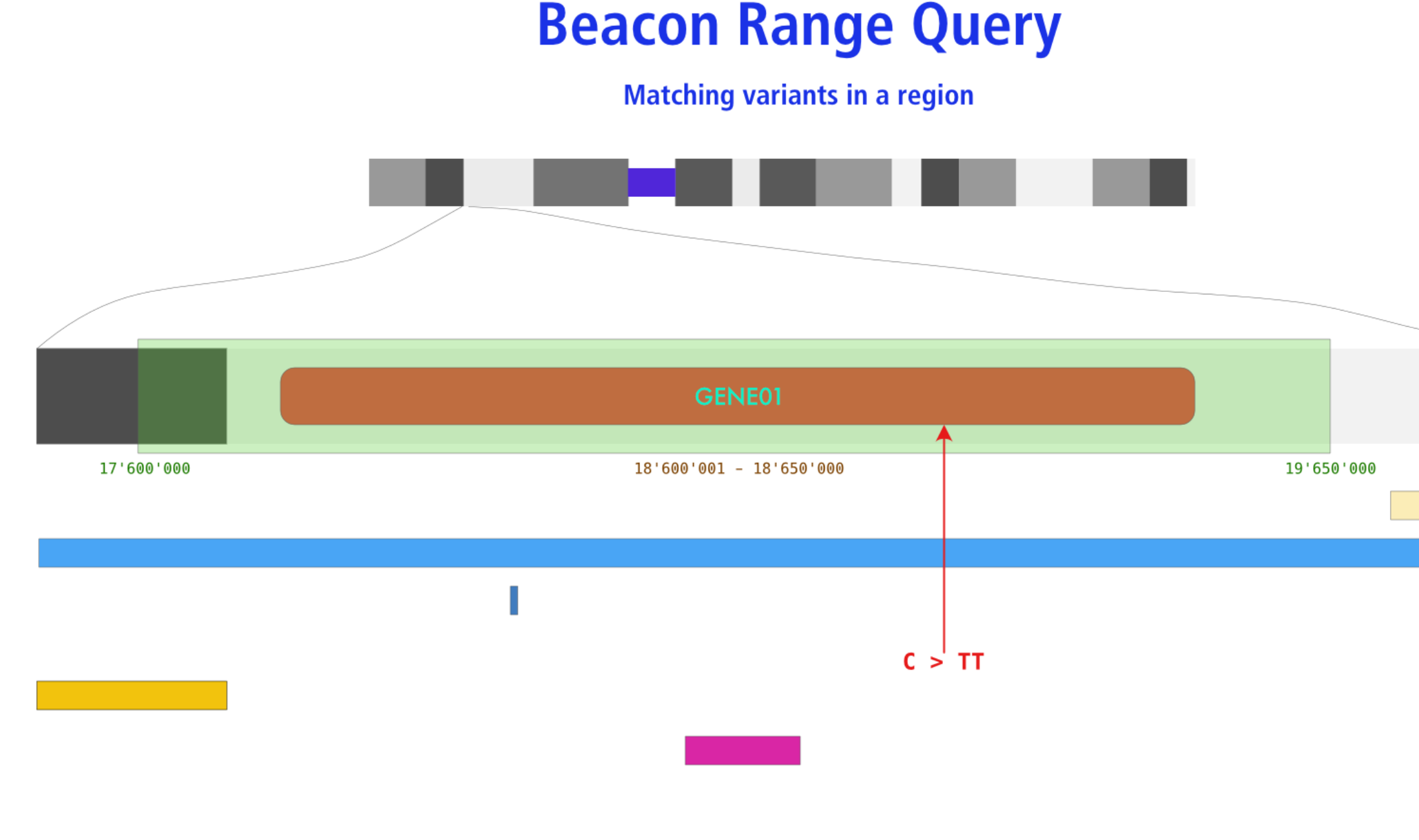

**DEL (Copy Number Loss) DUP (Copy Number Gain)** 

SNP / INDEL ...

### **Beacon Query Types**

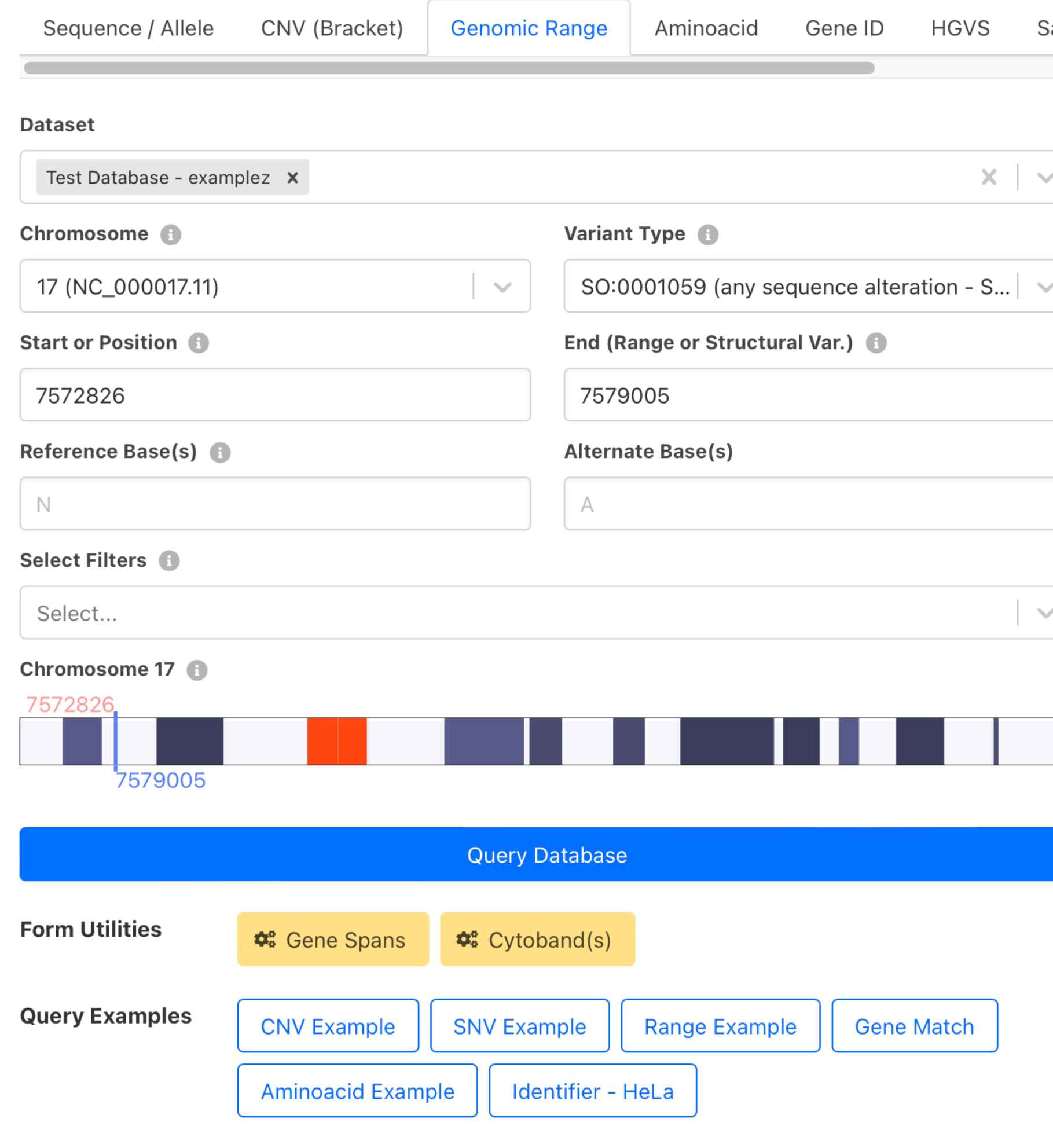

As in the standard SNV query, this example shows a Beacon query against mutations in the EIF4A1 gene in the DIPG childhood brain tumor dataset. However, this range + wildcard query will return any variant with alternate bases (indicated through "N"). Since parameters will be interpreted using an "AND" paradigm, either Alternate Bases OR Variant Type should be specified. The exact variants which were being found can be retrieved through the variant handover [H->O] link.

**Unknown Annotation** 

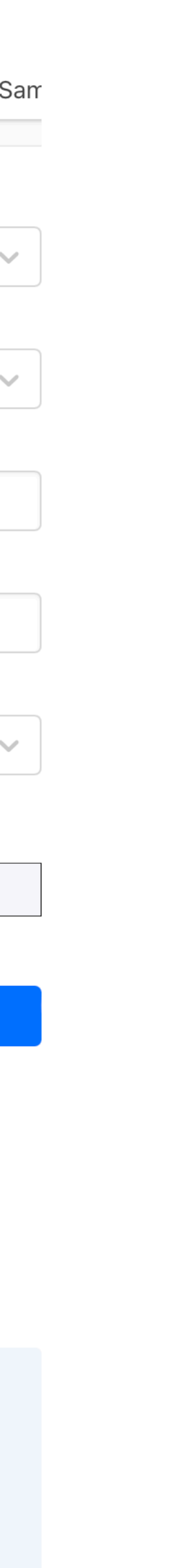

- defined through the use of 2 start, 2 end
- any contiguous variant...

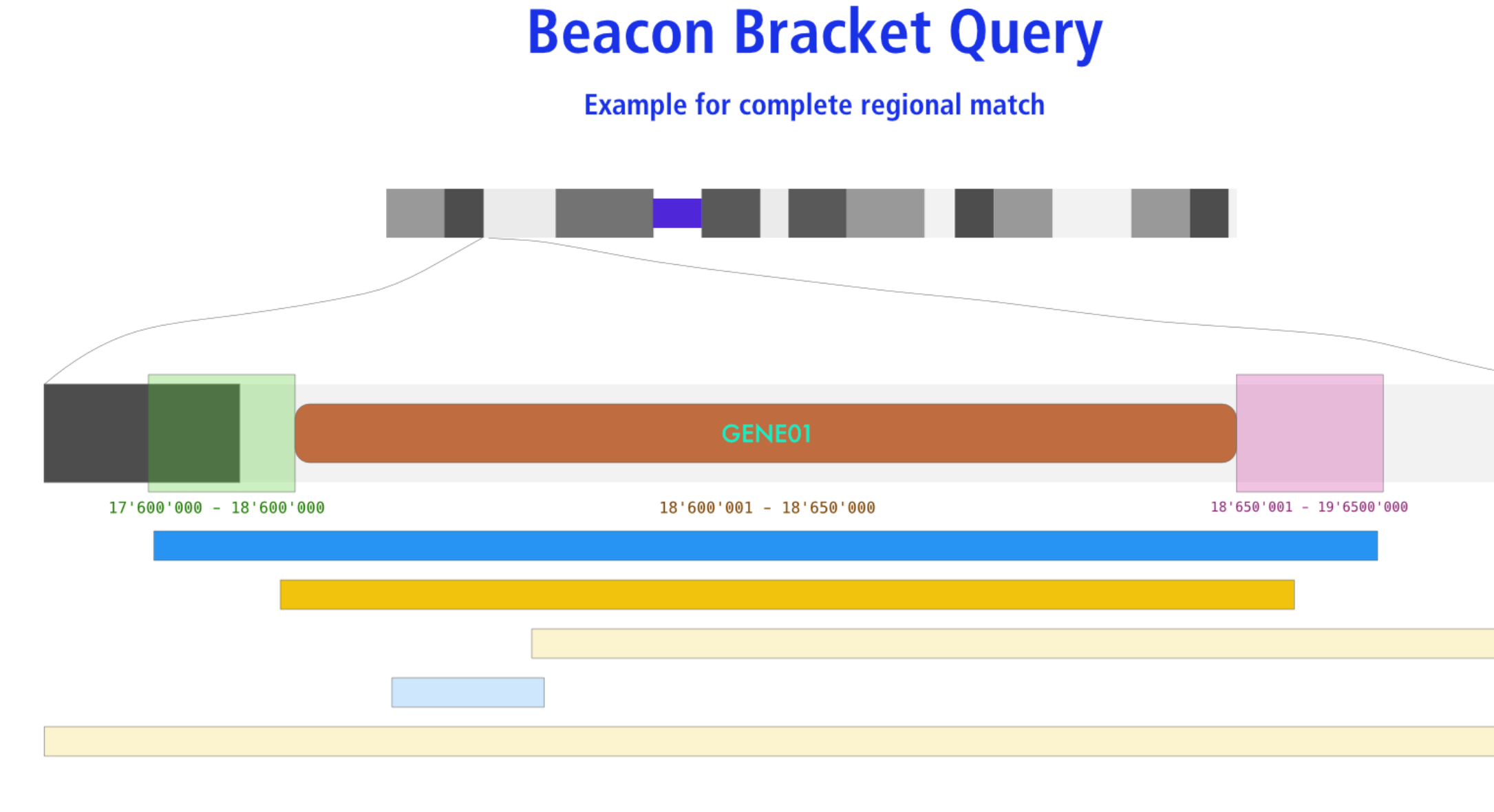

### **Beacon Query Types**

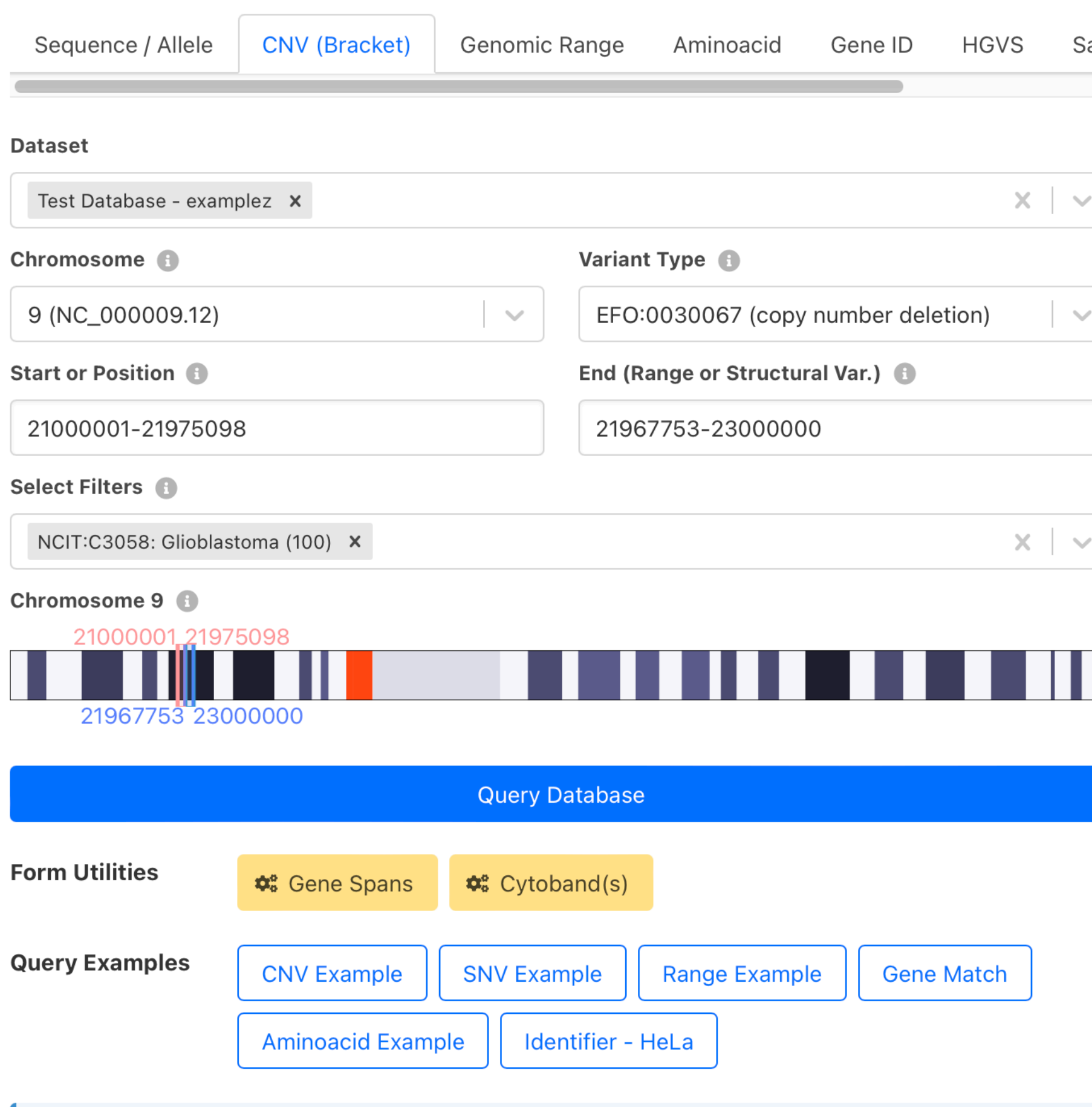

This example shows the query for CNV deletion variants overlapping the CDKN2A gene's coding region with at least a single base, but limited to "focal" hits (here i.e.  $\leq$   $\sim$  2Mbp in size). The query is against the examplez collection and can be modified e.g. through changing the position parameters or data source.

iam

## **Bracket ("CNV") Query Variation Queries**

## **Beacon**+ specific: Multiple term selection with OR logic<br> **Beacon**<br> **Beacon**<br> **Beacon**<br> **Beacon**<br> **PERICIS**

**Example: Use of hierarchical classification systems (here NCIt neoplasm core)**

- Beacon v2 relies heavily on "filters"
	- ontology term / CURIE
	- alphanumeric
	- custom
- Beacon v2 "filters" assumes inclusion of child terms when using hierarchical classifications
	- ➡ implicit *OR* with otherwise assumed *AND*
- implementation of hierarchical annotations overcomes some limitations of "fuzzy" disease annotations

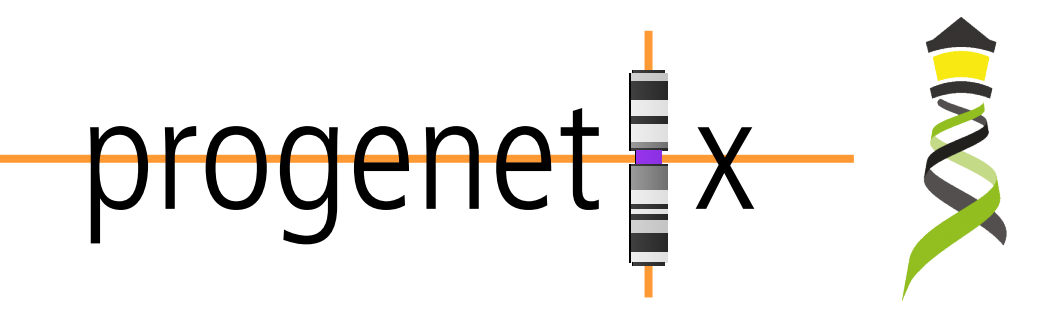

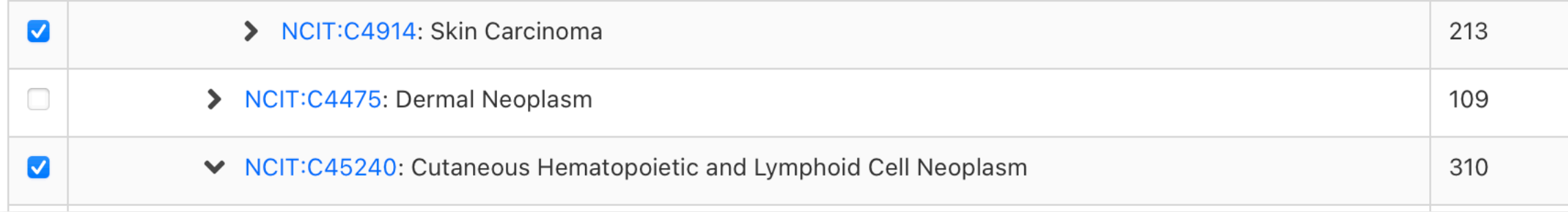

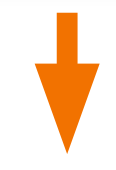

Filters: NCIT:C4914, NCIT:C4819, NCIT:C9231, NCIT:C2921, NCIT:C45240, NCIT:C6858, NCIT:C3467, NCIT:C45340, NCIT:C7195, NCIT:C3246, NCIT:C7217

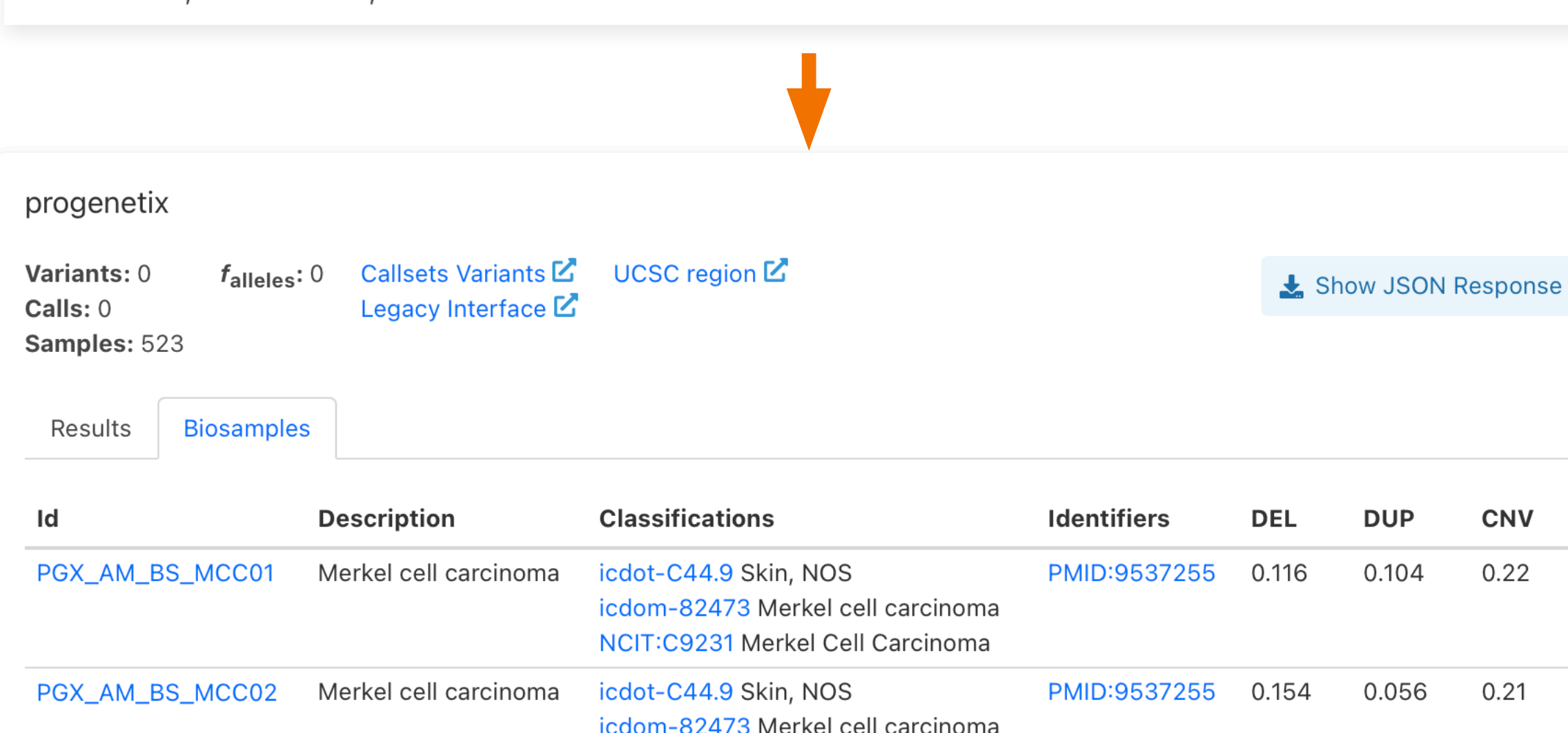

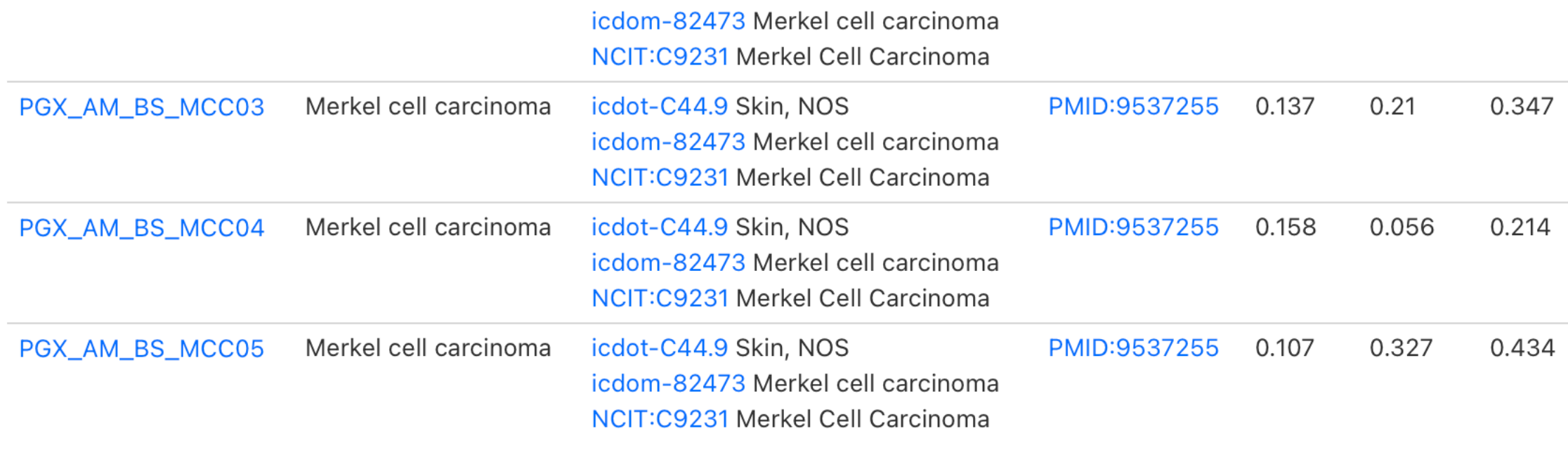

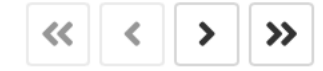

Page 1 of 105

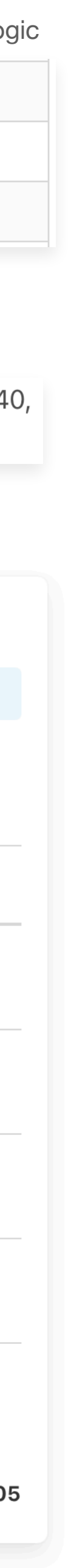

## Implementing Beacon v2 ... its just code 1(") /

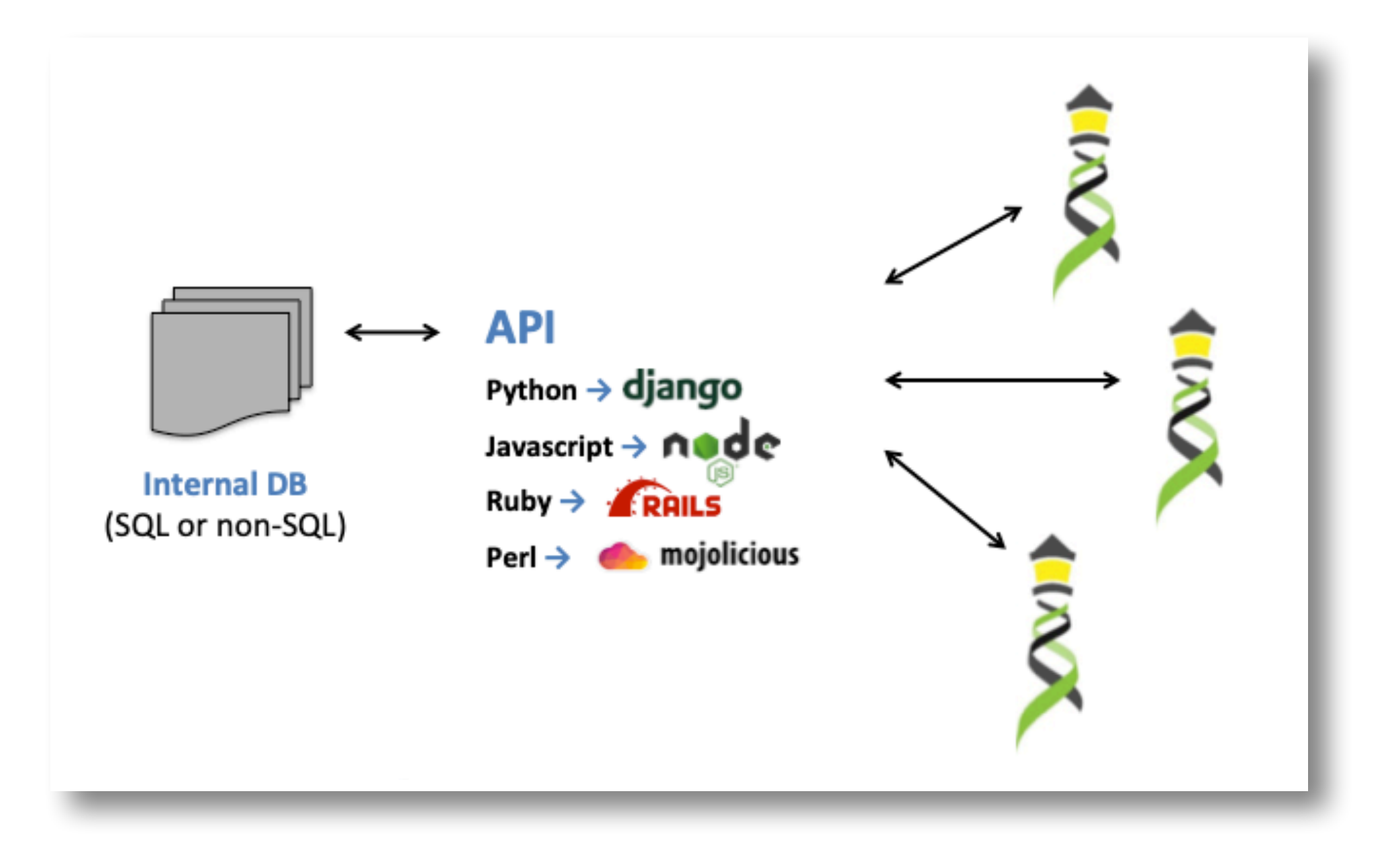

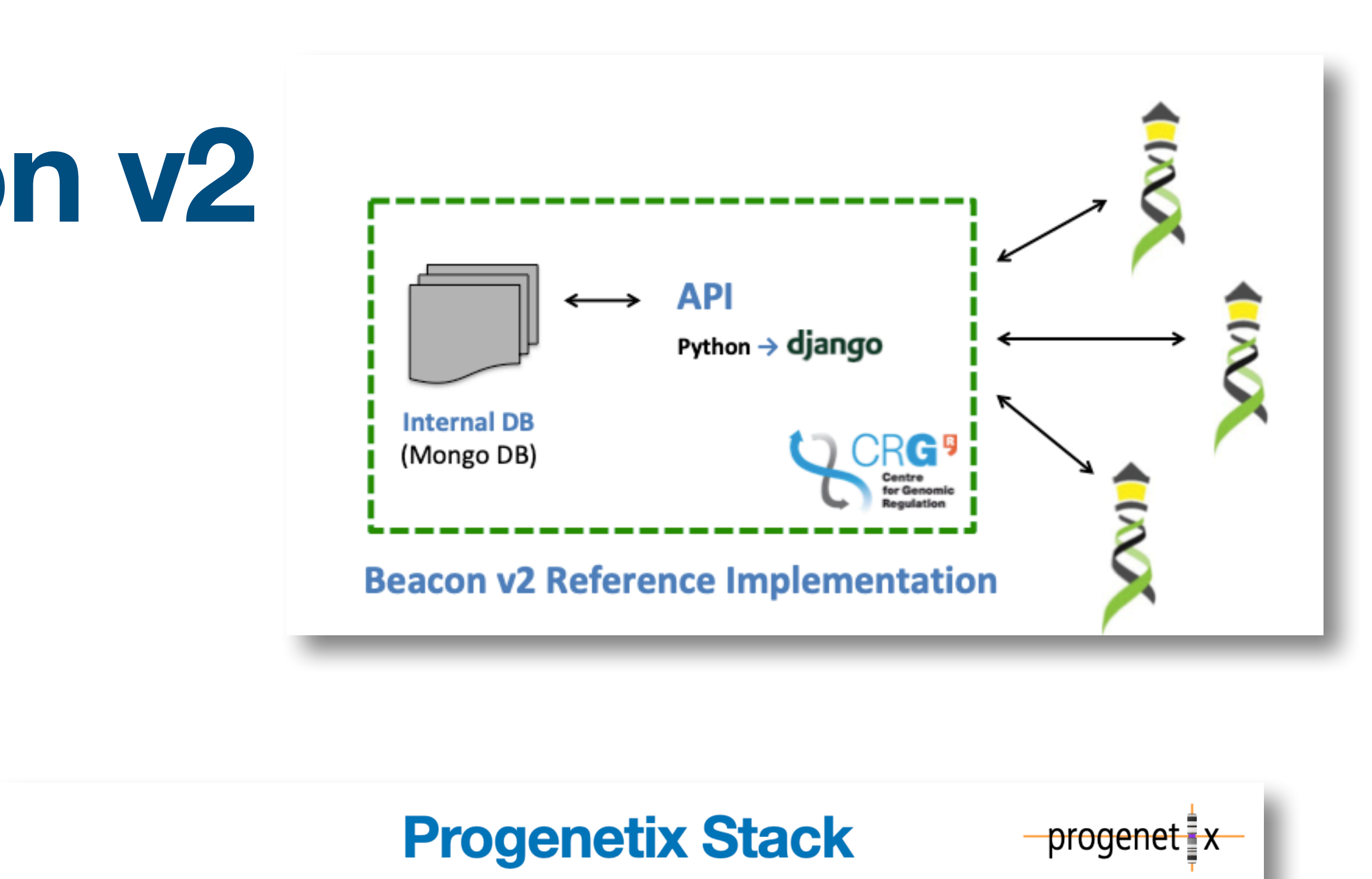

- JavaScript front-end is populated for query results using asynchronous access to multiple handover objects
- biosamples and variants tables, CNV histogram, UCSC .bed loader, .pgxseg variant downloads...
- the complete middleware / CGI stack is provided through the **bycon** package
- schemas, query stack, data transformation ( Phenopackets generation)...
- data collections mostly correspond to the main Beacon default model entities
- \* no separate runs collection; integrated w/ analyses
- variants are stored per observation instance

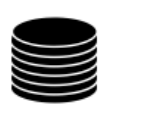

variants

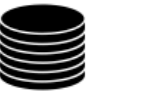

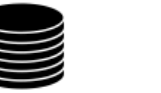

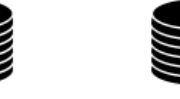

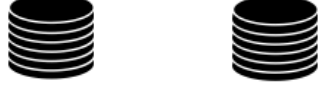

analyses

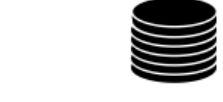

**Entity collections** 

individuals biosamples

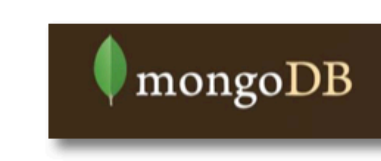

S

collations

₩

React

APACHE

 $\rightarrow$  python

- · collations contain pre-computed data (e.g. CNV frequencies, statistics) and information for all grouping entity instances and correspond to filter values
- PMID:10027410, NCIT:C3222, pgx:cohort-TCGA, pgx:icdom-94703...
- guerybuffer stores id values of all entities matched by a query and provides the corresponding access handle for handover generation

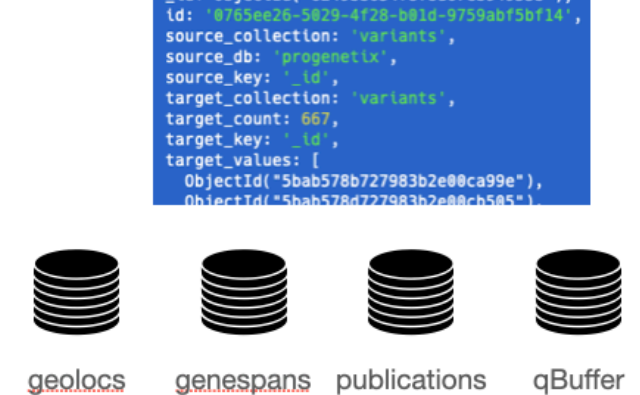

**Utility collections** 

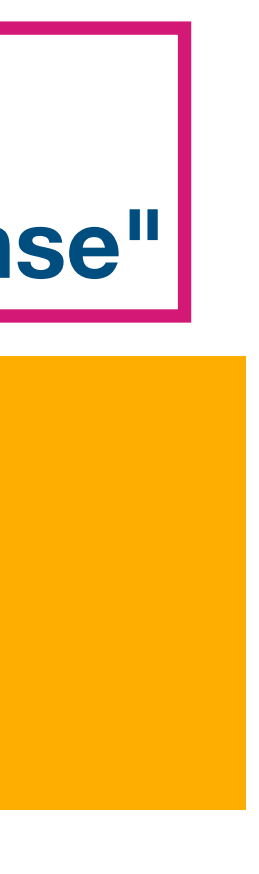

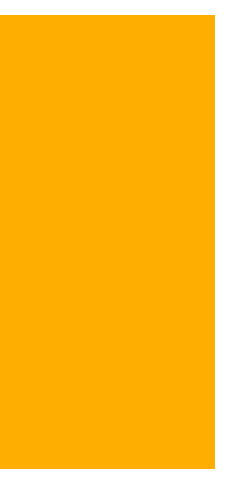

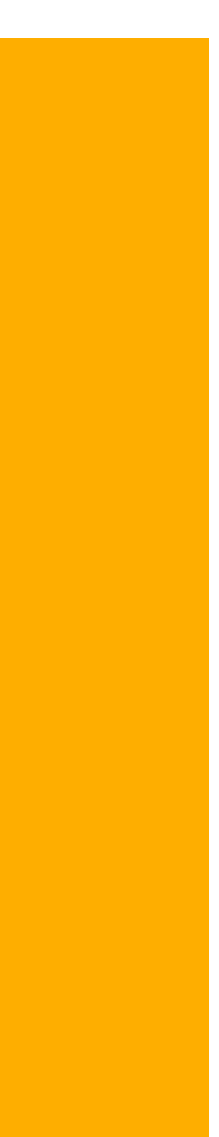

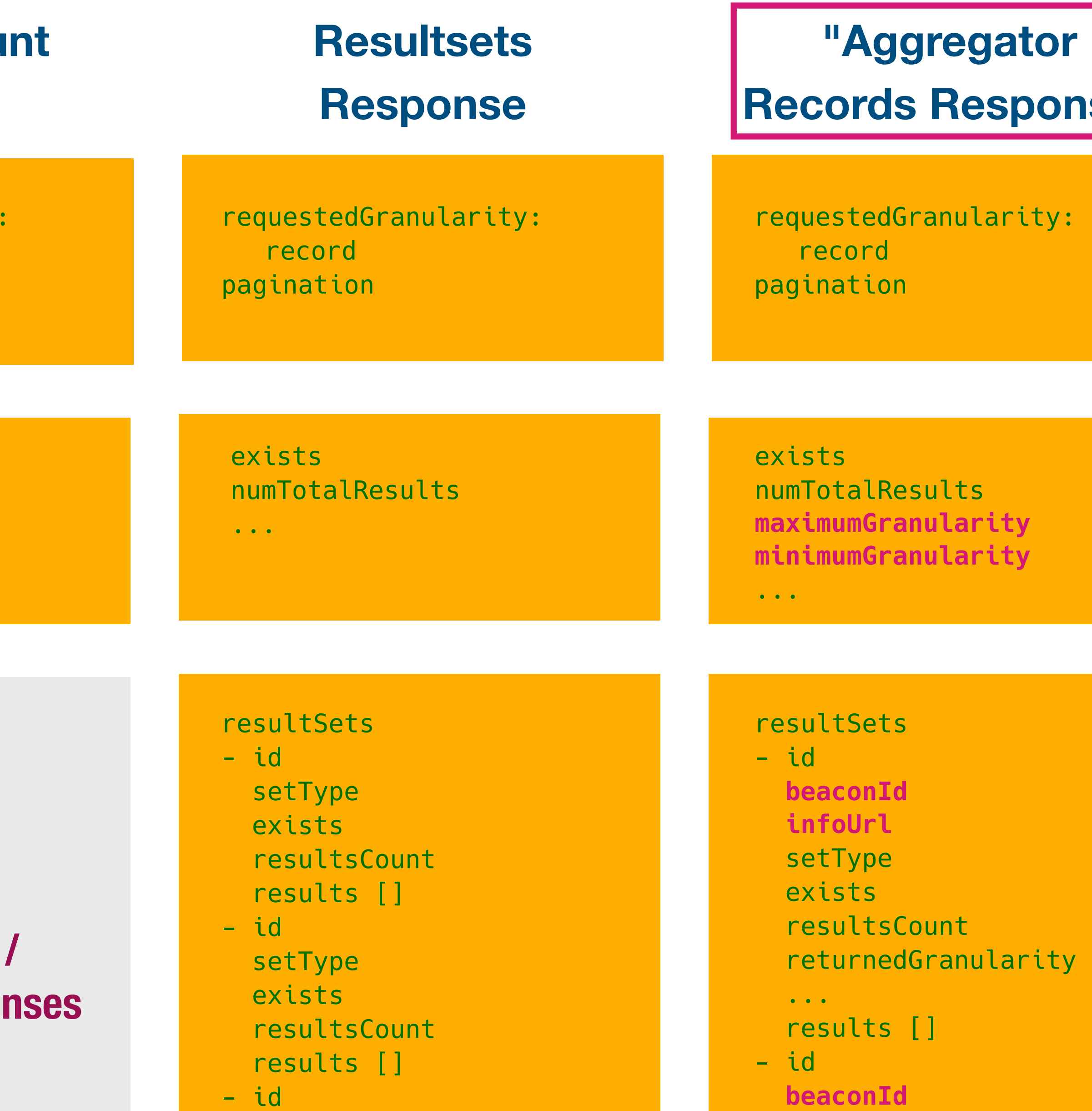

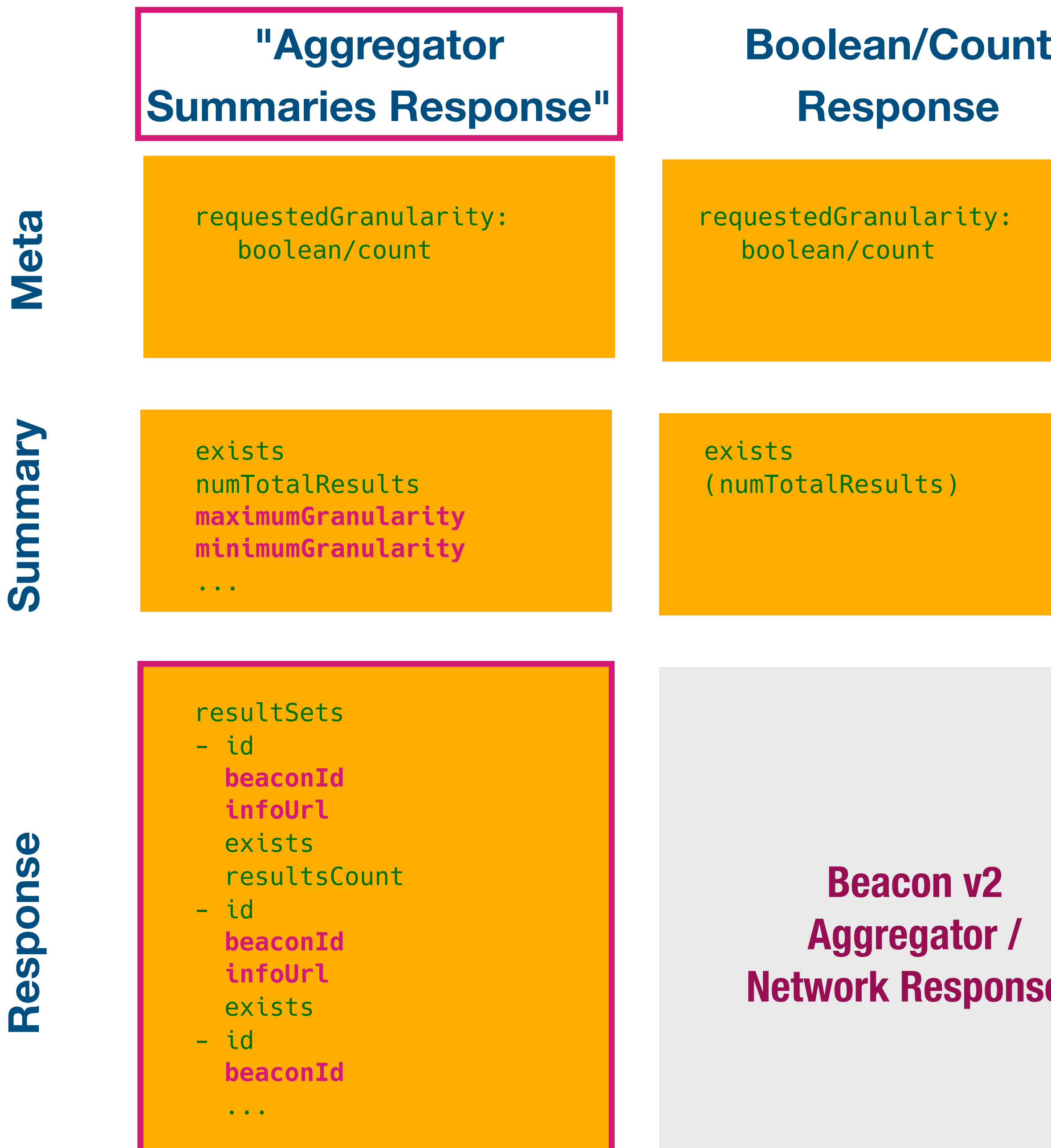

setType

...

 **infoUrl** 

exists

...

### **The Beacon team through the ages**

Fundación Progreso y Salud **CONSEJERÍA DE SALUD** 

**Tony Brookes Tim Beck** Colin Veal Tom Shorter Personalized **SPHN** 

University of Zurich<sup>UZH</sup>

**Michael Baudis**  Rahel Paloots Hangjia Zhao Ziying Yang Bo Gao Qingyao Huang

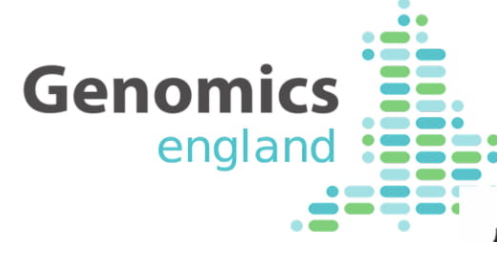

Juha Törnroos Teemu Kataja Ilkka Lappalainen Dylan Spalding

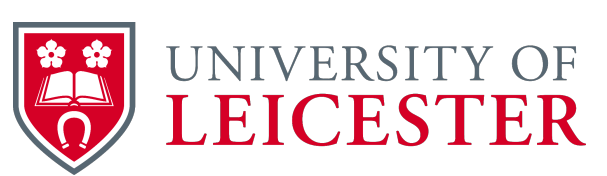

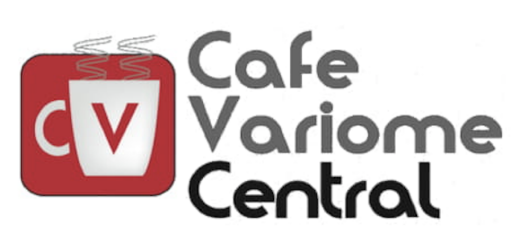

**Thomas Keane** Melanie Courtot Jonathan Dursi

**Joaquin Dopazo**  J.L. Fernández Gema Roldan

> **GA4GH VRS** Alex Wagner Reece Hart

**Beacon PRC** 

**Marc Fiume**  Miro Cupak

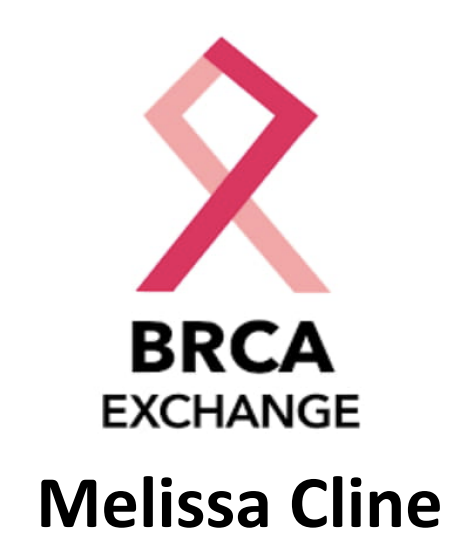

**GA4GH Phenopackets** Peter Robinson Jules Jacobsen

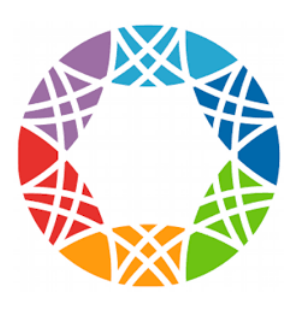

Alex Wagner Jonathan Dursi Mamana Mbiyavanga 

Alice Mann 

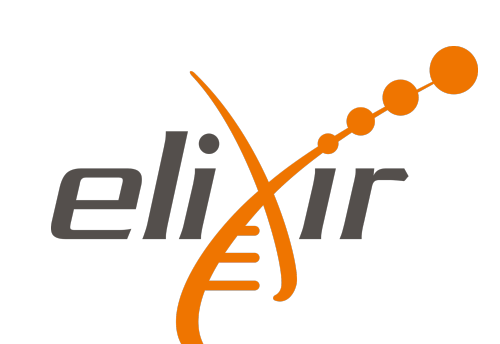

**Ignacio Medina**  Javier López Jacobo Coll Antonio Rueda

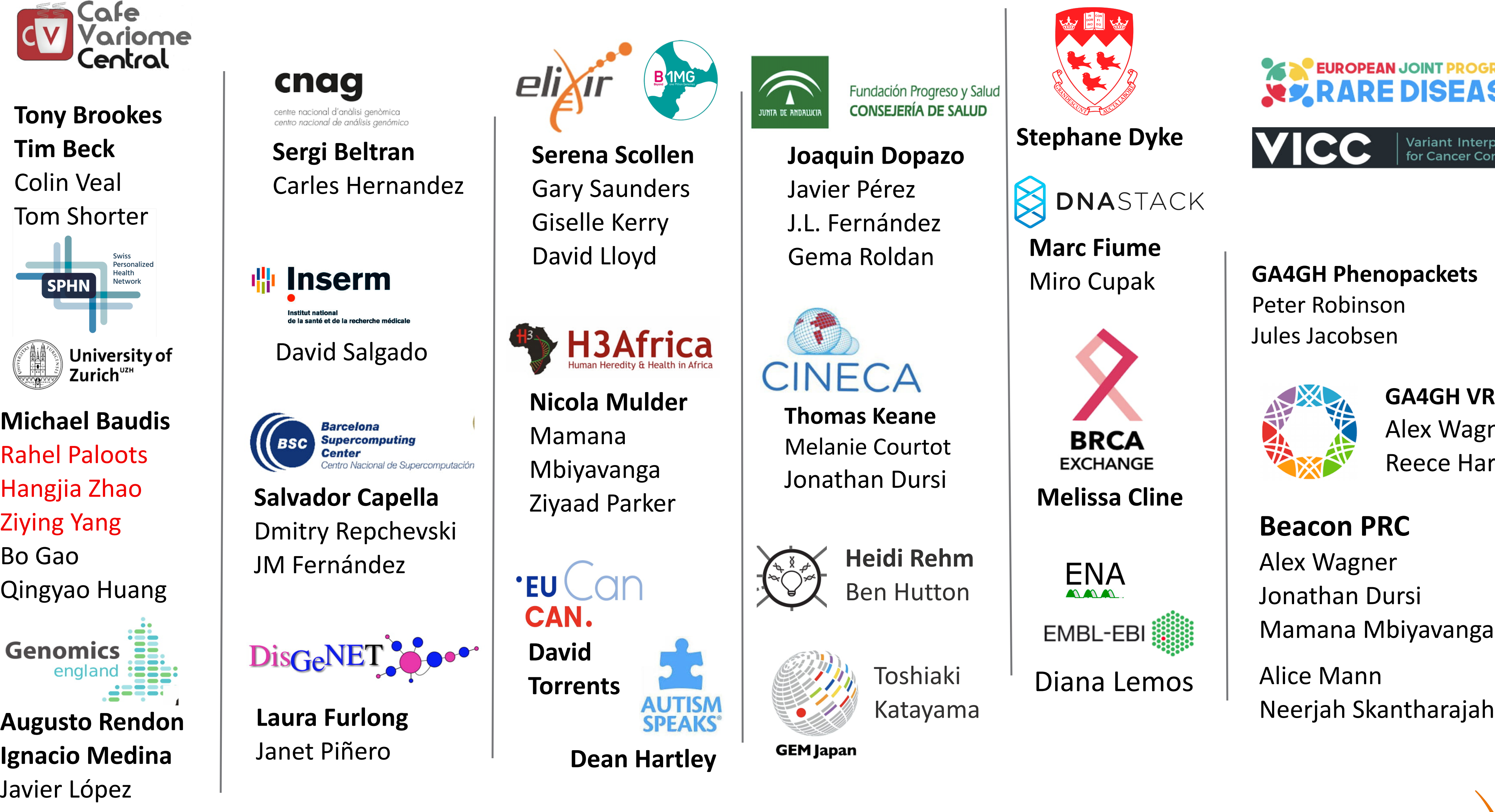

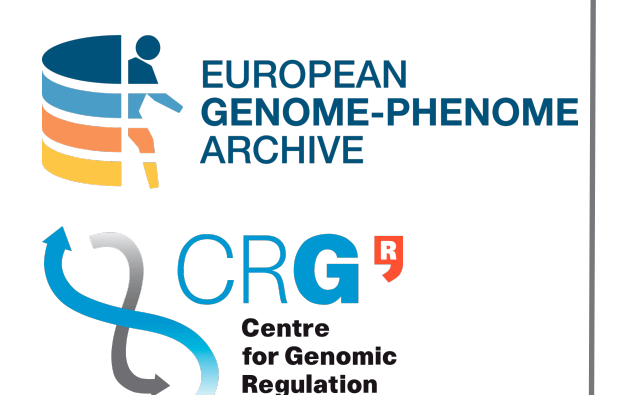

**Jordi Rambla**  Arcadi Navarro Roberto Ariosa Manuel Rueda Lauren Fromont Mauricio Moldes Claudia Vasallo Babita Singh Sabela de la Torre Marta Ferri Fred Haziza 

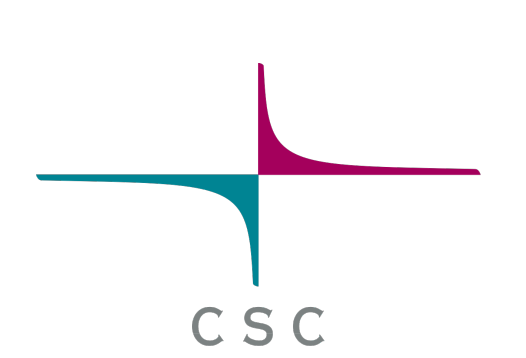

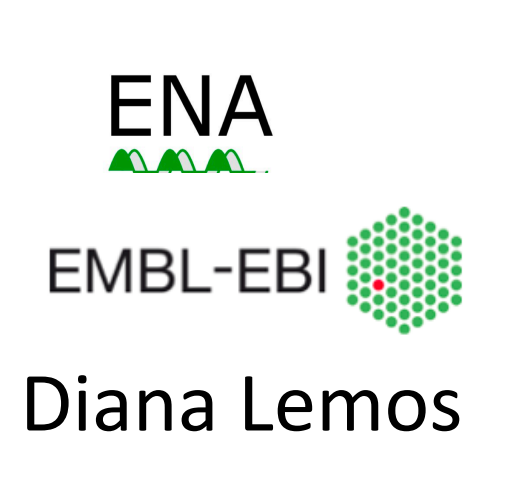

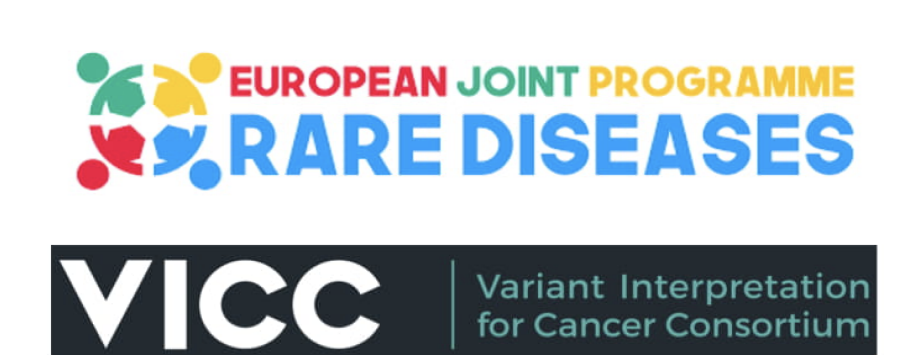

**Stephane Dyke**

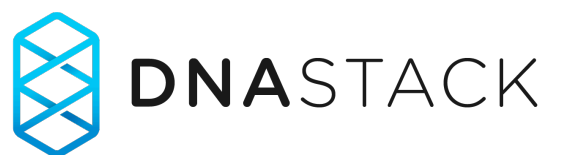

Toshiaki Katayama

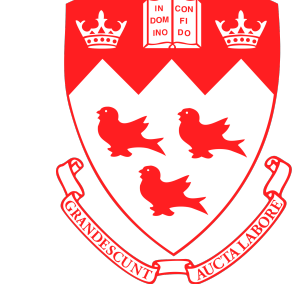

**Heidi Rehm**  Ben Hutton

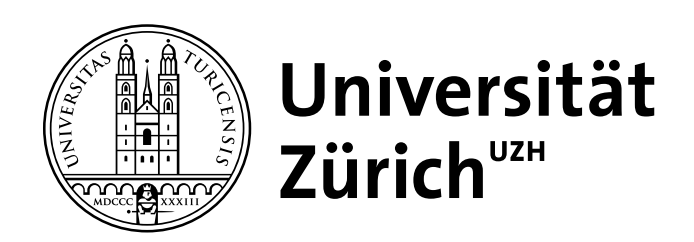

## **Progenetix and GA4GH Beacon Implementation driven development of a GA4GH standard**

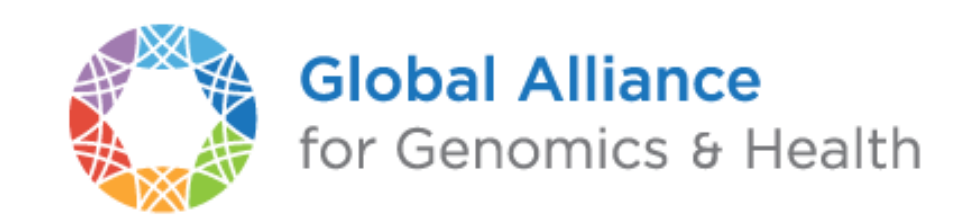

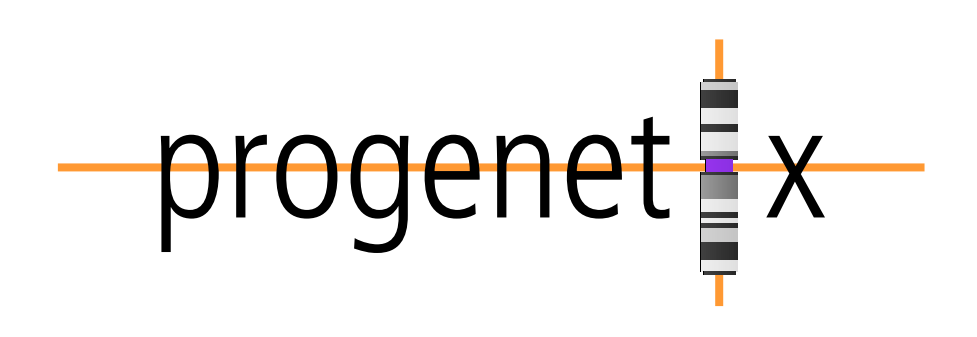

**Implementation driven standards development**

- Progenetix Beacon**+** has served as implementation driver since 2016
- prototyping of advanced Beacon features such as
	- ➡ structural variant queries
	- ➡ data handovers
	- ➡ Phenopackets integration

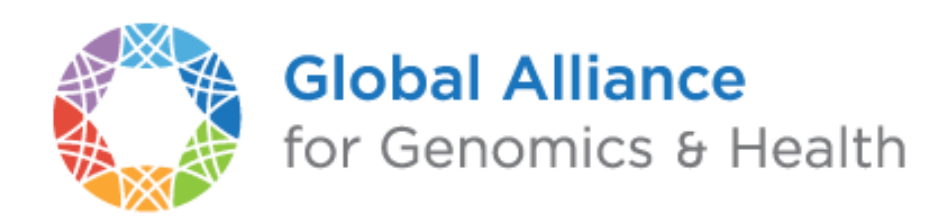

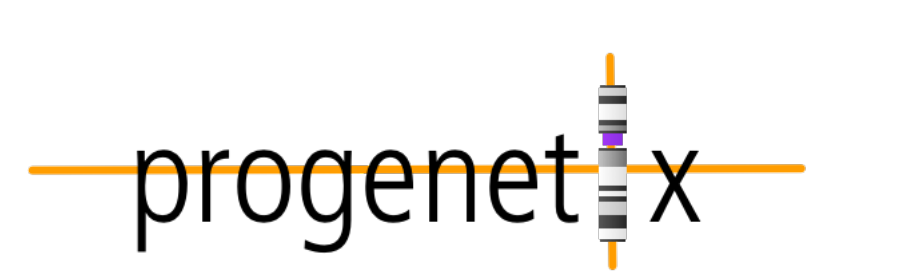

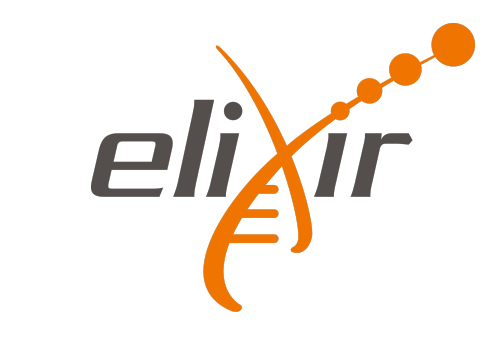

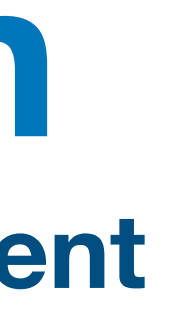

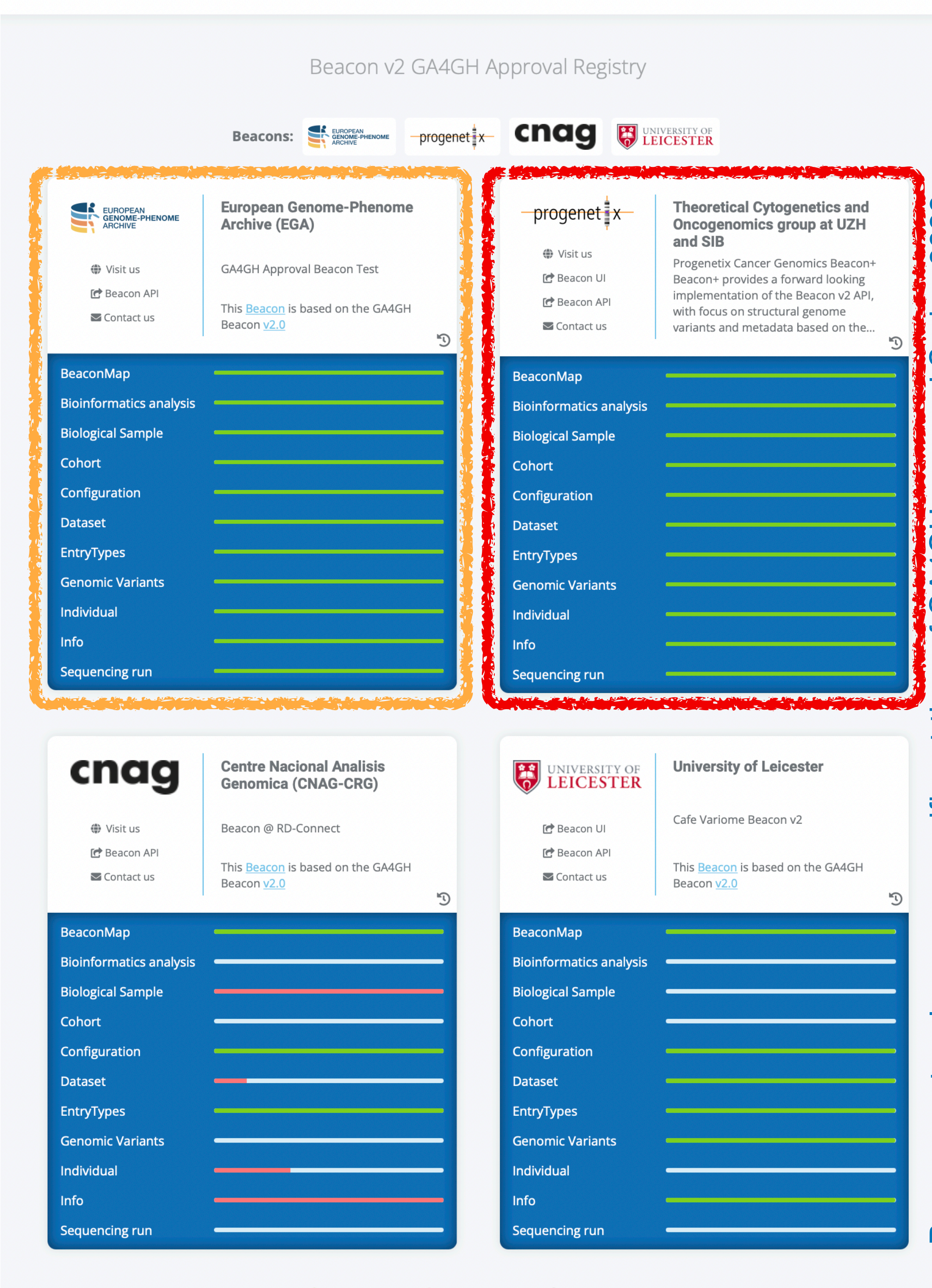

EUROPEAN<br>GENOME-PHENOME<br>ARCHIVE

**CRG** 

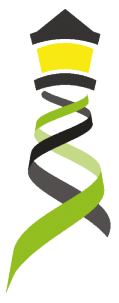

## **Progenetix & Beacon**

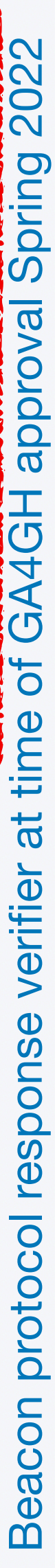

## **Progenetix Stack**

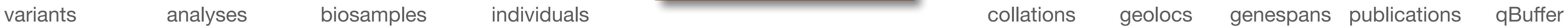

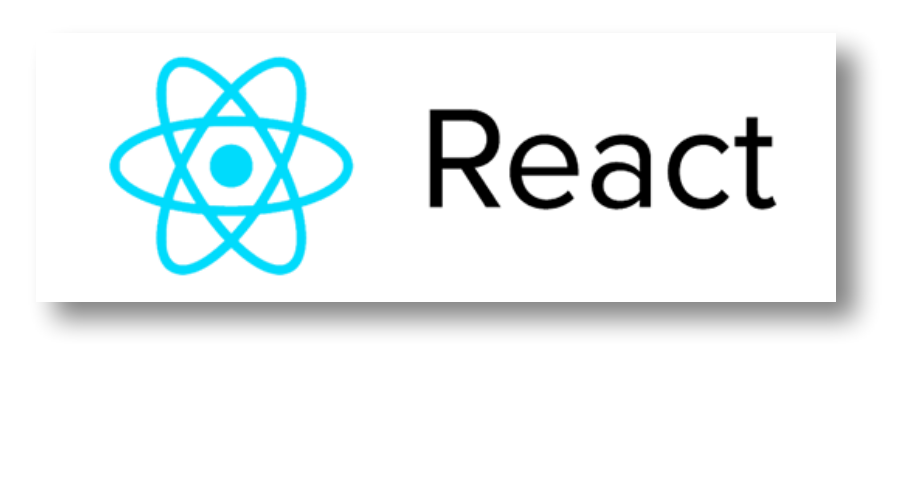

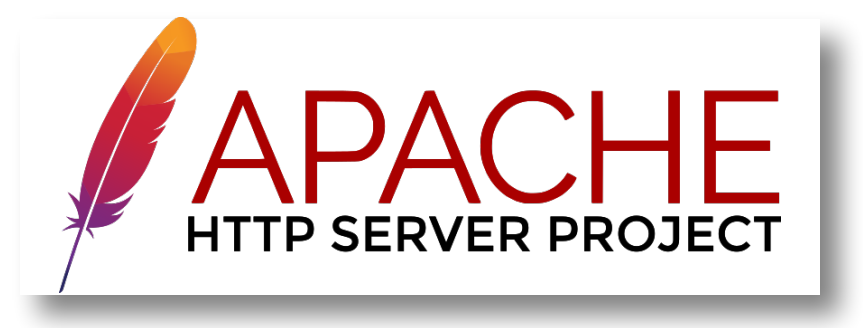

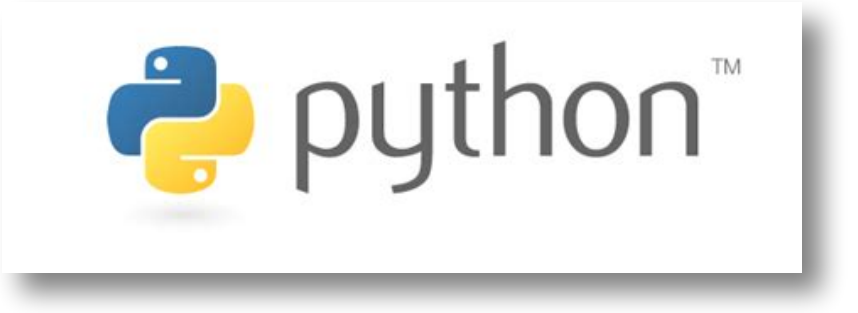

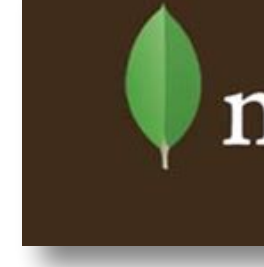

- *collations* contain pre-computed data (e.g. CNV frequencies, statistics) and information for all grouping entity instances and correspond to **filter values**
	- ‣ PMID:10027410, NCIT:C3222, pgx:cohort-TCGA, pgx:icdom-94703…
- *querybuffer* stores id values of all entities matched by a query and provides the corresponding access handle for **handover** generation

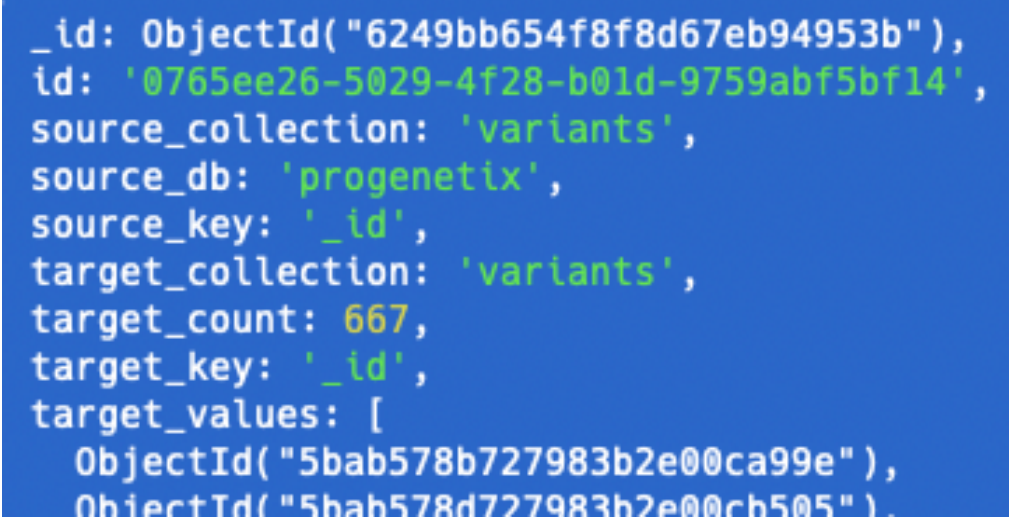

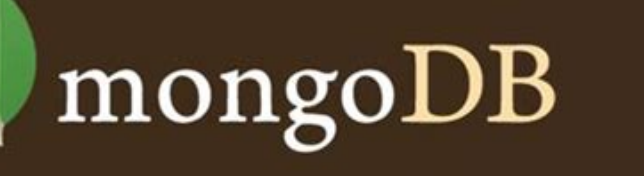

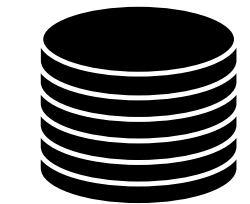

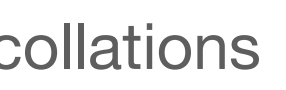

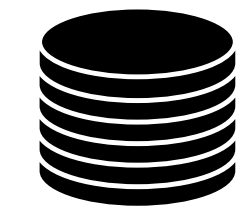

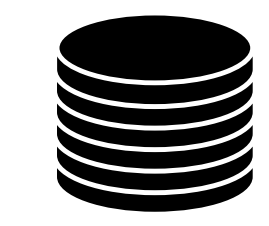

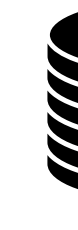

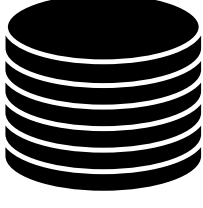

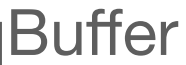

- JavaScript front-end is populated for query results using asynchronous access to multiple handover objects
	- ‣ biosamples and variants tables, CNV histogram, UCSC .bed loader, .pgxseg variant downloads…
- the complete middleware / CGI stack is provided through the *bycon* package
	- $\triangleright$  schemas, query stack, data transformation  $\mathbb{Q}_m$ . Phenopackets generation)…
- data collections mostly correspond to the main Beacon default model entities
	- ‣ no separate *runs* collection; integrated w/ analyses
	- ‣ *variants* are stored per observation instance

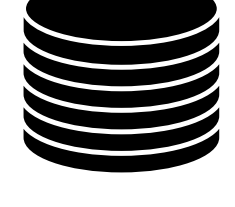

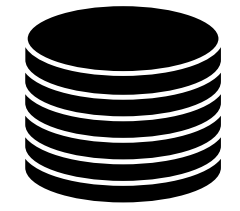

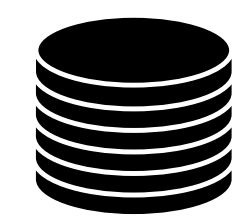

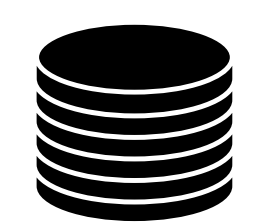

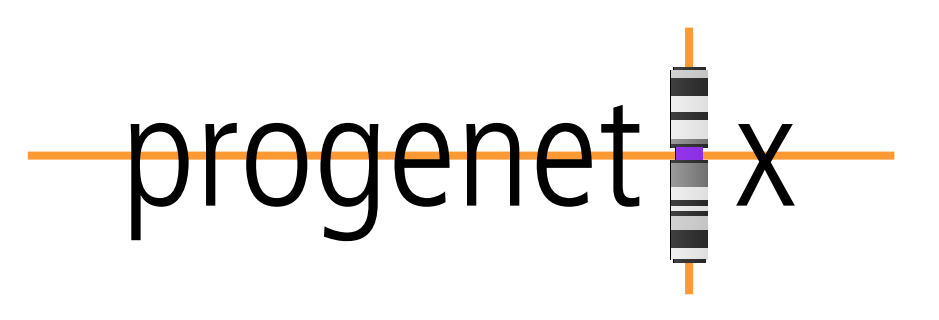

**Entity collections Utility collections**

# **Beacon v2 Conformity and Extensions in** *bycon* **Putting the <sup>+</sup> into Beacon ...**

- support & use of standard Beacon v2 PUT & GET variant queries, filters and meta parameters
	- ➡variant parameters, geneId, lengths, EFO & VCF CNV types, pagination
	- $\rightarrow$  widespread, self-scoping filter use for bio-, technical- and and id parameters with switch for descending terms use (globally or per term if using POST)

- $\rightarrow$  asynchronous delivery of e.g. variant and sample data, data plots
- **+** optional use of OR logic for filter combinations (global)
- **+** extension of query parameters
	- ➡**geographic queries** incl. \$geonear and use of GeoJSON in schemas
- ╮**(**╯▽╰**)**╭ no implementation of authentication on this open dataset progenet <sup>x</sup>

### **• extensive use of handovers**

*bycon* provides a number of additional services and output formats which are initiated over the / services path or provided as request parameters and are not considered Beacon extensions (though they follow the syntax where possible).

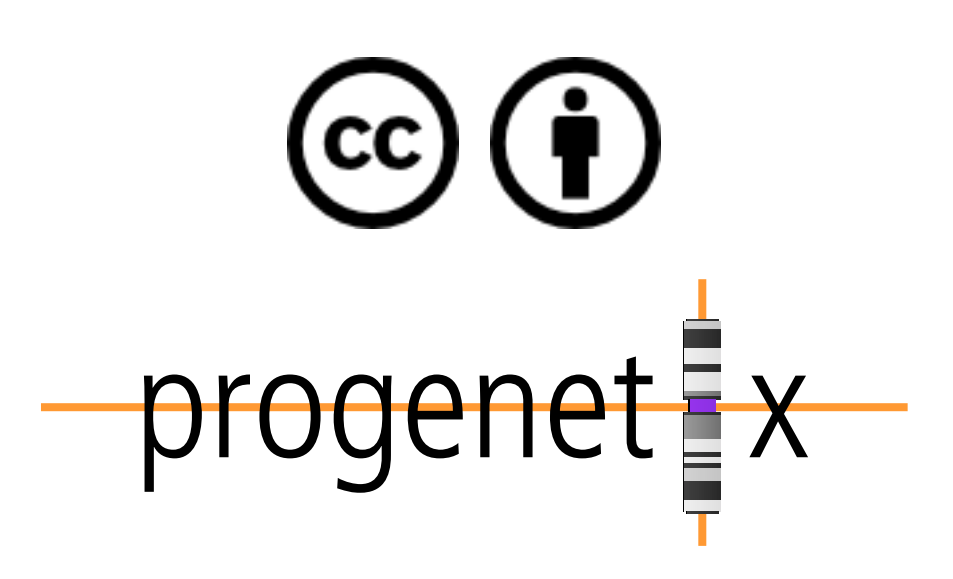

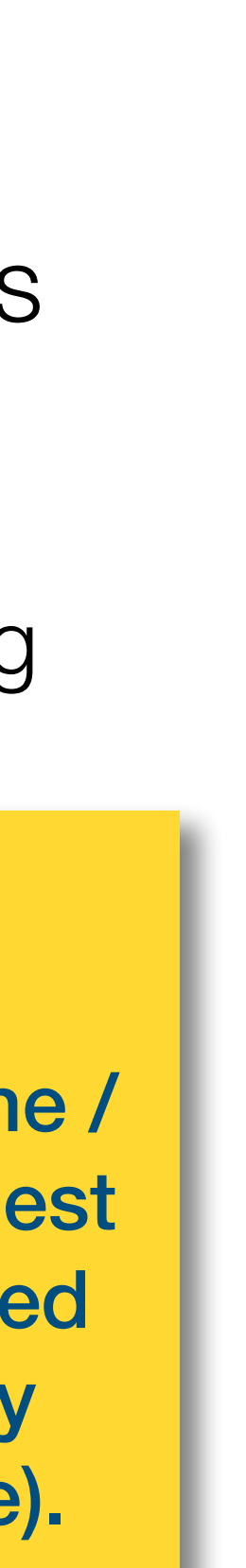

## **Beacon+: Phenopackets Testing alternative response schemas...**

- the v2 default schemas are mostly aligned w/ Phenopackets v2
- creating phenopackets can be done mostly by re-wrapping of Beacon entities (individual, biosample)
- variants can be included through file resource URLs; in Beacon<sup>+</sup> this is done through *ad hoc* handover URIs

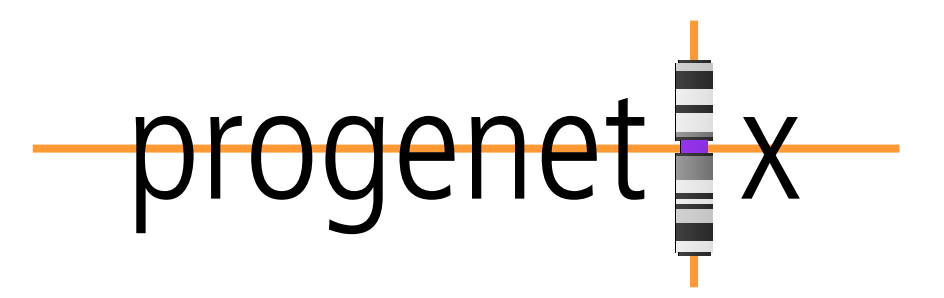

```
"id": "pgxpxf-kftx3tl5",
                                                                          "biosamples": [
"metaData": {
                                                                              "biosampleStatus": {
  "phenopacketSchemaVersion": "v2",
                                                                                "id": "EF0:0009656",
  "resources": [
                                                                                "label": "neoplastic sample"
      "id": "NCIT",
                                                                              "dataUseConditions": {
                                                                                "id": "DU0:0000004",
       "iriPrefix": "<u>http://purl.obolibrary.org/obo/NCIT_</u>"
                                                                                "label": "no restriction"
      "name": "NCIt Plus Neoplasm Core",
      "namespacePrefix": "NCIT",
                                                                              "description": "Primary Tumor",
                                                                              "externalReferences": [
      "url": "http://purl.obolibrary.org/obo/ncit/neoplasm-core.
      "version": "2022-04-01"
                                                                                  "id": "pgx:TCGA-0004d251-3f70-4395-b175-c94c2f5b1b81",
    },
                                                                                  "label": "TCGA case_id"
 "subject": {
                                                                                  "id": "pgx:TCGA-TCGA-DD-AAVP",
                                                                                  "label": "TCGA submitter_id"
    'dataUseConditions": {
     "id": "DUO:0000004",
      "label": "no restriction'
                                                                                  "id": "pgx:TCGA-9259e9ee-7279-4b62-8512-509cb705029c"
                                                                                  "label": "TCGA sample id"
    "diseases": [
                                                                                  "id": "pgx:TCGA-LIHC",
        "clinicalTnmFinding": [],
                                                                                  "label": "TCGA LIHC project"
        "diseaseCode": {
          "id": "NCIT:C3099",
                                                                              "files": [
          "label": "Hepatocellular Carcinoma"
                                                                                  "fileAttributes": {
        "onset": \{"fileFormat": "pgxseg",
          "age": "P48Y9M26D"
                                                                                    "genomeAssembly": "GRCh38"
        "stage": {
                                                                                        "https://progenetix.org/beacon/biosamples/pgxbs-kftvhyvb/variants/?output=pgxseg
          "id": "NCIT:C27966"
          "label": "Stage I"
                                                                              "histologicalDiagnosis": {
                                                                                "id": "NCIT: C3099".
                                                                                "label": "Hepatocellular Carcinoma"
                                                                              "id": "pgxbs-kftvhyvb",
   "id": "pgxind-kftx3tl5",
                                                                              "individualId": "pgxind-kftx3tl5",
   "sex": {
                                                                             "pathologicalStage": {
     "id": "PATO:0020001",
                                                                                "id": "NCIT:C27966",
      "label": "male genotypic sex"
                                                                                "label": "Stage I"
                                                                             Ъ,
   У,
                                                                              "sampledTissue": {
   "updated": "2018-12-04 14:53:11.674000"
                                                                               "id": "UBERON:0002107",
   "vitalStatus": {
                                                                                "label": "liver"
      "status": "UNKNOWN_STATUS"
                                                                             "timeOfCollection": {
                                                                                "age": "P48Y9M26D"
                                                                             },
```
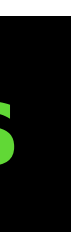

### **http://progenetix.org/beacon/biosamples/pgxbs-kftvhyvb/phenopackets**

github.com/progenetix/bycon/

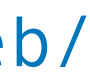

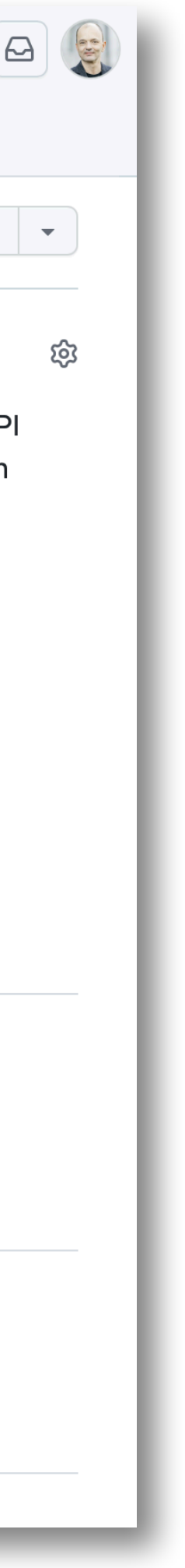

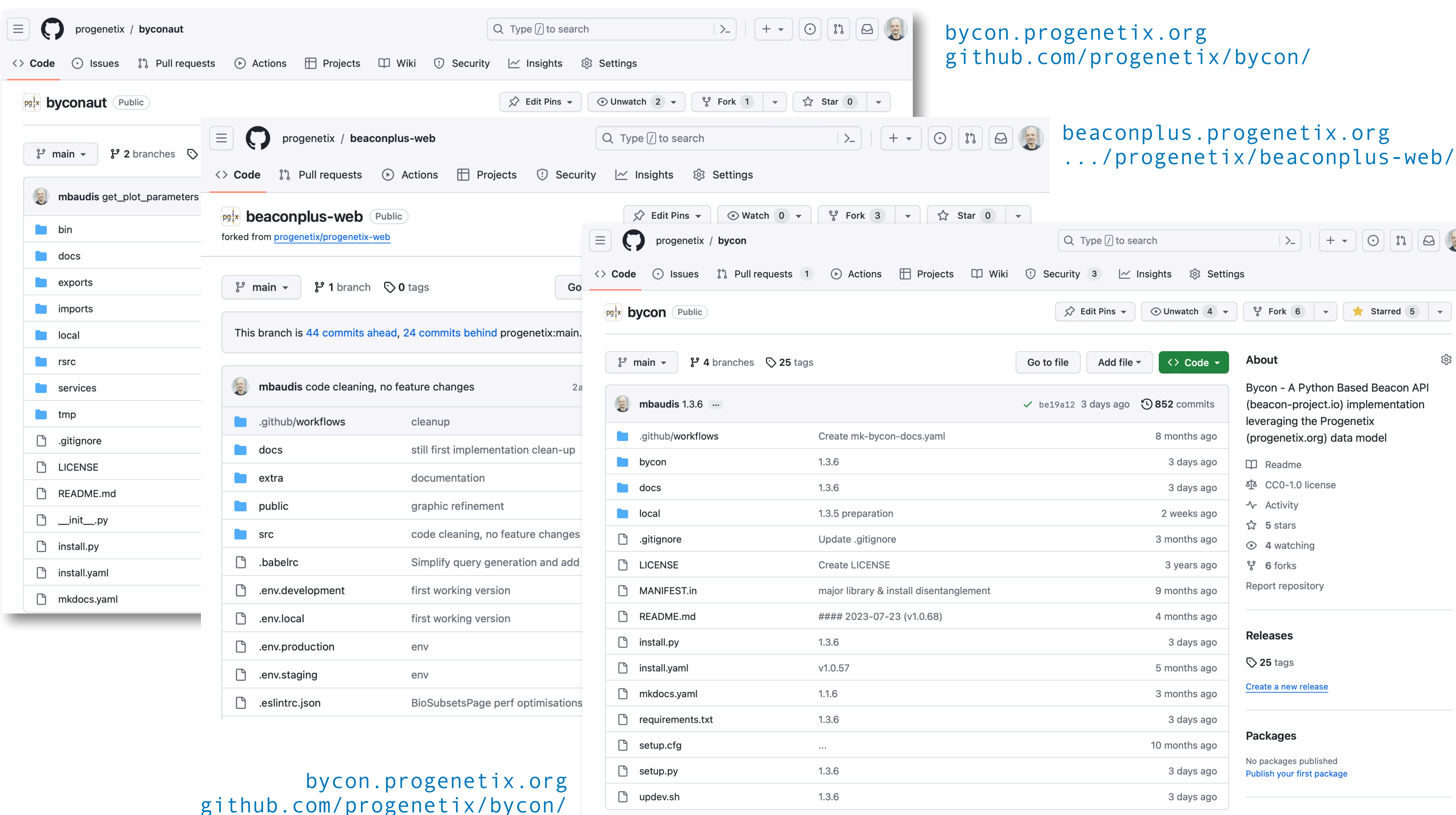

### **An interface API for analyzing Progenetix CNV data in R using the Beacon+ API**

### GitHub: https://github.com/progenetix/pgxRp

### **README.md**

### pgxRpi

Welcome to our R wrapper package for Progenetix REST API that leverages the capabilities of Beacon v2 specification. Please note that a stable internet connection is required for the query functionality. This pa aimed to simplify the process of accessing oncogenomic data from Progenetix database.

You can install this package from GitHub using:

```
install.packages("devtools")
devtools::install_github("progenetix/pgxRpi")
```
For accessing metadata of biosamples/individuals, or learning more about filters, get started from the vig Introduction\_1\_loadmetadata.

For accessing CNV variant data, get started from this vignette Introduction\_2\_loadvariants.

For accessing CNV frequency data, get started from this vignette Introduction\_3\_loadfrequency.

For processing local pgxseg files, get started from this vignette Introduction\_4\_process\_pgxseg.

If you encounter problems, try to reinstall the latest version. If reinstallation doesn't help, please contact us.

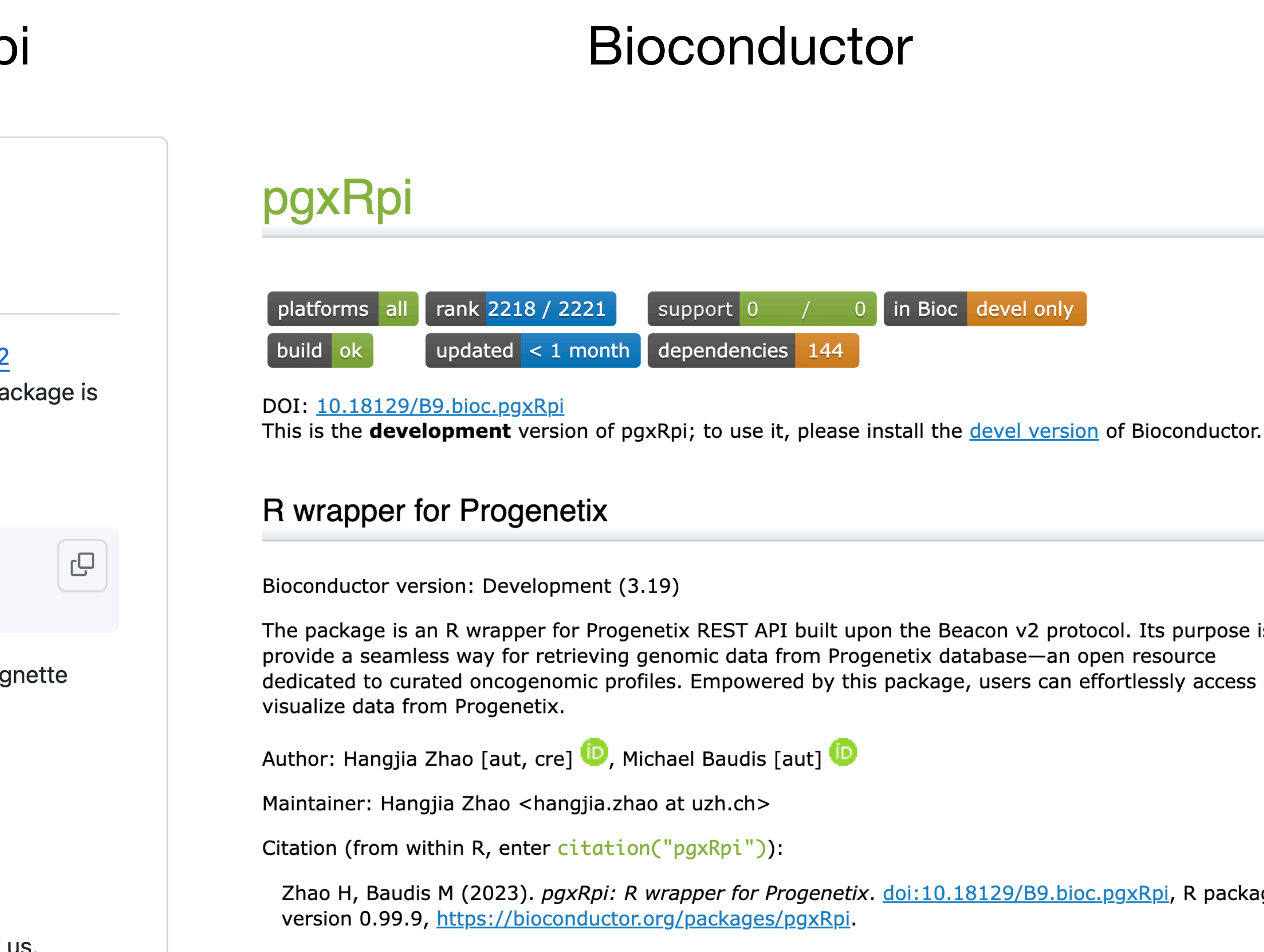

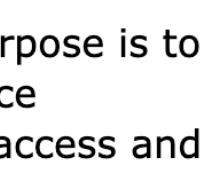

package

## **pgxRpi**

## pgxRpi

### An interface API for analyzing Progenetix CNV data in R using the Beacon+ API

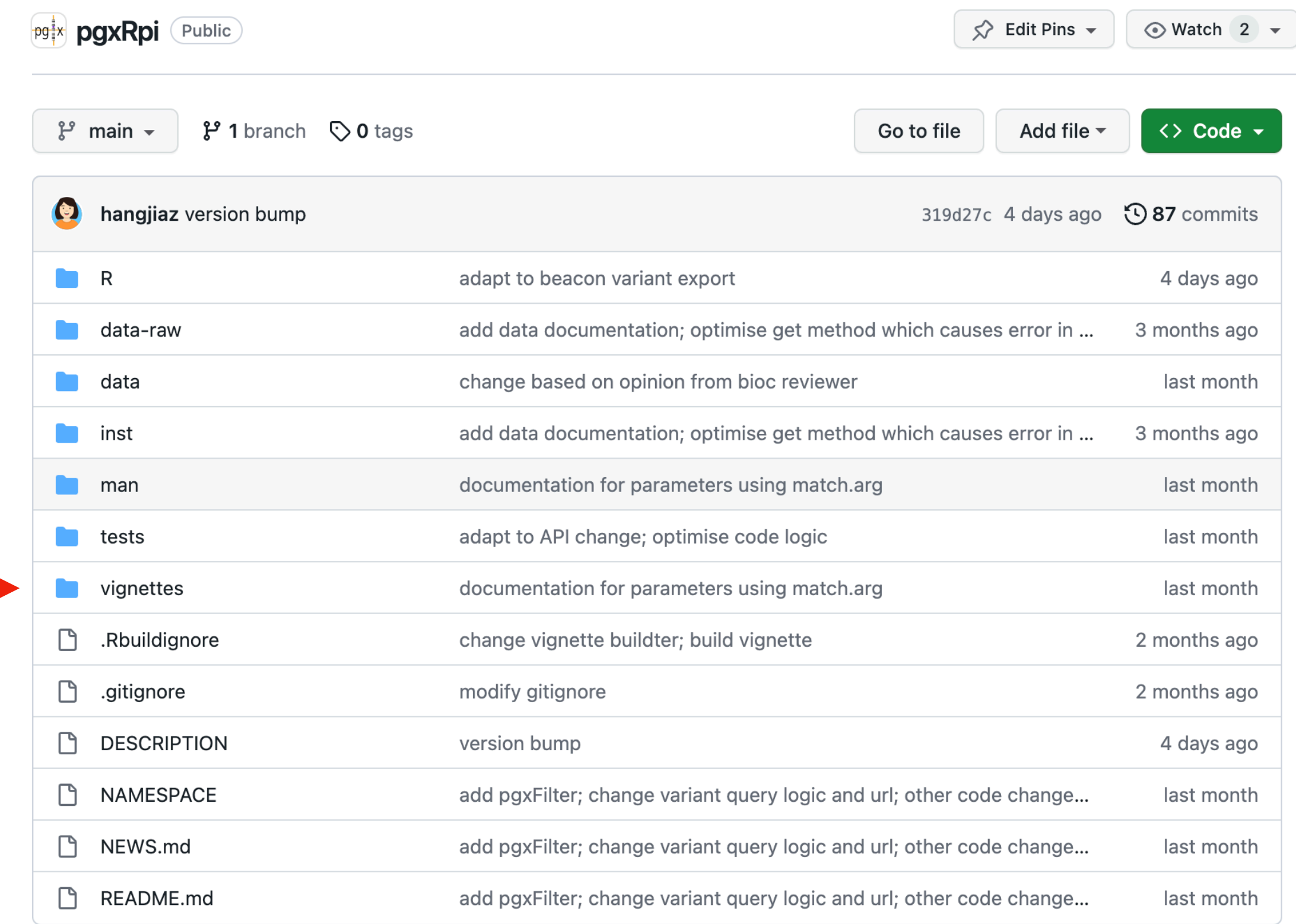

### **Retrieve meatdata of samples** 2

### $2.1$ **Relevant parameters**

type, filters, filterLogic, individual\_id, biosample\_id, codematches, limit, skip

### **Search by filters**  $2.2$

Filters are a significant enhancement to the Beacon query API, providing a mechanism for specifying rules to select records based on their field values. To learn more about how to utilize filters in Progenetix, please refer to the documentation.

The pgxFilter function helps access available filters used in Progenetix. Here is the example use:

```
# access all filters
all_filters <- pgxFilter()
# get all prefix
all_prefix <- pgxFilter(return_all_prefix = TRUE)
# access specific filters based on prefix
ncit_filters <- pgxFilter(prefix="NCIT")
head(ncit_filters)
#> [1] "NCIT:C28076" "NCIT:C18000" "NCIT:C14158" "NCIT:C14161" "NCIT:C28077"
#> [6] "NCIT: C28078"
```
The following query is designed to retrieve metadata in Progenetix related to all samples of lung adenocarcinoma, utilizing a specific type of filter based on an NCIt code as an ontology identifier.

```
biosamples <- pgxLoader(type="biosample", filters = "NCIT:C3512")
# data looks like this
biosamples[c(1700:1705),]
          biosample_id group_id group_label individual_id callset_ids
#>
                                        NA pgxind-kftx5fyd pgxcs-kftwjevi
#> 1700 pgxbs-kftvjjhx
                            NA
                                        NA pgxind-kftx5fyf pgxcs-kftwjew0
#> 1701 pgxbs-kftvjjhz
                            NA
#> 1702 pgxbs-kftvjji1
                                        NA pgxind-kftx5fyh pgxcs-kftwjewi
                            NA#> 1703 pgxbs-kftvjjn2
                            NANA pgxind-kftx5g4r pgxcs-kftwjg5r
#> 1704 pgxbs-kftvjjn4
                                        NA pgxind-kftx5g4t pgxcs-kftwjg6q
                            NA#> 1705 pgxbs-kftvjjn5
                                        NA pgxind-kftx5g4v pgxcs-kftwjg78
                            NA
```
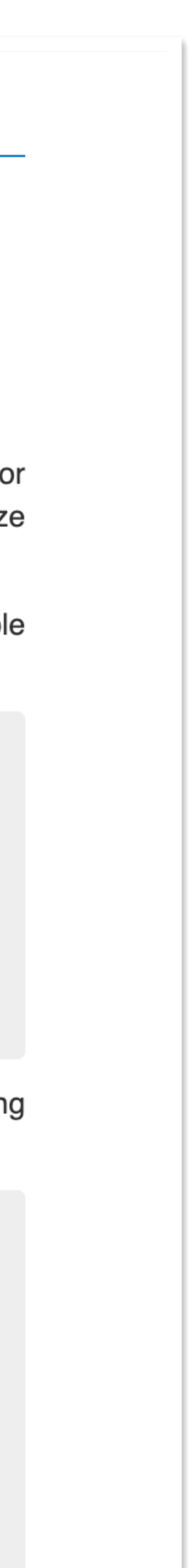

## **Genomic Data & Privacy How about Beacon?**

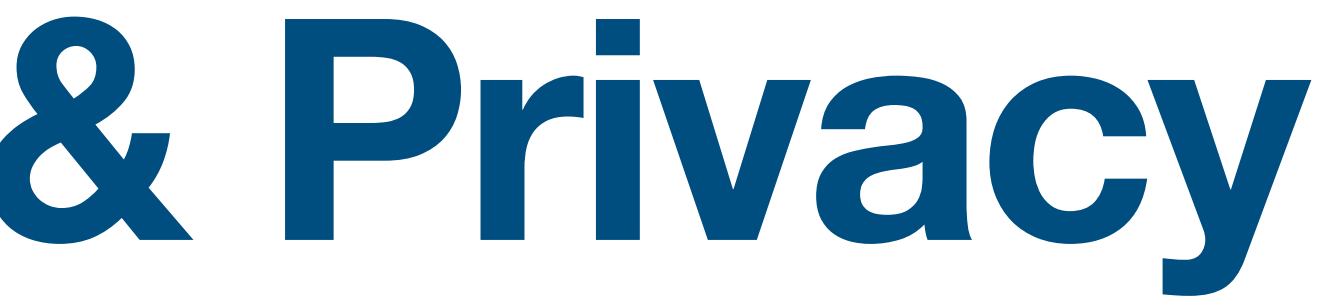

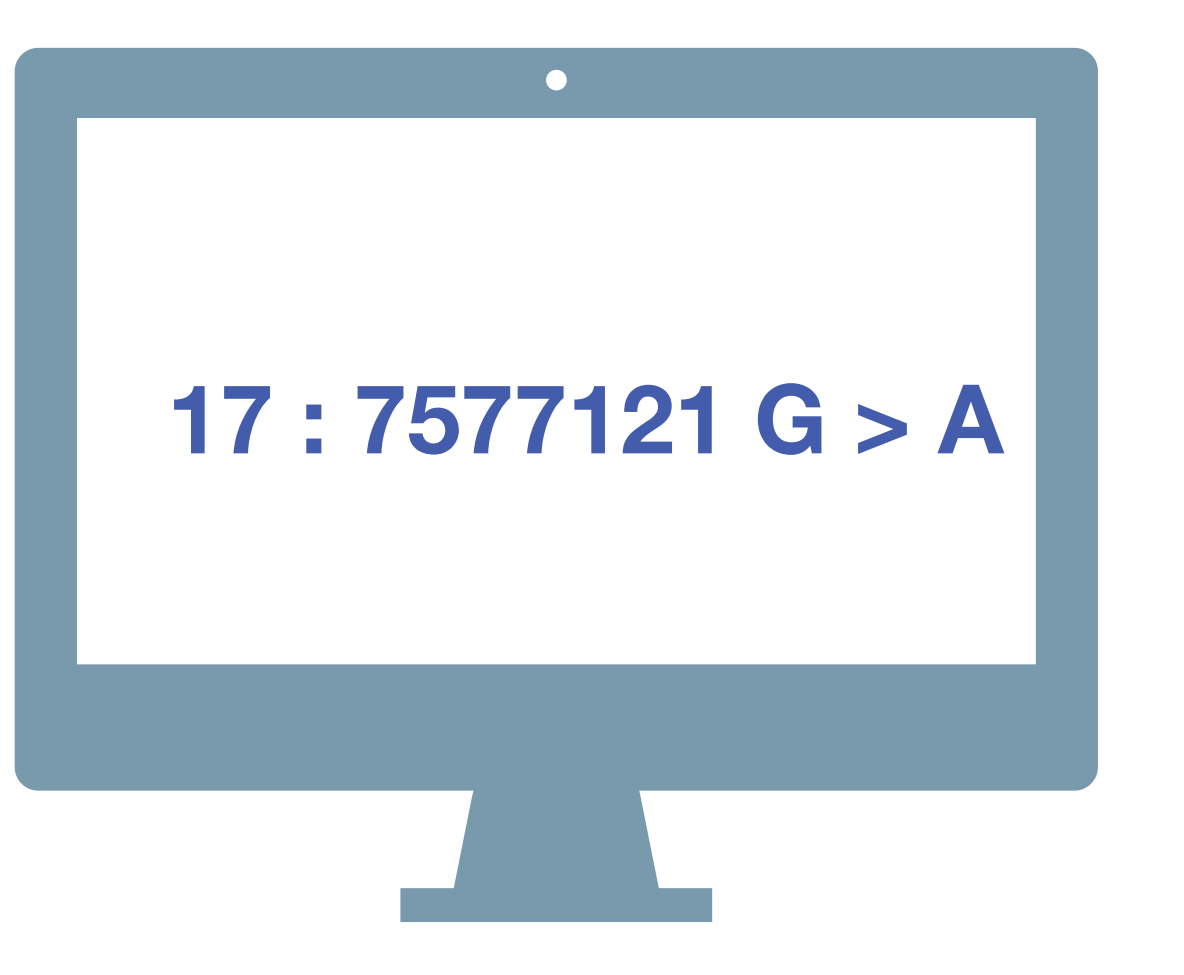

A *Beacon* answers a query for a specific genome variant against individual or aggregate genome collections **YES** | **NO** | **\0**

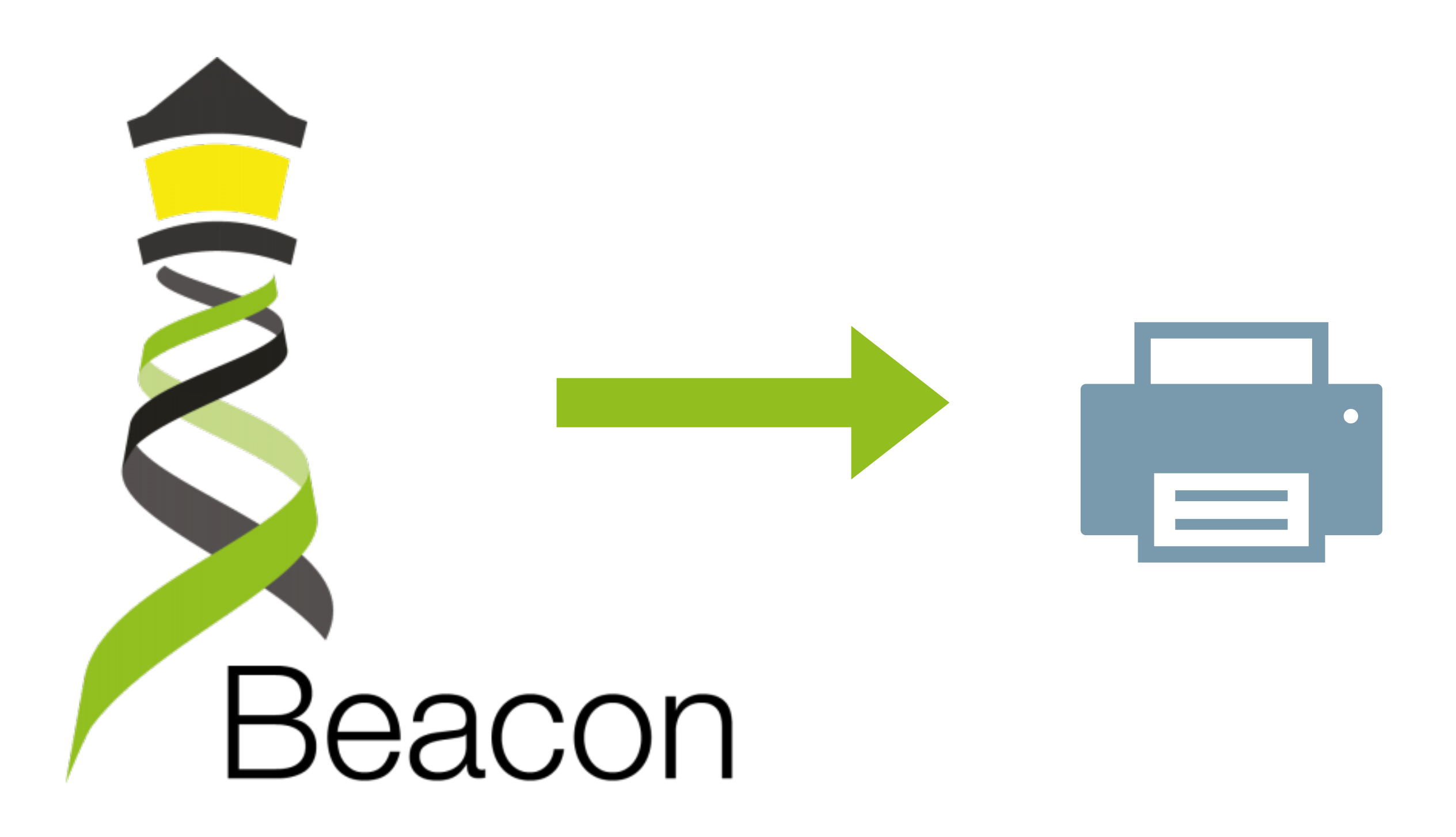

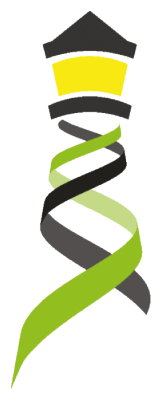

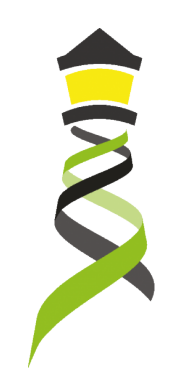

## Genome Beacons Compromise **Security?**

Querying for thousands of specific SNV occurrences in a genomic data pool can identify individuals in an anonymized genomic data collection

### Stanford researchers identify potential security hole in genomic data-sharing network

Hackers with access to a person's genome might find out if that genome is in an international network of disease databases.

### OCT<sub>29</sub> 2015

Sharing genomic information among researchers is critical to the advance of biomedical research. Yet genomic data contains identifiable information and, in the wrong hands, poses a risk to individual

privacy. If someone had access to your genome sequence - either directly from your saliva or other tissues, or from a popular genomic information service - they could check to see if you appear in a database of people with certain medical conditions, such as heart disease, lung cancer or autism.

Work by a pair of researchers at the Stanford University School of Medicine makes that genomic data more secure. Suyash Shringarpure, PhD, a

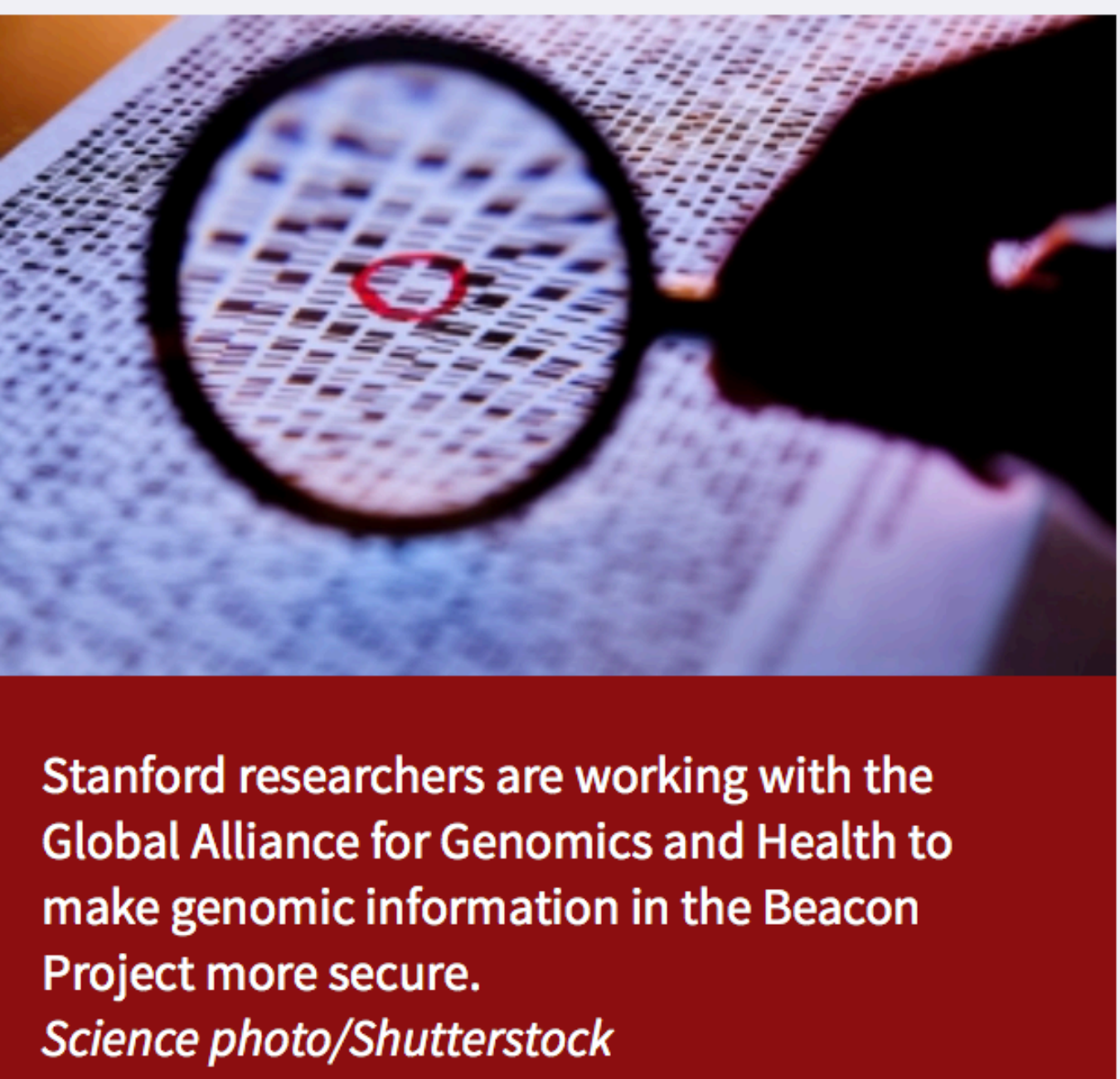

postdoctoral scholar in genetics, and Carlos Bustamante, PhD, a professor of genetics, have demonstrated a technique for hacking a network of global genomic databases and how to prevent it. They are working with investigators from the Global Alliance for Genomics and Health on implementing preventive measures.

The work, published Oct. 29 in The American Journal of Human Genetics, also bears importantly on the larger question of how to analyze mixtures of genomes, such as those from different people at a crime scene.

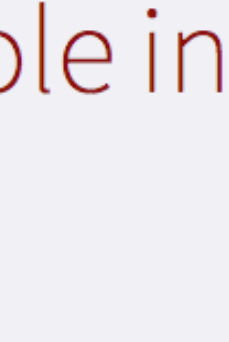

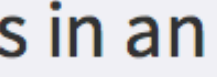

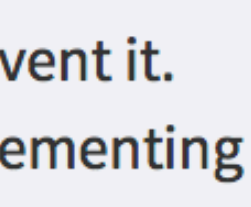

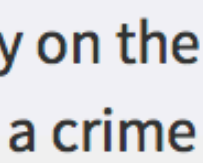

### **IDENTIFICATION OF INDIVIDUALS FROM MIXED COLLECTIONS USING RARE ALLELES**

### **Privacy Risks from Genomic Data-Sharing Beacons**

Suyash S. Shringarpure<sup>1,\*</sup> and Carlos D. Bustamante<sup>1,\*</sup>

The human genetics community needs robust protocols that enable secure sharing of genomic data from participants in genetic research. Beacons are web servers that answer allele-presence queries—such as "Do you have a genome that has a specific nucleotide (e.g., A) at a specific genomic position (e.g., position 11,272 on chromosome 1)?"—with either "yes" or "no." Here, we show that individuals in a beacon are susceptible to re-identification even if the only data shared include presence or absence information about alleles in a beacon. Specifically, we propose a likelihood-ratio test of whether a given individual is present in a given genetic beacon. Our test is not dependent on allele frequencies and is the most powerful test for a specified false-positive rate. Through simulations, we showed that in a beacon with 1,000 individuals, re-identification is possible with just 5,000 queries. Relatives can also be identified in the beacon. Re-identification is possible even in the presence of sequencing errors and variant-calling differences. In a beacon constructed with 65 European individuals from the 1000 Genomes Project, we demonstrated that it is possible to detect membership in the beacon with just 250 SNPs. With just 1,000 SNP queries, we were able to detect the presence of an individual genome from the Personal Genome Project in an existing beacon. Our results show that beacons can disclose membership and implied phenotypic information about participants and do not protect privacy a priori. We discuss risk mitigation through policies and standards such as not allowing anonymous pings of genetic beacons and requiring minimum beacon sizes.

collection without having access to individual datasets

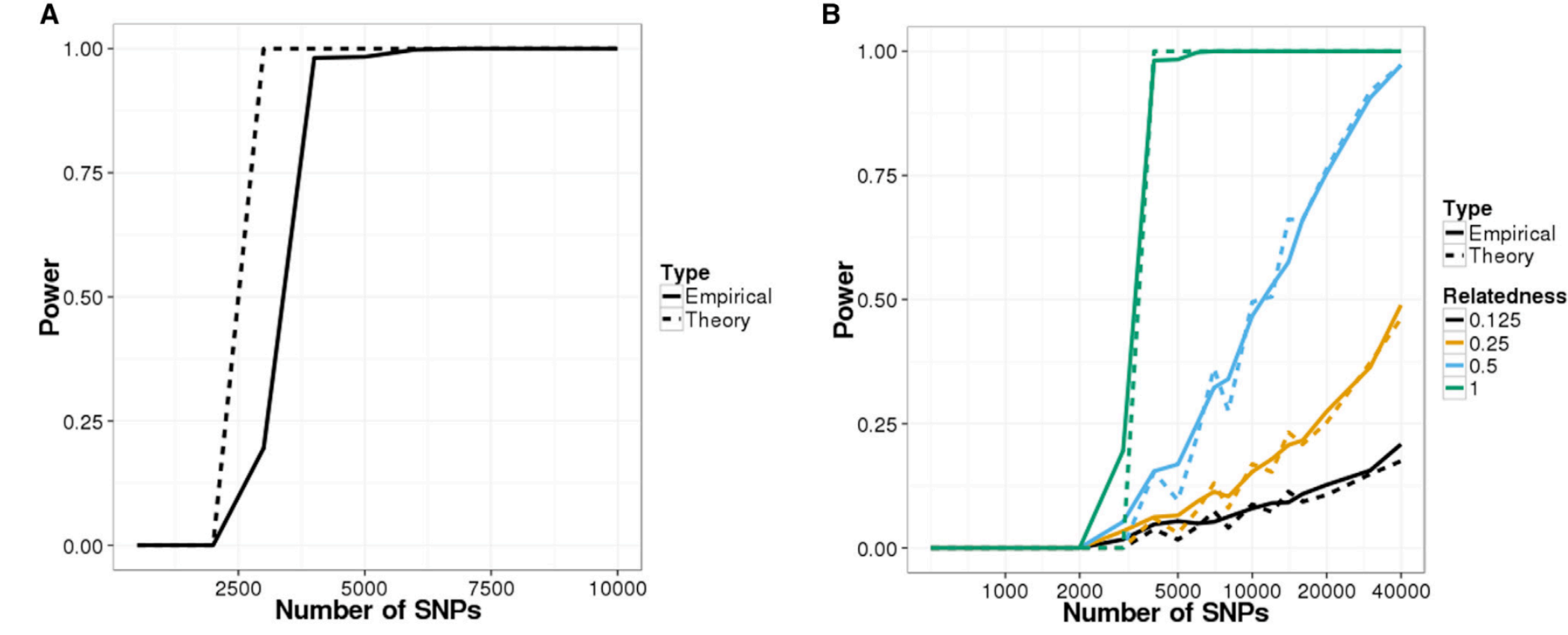

Figure 1. Power of Re-identification Attacks on Beacons Constructed with Simulated Data Power curves for the likelihood-ratio test (LRT) on (A) a simulated beacon with 1,000 individuals and (B) detecting relatives in the simulated beacon. The false-positive rate was set to 0.05 for all scenarios.

## ▶ rare allelic variants can be used to identify an individual (or her relatives) in a genome

▸ however, such an approach requires previous knowledge about the individual's SNPs

Definitely breaks the "Relative Security by Design" Concept!

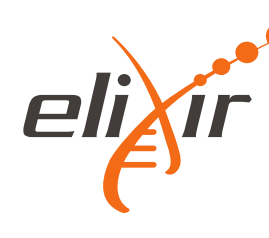

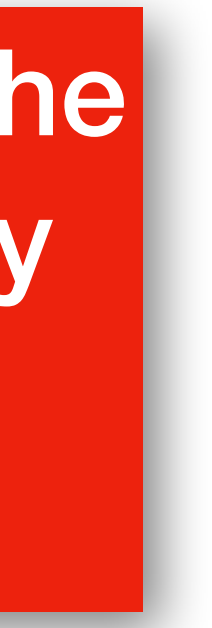

## **Making Beacons Biomedical - Beacon v2**

- Scoping queries through "biodata" parameters
- Extending the queries towards clinically ubiquitous variant formats
- ‣ cytogenetic annotations, named variants, variant effects
- Beacon queries as entry for **data delivery**
- ▶ Beacon v2 permissive to respond with variety of data types
- Phenopackets, biosample data, cohort information ...
- ‣ handover to stream and download using htsget, VCF, EHRs
- Interacting with EHR standards
	- ‣ FHIR translations for queries and handover ...
- Beacons as part of local, secure environments
- Authentication to enable non-aggregate, patient derived datasets ▶ ELIXIR AAI with compatibility to other providers (OAuth...)
	-

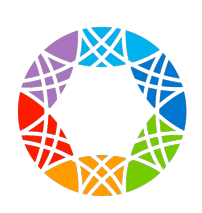

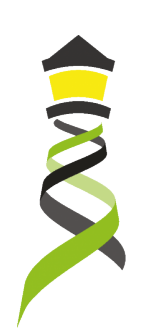

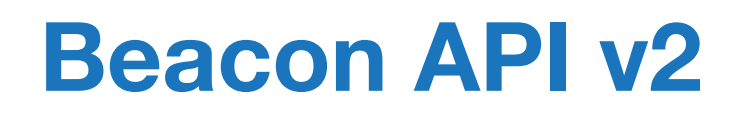

information about a specific allele.

### Approved: April 21, 2022

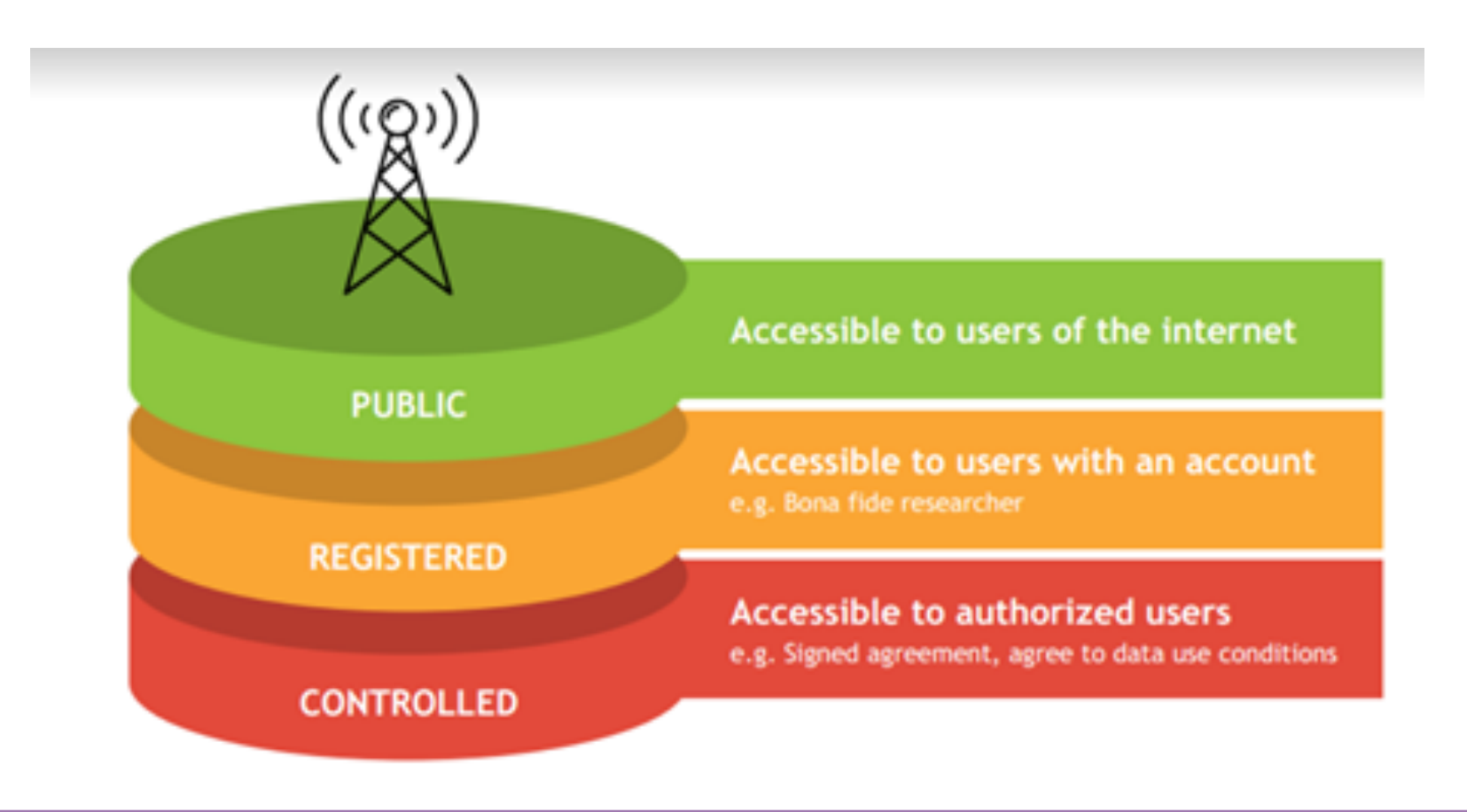

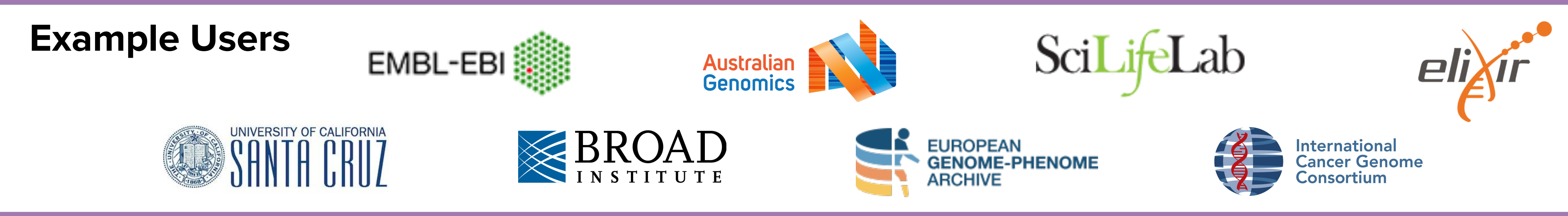

### The Beacon API can be implemented as a web-accessible service that users may query for

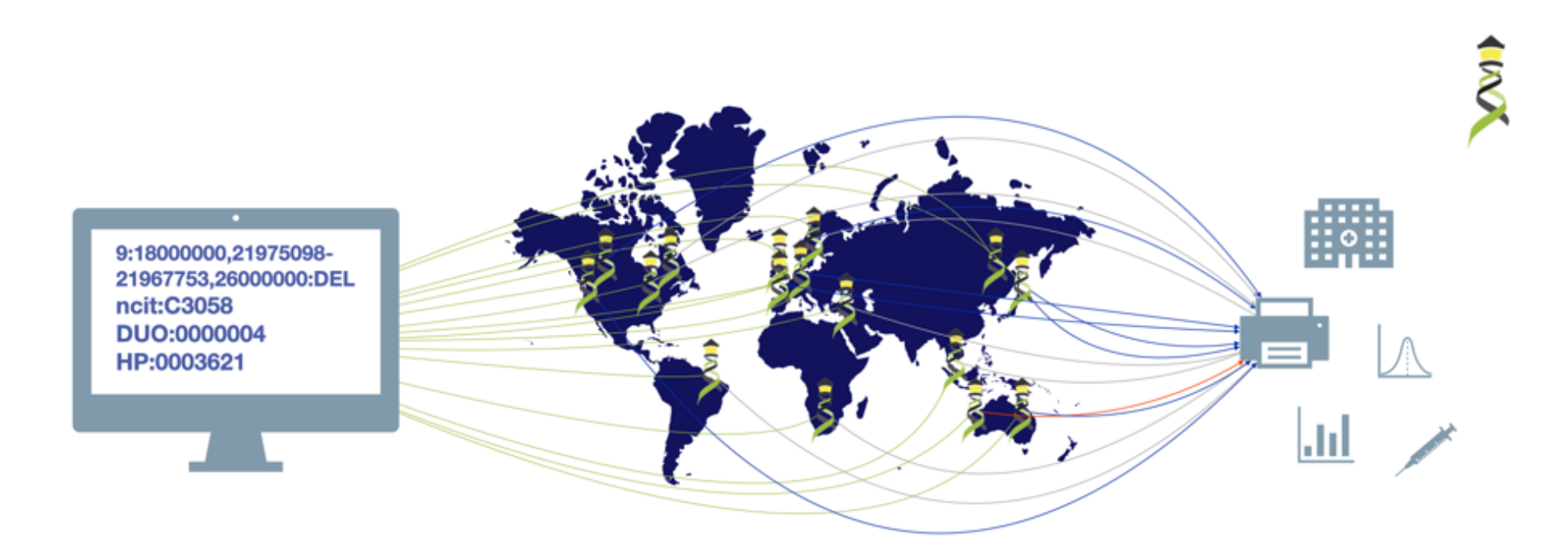

Have you seen deletions in this region on chromosome 9 in Glioblastomas from a juvenile patient, in a dataset with unrestricted access?

 $\overline{\mathbf{a}}$ **Beacon v2 API**  The Beacon API v2 proposal opens the way for the design of a simple but powerful "genomics API".

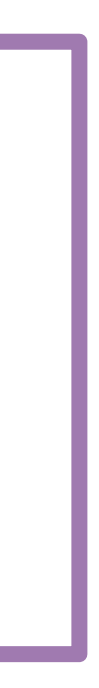

## **Beacon Security Security by Design ... if Implemented in the Environment**

- the beacon API specification does not implement explicit security (e.g. checking user authentication and authorization)
- the framework implements different levels of response granularity which can be mapped to authorization levels (**boolean** / **count** / **record** level responses)
- implementations can have beacons running in secure environments with a **gatekeeper** service managing authentication and autorization levels, and potentially can filter responses for escalated levels
- the backend can implement additional access reduction, on a user <-> dataset level if needed

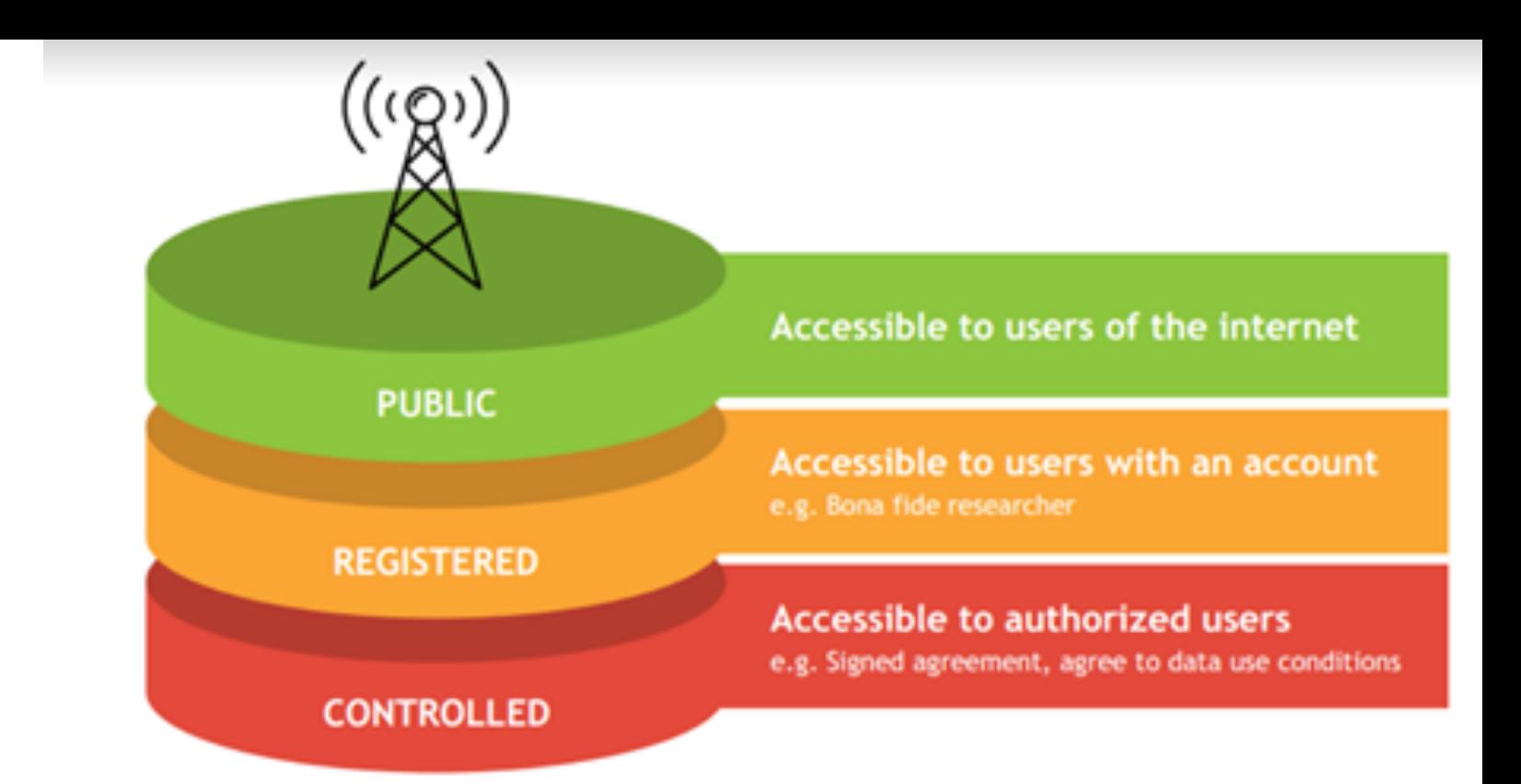

# **Architecture**

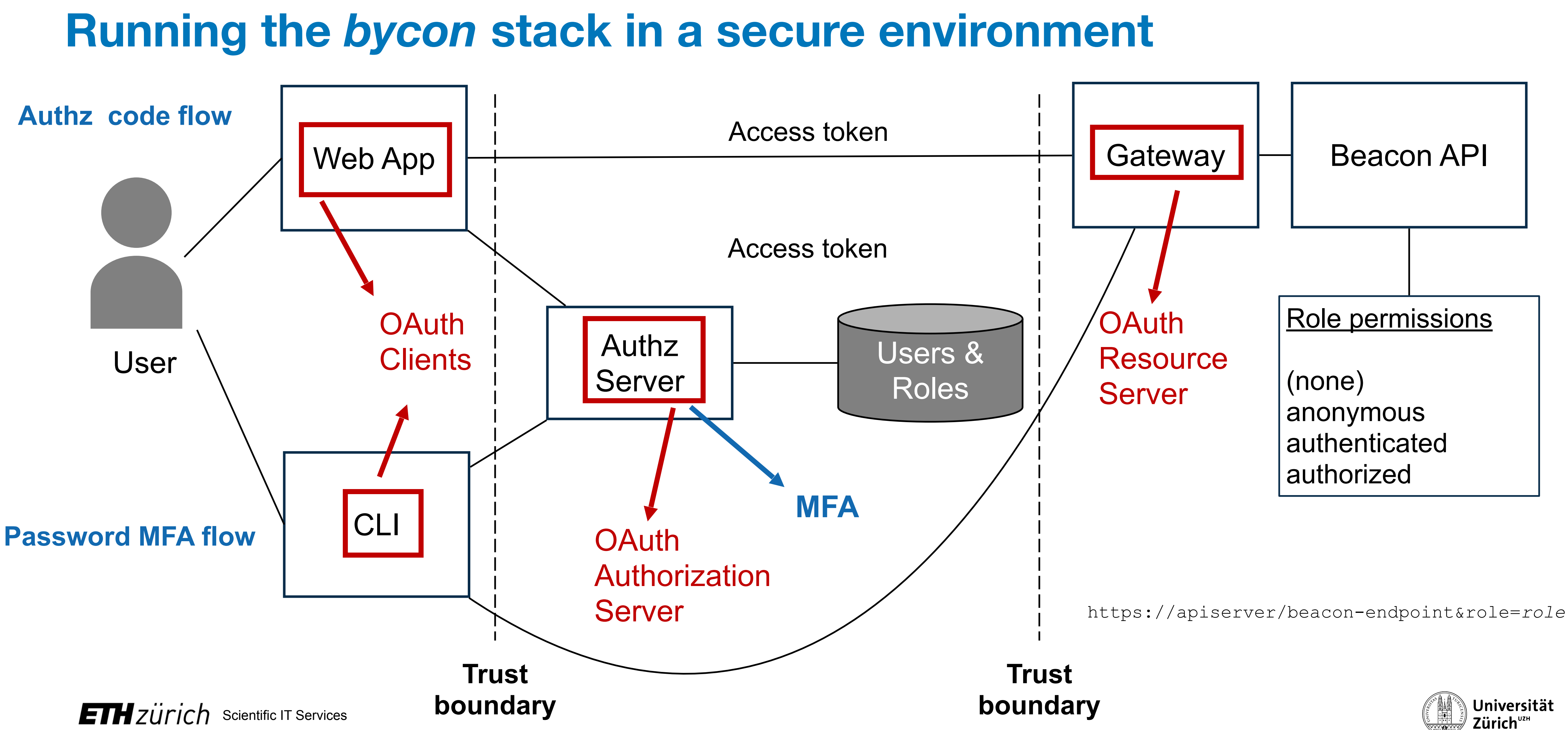

# **Architecture**

### **Running the** *bycon* **stack in a secure environment**

• The *Beacon API* implementation stack (e.g. bycon) is authentication procedure agnostic; i.e. it just

• The *Beacon API* server and the *Gateway* reside in a single VM, with only the *Gateway*'s port exposed

- accepts that a user has been authenticated and passed the general authorization gatekeeping
- (with TLS). Beacon's port is not exposed by the VM and can only be reached through the *Gateway*
- The *Authentication Server* can run on the same or separate VM; needs a database with user accounts.
- The *Web Client* can be in the same VM or a separate one.
- registered status
- 

• Separate *Gateways* (e.g. university firewall vs. public) can be configured to modify different roles, e.g. the public gateway may turn registered roles into anonymous, regardless of whether the user has

• Users can write their own clients (web / command line) which are registered with the *Authorization Server* and are issued with a Client ID and Client Secret to use against the *Authorization Server*.

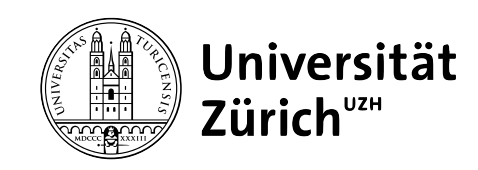

## **What Can You Do?**

- implement procedures and standards supporting **data discovery** (FAIR principles) and federation approaches using Beacon
- promote forward looking consent and data protection models (**ORD** principle "*as secure as necessary, as open as possible*")
- **support** and/or get involved with international **data standards** efforts and projects

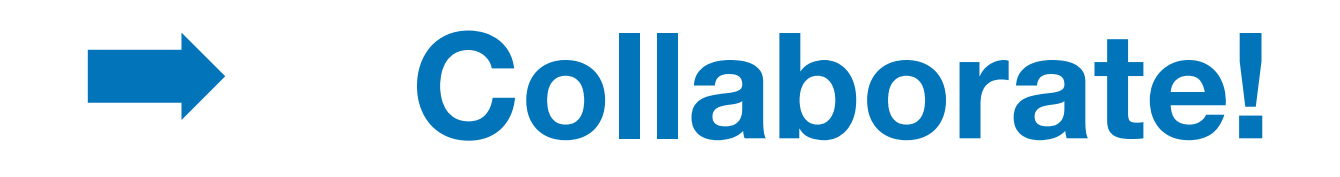

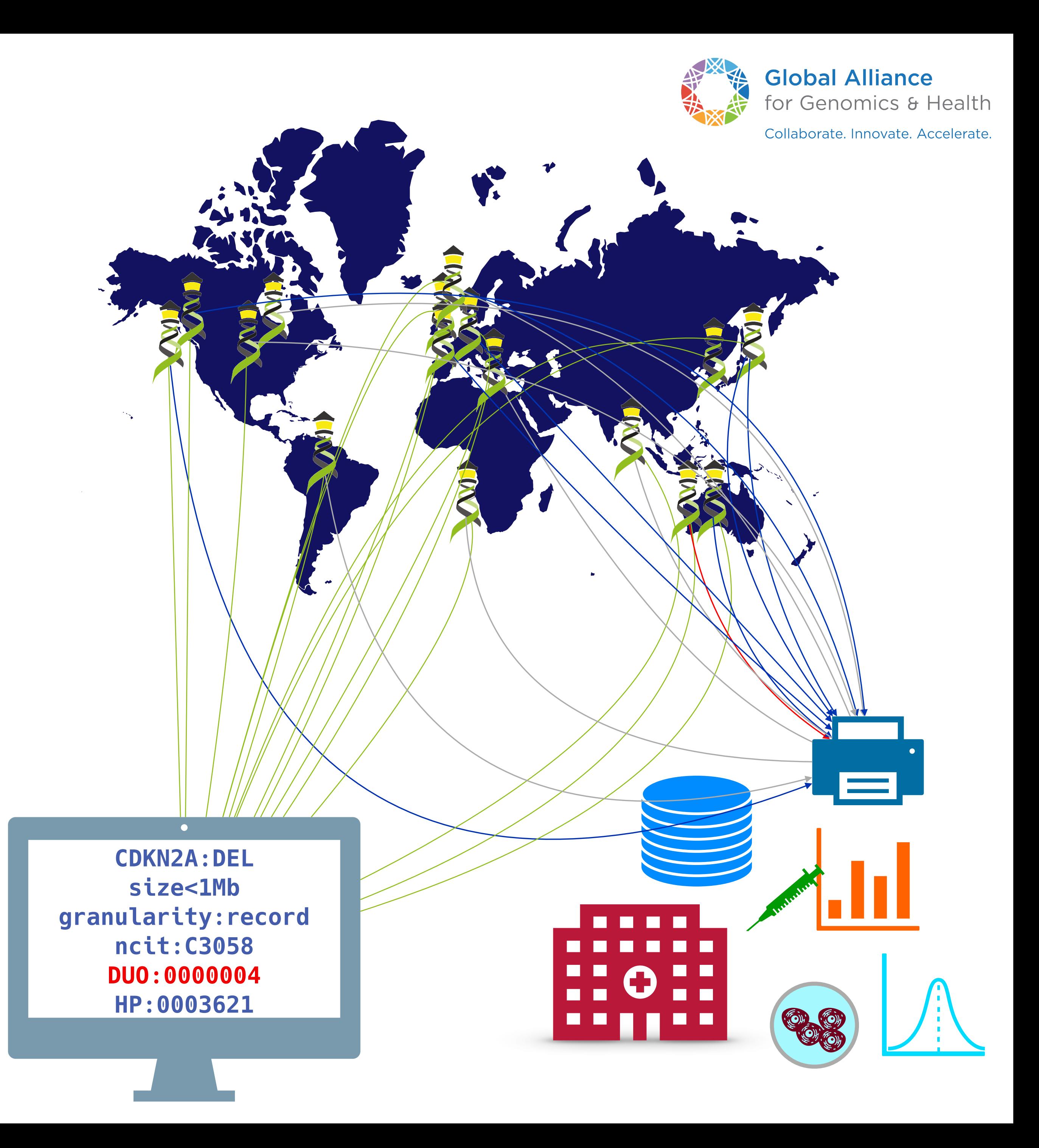

### **Events**

21 Apr 2024

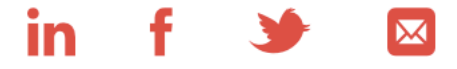

**GA4GH Ascona Connect** 

This hybrid working meeting aims to support GA4GH contributors in advancing product development and gathering feedback on needs.

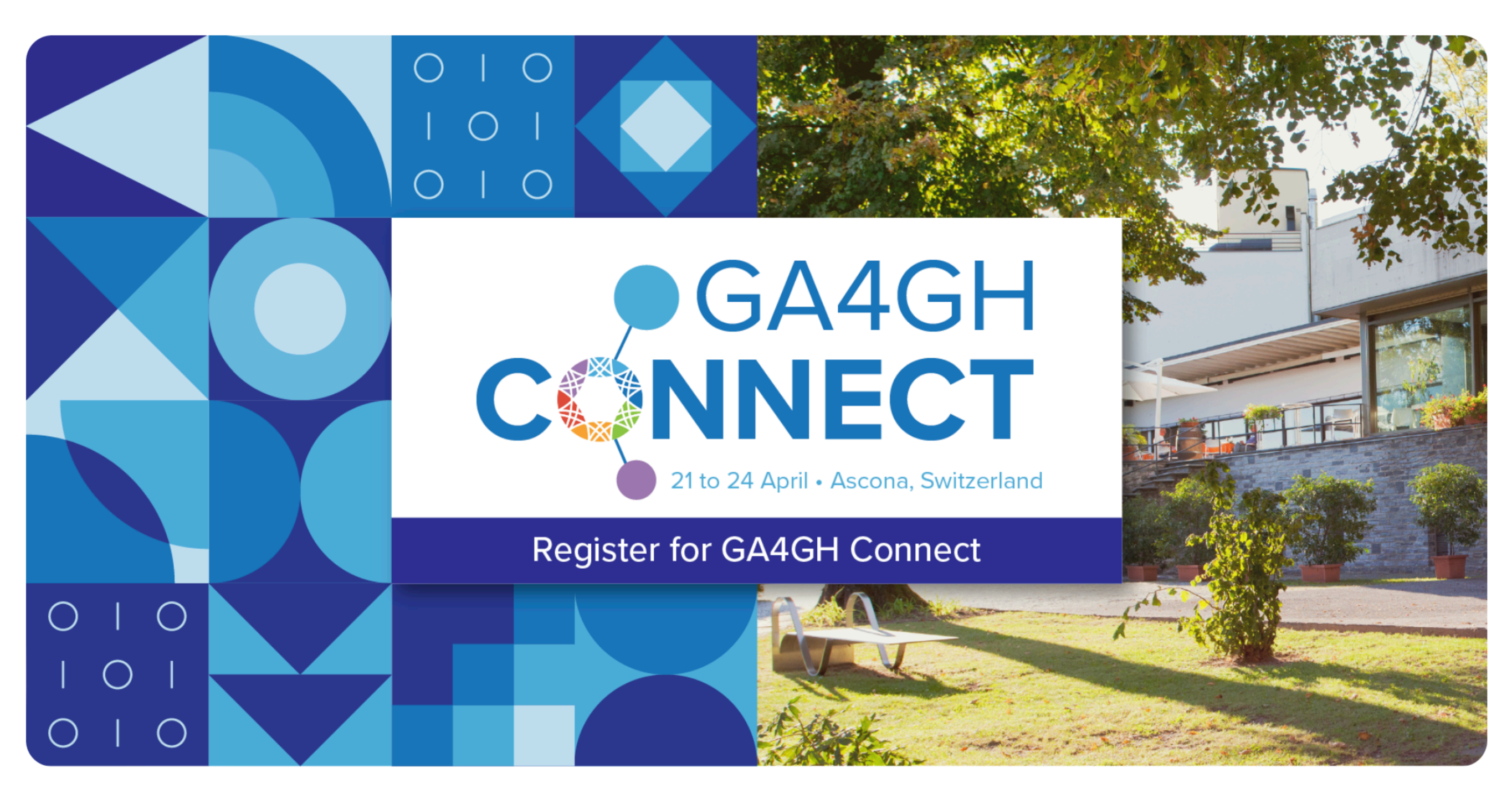

Image summary: Join us for GA4GH Connect from 21 to 24 April 2024.

https://www.ga4gh.org/event/ga4gh-connect-2/

**REGISTER FOR THIS EVENT [4]** 

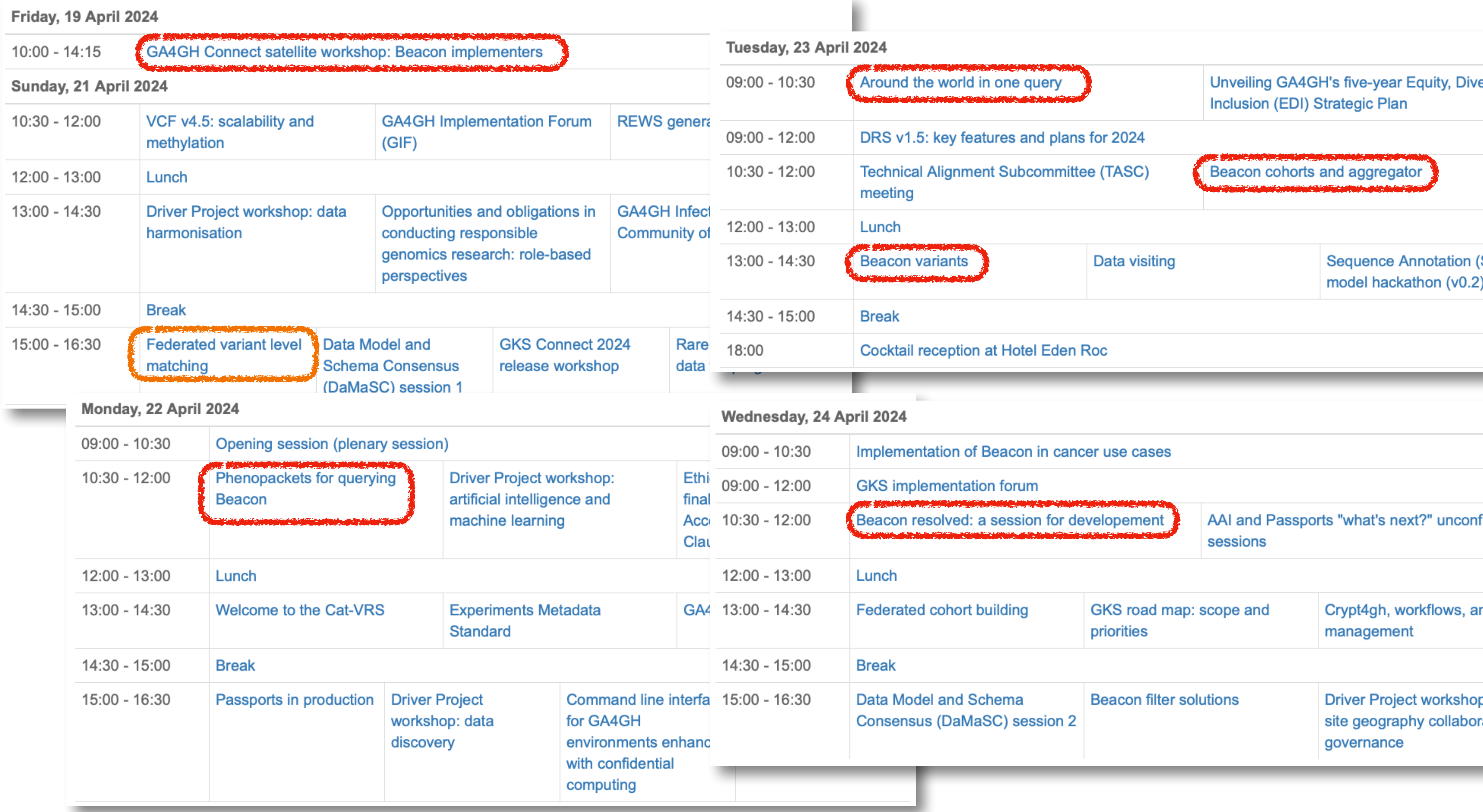

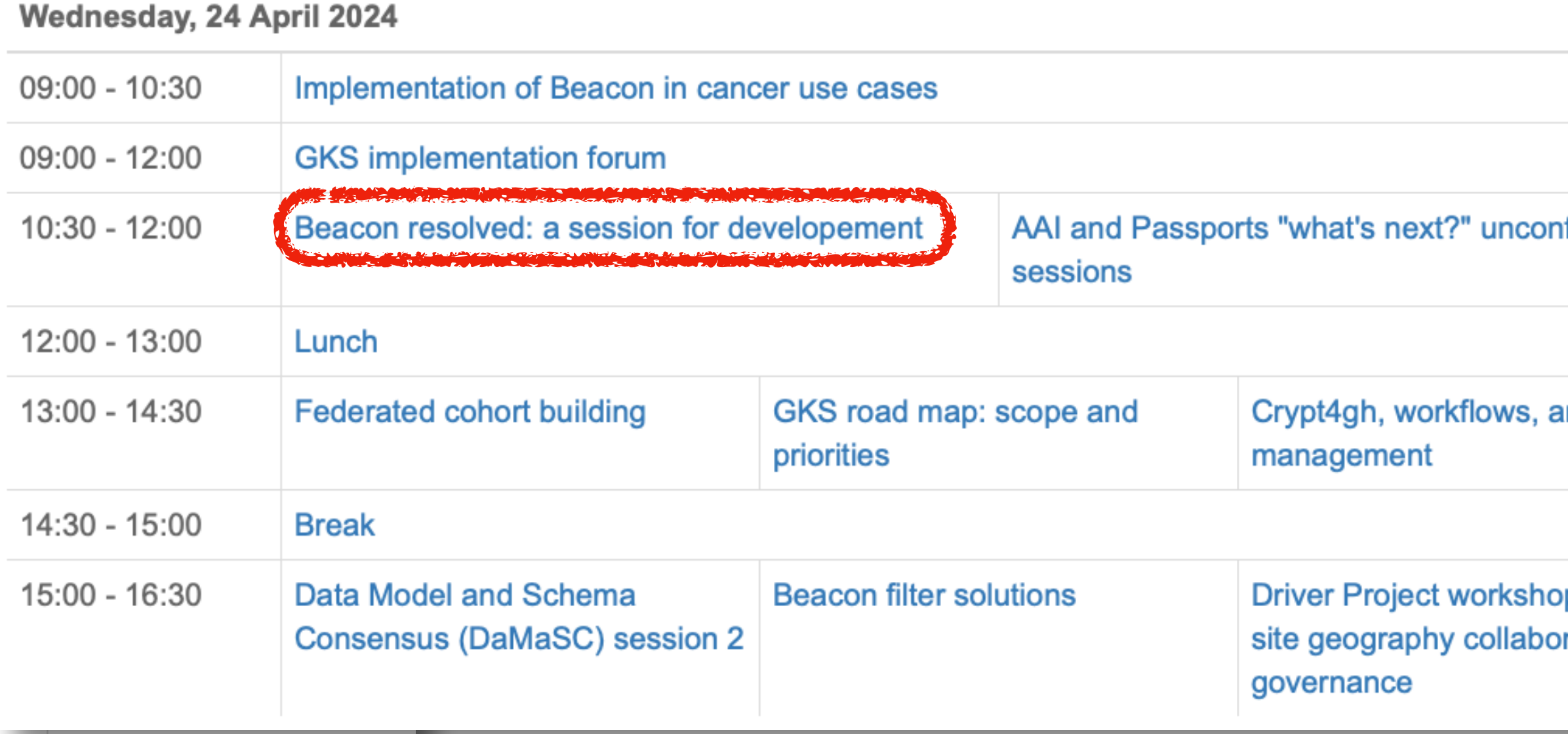

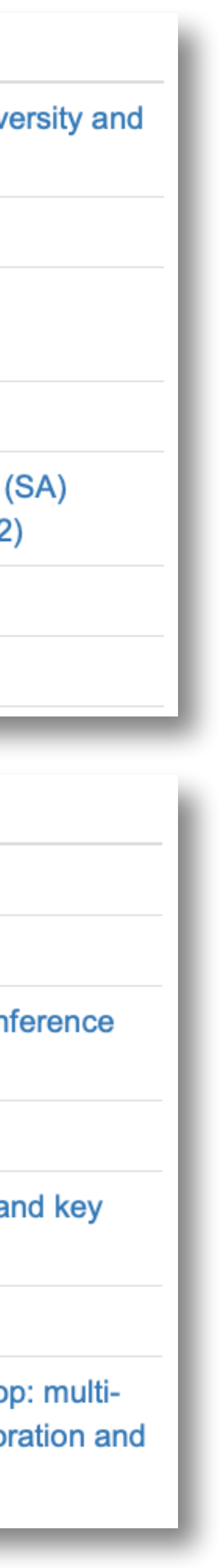

### **Missing or ill defined options**

### • Translocations

- in principle possible (start bracket with "referenceName" and end bracket with "mateName" but not yet documented / battle tested)
- Functional elements?
- Cytoband queries?
- Exon hits beyond specifying individual ones by sequence
- Tandem dups ...

### ➡ **Beacon & Genomic Variations Scout Team**

### Beacon+ Progenetix Help

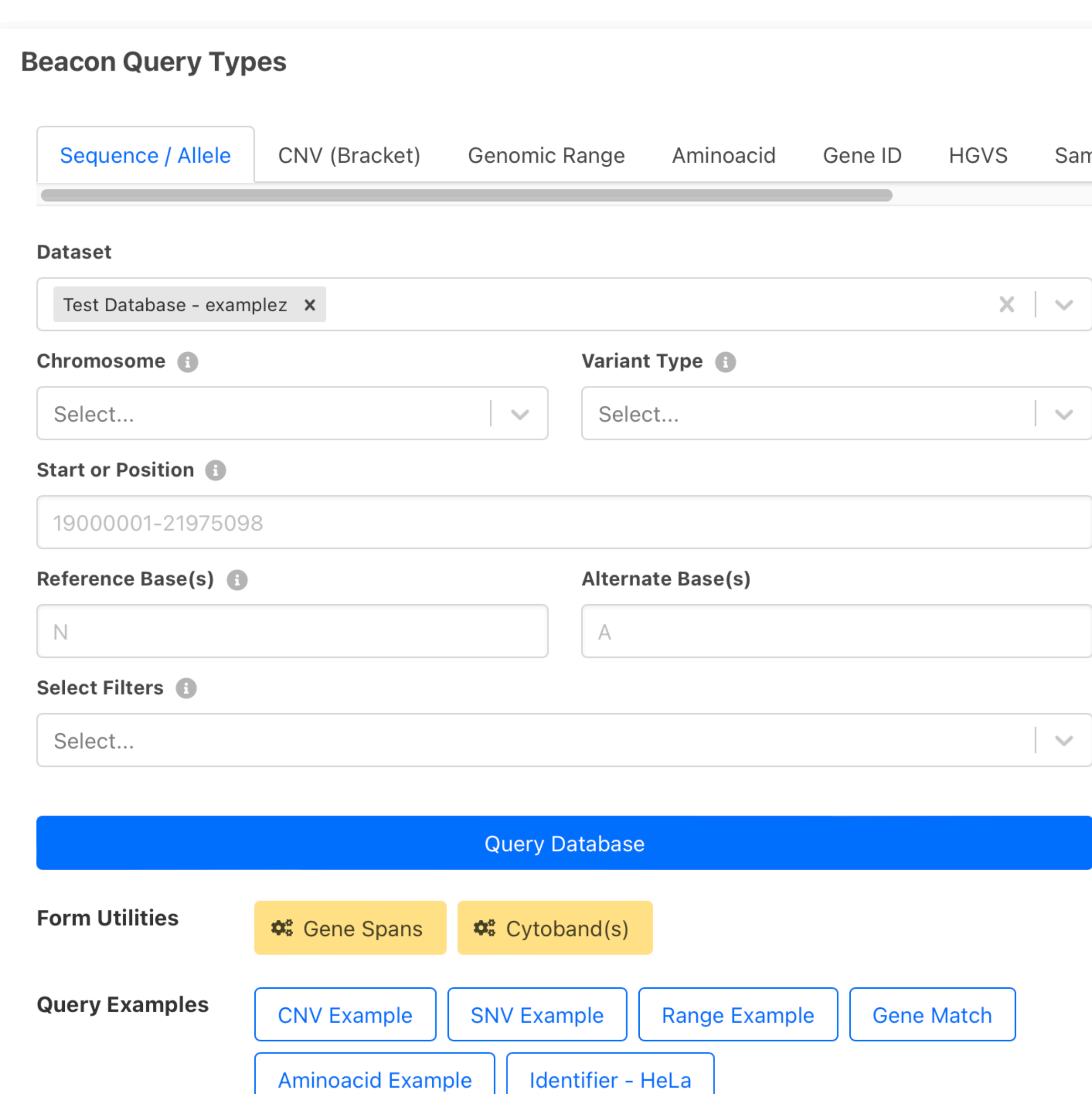

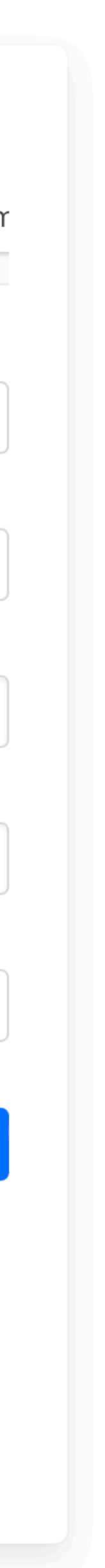

## **Beacon Queries**

## **What Can You Do?**

## **"Internet of Genomics"**

------

n a

. . . .

OLO

**CDKN2A:DEL size<1Mb granularity:record ncit:C3058 DUO:0000004 HP:0003621**

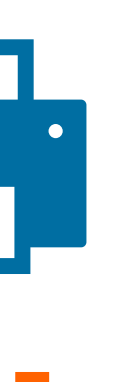

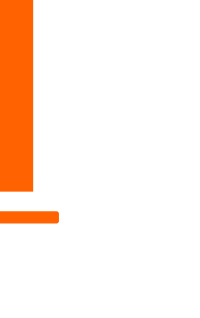

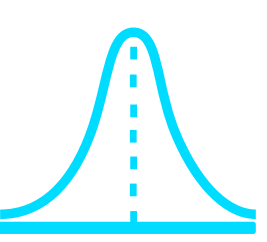

- implement procedures and standards supporting **data discovery** (FAIR principles) and federation approaches using Beacon
- promote forward looking consent and data protection models (**ORD** principle "*as secure as necessary, as open as possible*")
- **support** and/or get involved with international **data standards** efforts and projects

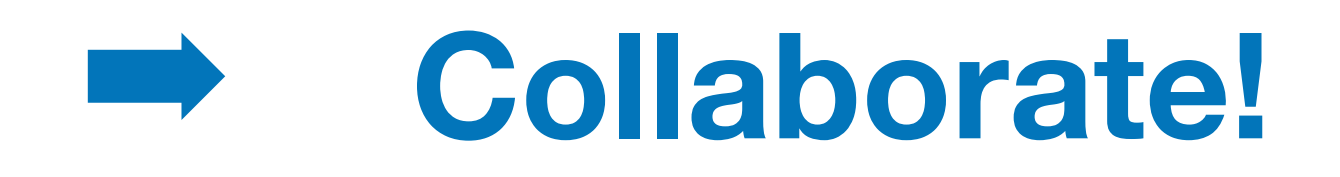

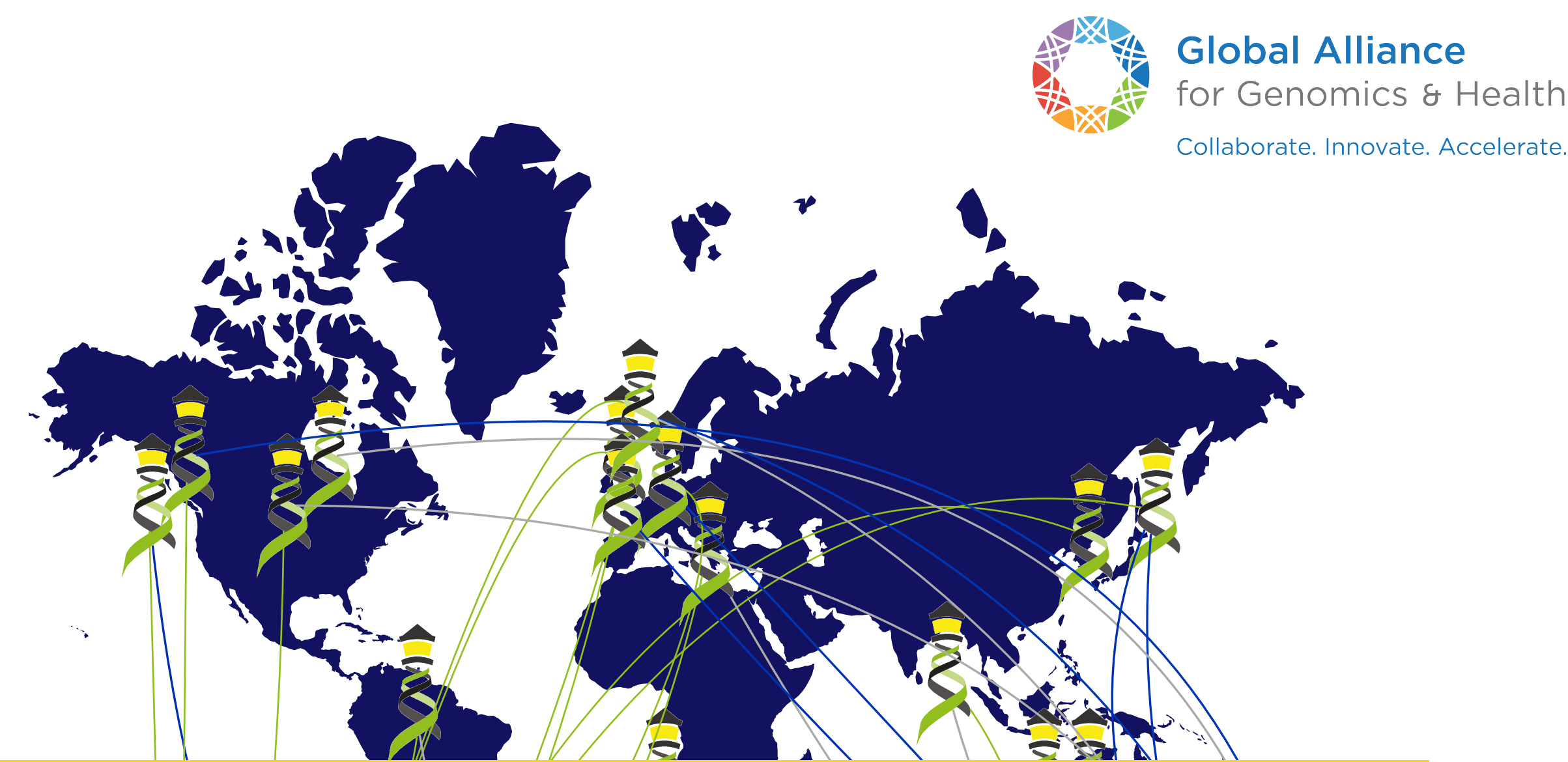

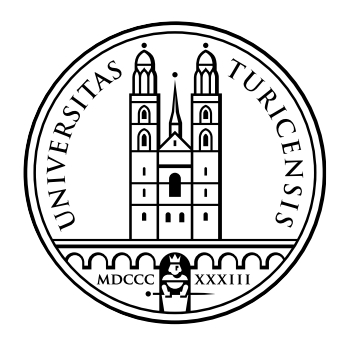

## Universität<br>Zürich<sup>uzH</sup>

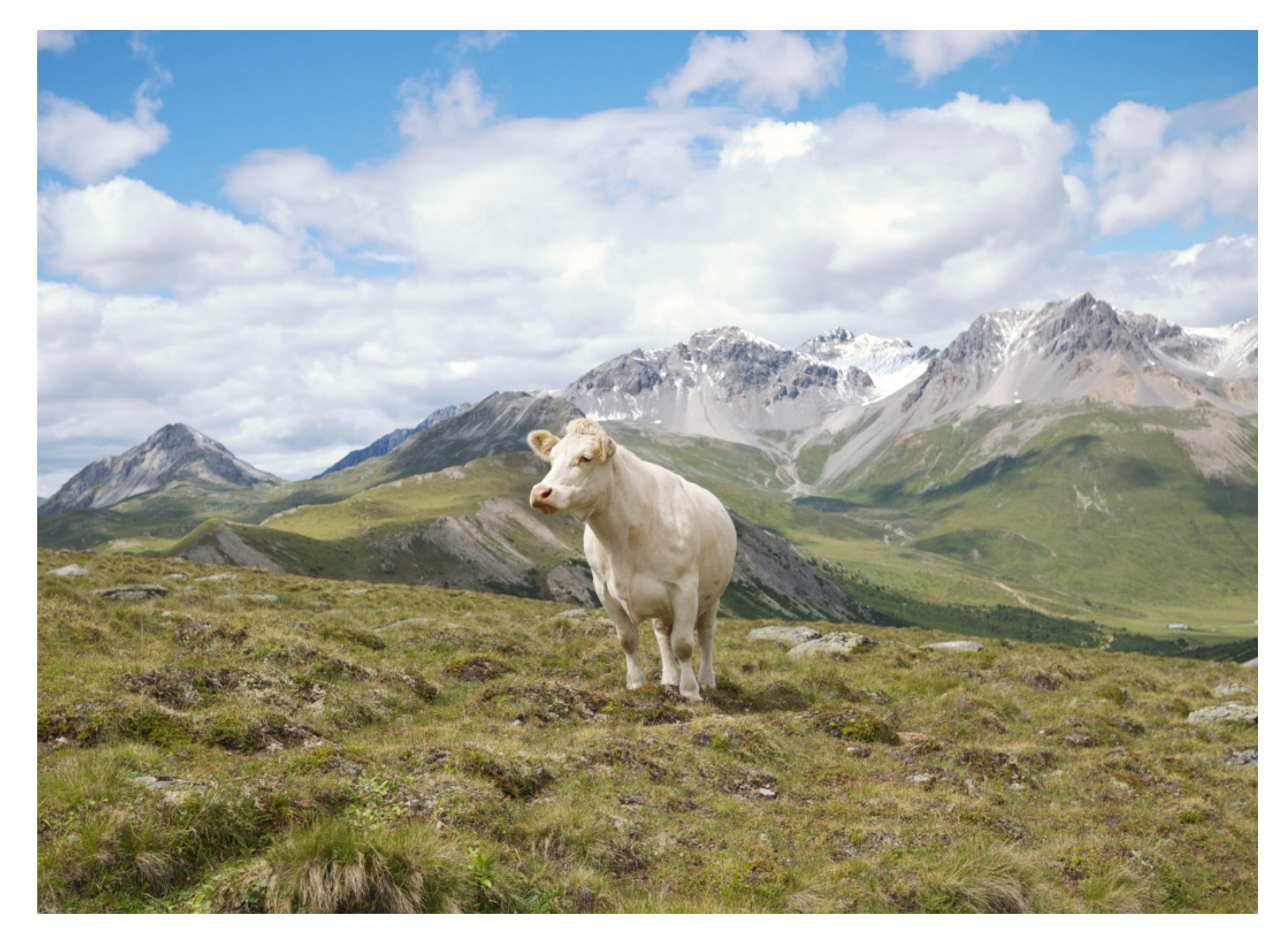

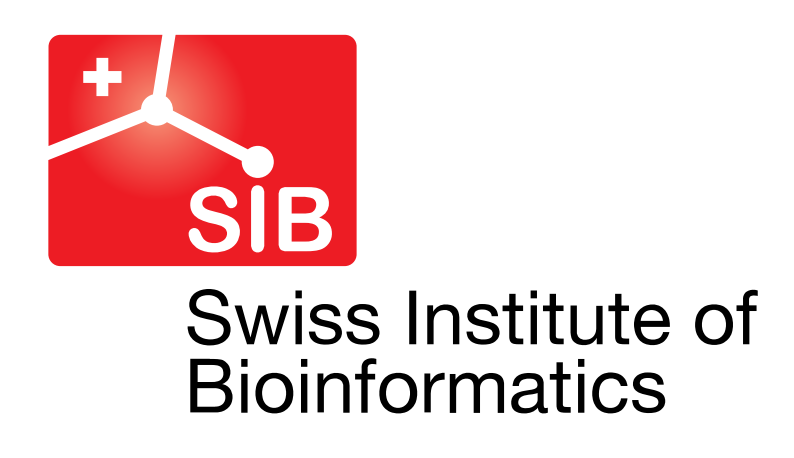

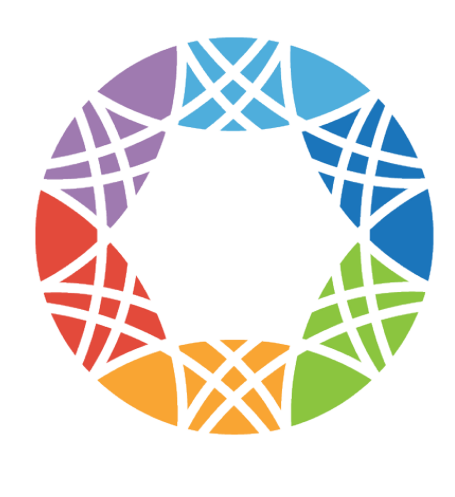

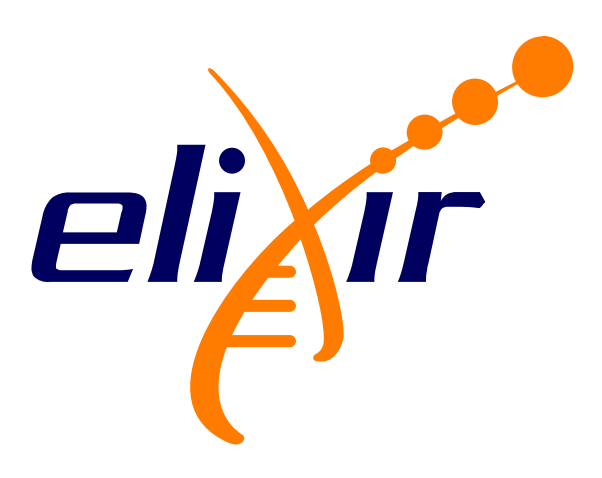

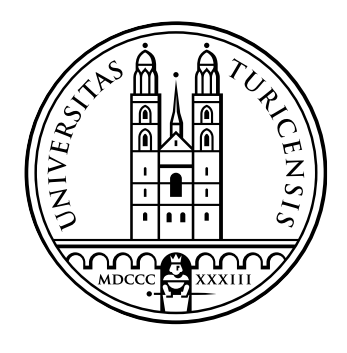

### Universität Zürich<sup>uzH</sup>

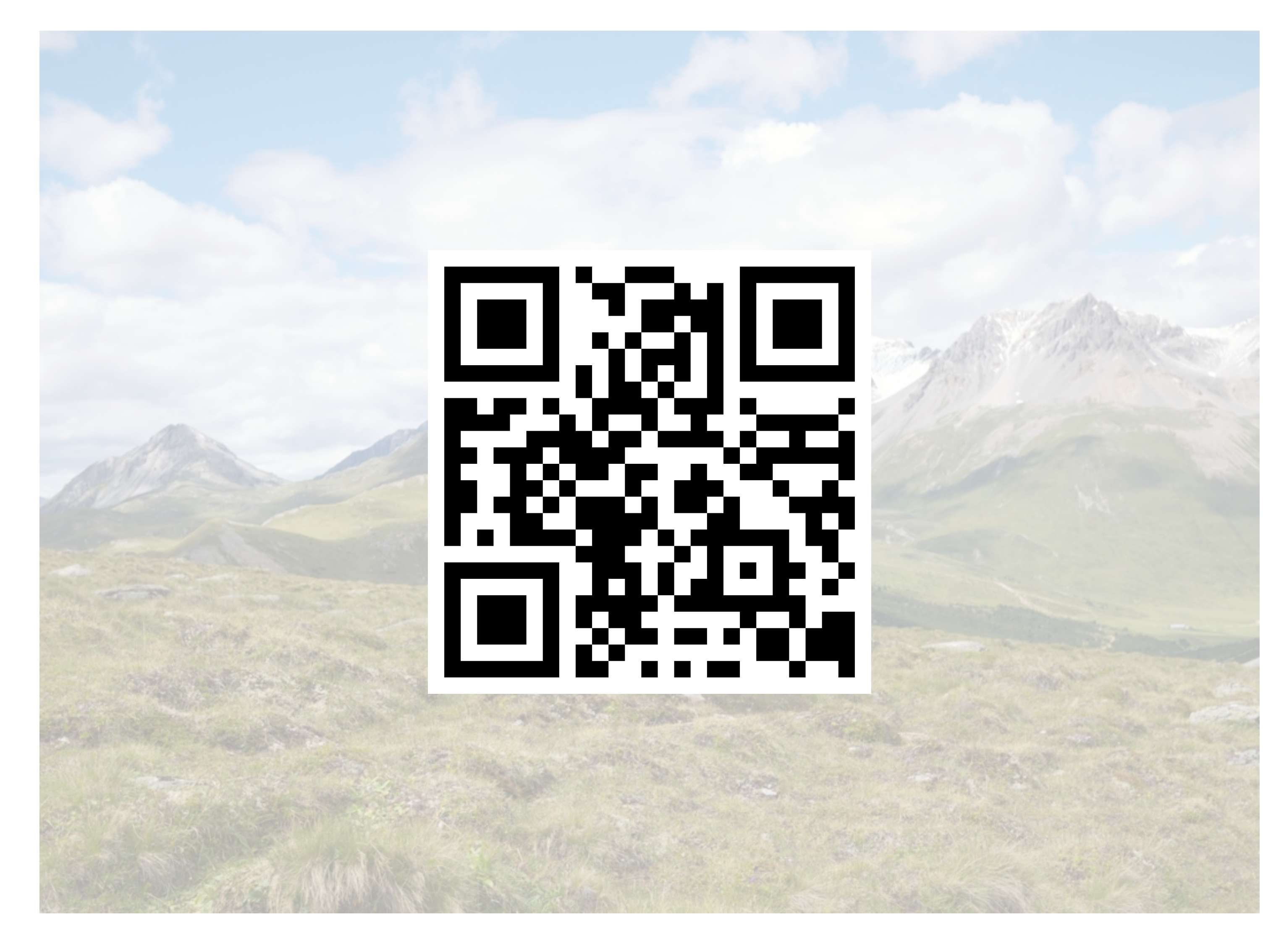

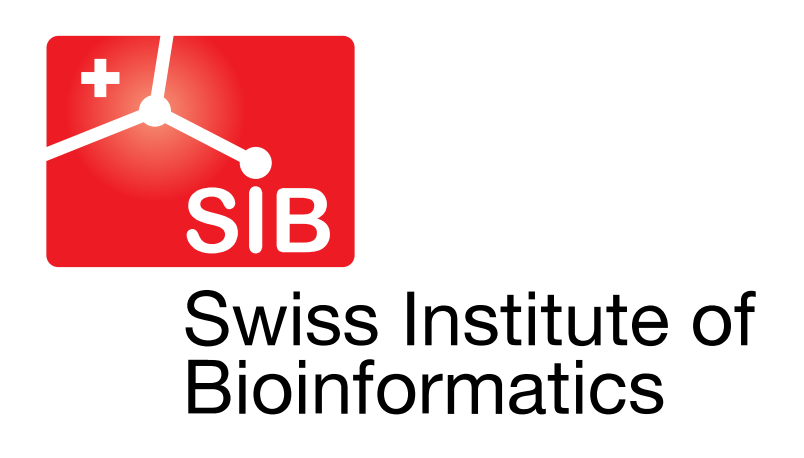

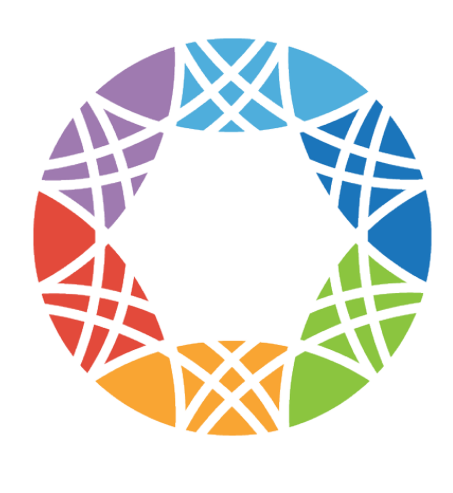

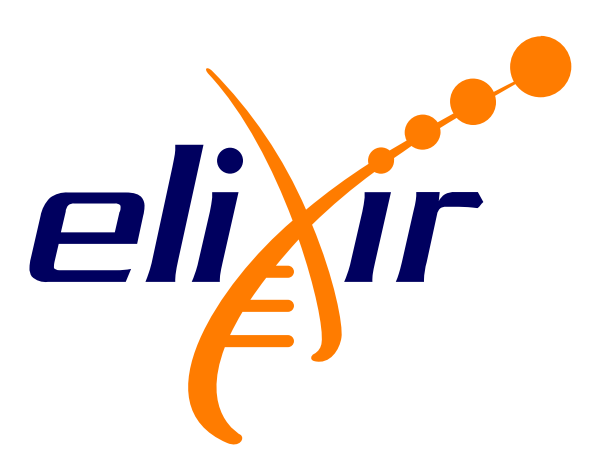